# UNIVERSIDAD AUTONOMA DE NUEVO LEON

FACULTAD DE INGENIERIA CIVIL

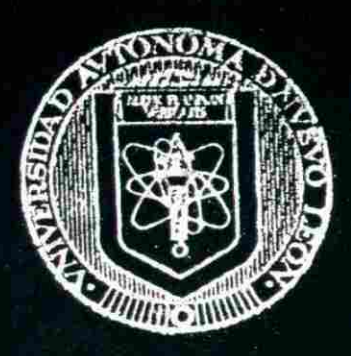

LA CONTEXTUALIZACION A TRAVES DE MODELOS ESTRUCTURALES, COMO UNA FORMA ESPECIAL DE ENSEÑANZA ACADEMICA

POR:

#### ANASTACIO NAZQUEZ NAZQUEZ

COMO REQUISITO PARCIAL PARA OBTENER EL GRADO DE MAESTRIA EN CIENCIAS CON ESPECIALIDAD EN INGENIERIA ESTRUCTURAL

SEPTIEMBRE DE 1998

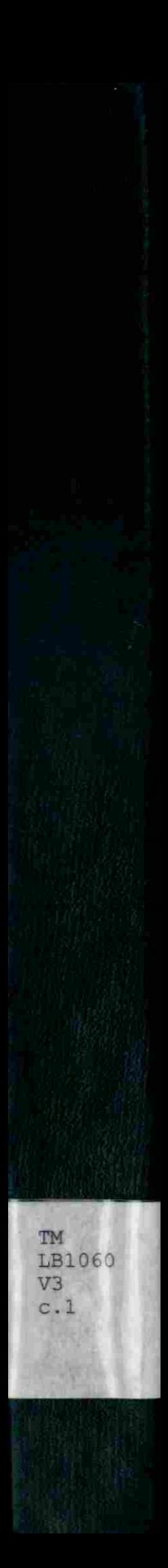

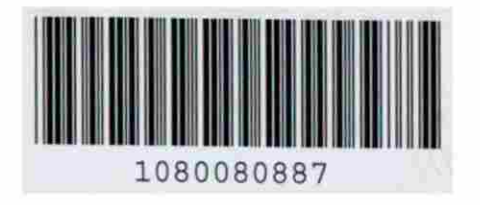

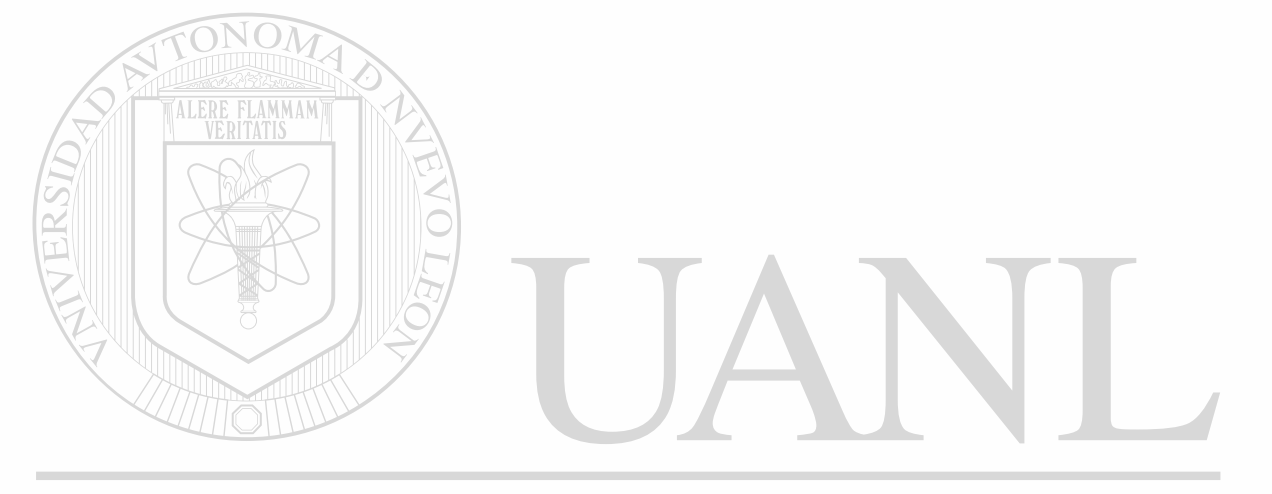

#### UNIVERSIDAD AUTÓNOMA DE NUEVO LEÓN  $\circledR$ DIRECCIÓN GENERAL DE BIBLIOTECAS

17760

# UNIVERSIOAD ANTONOMA DE NUEVO LEOM

FACCURAD ER FREEMENTA CIVIL.

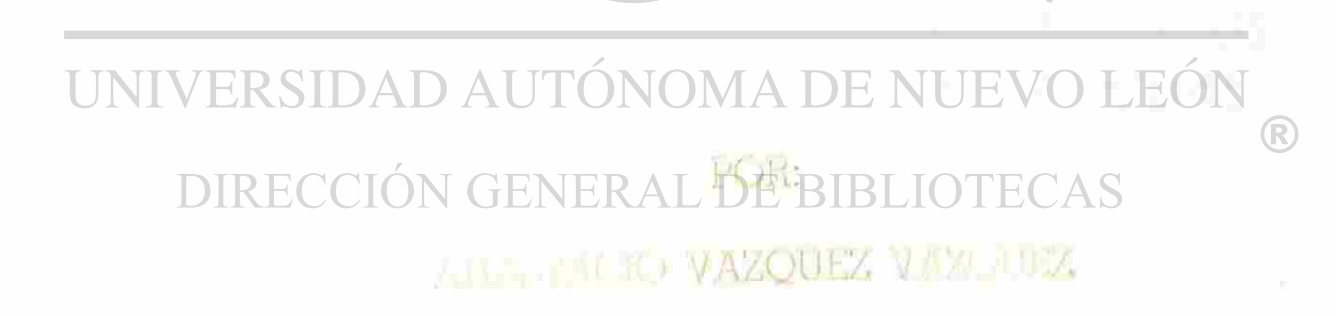

LA MACI REQUESTIO PARCIAL PP & OBJENER EL **SPADO DE MAESTRIA EN DENCIMI CON PECIALIDAD ON INCLU HIA ESTRUCTIONAL** 

SOUTHER TO BE DOGS

## UNIVERSIDAD AUTONOMA DE NUEVO LEON **FACULTAD DE INGENIERIA CIVIL**

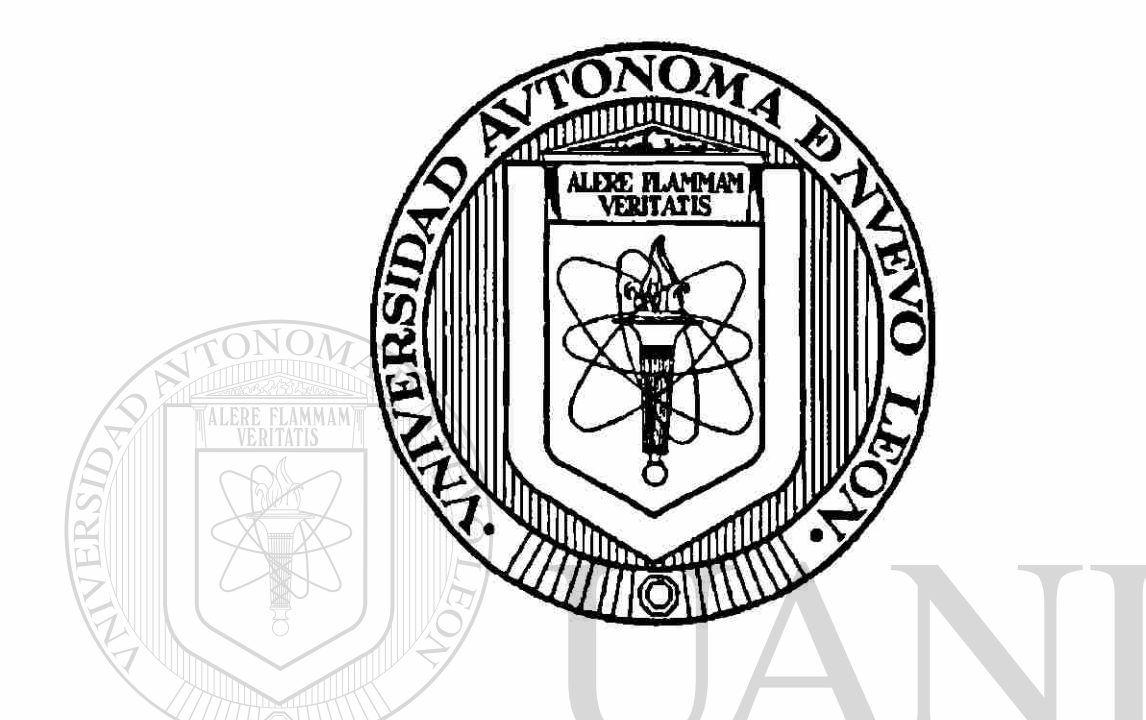

### LA CONTEXTUALIZACION A TRAVES DE MODELOS ESTRUCTURALES, COMO UNA FORMA ESPECIAL DE ENSEÑANZA ACADEMICA.

#### $P$  O R: **ANASTACIO VAZQUEZ VAZQUEZ**

#### COMO REQUISITO PARCIAL PARA OBTENER EL GRANO DE **MAESTRIA EN CIENCIAS CON ESPECIALIDAD EN INGENIERIA ESTRUCTURAL**

Septiembre de 1998

 $T_{B106}^{M}$ 

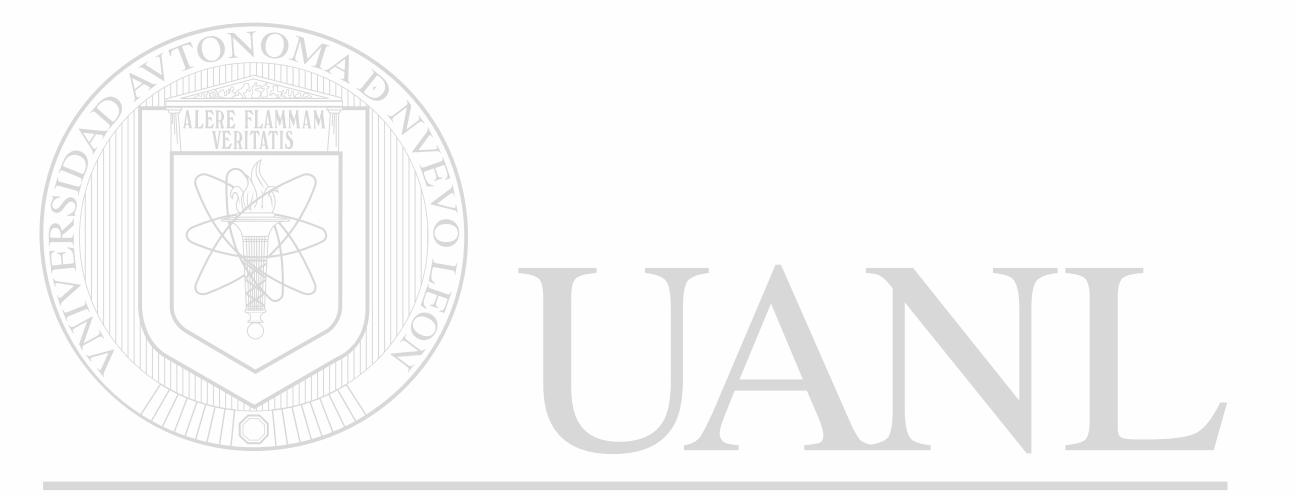

#### UNIVERSIDAD AUTÓNOMA DE NUEVO LEÓN  $\circledR$ DIRECCIÓN GENERAL DE BIBLIOTECAS

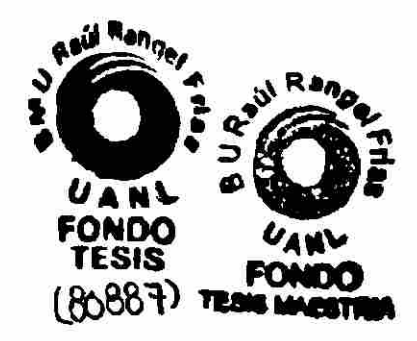

# LA CONTEXTUALIZACION A TRAVES DE MODELOS **ESTRUCTURALES, COMO UNA FORMA ESPECIAL DE ESPECIAL DE ENSEÑANZA ACADEMICA**

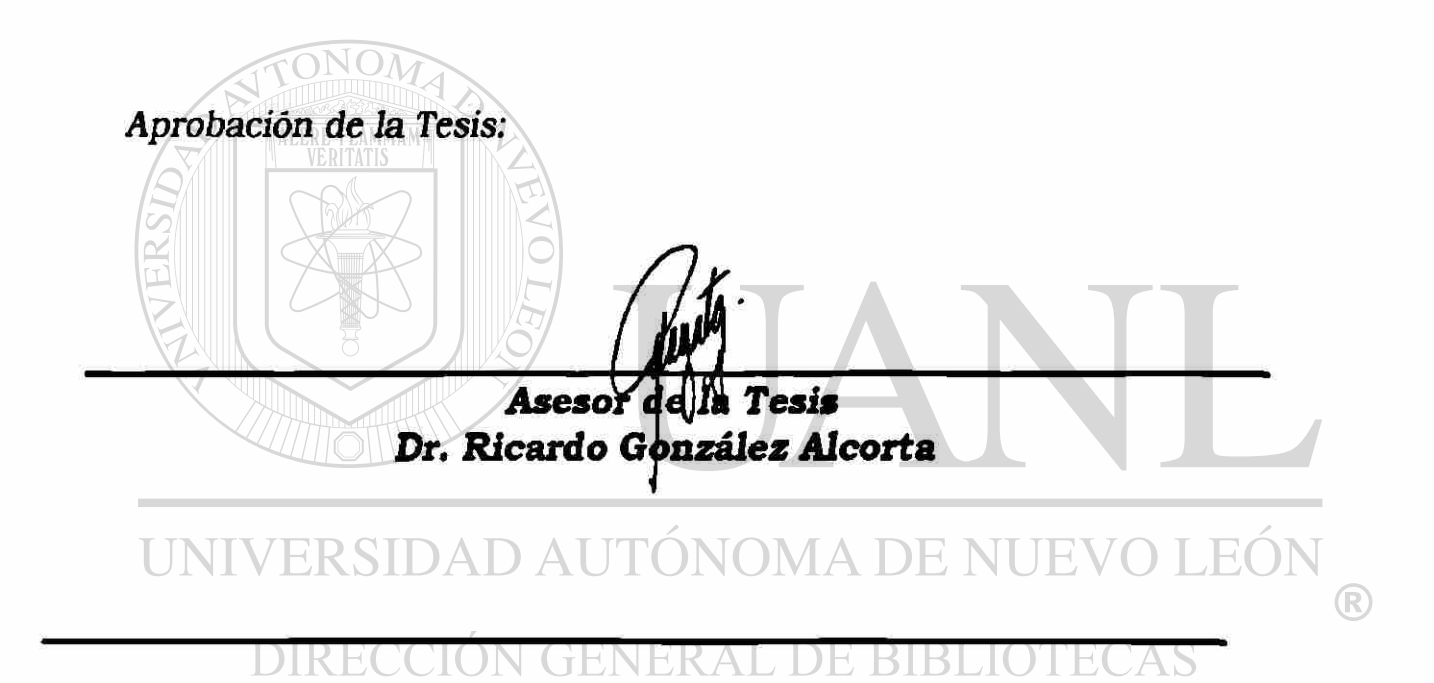

*Secretario de la Divisio^^^Estudios de Postgrado Dr. Ricardo González Alcorta* 

#### **RESUMEN**

#### *Anastacio Vázquez Vázquez*

Fecha de obtención del grado: *Septiembre de 1998.* 

*Universidad Autónoma de* Nueuo *León Facultad de Ingeniería Civil* 

Título del estudio: *¿xi contextúa!ización a través de modelos estructurales, como una forma especial de enseñanza académica.* 

Número de páginas:

Area de estudio: *Docencia en la Ingeniería Estructural.* 

Propósito y método de estudio:

*Se investiga una forma mejor de enseñanza del diseño de estructuras en una dependencia universitaria aplicando el método científico en los campos de la didáctica* y *en el de la elaboración de modelos para la enseñanza. Después de establecer seis premisas fundamentales de la realidad* y *su contexto social se presenta el tema a investigar. Los antecedentes de la educación* y *de la profesión de Ingeniero Civil* y se *apartan razones que justifican este estudio. Otros supuestos iniciales se refieren a la conducta en general, tanto de los maestros como de los alumnos, como justificante de las limitaciones* y *restricciones que enfocan esta investigación. En los capítulos segundo* y *tercero se proponen la hipótesis general* y *los objetivos, con el planteamiento del problema. El capítulo cuatro corresponde al marco teórico* y *conceptual, en el que se exponen estrategias de aprendizaje* y *una apreciación sobre el mensaje* y su *asimilación. El capítulo quinto corresponde a cómo aprender a diseñar armaduras planas* y *el sexto a los modelos de columnas. En el capítulo séptimo se explícitan las variables, los indicadores* y *el diseño para evaluar la utilización de los modelos. Cierra este estudio un glosario de términos* y *la reseña de la bibliografía consultada. Esta tesis pretende ser un aparte significativo para mejorar la enseñanza-aprendizaje del diseño de estructuras en la Facultad de Ingeniería Civil, contribuyendo a esclarecer importantes aspectos: el actual estatus del aprendizaje* y *la realización racional de modelos de armaduras planas* y *de columnas.* 

# IMMAM UNIVERSIDAD AUTÓNOMA DE NUEVO LEÓN  $\bigcirc$

DIRECCIÓN GENERAL DE BIBLIOTECAS

**EPIGRAFE:** 

"El alumno no es un vaso que se llena, sino una luz que se enciende"

**Rabelais** 

#### **AGRADECIMIENTO S**

- *Doy gracias a mi (Dios, por concederme el privilegio de vivir este momento en mi carrera profesional*
- *A (a Universidad Autónoma de (tfueüo León en (a que a través de (a facultad de Ingeniería Civil fie visto resplandecer ía faz de ta Ciencia,*
- *(En forma especial al Ing. francisco Qamez Treviño, (Director de Id facultad de Ingeniería Civil, quien me ña Brindado amistad, comprensión y apoyo firme.*
- *Ai (Dr. (Ricardo Qonzález Aborta, Secretario de (Bostgrado y asesor de esta tesis, por su saBio consejo.*
- *Al Ing. (Rafael Qallegos López, fiel compañero y amigo por su animo, ayuda y estupendo sistema de revisión y supervisión.*
- *Al Ing. Juan (PaBlo Navarro y personal del Departamento de (Modelos Académicos por su dedicación y empeño.*  JERAL DE BIBI ECAS
- *AiArq. (Ramón Longoria (Ramírez, por su constante apoyo y consejo.*
- *Ai personal del Departamento de Estudios de Ingeniería de 'Tránsito y personal administrativo del Instituto de Ingeniería Civil por su constante atención y disponiSiüdad.*
- *A los compañeros maestros, por sus amaBles correcciones y sugerencias.*
- *A los numerosos alumnos, de mis cursos, de quienes tanto fie aprendido.*

#### **DEDICATORIA :**

*A María tPUra Ortegón de Vázquez, mi esposa en quien fie encontrado ternura, apoyo, paciencia, comprensión y deseos de superación.* 

*!A 'Feria (Pura y Enastado, mis fajos que me Ñon infundido animo, amor y fortaleza.* 

*SÍ Mimaeí, Orfa y María, mis hermanas con gratitud, admiración y respeto.* 

#### UNIVERSIDAD AUTÓNOMA I  $E($ R

*A (a memoria de mis padres (Pedro y ebeca cuyo recuerdo ña inspirado mi camino.* 

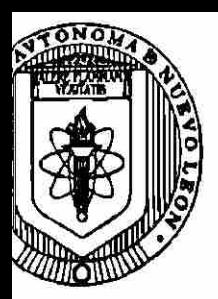

UNIVERSIDAD AUTONOMA DE NUEVO LEON **FACULTAD DE INGENIERIA CIVIL** SECRETARIA DE ESTUDIOS DE POSTGRADO

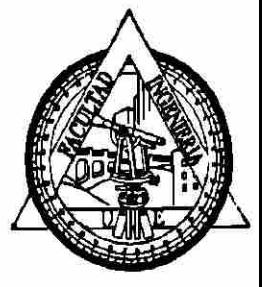

 $\bigcirc$ 

#### MONTERREY, N.L. 25 DE AGOSTO, 1998.

**ING. LAZARO VARGAS GUERRA** DIRECTOR DEL DEPTO. ESCOLAR Y DE ARCHIVO DE LA U.A.N.L. **TORRE DE RECTORIA PRESENTE.-**

NO

**Estimado Ing. Vargas:** 

Por este conducto me permito comunicar a Usted, que el ING ANASTACIO **VAZQUEZ VAZQUEZ** la **MAESTRÍA** Pasante de EN **INGENIERIA ESTRUCTURAL**, ha solicitado su Examen de Grado con los requisitos que exige el Reglamento de Exámenes Profesionales de nuestra Institución. He de agradecerle pasar las instrucciones necesarias para que le de trámite correpondiente a ése Departamento a su digno cargo.

Sin otro particular de momento, me es grato enviarle un cordial saludo y reiterarme a sus respetables ordenes  $\wedge$  D AUTONOMA DE NUEV

#### DIRECCIÓN GENERAL DE BIBLIOTECAS

ATENTAMENTE, " ALERE FLAMMAM VERITATIS " **FACULTAD DE INGENIERIA CIVID** EL SECRETARIO DE ESTUDIOS DE POSTERS DR. RICARDO GONZALEZ ALCOREA **SECRETARIA DE ESTUDIOS DE POSTGRADO** 

C.c.p. Archivo.

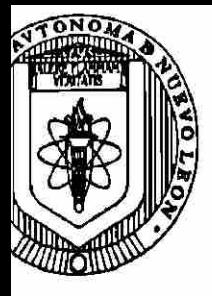

UNIVERSIDAD AUTONOMA DE NUEVO LEON **FACULTAD DE INGENIERIA CIVIL** SECRETARIA DE ESTUDIOS DE POSTGRADO

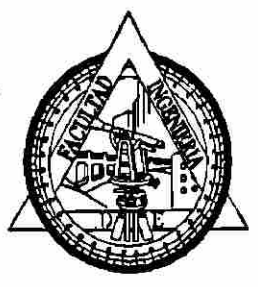

#### **COMPROBANTE DE CORRECCION**

Tesista: ANASTACIO VAZQUEZ VAZQUEZ

Tema de la tesis: LA CONTEXTUALIZACION A TRAVES DE MODELOS ESTRUCTURALES, COMO UNA FORMA ESPECIAL DE ENSE-NANZA ACADEMICA.

Este documento certifica la corrección  $D \in F/N$ [TIVA. del trabajo de tesis arriba identificado, en los aspectos: ortográficos, metológico y estilístico.

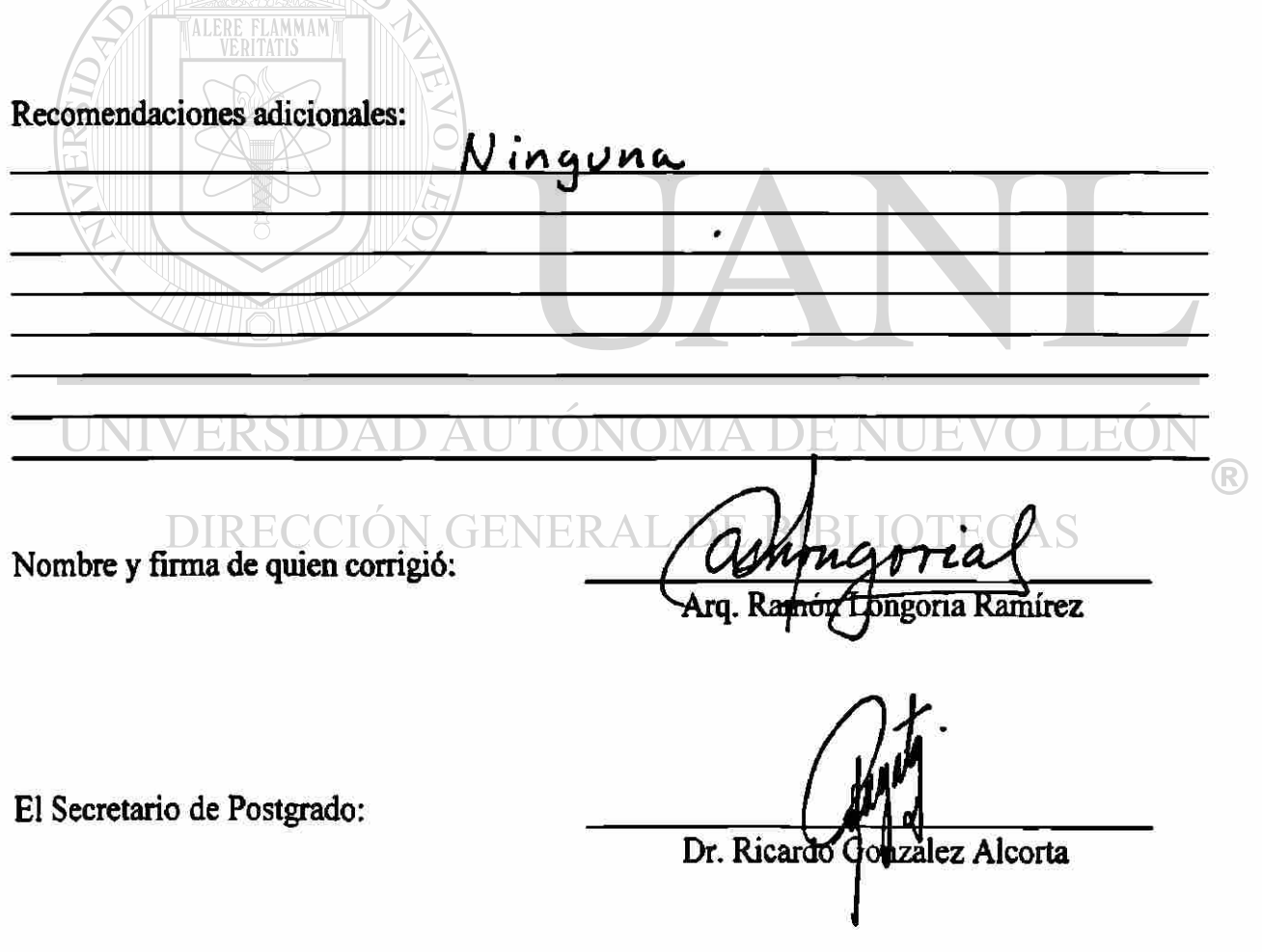

Ciudad Universitaria, a 24 de \_ a 9 osto de 1998.

#### **INDICE DE CONTENIDO**

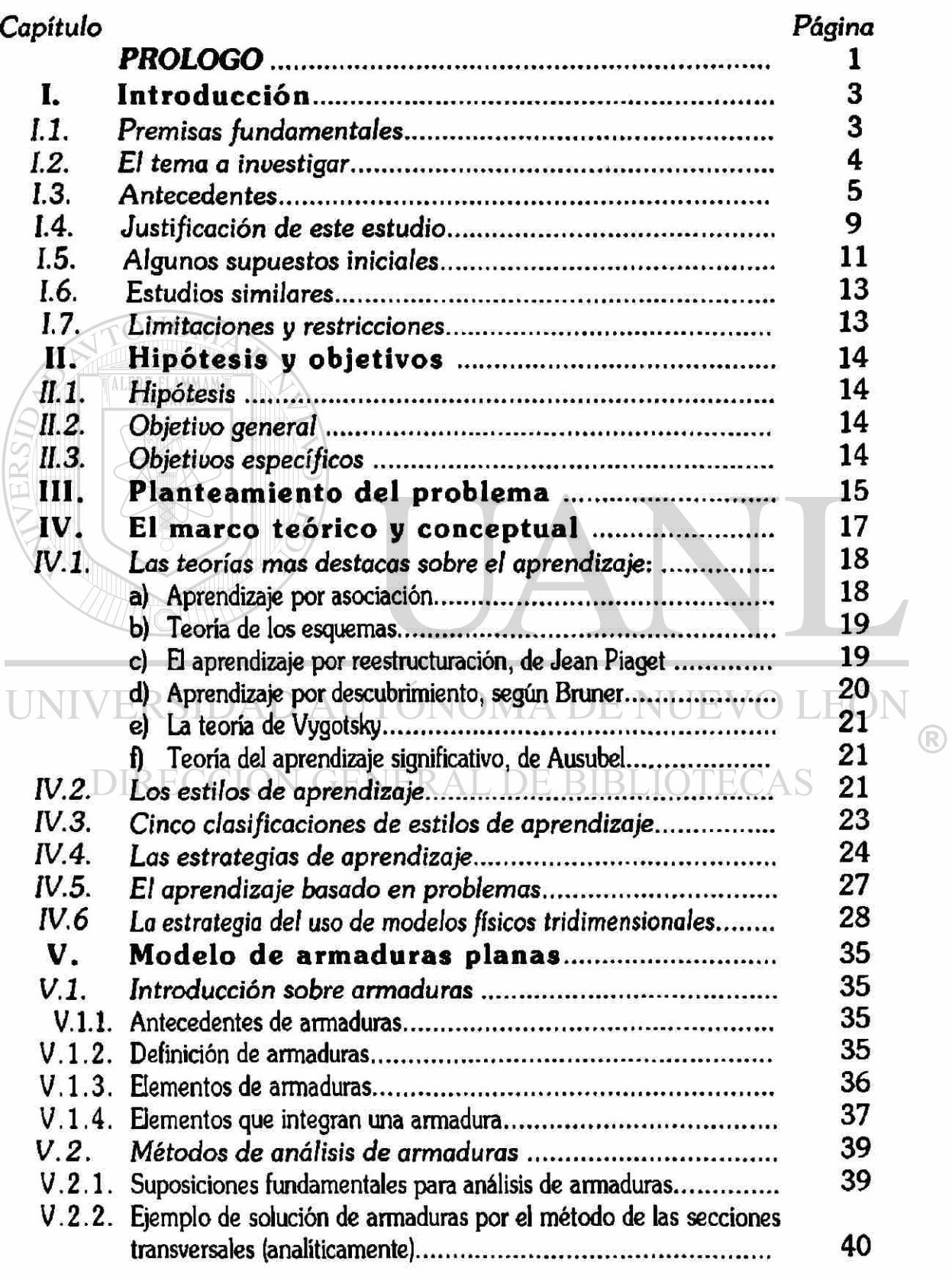

# V.2.3. Ejemplo de solución de armaduras por el método de los nodos

\

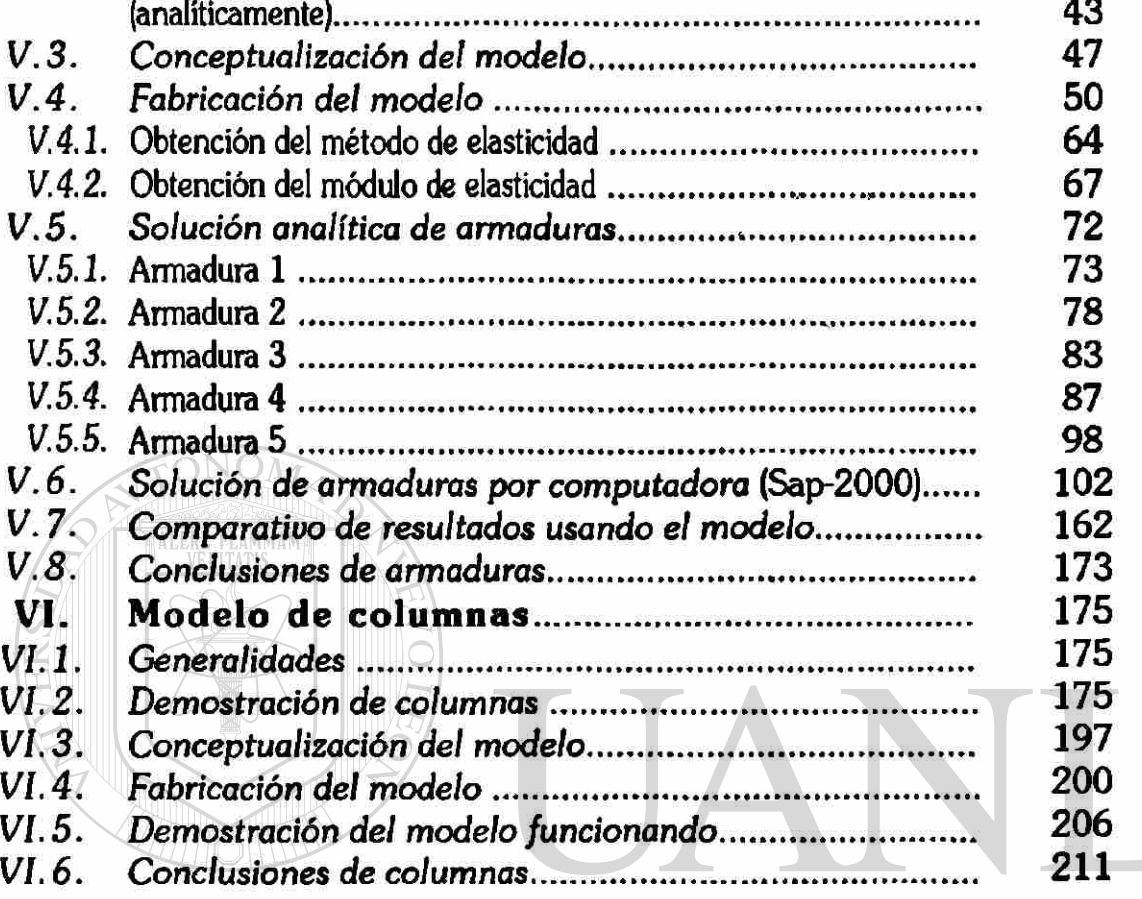

#### **VII. Desarrollo de la investigación** 212<br>**VII. Propuesta de diseño para evaluar la utilización de los modelos**  $\mathbb{F}$ ® *[VII. 1. Propuesta de diseño para evaluar la utilización de los modelos ....](#page-229-0) 212*  **VIII. Conclusiones y Recomendaciones 215**

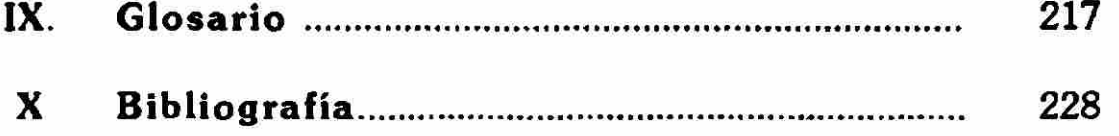

#### **LISTA DE FIGURAS**

#### *Capítulo Página*

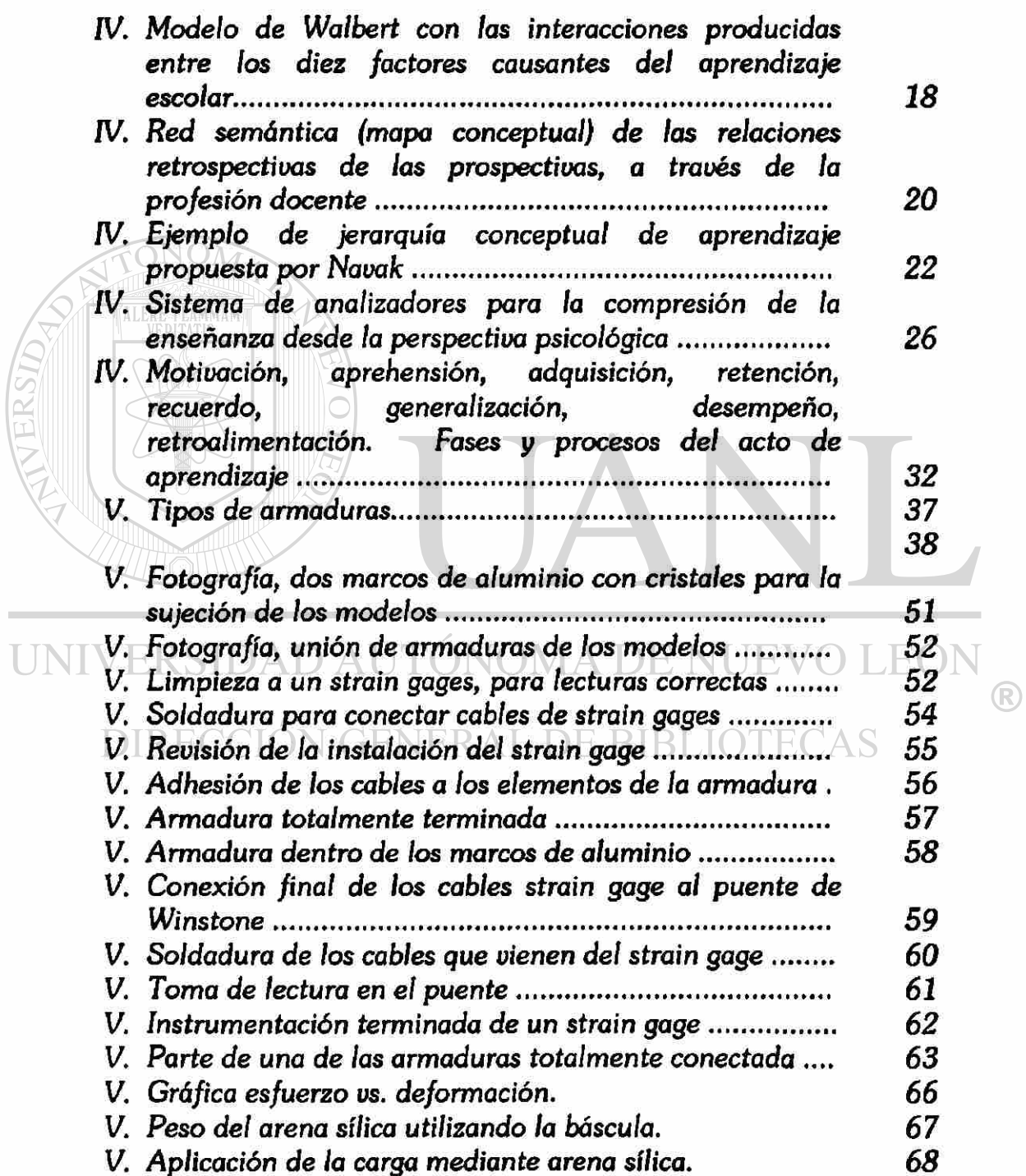

#### **LISTA DE FIGURAS**

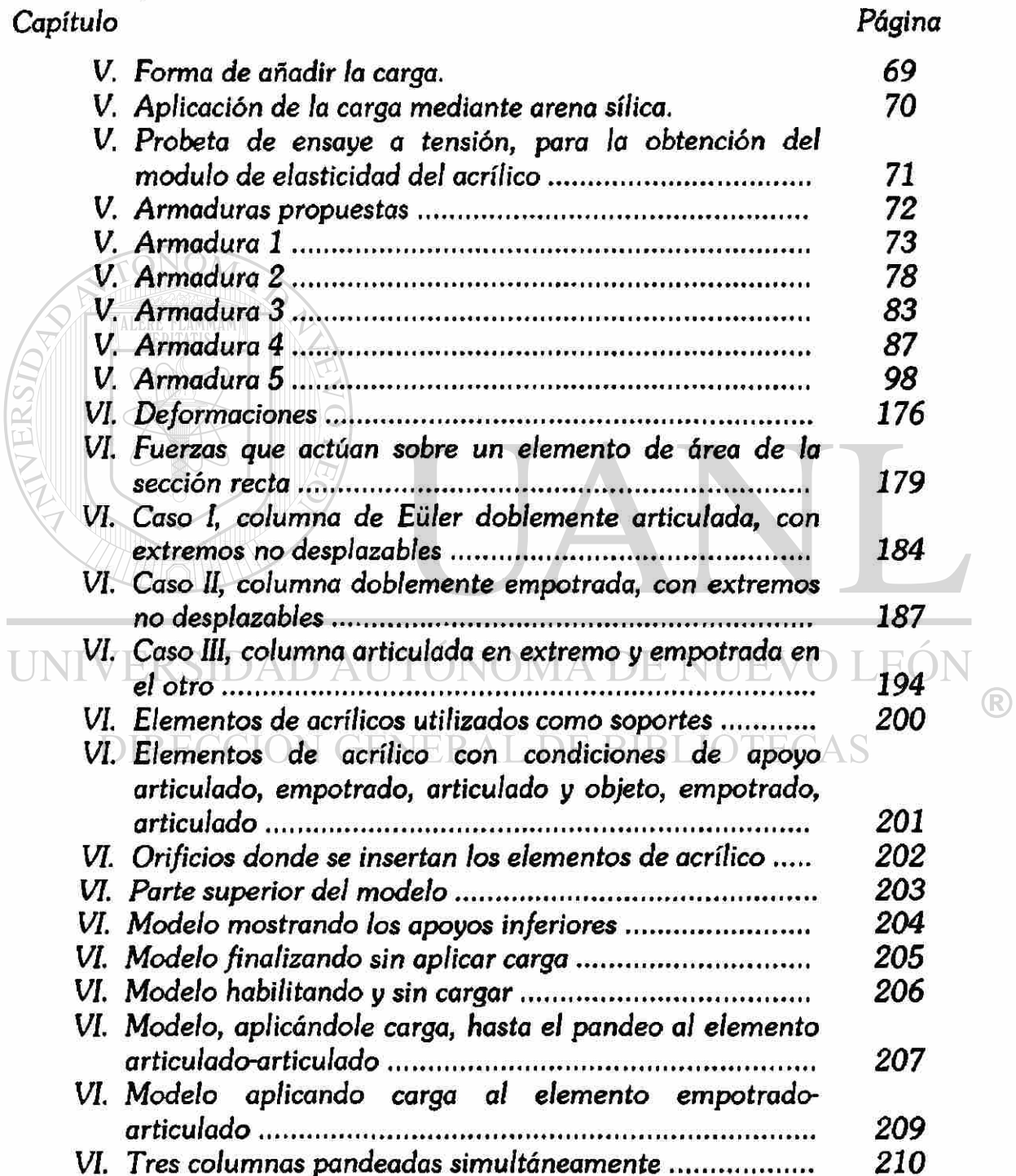

#### **LISTA DE TABLAS**

#### *Capítulo Página*

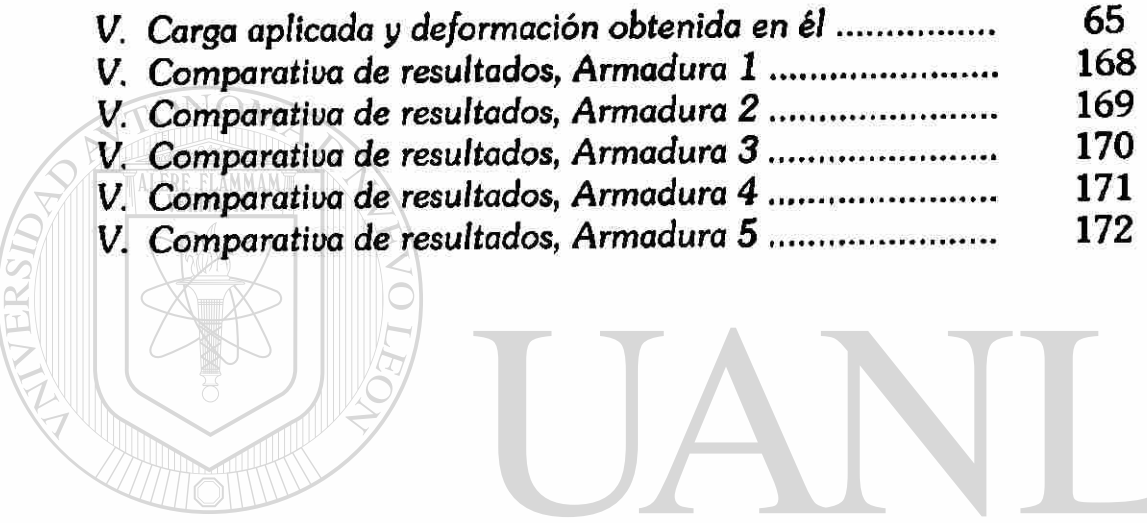

UNIVERSIDAD AUTÓNOMA DE NUEVO LEÓN  $\bigcirc$ DIRECCIÓN GENERAL DE BIBLIOTECAS

#### **PROLOGO**

<span id="page-18-0"></span>Considerando que el objetivo de la Maestría en Ciencias con Especialidad en Ingeniería Estructural, es la de formar profesionistas capaces de resolver problemas estructurales de alto grado de dificultad relacionados con el análisis y diseño de estructuras, formar investigadores que generen nuevos conocimientos y preparar docentes en el área capaces de continuar formando nuevos profesionistas, se selecciono el área de docencia para la presente investigación.

El interés para abordar este tema me fue dado, gracias a la experiencia que he tenido como docente, considerando que actualmente la Universidad Autónoma de Nuevo León está demandando, profesores con alto grado de interés y preparación en su especialidad; pensando, sobre todo, en la escasez que hay de investigaciones en el área de pedagogía, aplicada a la Ingeniería Estructural.  $\sqrt{UEVO~LEON}$ 

#### **DIRECCIÓN GENERAL DE BIBLIOTECAS**

El alumno no puede adquirir conocimiento solamente por la transmisión oral, sino que los tiene que construir él mismo por medio del proceso de asimilación desequilibrio - acomodo - equilibrio. Para que se dé este proceso, es necesario que el alumno enfrente un problema que provoque un desequilibrio en sus estructuras mentales. Este problema en algunos temas del área de Estructuras, suele proponerse de manera oral o escrita, y se espera que el alumno capte y analice los datos y elabore una respuesta; sin embargo, muchos conceptos quedan difusos y, por lo tanto, mal concebidos provocando en ellos un equilibrio erróneo.

<sup>(R)</sup>

#### **PROLOGO**

Si bien en muchos temas este procedimiento es adecuado, puesto que los alumnos de ciertos niveles se encuentran ya capacitados para el pensamiento abstracto, hay ocasiones en que los problemas deben ser enfrentados desde otra perspectiva, esto es, desde un punto de vista objetivo y práctico. Acrecentar la objetividad en las estrategias y en los auxiliares de aprendizaje, es el objetivo general de este estudio.

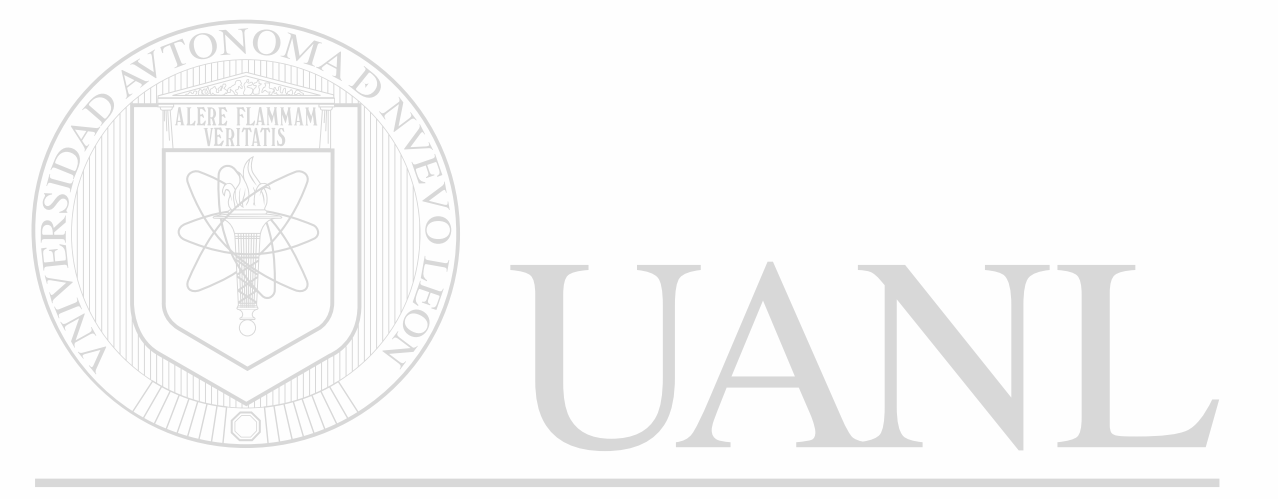

UNIVERSIDAD AUTÓNOMA DE NUEVO LEÓN R DIRECCIÓN GENERAL DE BIBLIOTECAS

**s** 

#### **I. INTRODUCCION**

<span id="page-20-0"></span>La elaboración de una tesis de grado supone una investigación realizada teniendo al método científico como guía, a fin de obtener un conocimiento objetivo, es decir, verdadero, sobre determinados aspectos de la realidad, que servirán para normar la práctica común humana.

La presente investigación está situada en un momento histórico de la Educación, que no es definitivo ni absoluto, sino que es solamente un momento en el desarrollo de la realidad. "El investigador propone y la realidad dispone".

#### J.l. *Premisas fundamentales:*  UNIVERSI

- <span id="page-20-1"></span>a) Todos los fenómenos que constituyen la realidad social están relacionados entre sí, en dependencia mutua.
- b) La realidad no es estática, sino que se encuentra en permanente movimiento y transformación.
- c) La movilidad del desarrollo de la realidad se debe a que en ella existen polos antagónicos que se encuentran en unidad relativa, pero en lucha u oposición permanente.
- d) La estructura social está constituida por elementos y procesos que tienen diferentes jerarquías y diferentes influencias durante el surgimiento, desarrollo y transformación de los acontecimientos sociales.

EON

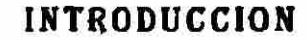

- e) La realidad se presenta en diferentes niveles; por lo menos distinguiremos dos: el externo, objetivo, concreto, que capta la experiencia sensible y el otro, el abstracto, el de las esencias y las relaciones internas, en donde se suelen establecer leyes y teorías para explicar los fenómenos de esta realidad.
- f) La práctica social, concreta es la base de todo conocimiento, es criterio de verdad de toda teoría y es la única forma de transformar el mundo, para bien o para mal, particular o colectivo.

#### 1.2. *El tema a investigan*

<span id="page-21-0"></span>En este final de siglo, dan cuenta diversos informes internacionales (Informe del Club de Roma 1979, citado por Sánchez Iniesta 1995) de la importancia del aprendizaje como factor decisivo para orientar la actividad humana, mientras no cesa el avance vertiginoso de la ciencia y la tecnologia. La disyuntiva es suficiente clara: o nuestros alumnos aprueban los cursos mediante un aprendizaje "pegado con alfileres", si no es que reprueban y se alejan de la Universidad; o aprenden a elaborar soluciones autónomas, de manera creativa, para enfrentar los nuevos y sucesivos problemas que les irá planteando un futuro que para los maestros ya llegó y para el que no, existen respuestas gastadas y rutinarias qué proponerles.

El problema que trata de resolver esta investigación está relacionado con algunas manifestaciones que se observan a través del ejercicio dentro de la Facultad de Ingeniería Civil de la U.A.N.L..

Para la idiosincrasia del estudiante de la carrera Ingeniero Civil, es vital que éste sea hábil en el diseño de estructuras, de cualquier tipo y material y para múltiples especificaciones, situaciones y contingencias. Desafortunadamente, en los diversos cursos de estructuras (básicos y aplicados) los alumnos suelen tener problemas de aprendizaje.

Mi experiencia de más de 25 años en la enseñanza de las Estructuras en esta Facultad, me animó para realizar esta investigación, cuyo planteamiento y diseño metodológico me propongo presentar como tesis para optar al grado de maestro en Ciencias con Especialidad en Ingeniería Estructural en la División de Estudios de Postgrado de esta Facultad.

El problema consiste en cómo lograr que los alumnos que cursan las materias del área de Ingeniería Estructural, logren más y mejor aprendizaje de conceptos para diseñar estructuras ingenieriles en forma concreta, adecuada y económica.  $\bigcirc$ DIRECCIÓN GENERAL DE BIBLIOTECAS

*L3. Antecedentes.* 

<span id="page-22-0"></span>La enseñanza formal más antigua de que se tiene memoria se impartió en la Academia de Platón y en el Liceo de Aristóteles, en la antigüedad *clásica* y *griega.*  Era filosófica; se educaba mediante las ideas innatas y a través del dominio del aprendizaje memorista.

En la esfera del Cristianismo medieval apareció la Universidad como institución educativa superior y el primer teórico de la Pedagogía: Juan Luis Vives (1492- 1540). Seguía imperando el memorismo, pero se daba ya importancia a la motivación, a la ejercitación de las destrezas y a la evaluación.

Antes de la ilustración, en el siglo XVII, John Lock (1632-1704) impone la perspectiva empirista. Aparece la teoría de las facultades humanas, se creía que educar consistía en obligar a almacenar ideas. De las ideas filosóficas pasaban a ideas anatómicas. La frenología asignaba zonas a las habilidades.

En los siglos XVm y XIX, las figuras de dos grandes pedagogos iluminan la escena didáctica: Juan Enrique Pestalozzi (1746-1827) y John F. Herbart (1776-1841). El primero enseña que educar es hacer resaltar las características esenciales del individuo que madura; el segundo instituyó cinco elementos escolares famosos de la enseñanza: preparación, presentación, asociación, generalización y aplicación.

I INIVERSIDAD ALITONOMA DE NI IEVO LEC En la primera mitad del Siglo XIX comienza la psicología a independizarse de la filosofía, aún se consideraba al humano como una dualidad de mente y cuerpo. La psicología experimental se inició dentro de la filosofía experimental. Hay trabajos científicos sobre la participación del sistema nervioso en las perspectivas visuales y auditivas.

En 1879, Wilhelm Wundt (1832-1920) construye el primer laboratorio psicológico. Termina el siglo XIX en Europa con la intervención de los "psicólogos fisiológicos", que construyen la ciencia psicológica enfocando los procesos corporales con el método introspectivo primero, y después cambiando el enfoque hacia las formas observables de la conducta.

El final de siglo, en América, se iluminó con la figura del gran filósofo y pedagogo norteamericano, John Dewey (1859-1952) cuyas enseñanzas perduraron hasta pasada la segunda guerra mundial. Representó al funcionalismo de la escuela de Chicago, preocupado por los "reflejos", las teorías del conexionismo y el conductismo.

Otro filósofo pragmático, William James (1842-1910) estudió a la educación como formadora de hábitos, a las emociones como resultado de cambios hormonales y corporales.

En los Estados Unidos, durante la época entre las dos grandes guerras (1920-1930), hizo furor el contexionismo con su ley del ejercicio, la ley del efecto y la disponibilidad. El aprendizaje era para ellos sólo un conjunto de asociaciones entre estímulos y respuestas.

John B. Watson (1848-1958) fue el gigante del "conductismo", al tratar de crear una psicología objetiva, con resabios de positivismo, de evolucionismo de C. Darwin (1809-1882), ve la fisiología de C. Morgan (1852-1936) y del condicionamiento clásico de Pavlov (1849-1936).

A partir del conductismo metodológico de B. F. Skinner (1904) profesor de psicología en Harvard desde 1948, la teoría pedagógica depende de la psicología y a mediados de siglo el paradigma de esta ciencia era el conductismo, con el condicionamiento aperante, los refuerzos y el hombre dependiente de los estímulos o de los cambios ambientales.

En la década de los 60's apareció un nuevo paradigma en la psicología, el "cognoscitivismo", en el que el conocimiento se organiza construyendo esquemas

#### **INTRODUCCION**

mentales. Se considera el almacenamiento y procesamiento de la información como un proceso similar al de las computadoras. Se consideran ocho tipos de aprendizaje: de señales, de encadenamiento, el verbal, el de conceptos, el de normas y el de solución de problemas, entre otros.

Por estar aún vigentes estas teorías del aprendizaje, se hablará posteriormente de ellas con mayor detalles al hablar de las teorías del aprendizaje y de los estilos de aprendizaje.

En cuanto a la enseñanza de la ingeniería, ésta fue particular y de padres a hijos en la antigüedad. Se utilizaron conocimientos prácticos basados en la experiencia, en el sentido común, en la experimentación directa y en la inventiva.

Durante el Renacimiento subió el nivel de elaboración y ya se sabe que ingenieros geniales como Leonardo da Vinci tenían en su taller varios aprendices de enseñanza no sistemática. Todavía en el siglo XVIII los que elaboraban máquinas y estructuras se apoyaban en una tradición de experimentos. Se sabe que la evolución de la máquina de vapor, en 1769, por James Watt era una edición mejorada de máquinas de una serie iniciada un siglo antes.

Hasta los últimos años del siglo XIX se comenzaron a aplicar grandes cantidades de conocimientos científicos en la resolución de problemas de ingeniería. El ingeniero clásico, educado sin asistir a una escuela profesional era un curioso experto práctico en la creación de dispositivos, estructuras, máquinas y otros artefactos complejos. Al constituirse varias ciencias en la segunda mitad del siglo XIX, se trató de resolver los problemas recurriendo cada vez más a la ciencia. Los inventos detonadores de la ingeniería fueron: el de la pólvora, el de las máquinas de vapor, los de diferentes formas de comunicación y transporte: el ferrocarril, el automóvil y las aeronaves,  $\left( \mathbb{R}\right)$ 

#### **CAPITULO I**

que requirieron vías y puertos, el telégrafo, el teléfono, la radiotelegrafía, además de la Revolución industrial, que agravó las necesidades de las grandes concentraciones humanas en las ciudades, necesidades de carácter hidráulico, de tránsito y de grandes edificios. En lo que respecta a las estructuras, las más antiguas de que se tiene noticia se hicieron de madera; después entró en uso la estructuración de elementos de hierro. En el agio XX se combinó el hierro con el cemento para crear estructuras de hormigón armado. Aún está en pañales el uso generalizado de estructuras de plástico, de vidrio o de polímeros, en la estructuración de grandes edificaciones.

#### **1.4.** *Justificación de este estudio.*

La investigación de una óptima modalidad para la enseñanza-aprendizaje del diseño de alguna estructura ingenieril se hará sólo desde el punto de vista académicoeducativo. Esta mejora es socialmente importante porque este mejor aprendizaje beneficiaría a cientos de estudiantes que se evitarán problemas de reprobación y ampliarán sus posibilidades de ingresos económicos; beneficiaría a los maestros de esos estudiantes, que habrían obtenido un éxito en su actividad profesional; beneficiaría a las autoridades universitarias, que también se sentirán realizadas si su institución está creciendo en eficiencia y eficacia; beneficiaría a los clientes y usuarios de la ingeniería, cuyos encargos constructivos mejorarán o por lo menos se verían libres de posibles errores y siniestros edificatorios; beneficiaría, por último, a la patria y a toda la sociedad, como sucede cuando se logra realizar cualquier actividad profesional con algún éxito.

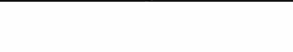

#### **INTRODUCCION**

He aplicado una sene de encuestas a los alumnos de la carrera de Ingeniero Civil, de niveles superiores para evaluar la permanencia del conocimiento y/o la existencia de una preconcepción mal fundamentada en el tema de armaduras.

De los resultados de las encuestas se obtuvo lo siguiente: el 41% no sabe lo que es una armadura, el 50% de ellos no sabe cuándo debe usar una armadura y cuándo una viga comercial, el 67% no asimiló cuáles son las hipótesis que se aplican en el estudio de armaduras, de modo que les permitan, obtener soluciones prácticas, el 33% desconoce cuál es la razón de que exista una gran diversidad de tipos de armaduras y el 50% no sabe si al resolver una armadura, en un elemento, su carga interna es cero, si se puede quitar ese elemento sin afectar la armadura.

El tema de armaduras sin lugar a dudas es fundamental para concebir las estructuras, en general, es por ello que se otorga especial importancia, procurando que dicho tema quede bien conceputalizado, a través de la aplicación de *modelos físicos experimentales* que le permitan al alumno incrementar la asimilación y por ende mejorar su aprendizaje. CIÓN GENERAL DE BIBLIOTECAS

La investigación del problema pedagógico a resolver contribuye a una mejor comprensión de los educandos, de los procesos de enseñanza-aprendizaje y de las condiciones en que esos procesos se llevan a cabo con mayor eficacia.

Se trata de mejorar el proceso de enseñanza al diseñar algunas estructuras de ingeniería, enfocando la atención en el empleo de modelos físico, tridimensionales; para luego tratar de generalizar los efectos de emplear en la enseñanza esa clase de auxiliares didácticos.

Si se llegase a comprobar plenamente que en general, el empleo de modelos tridimensionales mejora el aprendizaje del diseño de tales estructuras, se habrá conseguido un importante avance en los procedimientos educativos y esa trascendencia alcanzada justificaría plenamente este estudio.

#### **1.5.** *Algunos supuestos iniciales.*

<span id="page-28-0"></span>Suponemos que aún es la enseñanza escolarizada la mejor opción didáctica socialmente posible en nuestra comunidad.

Suponemos que distintos factores de orden económico impiden el uso común de recursos de aha sofisticación en la enseñanza universitaria pública.

Suponemos que la Universidad Autónoma de Nuevo León, de la cual forma parte la Facultad de Ingeniería Civil, tiene en su funcionamiento, como principales objetivos: impartir la enseñanza, fomentar la investigación, conservar y extender la cultura . . . todo para servir a la comunidad.

Respecto a la conducta de maestros y alumnos, suponemos:

- 1.- Que la actividad laboral de los maestros está destinada a guiar o dirigir el aprendizaje de los alumnos y éstos desean aprender.
- 2.- Que la conducta de maestros y alumnos es función tanto de factores situacionales como de características propias personales.
- 3. Que la conducta de todos los miembros de la comunidad universitaria posee un grado aceptable de coherencia lógica y psicológica.

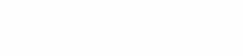

#### **INTRODUCCION**

- 4. Que tanto los maestros como los alumnos reaccionan de manera característica, considerada normal, ante diferentes estímulos: económicos, premios, castigos, información, etc.
- 5. Que las reacciones de maestros y alumnos son siempre probables; pero nunca ciertas.
- 6. Que la conducta de maestros y alumnos es función de las características personales de los mismos.
- 7. Que la conducta de maestros y alumnos también es función de las características generales de la situación en que se produce.
- 8. Que también la conducta de maestros y alumnos es función de la situación específica en que se presenta.
- 9. Que la conducta de maestros y alumnos será considerada en tanto observable.
- 10. Que se puede distinguir, tanto en los maestros como en los alumnos, formas de conducta distintas entre sí.
- 11. Que las conductas de los maestros y de los alumnos son clasificables, desde los puntos de vista cualitativo y cuantitativo.
- 12. Que las conductas de maestros y alumnos pueden observarse a través del comportamiento abierto y también por medio de síntomas o correlatos de conducta.
- 13. Que el comportamiento de maestros y alumnos en el aula se polariza hacia la enseñanza y el aprendizaje (ambos en ambos casos).
- 14. Que mediante la evaluación de observaciones efectuadas por personal capacitado, es posible obtener estimaciones confiables de los resultados de ciertos comportamientos.
- 15. Que maestros y alumnos poseen diferentes características, en forma personal referidos a: actitudes sociales, habilidades intelectuales, capacidad verbal, emotividad, liderazgo. etc.
- 16. Que ciertas características de los maestros y de los alumnos varían con la edad de los mismos y en función del desarrollo y la madurez personal
- 17. Etcétera.

12

#### 1.6. Estudios similares.

<span id="page-30-0"></span>Después de revisar la bibliografía disponible para esta investigación, no se encontró referencia de alguna investigación similar, sobre todo en el nivel universitario. En algunos manuales de técnica para la investigación educacional (Van Dalen 1994) se habla de investigaciones sobre la efectividad de algunos auxiliares audiovisuales, en grupos de alumnos de enseñanza elemental, en los Estados Unidos de América.

#### **1.7.** *Limitaciones y restricciones.*

<span id="page-30-1"></span>De Lugar \_ sólo se estudiará el empleo de modelos en la Facultad de Ingeniería Civil de la U.A.N.L.

*De Tiempo* .\_ en los tres últimos años del siglo XX.

E

- De Tema .\_ sobre la enseñanza-aprendizaje del buen diseño de estructuras para  $\circledR$ especificar.
- *Del Objeto de Experimentación* .\_ sólo el empleo de modelos físicos tridimensionales para la enseñanza del diseño de estructuras.

*Unidades de observación* .\_ sólo alumnos en cursos del área de Ingeniería Estructural.

Una restricción muy importante a consignar es la falta de tiempo para realizar otros experimentos en los grupos inscritos.

Espero que con el diseño de los experimentos sea suficiente para que otros compañeros Maestros continúen con el mejoramiento de esta propuesta académica.

**CAPITULO II** 

#### **II. HIPOTESIS Y OBJETIVOS**

#### *//.l . Hipótesis.*

<span id="page-31-0"></span>E uso de modelos físicos estructurales permitirá mejorar el desarrollo de habilidades de compresión en los alumnos del área de Ingeniería Estructural y facilitará el proceso enseñanza-aprendizaje.

#### *11.2. Objetivo general.*

Desarrollar en los alumnos habilidades de comprensión y wnculación del anáfisis numérico con el comportamiento real, y la contextualizadón a través de modelos físicos.

#### *II, 3. Objetivos específicos.*

<span id="page-31-1"></span>•> Identificar los factores que condicionan el aprendizaje del diseño de estructuras.

DE NITEVO

- $\boldsymbol{\cdot}$  Jerarquizar los factores que condicionan ese aprendizaje.  $\square\hspace{0.01cm}\square\hspace{0.01cm}\square\hspace{0.01cm}\square\hspace{0.01cm}\square\hspace{0.01cm}\square$
- Proporcionar elementos de juicio para fundamentar el uso de modelos físicostridimensionales en la enseñanza-aprendizaje del diseño de estructuras.
- Establecer un punto de referencia para evaluar la efectividad de determinados auxiliares didácticos.
- Comprobar las hipótesis formuladas.
- Cimentar otras investigaciones posteriores y sucesivas.

ERSIDAD A

- Ofrecer información que facilite otras investigaciones educativas.
- Etcétera.

#### **m. PLANTEAMIENTO DEL PROBLEMA**

<span id="page-32-0"></span>Toda investigación incluye la observación, la descripción y el análisis de lo que ocurre en circunstancias que calificaremos como "normales" y que causan el problema que se desea resolver, en este caso, un aprendizaje débil e incompleto de los conceptos y habilidades necesarios para diseñar "bien" estructuras para edificar; pero también la observación, la descripción y el análisis de lo que ocurriría si se efectuara un cambio controlado sobre alguno(s) de los elementos que interactúan en el proceso de enseñanza-aprendizaje.

Las guías y los manuales para la investigación recomiendan plantear el problema a través de algunas preguntas que se irán contestando durante y mediante la forma como se efectúa la investigación. A continuación aparecen aquellas preguntas que nos parecieron de mayor pertinencia para el caso:

- ¿Cómo contribuye esta investigación a mejorar la compresión de los educandos y de los maestros, de los procesos de enseñanza-aprendizaje y de las condiciones en que esos procesos aumenten su eficacia? $A \wedge D E N U E V O L EON$
- $\cdot$  ¿Qué elementos intervienen en la enseñanza-aprendizaje escolarizada del diseño $\mathbb S$ **NERAL DE BIBLIOTECAS** de estructuras de ingeniería?.
- ¿Qué variables serán tomadas en cuenta en esta investigación?.
- ¿Cuál serán las hipótesis?.
- ¿Qué métodos, estrategias y procedimientos se utilizarán?.
- ¿Qué hay que hacer y en qué orden?.
- ¿Qué datos se emplearán?.
- ¿Mejora en verdad el aprendizaje del diseño de estructuras el empleo de modelos físicos-tridimensionales en su aprendizaje?.
- $\div$  ¿En qué forma se comprobará esto?.

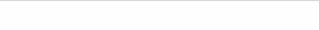

#### PLANTEAMIENTO DEL PROBLEMA

- •> ¿Qué indicadores se considerarán como válidos para aceptar que se mejoró el aprendizaje? ¿Cómo se cuantificará ese incremento, si es que lo hubo?.
- ¿En qué forma se evaluará el aprendizaje?.
- ¿Si resulta que si se mejora el aprendizaje utilizando en la enseñanza modelos tridimensionales, cómo afectará esta la subsecuente práctica docente en la Facultad de Ingeniería Civil?.
- •> ¿Si se comprueba esa mejora en el aprendizaje, en esas circunstancias, cómo afectar a ese descubrimiento a la teoría didáctica?.

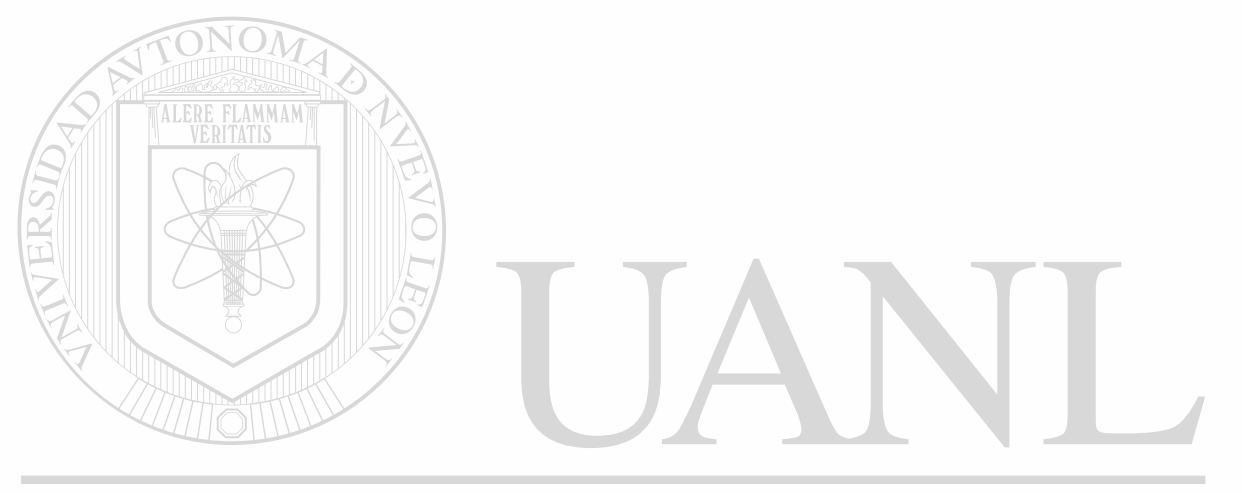

UNIVERSIDAD AUTÓNOMA DE NUEVO LEÓN DIRECCIÓN GENERAL DE BIBLIOTECAS

#### **IV. EL MARCO TEORICO Y CONCEPTUAL**

<span id="page-34-0"></span>La investigación de esta tesis se refiere directamente a cómo mejorar un aprendizaje. Por esto se referirán algunas teorías acerca del mismo.

"Se puede definir el aprendizaje como el proceso mediante el cual una persona adquiere destrezas y habilidades prácticas (motoras e intelectuales), incorpora contenidos informativos o adopta nuevas estrategias de conocimiento  $y/\sigma$  acción $(1)$ .

Se pueden clasificar en dos tipos los factores que influyen en el aprendizaje: el primero, la planificación de la enseñanza por parte del maestro y los que atañen al alumno: la atención, la representación, el reconocimiento de patrones, la memoria, el procesamiento de información y la percepción.

La *percepción* es el punto de partida del aprendizaje, la calidad de ésta influirá en

# todos los procesos posteriores.<br>UNIVERSIDAD AUTÓNOMA DE NUEVO LEÓN

La *atención* es un proceso de fijación que lleva implícita la habilidad de elaborar un análisis selectivo de "inputs" a procesar, para almacenar y recuperar información que es el papel de la memoria.

Para explicar cómo sucede el reconocimiento de patrones se han elaborado dos modelos. El primero: "Bottom up", en el que se identifica un objeto según sus características y el segundo: "Top-down" explica cómo el sistema perceptual parte de un esquema conceptual organizacional, en el que se incluirían los datos sensoriales. Si uno no funciona, se prueba otro esquema distinto.

(1) Garza Rosa M<sup>2</sup> y Susana Leventhal Aprender cómo aprender pág, 14.

EL MARCO TEORICO Y CONCEPTUAL

#### *IV. 1. Las teorías mas destacadas, sobre el aprendizaje, en el paradigma cognoscitivista*

#### a) Aprendizaje por asociación.

E

#### Control *adaptativo del pensamiento.*

Se basa en comparar la mente humana con la computadora. La percepción es una copia de la realidad. El sujeto organiza los contenidos en cadenas o redes de significación. Luego, el contenido semántico se transforma en procedimiento. La práctica lleva a la automatización. Finalmente, el sujeto aprende a generalizar (cuándo sí se aplica algo) y a discriminar (cuándo no se aplica).

Figura 4.1. Modelo de Walbert con las interacciones producidas entre los diez factores causantes del aprendizaje escolar. Citado por Fernández Pérez Miguel 1994 pág. 199.

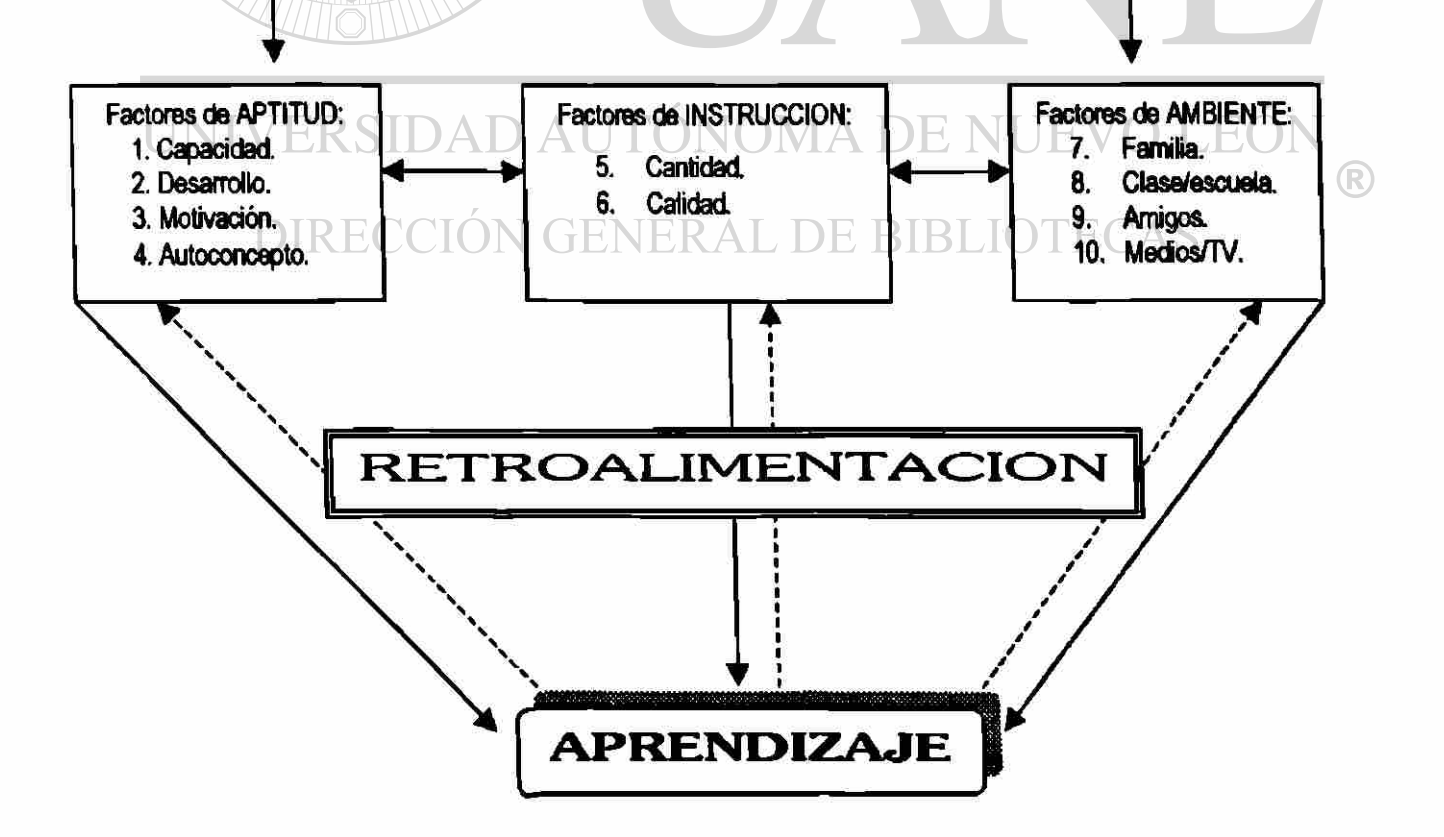
#### CAPITULO IV

#### **b) Teorías de los esquemas.**

<u>da <sup>2</sup> mang-2 mang mga kalang ng pagalang ng pagalang ng pagalang ng pagalang ng pagalang ng pagalang ng pagalang ng pagalang ng pagalang ng pagalang ng pagalang ng pagalang ng pagalang ng pagalang ng pagalang ng pagalang</u>

Sostiene que el conocimiento se adquiere gracias a que se presenta a través de esquemas. Un "esquema" sería una "estructura de datos" útil para representar conceptos genéricos almacenados en la memoria (David Rumelhart, 1984).

También compara el funcionamiento mental con el de la computadora. Los esquemas no son definiciones, sino relación jerárquica entre conceptos, según la menor o mayor generalidad de éstos.

Supone un tipo de razonamiento inductivo en el que establecen analogías para memorizar, es asociacionista, copia la realidad con un mínimo de construcción mental, usando esquemas o redes semánticas.

#### **c) El aprendizaje por reestructuración de Jean Piaget.**   $H$

El aprendizaje se logra mediante la construcción del conocimiento. El conocimiento descansa en estructuras de equilibración, a partir de un "conflicto cognitivo". Se distinguen tres fases en el proceso de aprendizaje:

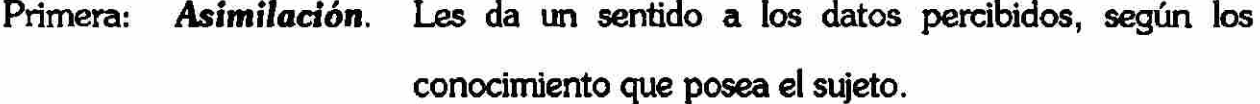

- Segunda: *Acomodación*. Se reestructuran los esquemas mentales, por la información nueva recibida.
- Tercera: *Equilibrio.* Balance nuevo, dado que los datos y las estructuras mentales se corresponden.

#### **d) Aprendizaje por descubrimiento, según Bruner.**

Según Bruner, el proceso de aprendizaje se funda en el razonamiento inductivo. El estudiante o participa activamente o no aprende. El maestro debe organizar estructuras instruccionales, que los alumnos deben ir "descubriendo", después de formular ciertas hipótesis y establecer posibles relaciones. Al final, se espera que el alumno generalice.

Figura 4.2 Red semántica (mapa conceptual) de las relaciones retrospectivas (prerrequisitos del aprendizaje/estudio) y de las prospectivas (futura aplicación/utilidad). Fuente: Fernández Pérez Miguel, Tareas de la profesión docente, pág. 349.

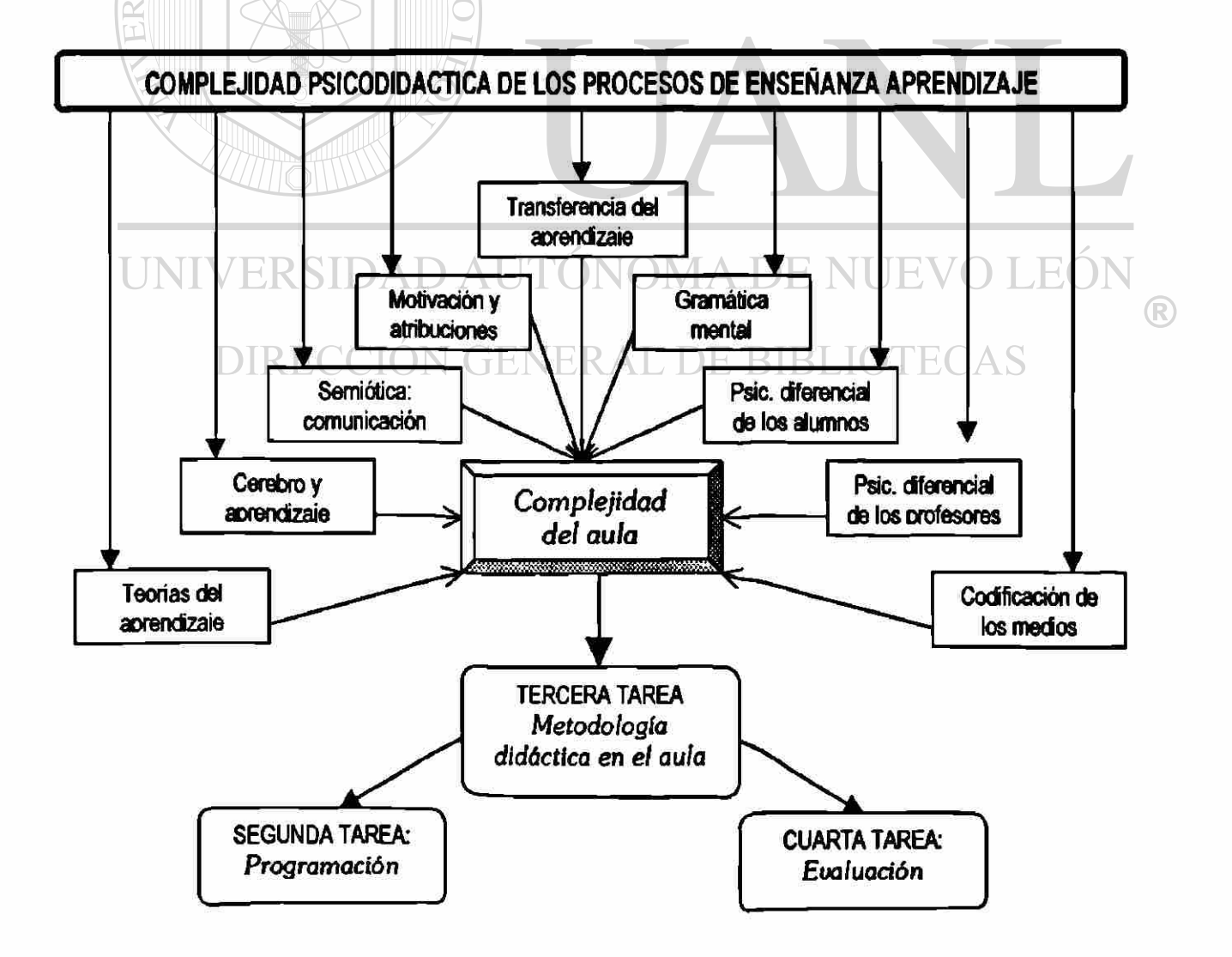

#### **e) La teoría de Vygotsky.**

El aprendizaje sigue un camino deductivo-inductivo de reestructuración. El sujeto recibe los "inputs", los organiza, los transforma imprimiéndoles un significado y una interpretación. El aprendizaje no se da si no intervienen elementos mediadores que pueden ser "signos", como las palabras, básicamente. El aprendizaje seria un proceso de intemalización: primero se recibe un cúmulo de estímulos no organizados; luego hay una identificación de los datos y una identificación superficial (se forman seudo-conceptos). Posteriormente se forman en la mente los conceptos de lo percibido.

#### **f) Teoría del aprendizaje significativo de AusubeL**

Se utiliza un razonamiento deductivo. El aprendizaje es significativo en la medida que se genera un ambiente aunque sea parcialmente conocido y en condiciones que permitan su contextualización. Se contrapone el aprendizaje memorista.

El maestro debe elaborar "organizadores previos" (véase el glosario) que expone inicialmente a los estudiantes, luego se les presenta el conocimiento semántico y procedí mental, con gran número de ejemplos. Los estudiantes necesitan luego aplicar el conocimiento en la solución de problemas, mejor si son de la realidad.

#### **IV.2. Los estilos de aprendizaje**

"Un estilo de aprendizaje está relacionado con las conductas que sirven como indicadores de la manera en que aprendemos y nos adaptamos al medio ambiente *(2). (2) Garza Rosa M<sup>®</sup> y Susana Leventhal. Op. Cit. pág. 54.* 

Figura 4.3. Ejemplo de jerarquía conceptual de aprendizaje propuesta por Novak para esquematizar su propia exposición del aprendizaje significativo.

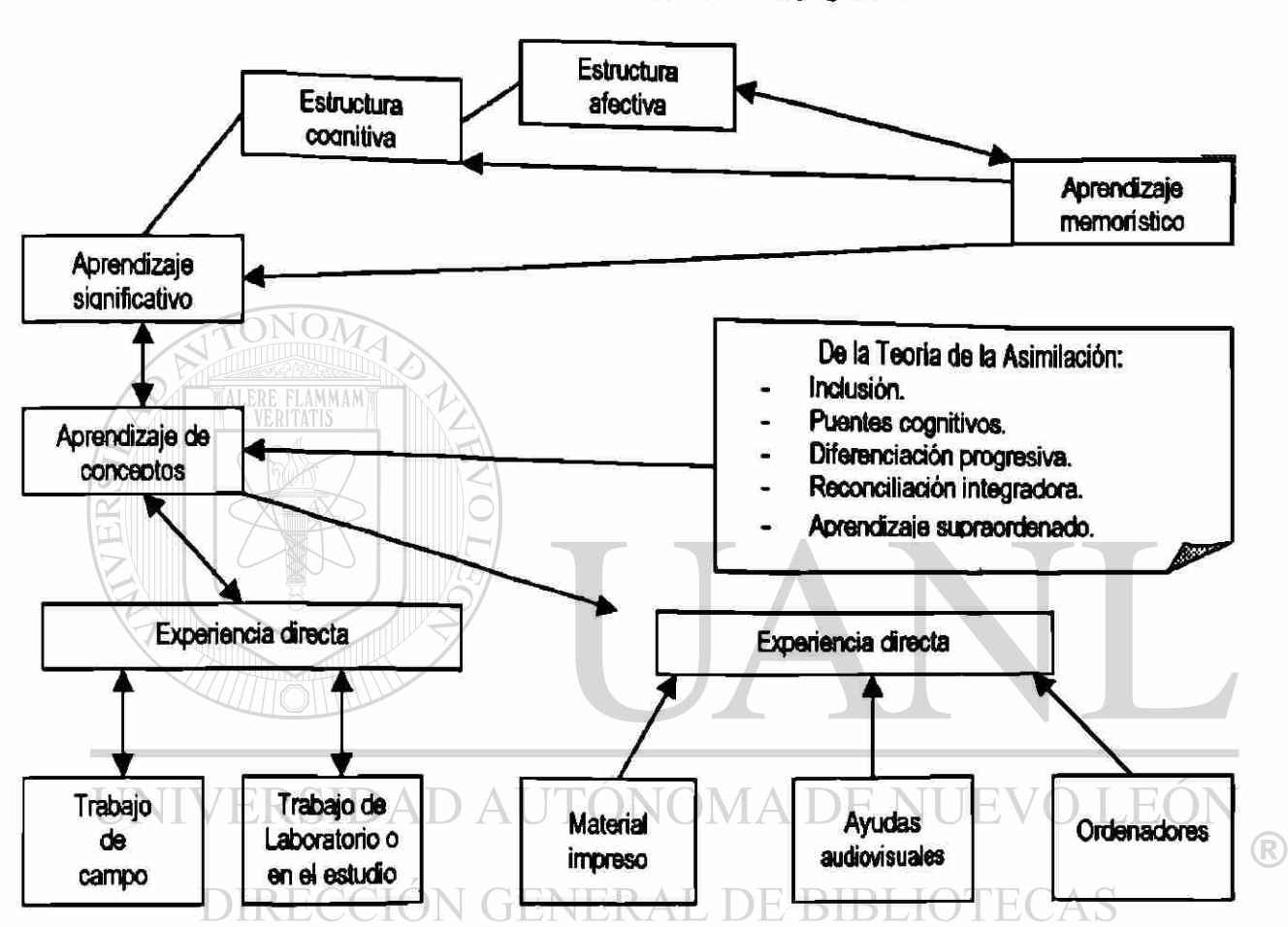

Otado: Fernández Pérez Miguel, 1994, pág. 191.

Todas las personas somos diferentes, percibimos la realidad de maneras distintas, aprendemos de distintas formas y pensamos de maneras diferentes, según las formas como se procesa la información. Hay observadores pasivos que mayormente reflexionan y otros activos que principalmente actúan. En este tiempo se insiste mucho en que induzca el "aprender haciendo", recomendando lo objetivo, lo práctico, lo concreto, la realidad; para luego generalizar y pasar a lo abstracto, a las explicaciones racionales. Frida Díaz Barriga, 1998, recomienda el aprendizaje interactivo, en el que el estudiante interroga a los materiales, construye modelos o prototipos. Entonces ocurre el verdadero crecimiento intelectual.

#### *IV. 3. Cinco clasificaciones de estilos de aprendizaje:*

#### 1.- La de Herman Witkins.

Distingue cómo las personas separan un factor del campo visual:

- a) Dependientes de campo. A los aprendices se les dificulta concentrarse en un solo aspecto de alguna situación o para analizar las partes que forman un patrón.
- b) Independientes de campo. Pueden muy bien estudiar las partes separadamente.

#### 2.- Clasificación del Dr. David Kolb.

- a) *Divergentes.* Tienen viva imaginación, son emotivos, gustan de los temas humanísticos.
- b) *Asimiladores.* Tienen mucha habilidad para abstraer. Son prácticos para conseguir metas.
- c) Convergentes. Son muy lógicos y deductivos. Prácticos, les interesan más las cosas que las personas. La física en su fuente.
- d) *Acomodadores.* Fácilmente se adaptan. Impacientes, insistentes.  $\bigcirc$ Suelen triunfar en la mecánica. Son amigables.

DE BIBLIOTECAS

#### 3.- Clasificación del psicólogo Cari Jung.

- a) *Sensitivos.* Observadores, pretieren las experiencias inmediatas.
- b) *Intuitivos.* Desarrollan habilidades imaginativas, teórico-abstractas.
- c) *Racionalistas.* Son muy lógicos, preocupados por el orden y la justicia y el sentido crítico.
- d) *Sentimentales.* Fácilmente reaccionan emocionalmente. Se preocupan por los valores propios y ajenos. Buscan la afiliación, la pertinencia y el calor humano.

#### 4.- Clasificación del Dr. David Merril.

a) *Amigables.* Flexibles, confiables, respetuosos, con disponibilidad y deseo de agradar.

- b) *Analíticos.* Aferrados a la tradición, persistentes, moralistas, severos y metódicos.
- c) *Conductores.* Dominantes, independientes, prácticos, decididos, eficientes.
- d) Exrpresiuos. Manipuladores, indisciplinados, egoístas, ambiciosos, entusiastas y dramáticos.
- e) *Versátiles.* Sensibles, muy sociables y adecuados a la situación.

#### 5.- Clasificación de Beraice McCarthy.

- a) *Imaginativos.* Integran experiencias, aprenden escuchando y compartiendo ideas. Respetan la autoridad.
- b) *Analíticos.* Perciben fácilmente la información abstracta. Valoran el pensamiento secuencial. Profundizan.
- c) De *sentido común.* También aprenden lo abstracto-pragmáticos, realistas. Necesitan saber la aplicación directa de lo que aprenden.
- d) Dinámicos. Se interesan por lo novedoso. Se adaptan fácilmente a los cambios. Aman los riesgos. Suelen desafiar la autoridad y tratar de UNI
	- manipular.

# DIRECCIÓN GENERAL DE BIBLIOTECAS

Los maestros necesitan intentar conocer, mediante test y observaciones, qué estilos de aprendizaje predominan entre sus alumnos y tratar de exponer los conocimientos de las maneras más variadas, aunque repitan en diferentes formas, o propongan distintos ejercidos, para beneficio de los alumnos, que aprenden de distintas maneras.

#### *IV.4. Las estrategias de aprendizaje*

En la historia de la educación en el nivel profesional se sabe que la estrategia más comúnmente empleada es la oral expositiva, que en el mejor de los casos puede llamarse: "conferencia".

 $\bigcirc$ 

#### CAPITULO IV

Una estrategia recomienda que se eviten las estrategias que fomentan la pasividad de los alumnos, a favor de aquellos que promueven el aprendizaje activo y la interactividad.

Otra estrategia recomienda que se procure la información de las fuentes y que ésta sea expuesta o expresada de diferentes formas: como resumen, en las propias palabras del alumno; en forma sinóptica, en tablas, en "mapas conceptuales", en "mapas mentales", en "circuitos", en secuencias, etc. Otra estrategia consiste en aplicar al conocimiento las principales habilidades del pensamiento, en especiad, las de clasificación, análisis, síntesis y evaluación.

Otra estrategia de aprendizaje es la llamada "V de Gowin", que se aplica en el trabajo científico, comparando frente a frente, sobre el esquema gráfico de la letra "V", los métodos, la realidad y el aspecto teórico-conceptual.

UNIVERSIDAD AUTÓNOMA DE NUEVO Otra estrategia de aprendizaje es el metacognitivo, que consiste en permanecer todo el tiempo con absoluta consciencia de los procesos mentales que implica cada tarea académica y optimizados a través de diferentes técnicas.

Una estrategia que suele ser utilizada dentro de todas las demás es la de las preguntas intercaladas. Las preguntas deben de hacerse con mucho cuidado para que promuevan una respuesta razonada y de calidad, intercalar preguntas en las demás técnicas, para interrumpir algo rutinario; sobre todo para constatar si nos estamos explicando satisfactoriamente. Suelen agruparse las estrategias que incitan la representación gráfica en las siguientes especialidades:

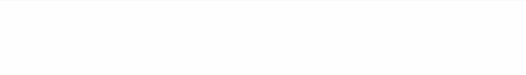

Figura 4.4. Sistema de analizadores (red semántica) para la comprensión de la enseñanza desde la perspectiva psicológica.

Tomado de Fernández Pérez Miguel, Tareas de la profesión docente, pág. 167.

#### Subsistema: *descripción fenomenolóaica.*

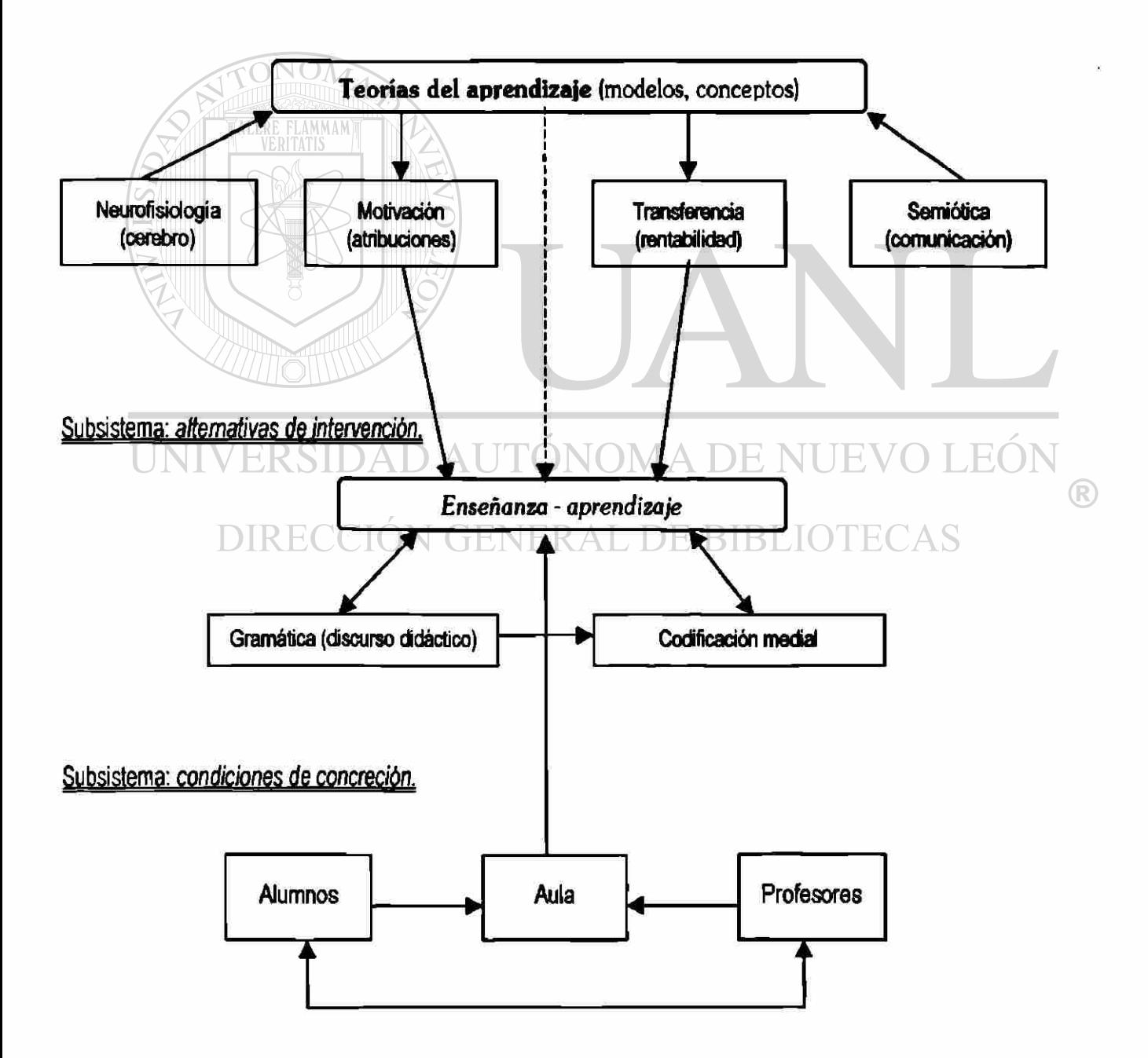

- a) *Pistas tipográficas* u *discursivas* Se recomienda utilizar distintos tamaños de letras, recuadros, subrayados, mensajes marginales y otros artificios para llamar la atención del lector. Lo mismo se hará cuando el mensaje sea oral: cambiando el ritmo, elevando o bajando la voz, haciendo ademanes, adoptando posturas, etc. para darle importancia especial a lo que se comunica.
- b) *Uso de analogías-* Consiste en hacer comparaciones, explícitas o implícitas de unos conceptos con aquellas cosas pintorescas que se les parecen.
- c) *Uso de ilustraciones.-* Utilizar fotografías, dibujos, esquemas y otros medios gráficos.

**AMMAM** 

## *IV. 5. El aprendizaje basado en problemas.*

Este excelente método (PBL, en inglés) está fundamentado en un enfoque constructivista, en donde el alumno parte de una experiencia y abstrae los conocimientos para aplicarlos en una situación problemática, similar a aquélla en la que aprendió.  $\left( \mathbb{R}\right)$ 

# DIRECCIÓN GENERAL DE BIBLIOTECAS

Al proponerse a los alumnos un caso problemático por resolver (mejor si es del ámbito profesional), éstos tienen oportunidad de organizar sus ideas, consultar textos, discutir estrategias y alternativas con los compañeros y con el maestro y al final, proponer soluciones.

Los maestros que tenemos ya décadas enseñando en aulas universitarias, diseño de estructuras, ahora podemos explicamos alguna causa del éxito relativo que hemos tenido al lograr el aprendizaje de muchos alumnos, pues hemos aplicado intuitivamente un método que ahora elogian los expertos en didáctica. Por años hemos resuelto problemas de estructuras ante el grupo; quizá utilizando

viciosamente algunos procedimientos; pero siempre exigiendo que después los alumnos resuelvan personalmente problemas similares.

#### *IV. 6. La estrategia del uso de modelos físicos tridimensionales.*

La estrategia que se propone valorar en esta investigación incluye parcialmente algunas estrategia de las arriba mencionadas: explicación oral, lectura de textos, solución gráfica de problemas de análisis, solución de los problemas correspondientes a la producción de los modelos y la participación existencial de casi todos los sentidos (vista, oido, olfato, tacto) durante el proceso de calcular, dibujar, adquirir materiales y aparatos; para finalmente, producir los modelos.

El término modelo, de manera no científica, significa miniatura, arquetipo o paradigma a copiar, objeto para dibujar o fotografiar. De manera científica, un modelo sirve para probar la consistencia de una teoría; como objetivo llegar a una percepción consciente, descubrir y sentir los objetos, las formas, las estructuras espaciales, a través de objetos similares a la realidad, realizando determinadas RIRI operaciones de configuración.

Un modelo es un conjunto de signos isomorfos en relación con una teoría. Los sistemas son isomorfos cuando sus elementos se corresponden biunivocamente.

En la confrontación diaria con el entorno, la capacidad de pensar en lo tridimensional y la ciencia plena de ello se debiliten en la medida en que se abstrae. El trabajo experimental, usando modelos, tiene como objetivo llegar a una percepción consistente, descubrir y sentir los objetivos, las formas, las estructuras

28

especiales, **a** través de objetos similares **a** la realidad, realizando determinadas operaciones configuraciones y técnico-artesanales.

£1 proceso de trabajo necesario para producir un objeto especial es multidimensional y requiere de un gran esfuerzo técnico y artesanal. Los materiales, la multiplicidad de medios técnicos y modos de elaboración exigen tener cálculos y medidas exactas y una clara finalidad en el trabajo de configuración.

La realización de los objetos se desarrolla en vanos ensayos, utilizando los materiales y las técnicas de mayor economía, sin sacrificar la calidad y con una idea de determinada durabilidad, pues unos modelos pudiesen ser destruidos momentos después de ser evaluados, mientras que los de calidad sobresaliente serían conservados para usarse en la enseñanza en cursos de estructuras, formando, además, parte de una especie de museo didáctico. Posteriormente se detallarán más los procedimientos.

A continuación se enumeran algunos de los aspectos más significativos de la teoría actual del aprendizaje, que servirán como un fundamento conductual para el estudio de las prácticas actuales de enseñanza-aprendizaje.

- 1.- Todos los seres humanos pueden aprender. Los individuos de todas las edades y con diversas capacidades intelectuales tienen la habilidad para aprender nuevas conductas.
- 2.- Una persona debe estar motivada para aprender. Esta motivación puede existir en una variedad de formas, como la autorrealización las posibilidades de ascenso, o incentivos financieros. Sin embargo la mejor motivación para el aprendizaje es la automotivación.
- 3.- El aprendizaje es activo, no pasivo. La educación eficaz requiere de la acción y la intervención de todos los participantes.

- 4.- Los estudiantes pueden aprender más rápido con orientación. La retroinformación es necesaria porque el método de ensayo y error requiere mucho tiempo y es ineficiente.
- 5.- Deberán proporcionarse materiales apropiados. Los educadores deben poseer un repertorio razonable de elementos y materiales para capacitación, como casos, problemas, preguntas de discusión y lecturas.
- 6.- Debe proporcionarse tiempo para practicar el aprendizaje. Parte del proceso de aprendizaje requiere mucho tiempo para que el estudiante se interiorice, asimile, pruebe, acepte y confie.
- 7.- Los métodos de aprendizaje deberán ser variados. La variedad debe introducirse para evitar el cansancio y el aburrimiento.
- 8.- **El estudiante debe obtener satisfacción del aprendizaje. La educación debe** satisfacer necesidades, deseo y expectativas humanas.
- 9.- Los estudiantes necesitan reforzamiento de la conducta correcta. Las recompensas positivas e inmediatas refuerzan y cimentan las conductas deseadas. MOMA DE NUEV
- 10.- Deberán establecerse estándares de desempeño para el estudiante. Deben establecerse metas de modo que los individuos juzguen sus logros y progresos educativos.
- 11.- Existen diferentes niveles de aprendizaje. El aprendizaje puede abarcar la conciencia del cambio de actitudes, o la modificación de la conducta. Cierto tipo de aprendizaje implica procesos mentales, mientras que otras actividades de instrucción se concentran en maniobras físicas. Hay diferentes exigencias de tiempo y de método para lograr distintos niveles de aprendizaje.
- 12.- El aprendizaje es un ajuste de parte del individuo. El aprendizaje real representa un cambio en una persona, y todos los cambios requieren ajustes.
- 13.- Las diferencias individuales tienen gran importancia en la eficacia del proceso de aprendizaje. Lo que algunos individuos pueden aprender con facilidad

puede ser muy difícil para otros, debido a diferencias en las habilidades básicas o en los antecedentes culturales.

- 14.- El aprendizaje es un proceso acumulativo. La reacción de una persona en cualquier lección está condicionada y es modificada por lo que ha aprendido en lecciones o experiencias anteriores.
- 15.- El ego se considera como un factor de primera importancia en el aprendizaje. Cada participante aprende más cuando él, o ella, ve que la oportunidad de capacitación se relaciona con el logro de metas personales.
- 16.- La tasa de aprendizaje disminuye cuando intervienen habilidades complicadas. Las habilidades sencillas pueden aprenderse con más facilidad y rapidez que las actividades complicadas.
- $17.$ El aprendizaje está estrechamente relacionada con la atención y la concentración. El proceso del aprendizaje es más eficaz si se evitan las distracciones.
- 18.- El aprendizaje implica tanto la adquisición inmediata como la retención a largo plazo del conocimiento. Esta retención se intensifica mediante la comprensión, el énfasis y la repetición. MA DE NUEVO
- 19.- En la curva del aprendizaje hay puntos ascendentes y otros descendentes. El conocimiento nuevo siempre se adquiere de una forma esporádica.
- 20.- Por lo general, durante el proceso del aprendizaje la exactitud merece más atención que la velocidad. La velocidad puede controlarse, pero no es tan fácil controlar la exactitud.
- 21.- La ley del efecto estipula que una respuesta particular se vuelve más certera cuando ocurre con más frecuencia. Dicho de otra manera, la repetición tiende a fijar la respuesta o el ajuste.
- 22.- El sueño afecta al aprendizaje. Con frecuencia la retención se incrementa si el sujeto duerme inmediatamente después de una sesión de aprendizaje.

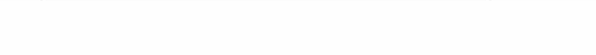

- 23.- El aprendizaje debe basarse en la realidad. La educación debe estar muy relacionada con las experiencias de la vida del estudiante.
- 24.- El aprendizaje debe estar orientado hacia una meta. Los propósitos y recompensas específicas asociados con el esfuerzo de aprendizaje por lo general intensifican la actividad educativa.

Fases 4.5. Motivación, aprehensión, adquisición, retención, recuerdo, generalización, desempeño, retroalimentación. Fases y procesos del acto de aprendizaje (Gagné, 1974, pág. 28)

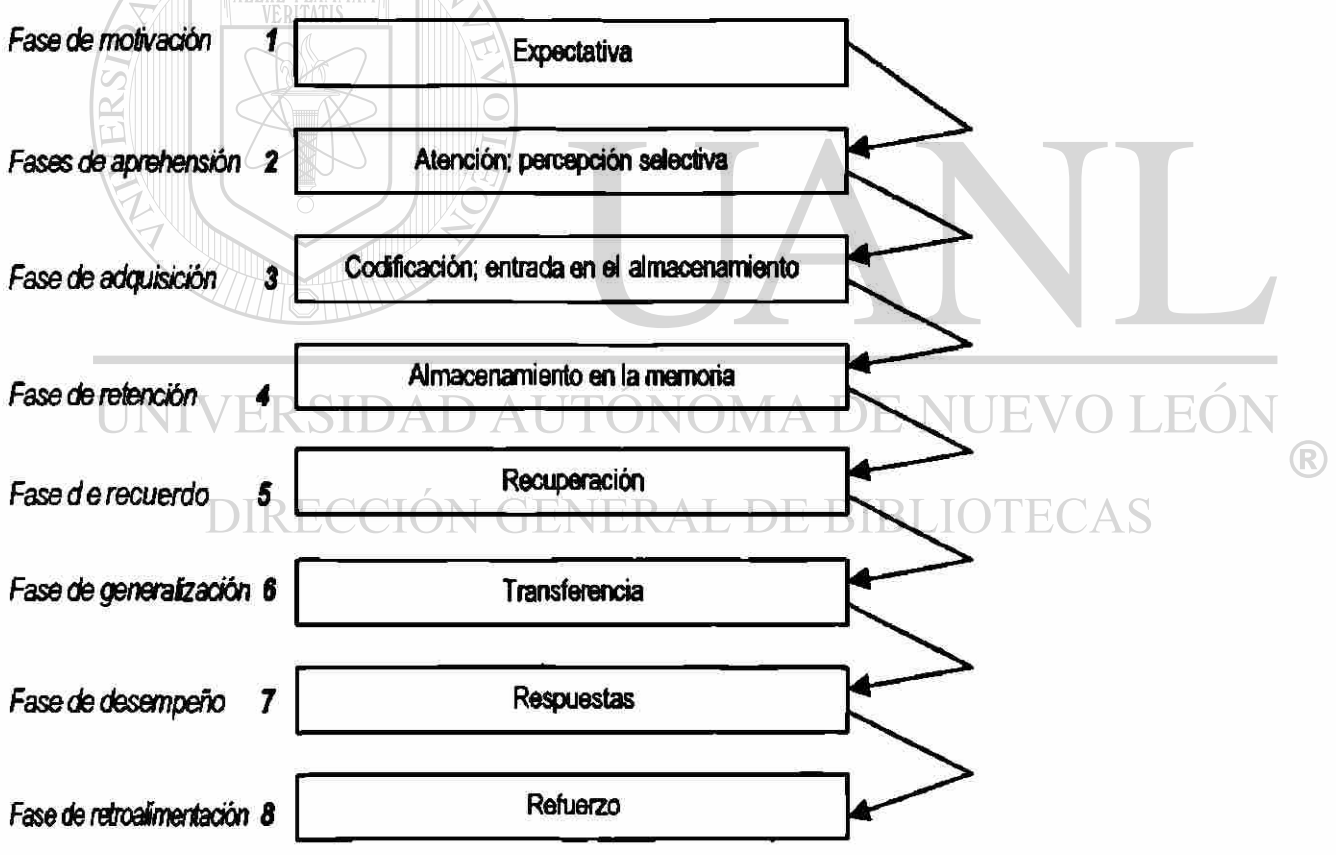

#### *El mensaje*

¿Por qué el empleo de medios audiovisuales y de otros auxiliares didácticos en la enseñanza?.

Estamos implícitos en un proceso de aprendizaje que dura toda la vida. Este aprendizaje no se reduce a acumular conocimiento y procedimiento, sino capacidades que nos permitan vivir mejor. La adquisición de conocimientos y habilidades rara vez se hace por indagación propia, sino que es resultado de la comunicación de "mensaje".

Las formas de transmisión de mensajes pueden ser de diferentes y según estos modos pueden ser mejor o peor percibidas, interpretadas, entendidas, recibidas, y sus contenidos almacenados en la memoria del receptor. Lenguajes: corporal, de actitud, de mímica o ademanes, gestual, oral, escrito, audiovisual, holístico, etc.

La recepción del mensaje exige del receptor del mismo cierta participación: fijar la atención, ver, oír, tocar, oler, gustar; además de tener cierta preparación premeditada, o no para recibir el mensaje.<br>DIRECCION GENERAL DE BIBLIOTECAS

En el uso de un medio audiovisual, se ingresa a un lugar acondicionado, se atenúan las luces, se disfruta de insonorización y de cierto relajamiento en butacas cómodas, además de cierta esperanza espectacular que contribuye a focalizar la atención del sujeto receptor. La música con su particular belleza hace más penetrante el mensaje, a lo cual se debe agregar el arte plástico o visual representado por el color, las formas, el claroscuro, la composición, etc., sobre lo cual aún puede aparecer un mensaje cifrado en palabras y otros signos que pueden llegar hasta lo subliminal.

Se ha comprobado a través de diferentes estudios (Giacomantorio 1976) que los medios masivos de comunicación audiovisuales, el cine y la T.V., desempeñan un papel

determinante en los procesos de transformación y conservación cultural de la sociedad, a través de los siguientes mecanismos:

- a) El ambiente en el que se recibe el mensaje, que es cómodo, agradable, seguro, sin interferencias.
- b) El deseo del receptor o la apertura para recibir el mensaje.
- c) Los aspectos de placer en que está envuelto el mensaje: lugares bellos, gente joven y bella, eventos placenteros, música, luminosidad, etc.
- d) La idea de dinamismo, vigor y movimiento.

Vk

- e) La posibilidad de identificación del sujeto receptor del mensaje con el protagonista del medio, es todo que puede llegar a prehipnótico o preonírico, por la ilusión que se crea.
- f) El deseo de participar en los movimientos sentimentales del mensaje, dada una especie de anonimato del espectador, que se aisla mentalmente del grupo.
- g) El ascendiente que adquiere el locutor que lanza mensajes discretos, apoyados por lo gráfico y lo coyuntural.
- h) La empatia o antipatía que se crea en el ánimo del espectador, hacia los valores y actitudes que intuye en el mensaje.

# DIRECCIÓN GENERAL DE BIBLIOTECAS

#### *La mayor objetividad*

En espectáculos en vivo, como el teatro o las funciones de circo, la objetividad es mayor y esto supone mayor impresionabilidad y mayor impronta o huella en el ánimo de los espectadores.

En el uso de modelos físicos tridimensionales en la enseñanza, lo que se pierde en espectacularidad (música, luces) se gana en la intervención del sentido del tacto: puedes tocar. Sobre todo, es indeleble la experiencia de haber elaborado personalmente los modelos; pues esto supone toda una odisea de la cual se hablará en el apartado de la producción de los modelos.

 $\bigcirc$ 

### **V. MODELO DE ARMADURAS PLANAS**

#### *V. 1. Introducción sobre armaduras VA. 1. Antecedentes de armaduras*

Existen muchos y muy variados tipos de armaduras. Estas estructuras están formadas por barras unidas entre si por medio de articulaciones, en donde el sistema de carga que soportan está constituido por cargas concentradas en las articulaciones y actuando en el mismo plano de la armadura.

Hace varios años las armaduras se fabricaban de madera, pero actualmente se hacen metálicas. Su aplicación ha sido aprovechada para librar grandes claros, sin la necesidad de colocar columnas intermedias; por ello se utilizan en naves industriales, cines, estadios, puentes, etc.

Las armaduras son estructuras formadas por barras que se articulan en puntos llamados nodos, de tal manera que se determine una retícula con formación triangulada que permite la rigidez de la estructura en el plano.  $\bigcirc$ 

DIRECCIÓN GENERAL DE BIBLIOTECAS

#### *V.I.2. Definición de armadura*

Es una estructura plana constituida por un conjunto de barras articuladas en forma triangulada, cuyo sistema de carga está integrado por fuerzas concentradas que actúan en las articulaciones, llamadas también nodos, y que se ubican en el mismo plano de la armadura. En estas condiciones las barras de una armadura sólo resisten fuerzas axiales (normales).

#### MODELO DE ARMADURAS PLANAS

La armadura es un tipo de estructura de mayor importancia en ingeniería. Proporciona soluciones tanto prácticas como económicas a muchos problemas principalmente en el diseño de puentes y edificios. Una armadura consta de elementos rectos conectados en los nodos (nudos). Los miembros de una armadura se unen solamente en sus extremos; es decir, un miembro no puede ser continuo a través de un nodo.

La mayoría de las estructuras que existen están formadas por varias armaduras unidas que forman configuraciones especiales. Cara armadura se diseña para soportar cargas que ejercen fuerza en su propio plano, por lo que pueden ser tratadas como estructuras bidimensionales.

#### *V.I.3. Elementos que integra una armadura.*

En una armadura debemos distinguir cuatro tipos de barras como son: **DIRECCIÓN GENERAL DE BIBLIOTECAS** 

- a) Cuerda *superior:* Es el conjunto de barras que conforman la parte más elevada de la estructura. Para solicitaciones de tipo gravitacional, normalmente son piezas que trabajan a compresión.
- b) *Cuerda inferior*: Es el conjunto de barras que forman la parte más baja de la estructura. Para solicitaciones gravitacionales generalmente trabajan a tensión.
- c) *Montantes:* Denominamos así a las barras verticales de una armadura.
- d) *Diagonales:* Son piezas que, como su nombre lo indica, tienen posición inclinada.

l

#### CAPITULO V

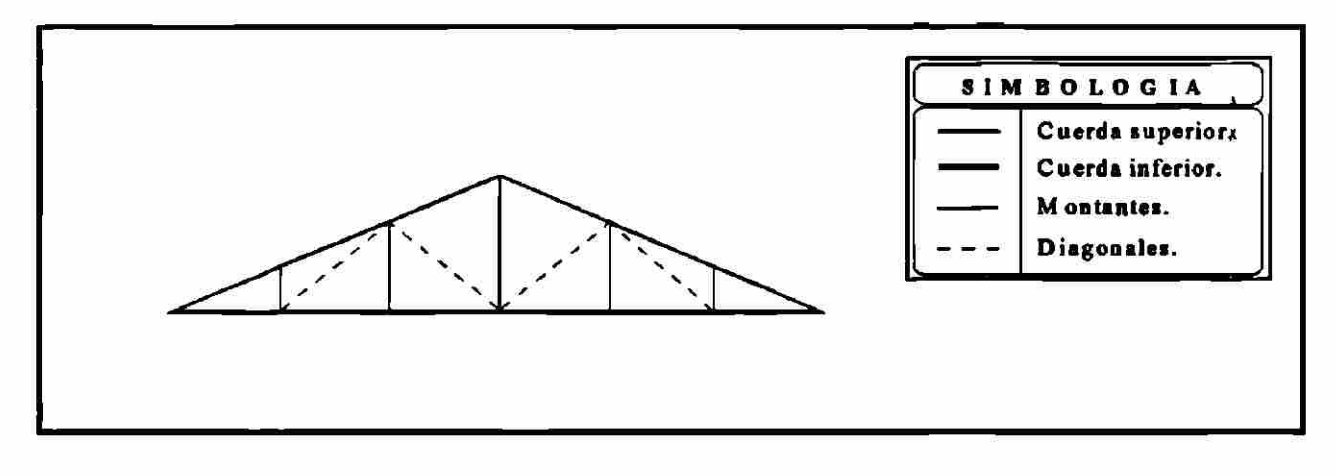

Existen varios tipos de arreglos geométricos para las armaduras y ello permite hacer distinciones. Algunos de los tipos más comunes los describimos a continuación, y por lo general se respecta que los ángulos de las diagonales tengan un valor comprendido entre 30<sup>°</sup> y 60<sup>°</sup>.

## *V.IA.Tipos de armadura.*

*Howe* diagonales trabajando a compresión y montantes a tensión.

JE ( ®

*Pratt* diagonales trabajando a tensión y montantes a compresión.

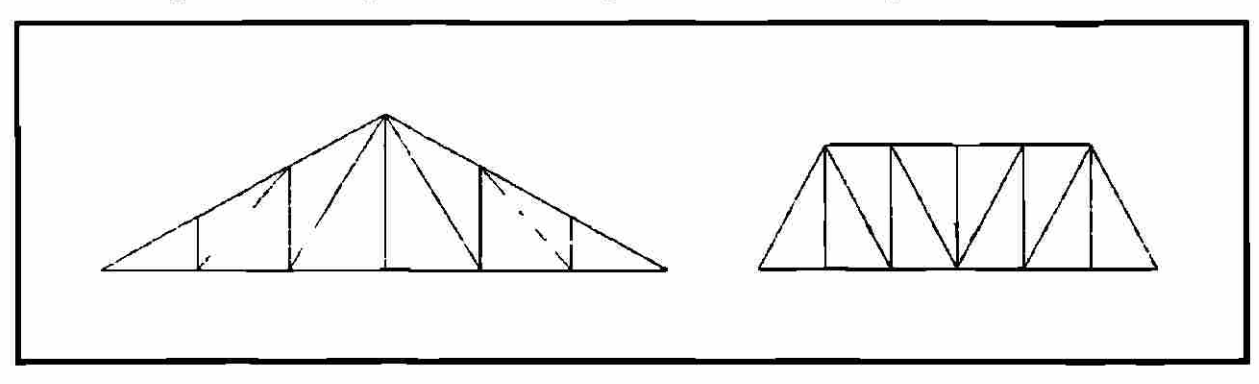

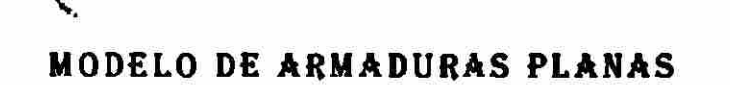

*Fink* las barras a compresión son las más pequeñas.

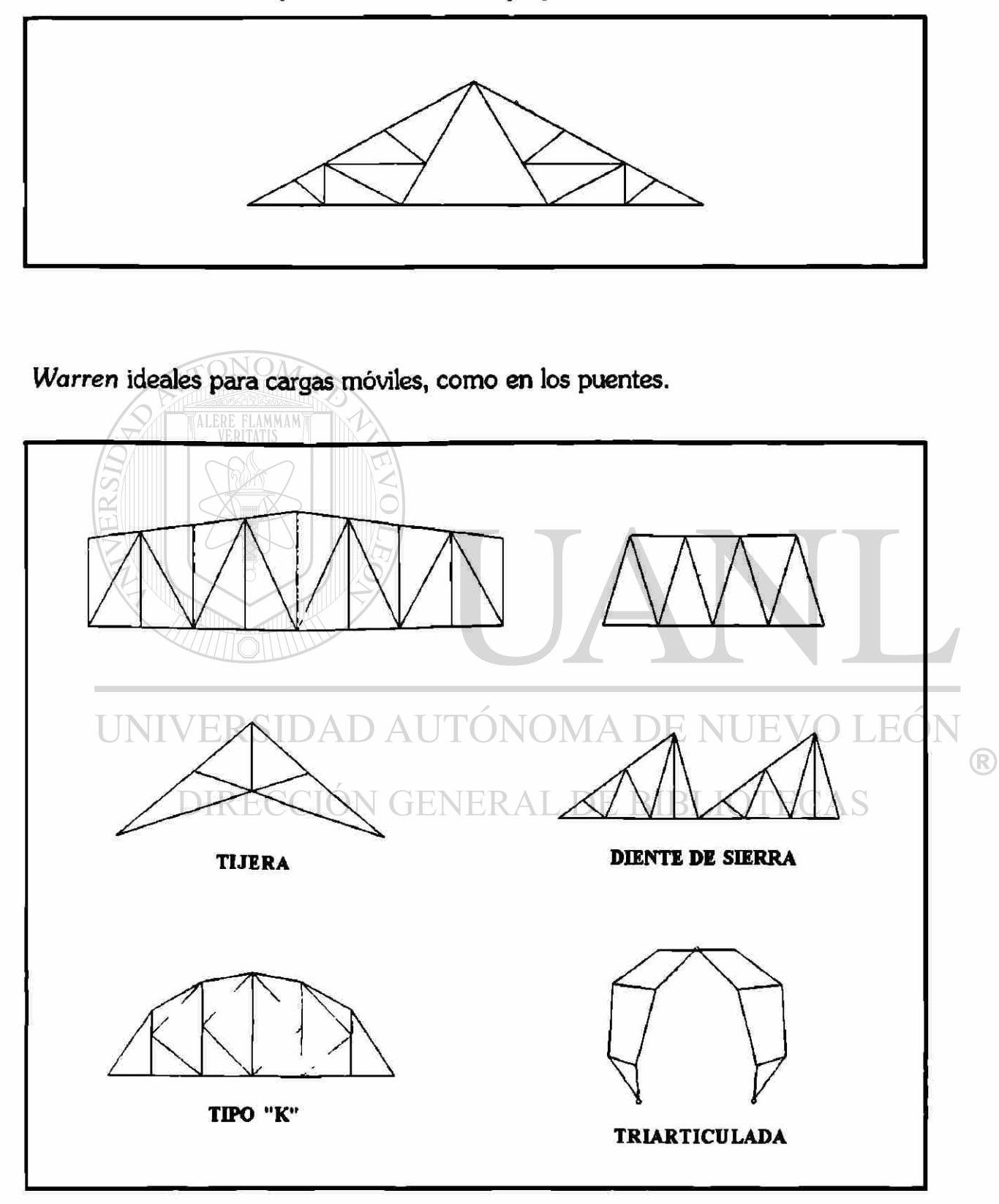

•

#### *V.2. Métodos de análisis de armaduras*

Los resultados de análisis de armaduras pueden dividirse en analíticos y gráficos. Los métodos pueden ser:

- Métodos de nodos
- Métodos de las secciones
- Métodos Gráficos: Cremona y Maxwell.

El uso de uno u otro método depende muchas veces del uso que se le de al análisis y de la facilidad o dificultad que se tenga para aplicar una u otra.

Para uso profesional, generalmente se recomienda los métodos gráficos por su rapidez y facilidad de presentar la solución y para fines de revisión estructural de una armadura se recomienda el método de las secciones porque nos permite ir directamente al elemento de interés.

# UNIVERSIDAD AUTÓNOMA DE NUEVO LEÓN DIRECCIÓN GENERAL DE BIBLIOTECAS

#### *V.2.1. Suposiciones fundamentales para análisis de armaduras*

- Una sección plana antes de la aplicación. Todos los elementos trabajan sólo bajo el efecto de cargas normales (tensión o compresión).
- Todos las uniones son articuladas.
- Todos los elementos se disponen formando triángulos.
- Todas las cargas externas se aplican en las uniones.
- Todas las cargas externas e internas son coplanares

*V.2.2. Ejemplo de solución de armaduras por el método de las secciones (analíticamente).* 

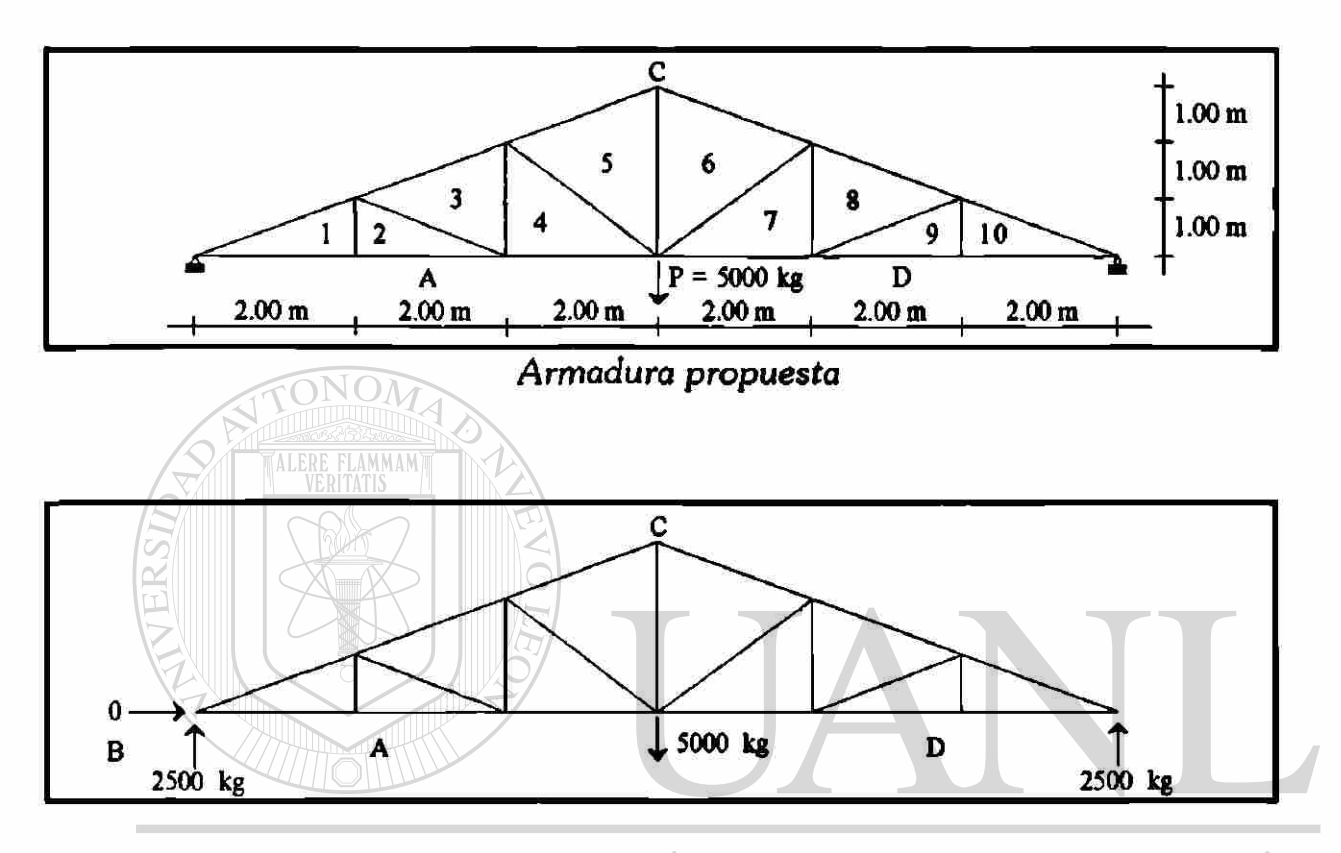

UNIVERSIDAD AUTÓNOMA DE NUEVO I EÓN ®

DIRECCIÓN GENERAL DE BIBLIOTECAS

| $C-6$   |
|---------|
| 6-7     |
| $D-9$   |
| $A-4$   |
| $4 - 5$ |

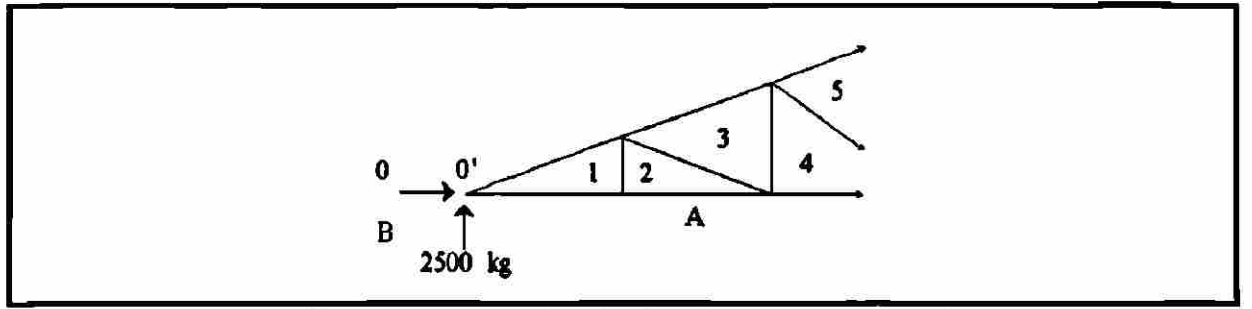

Suponemos *todas las incógnitas en tensión* 

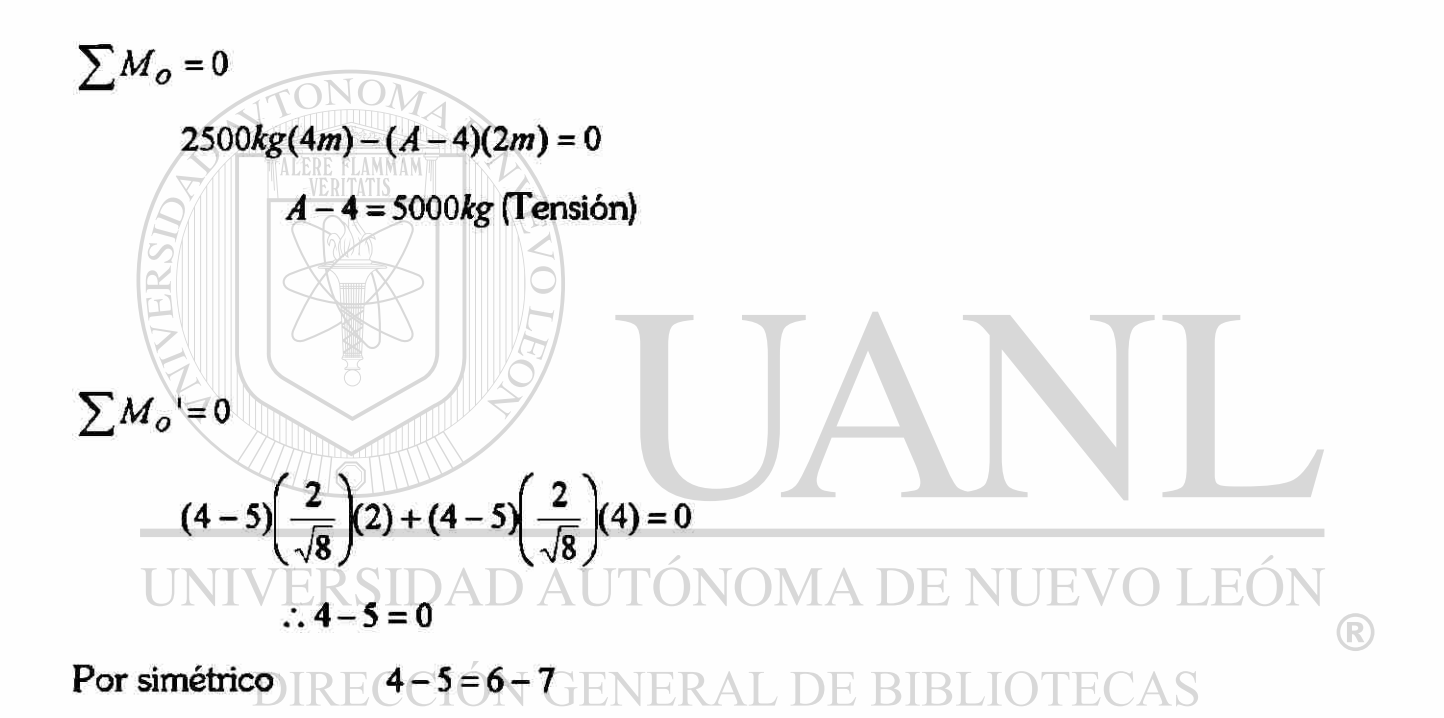

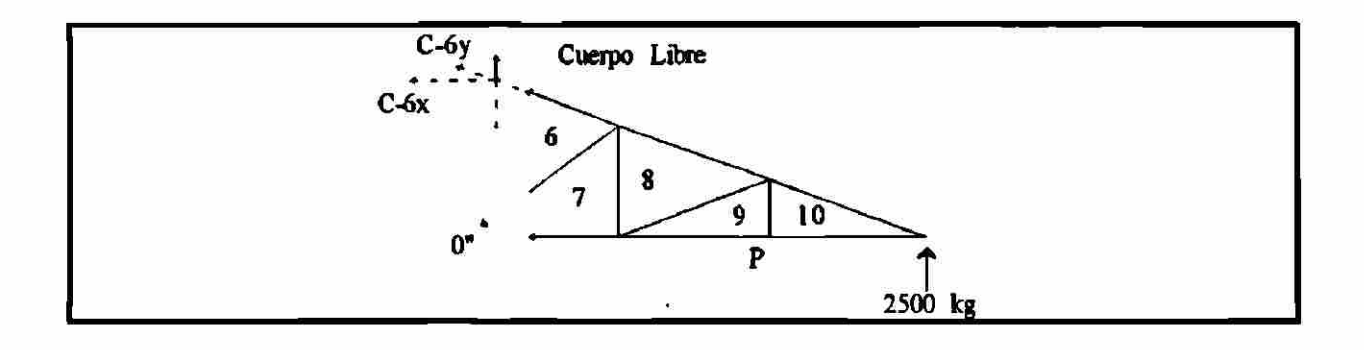

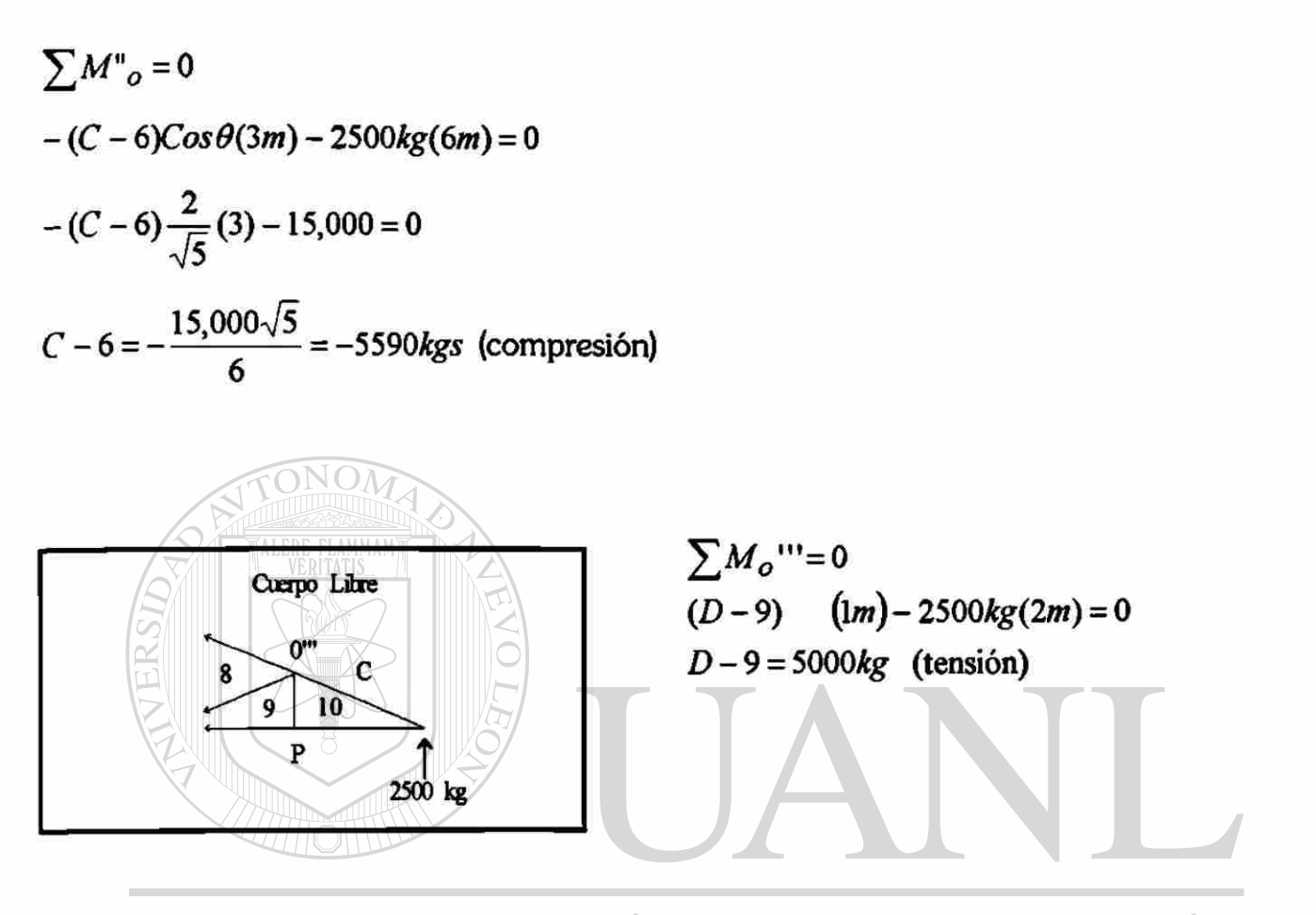

# *Tabla de resultados:*  ®

# DIRECCIÓN GENERAL DE BIBLIOTECAS

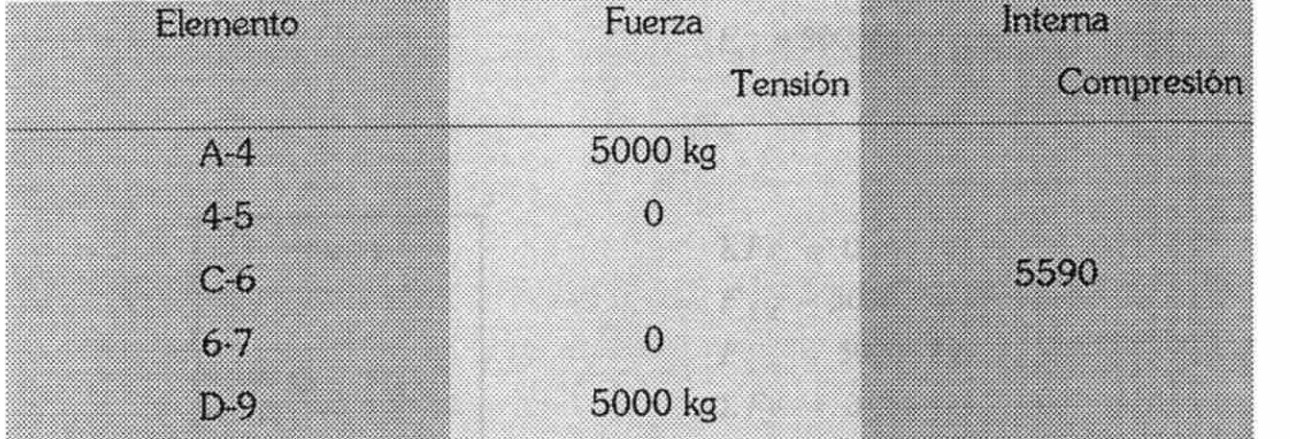

*V.2.3. Ejemplo de solución de armaduras por el método de los nodos (analíticamente* 

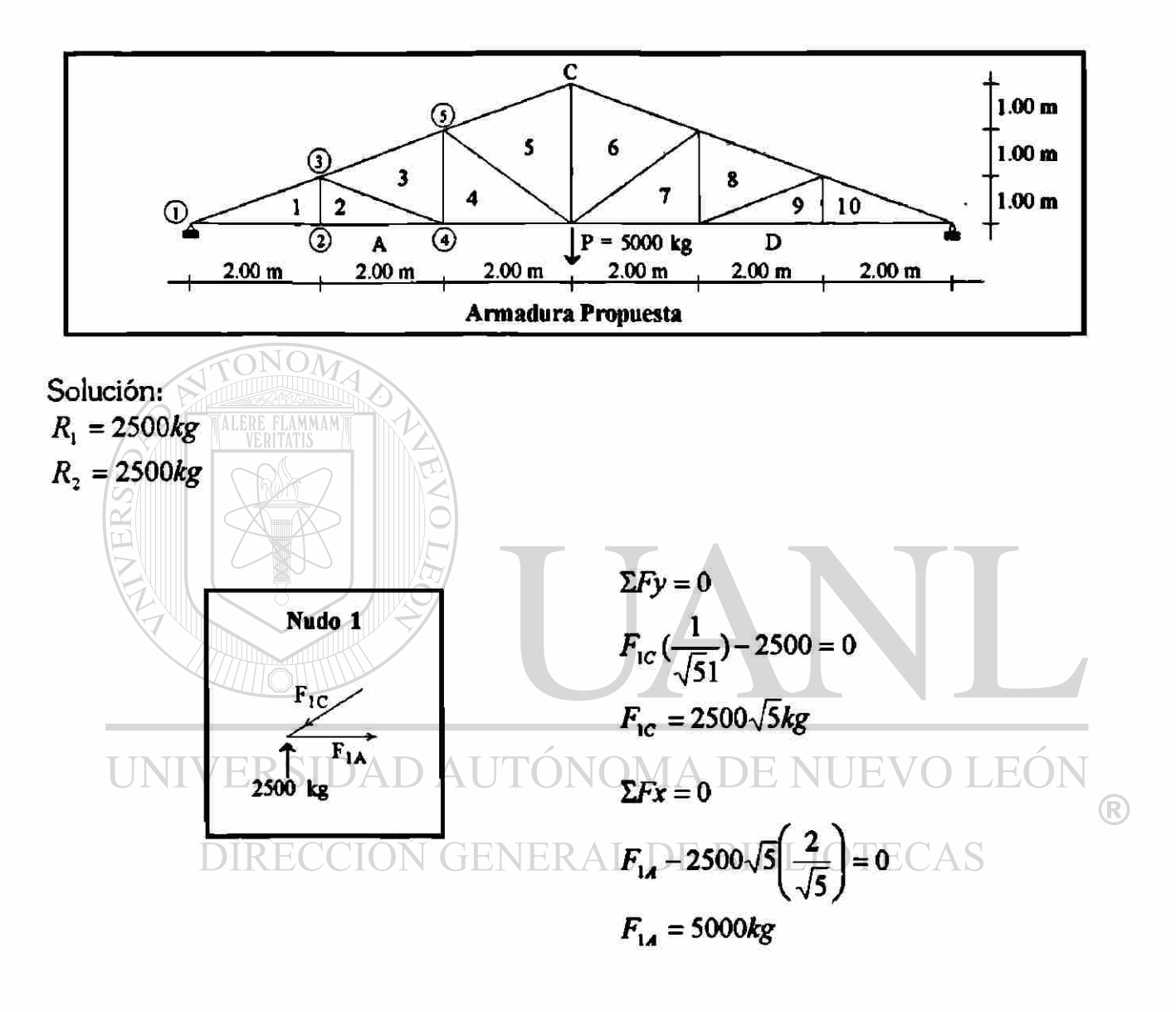

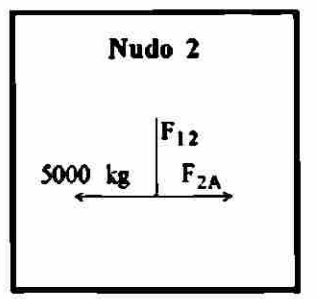

 $\Sigma Fx = 0$  $F_{24}$  – 5000 = 0  $F_{2A} = 5000 kg$  $\Sigma F$ *y* = 0  $F_{12} = 0$ 

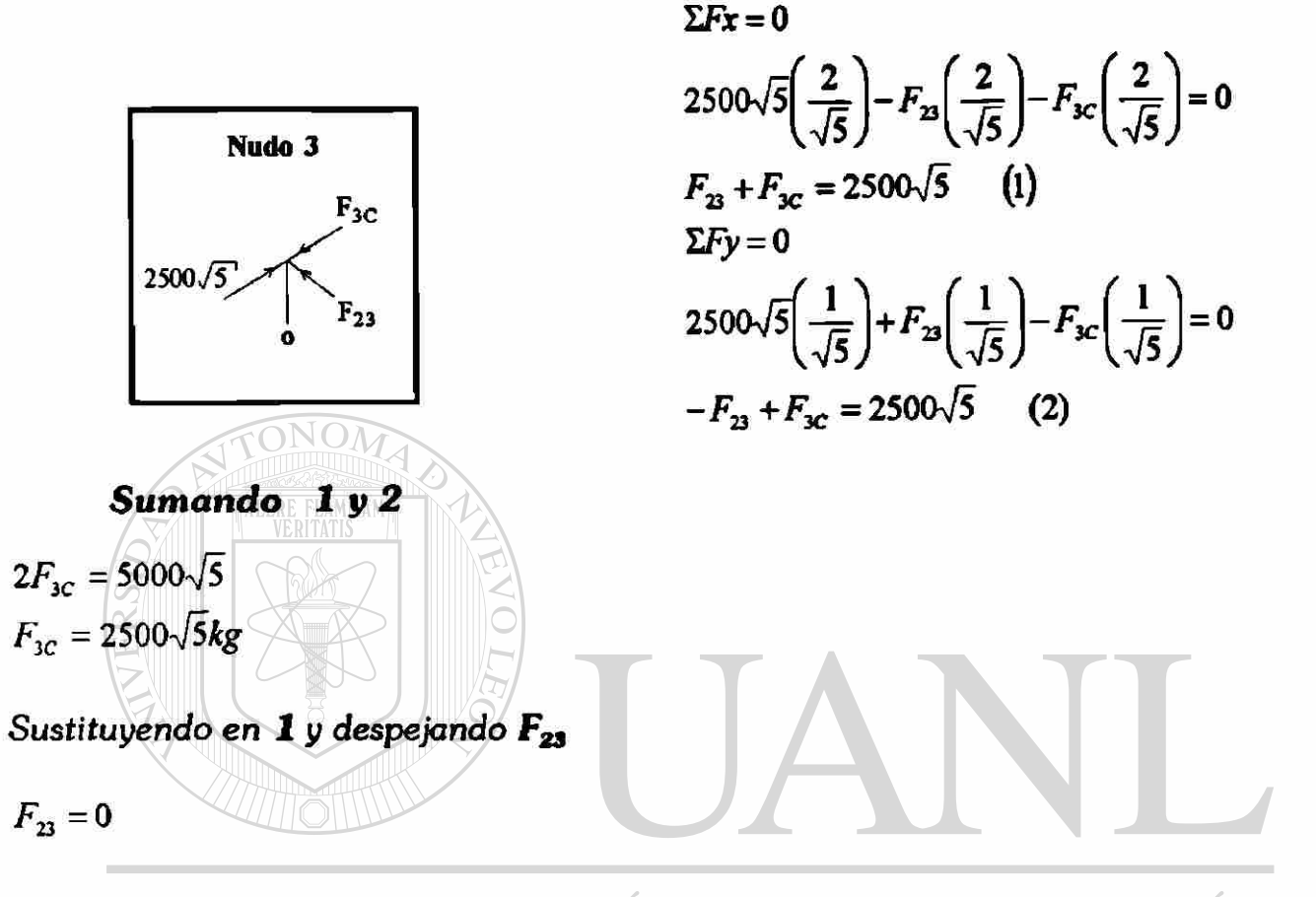

#### UNIVERSIDAD AUTÓNOMA DE NUEVO LEÓN  $\bigcirc$

DIRECCIÓN GENERALE BIBLIOTECAS

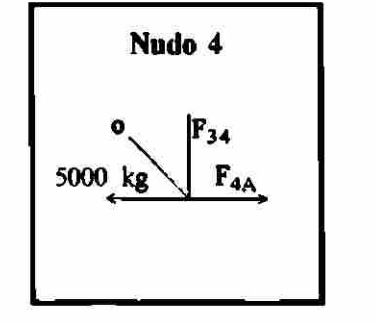

 $F_{4A}$  – 5000 = 0  $F_{4A} = 5000kg$  $\Sigma F y = 0$  $F_{34} = 0$ 

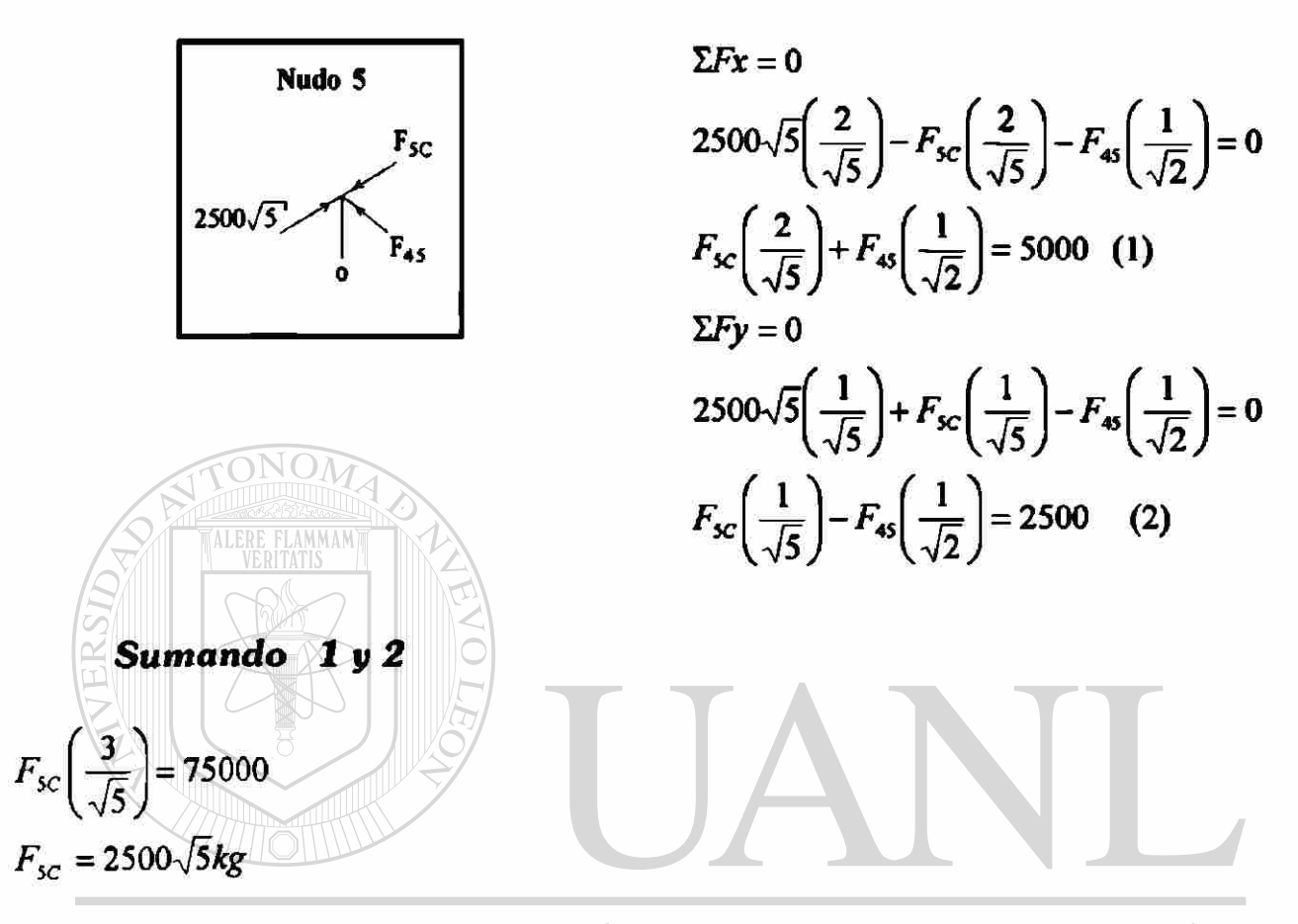

*Sustituyendo en 1 y despejando*  $F_4$ 5 ONOMA DE NUEVO LEÓN ®  $F_{45} = 0$ DIRECCIÓN GENERAL DE BIBLIC **DTECAS** 

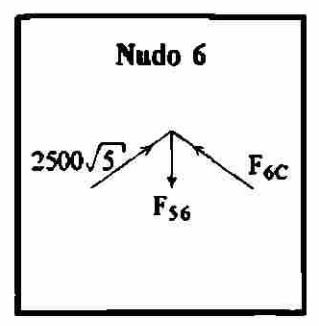

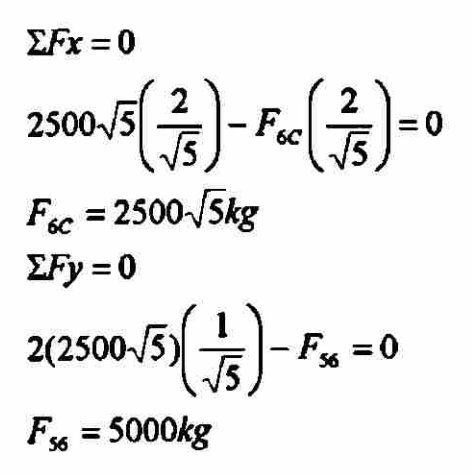

# MODELO DE ARMADURAS PLANAS

↖

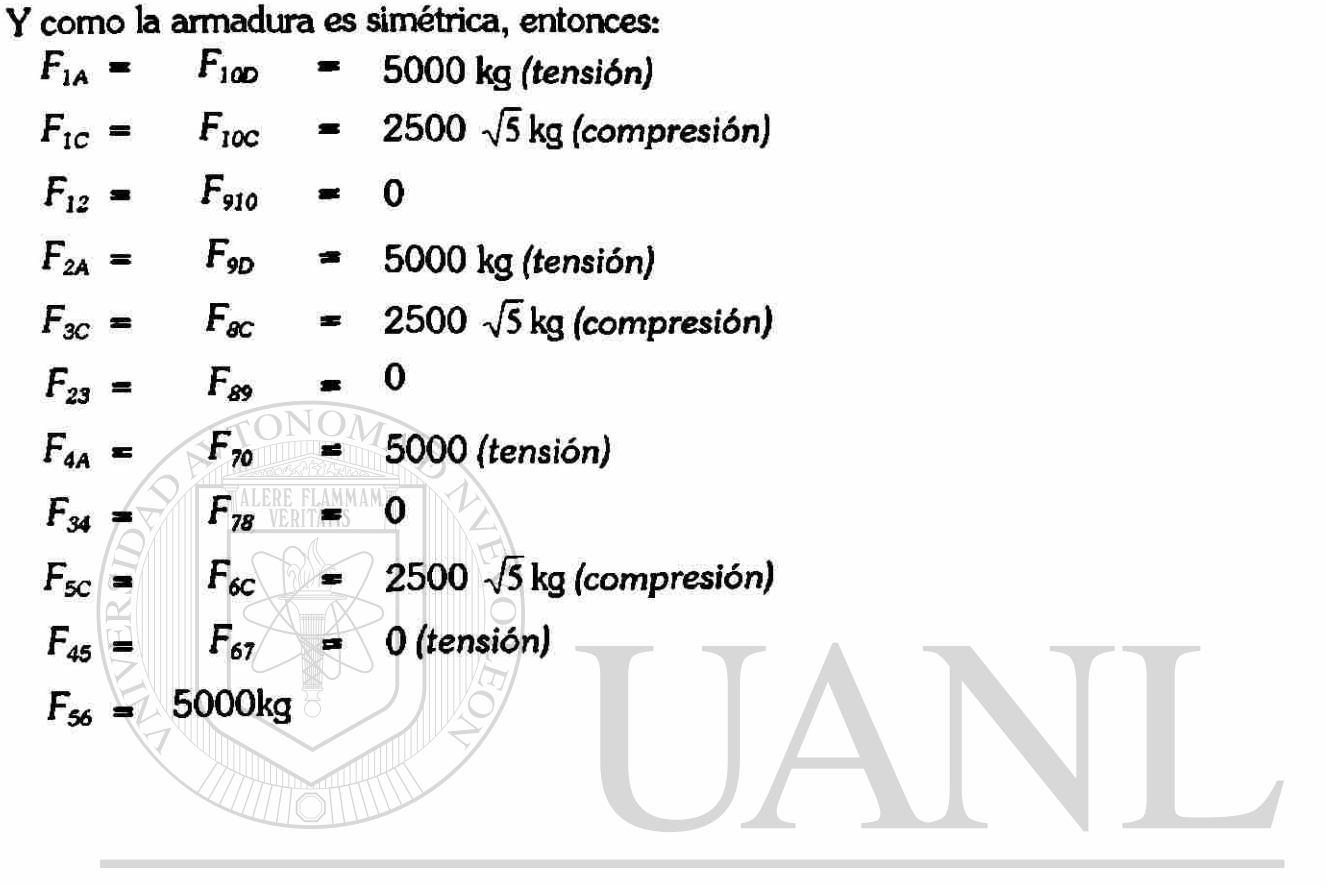

UNIVERSIDAD AUTÓNOMA DE NUEVO LEÓN  $\bigcirc$ DIRECCIÓN GENERAL DE BIBLIOTECAS

#### *V.3. Conceptualización del Modelo•*

Las armaduras son estructuras formadas con eslabones unidos por pasadores y en los cuales, teóricamente no hay fricción. Los elementos forman figuras geométricas que generalmente son triángulos.

Con este modelo se desea medir las fuerzas que se generan en los elementos al aplicarle a la armadura un sistema de cargas. Se pensó en una serie de cinco armaduras típicas las cuales se reprodujeron a escala. Los elementos de las armaduras debían de cumplir varias condiciones entre otras la ser de un material fácil de conseguir, que en el proceso de fabricación se tenga un buen control de calidad, tener buena presentación, etc. para ello escogimos el acrílico por ser un material trabajable, con un módulo de elasticidad que no tiene mucha variación debido a su control de calidad, tiene una visibilidad muy buena y se le puede dar un buen acabado.

# UNIVERSIDAD AUTÓNOMA DE NUEVO LEÓN

Debido a la falta de rigidez propio de las armaduras sobre el plano transversal al de las cargas, se pensó arriostrar toda la armadura de forma que no fallara en esa dirección, para esto se colocó entre dos laminas de cristal que hicieran la función de evitar el movimiento lateral, la separación entre paños internos es de 4 cm; esta separación esta dada con el fin de que en un mismo nudo puedan unirse hasta 12 elementos lo que nos indica que puede ser una estructura estándar. Estas dos láminas están sostenidas por sendos marcos de aluminio que están empotrados en madera que sirve de soporte para todo el conjunto. La elección de la madera es debida a la rigidez que le puede dar al modelo en conjunto. A los marcos se les hicieron orificios de 1/4" de diámetro con taladro a cada 20 cm. tanto en los

MODELO DE ARMADURAS PLANAS

miembros verticales como en los horizontales, entre los marcos y a dichas distancias se colocaron poleas de acrílico de 1" de diámetro (en los miembros verticales y en el horizontal superior), a ellas se les hicieron orificios transversales de 1/4" de diámetro, además constan de ranuras en el sentido longitudinal con el fin de que se puedan colocar hilos en los que se colocaran pesas que servirán como cargas para las armaduras. La unión de los marcos con las poleas se realizó mediante tomillos metálicos. La distancia entre poleas fue determinada con el objetivo de que cualquier armadura pueda cargarse con fuerzas ya sea verticales, horizontales como inclinadas.

Los apoyos de las armaduras fueron hechos de acrílico, ellos van colocados en el miembro horizontal inferior del marco; los apoyos tienen una longitud de 3" cuyo fin es el de que las armaduras no estén al ras del marco de aluminio. Las articulaciones tienen un doblez con el fin de evitar el movimiento lateral de las armaduras, mientras que los rodillos no lo tienen ya que en ellos si se permite el movimiento lateral. Las uniones de los elementos (tomillos y rondanas) están hechos a base de acrílico transparente, con la finalidad de evitar la fricción en dichas uniones. Es importante mencionar que en uno de los marcos el cristal esta totalmente adherido al marco de aluminio tanto que en el otro solamente esta unido el miembro horizontal superior al cristal cuyo objetivo es el que al momento de probar una armadura que no sea la que se esta ensayando, la facilidad con la que se realicen los movimientos necesarios para cambiar de armadura sea la mayor para evitar perdidas de tiempo.

Cada una de las armaduras a ensayar fue instrumentada en 4 elementos con "strain gages" o medidores de deformaciones. Los elementos a instrumentar fueron seleccionados en base a los siguientes criterios:

- Elementos soportando fuerzas a compresión
- Elementos soportando fuerzas a tensión

48

- Elementos con fuerza nula
- Elementos funcionando como montantes.
- Elementos funcionando como diagonales
- Elementos funcionando como cuerdas (superior e inferior).

La elección de utilizar "strain gages" como medidores de deformación es debida **a** la exactitud que representa el usar dichas piezas. El modo de trabajar del medidor de deformación es la siguiente: el strain gage esta constituido por un hilo metálico muy fino en forma de "parrilla" montado sobre un soporte, de tal manera, que la mayor parte de su longitud sea paralela a una dirección fija; si deseamos conocer las deformaciones de una estructura según una dirección, el "strain gage" se pega con sus hilos paralelos a dicha dirección y al deformare aquella, producirá variaciones en la geometría del hilo del medidor que originaran una variación en su resistencia; por lo tanto, esta variación de resistencia es emitida hacia el puente de Winstone (instrumento que convierte las variaciones en resistencia por variaciones en la deformación del elemento) que nos indicará una lectura, la cual nos indicará su deformación y con ella y a través de la Ley de Hooke se deduce la fuerza a la que esta sometido dicho elemento: GENERAL DE BIBLIOTECAS

En nuestro caso particular los "strain gages" son conectados a una canaleta (caja) debido a que la cantidad de elementos instrumentados es considerable. Esta canaleta nos ayuda a controlar o elegir el elemento en el que nosotros queramos determinar su deformación. Finalmente esta canaleta es conectada al puente de Winstone. Con la determinación de las deformaciones de los elementos de las armaduras, como ya se mencionó anteriormente a través de la Ley de Hooke se obtienen las fuerzas actuantes en dichos elementos, para finalmente compararlos con los resultados obtenidos ya sea analíticamente como por computadora.

**MODELO DE ARMADURAS PLANAS** 

ኈ.

#### *V.4. Fabricación del Modela.*

En el apartado anterior se mencionó todo lo referente a la conceptualización del modelo que nos sirve de introducción para el presente apartado.

En el proceso de fabricación se pueden considerar dos etapas: la primera la hechura del marco como parte accidental y la segunda la conexión de los elementos de las armaduras y la última la instrumentación con strain gages de las mismas, como parte substancial del conjunto.

A continuación se presentan algunas imágenes que muestran algunos pasos de dichas etapas.

UNIVERSIDAD AUTÓNOMA DE NUEVO LEÓN DIRECCIÓN GENERAL DE BIBLIOTECAS

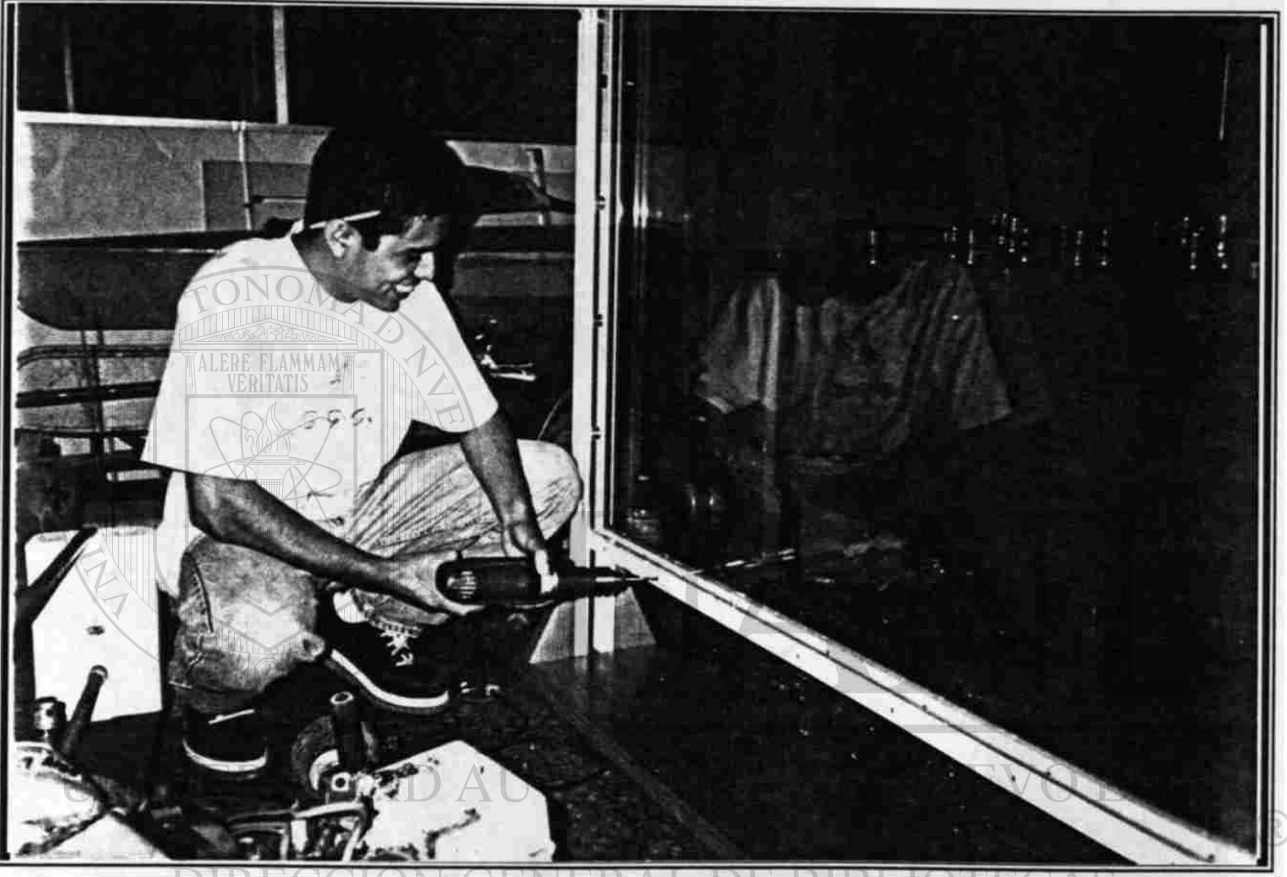

*En esta foto se muestran ¡os dos marcos de aluminio con sus respectivos cristales, entre ellos se observan algunas de las poleas por cuyas ranuras pasarán los hilos que sostendrán las pesas que cargará la armadura. En el momento de tomar la fotografía uno de los ayudantes estaba realizando los orificios por los cuales pasarán los tornillos que sostendrán los apoyos de las armaduras.* 

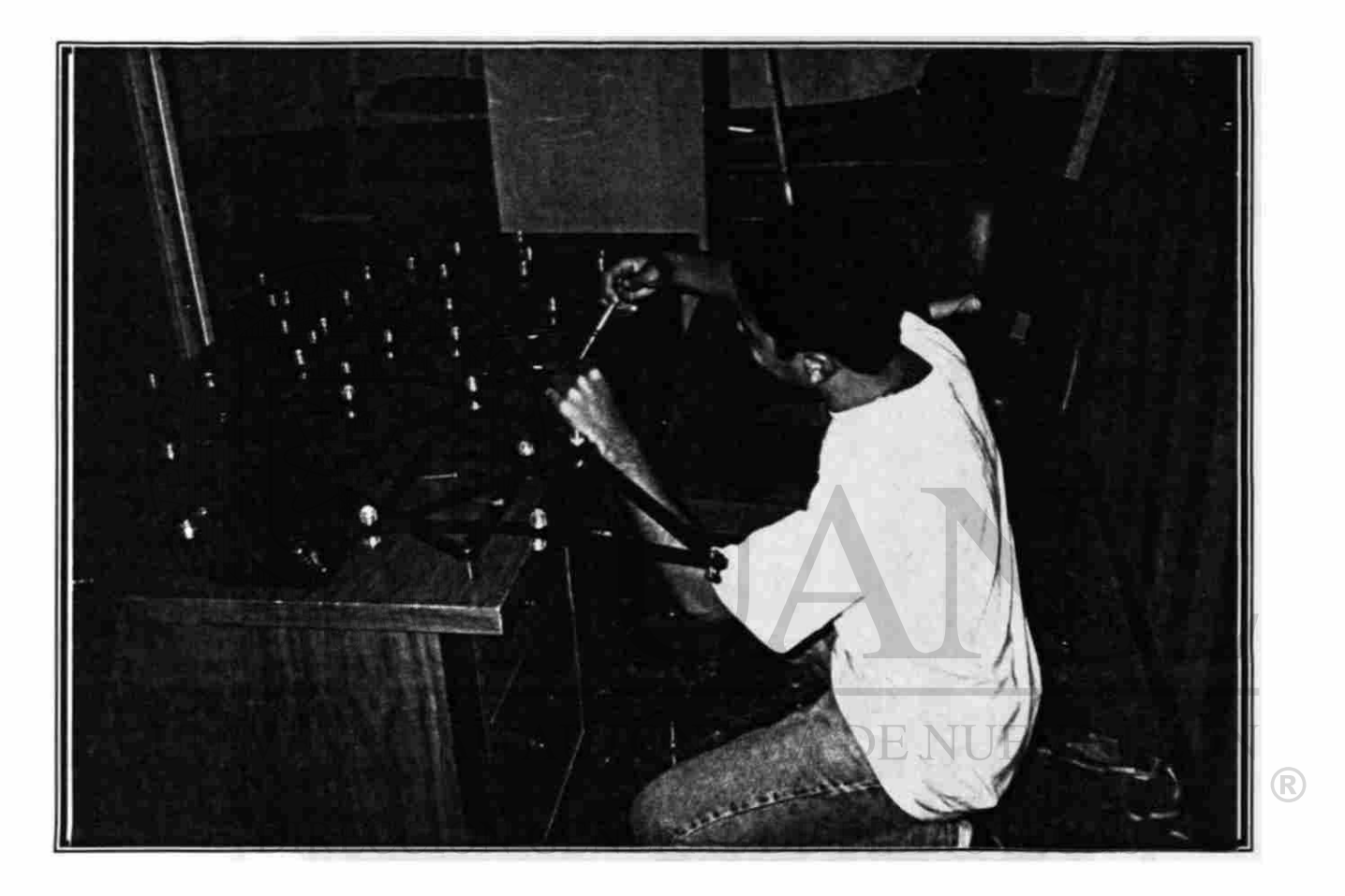

*La fotografía muestra ta aplicación dei pegamento para acrilico en* uno *de los ' nodos de la armadura. Esta se realizó mediante jeringas para facilitar dichos proceso.* 

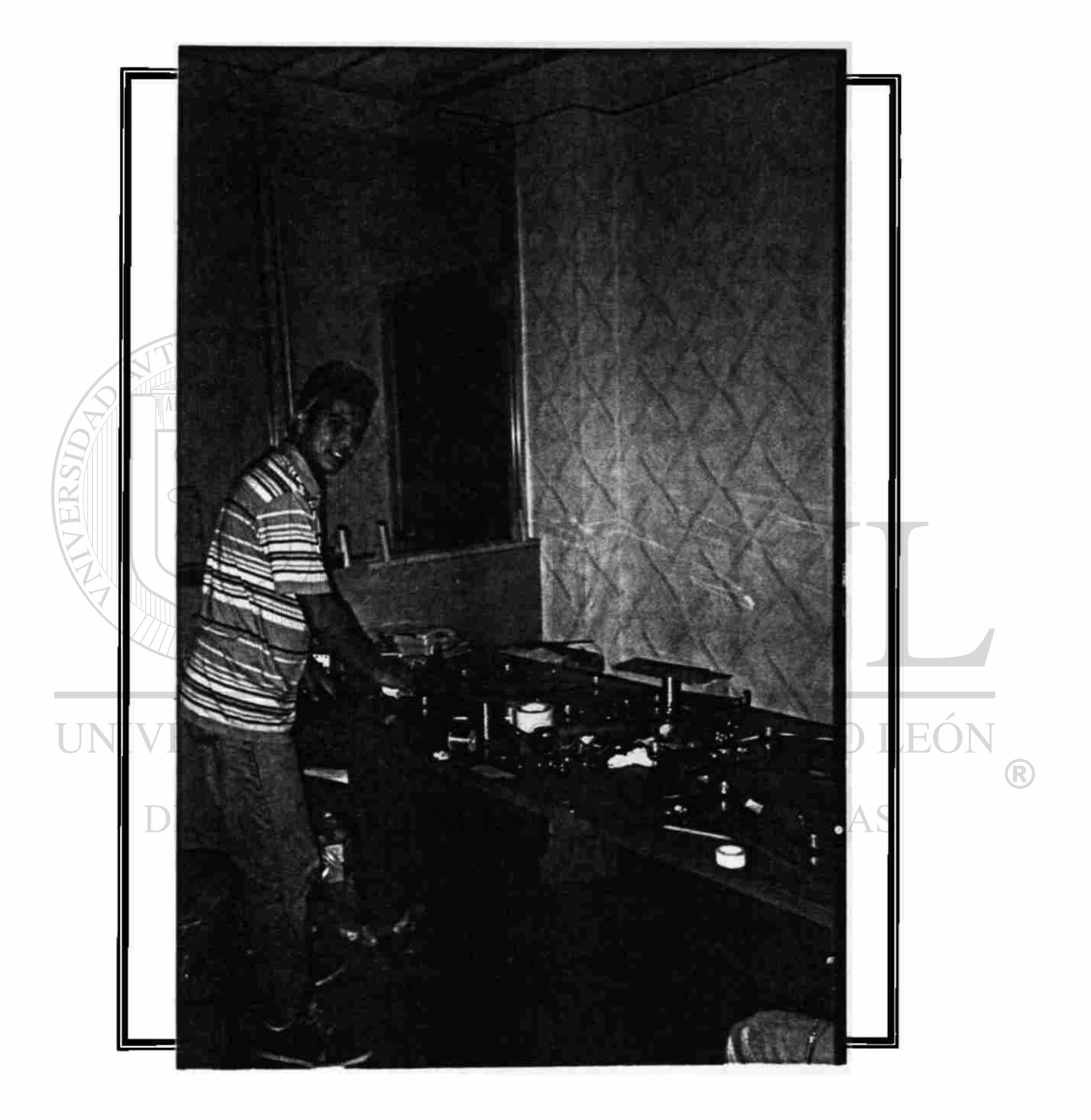

*Esta fotografía muestra la limpieza realizada a un strain gage con el fin de quitar las impurezas que puedan afectar las lecturas dadas por el mismo, lo que provocaría un error en la medición.* 

۰.

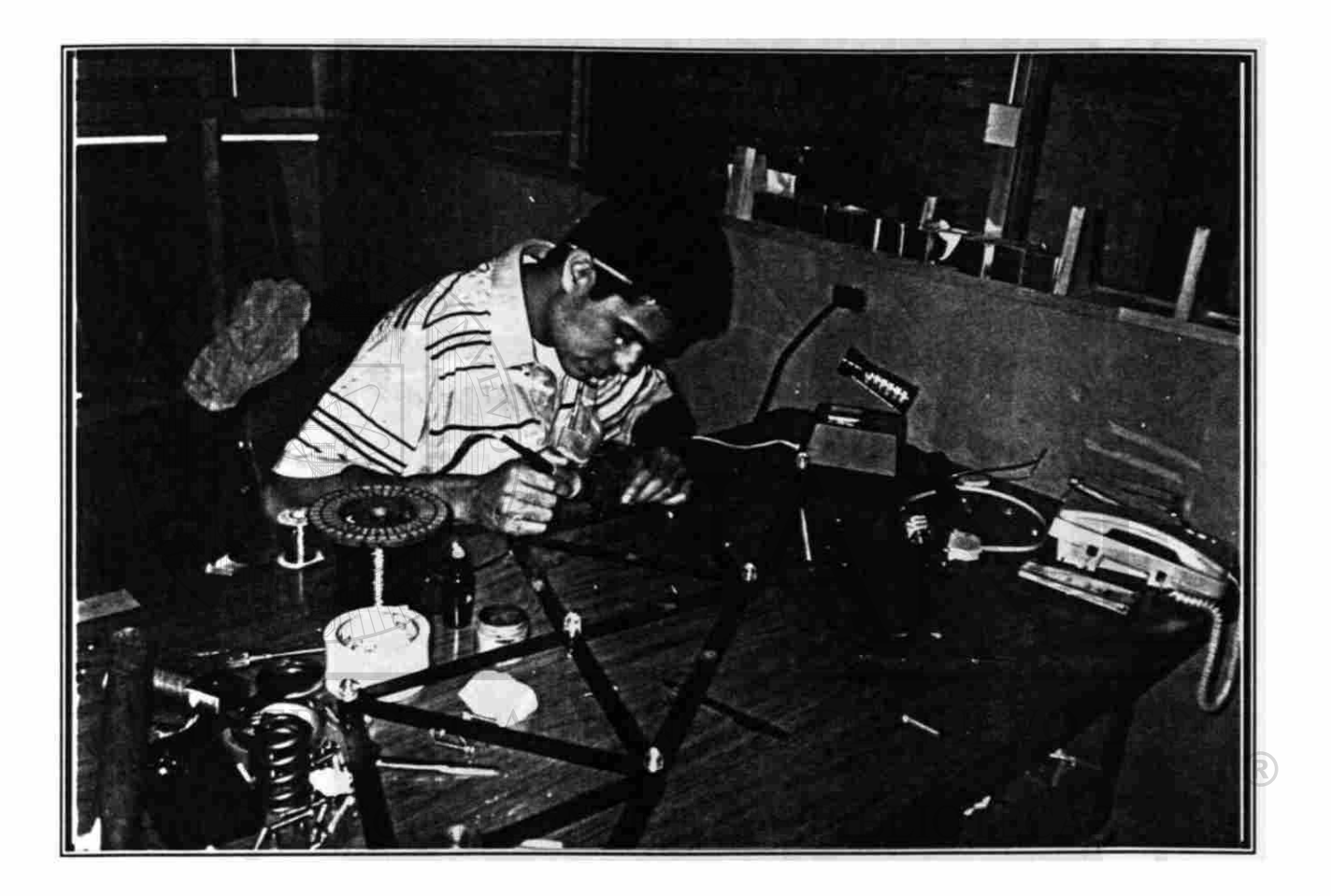

*En esta fotografía se muestra la realización de la soldadura final para conectar los cables que van del strain gages a la canaleta y de la canaleta al puente de Winstone que finalmente nos dará la lectura.* 

s
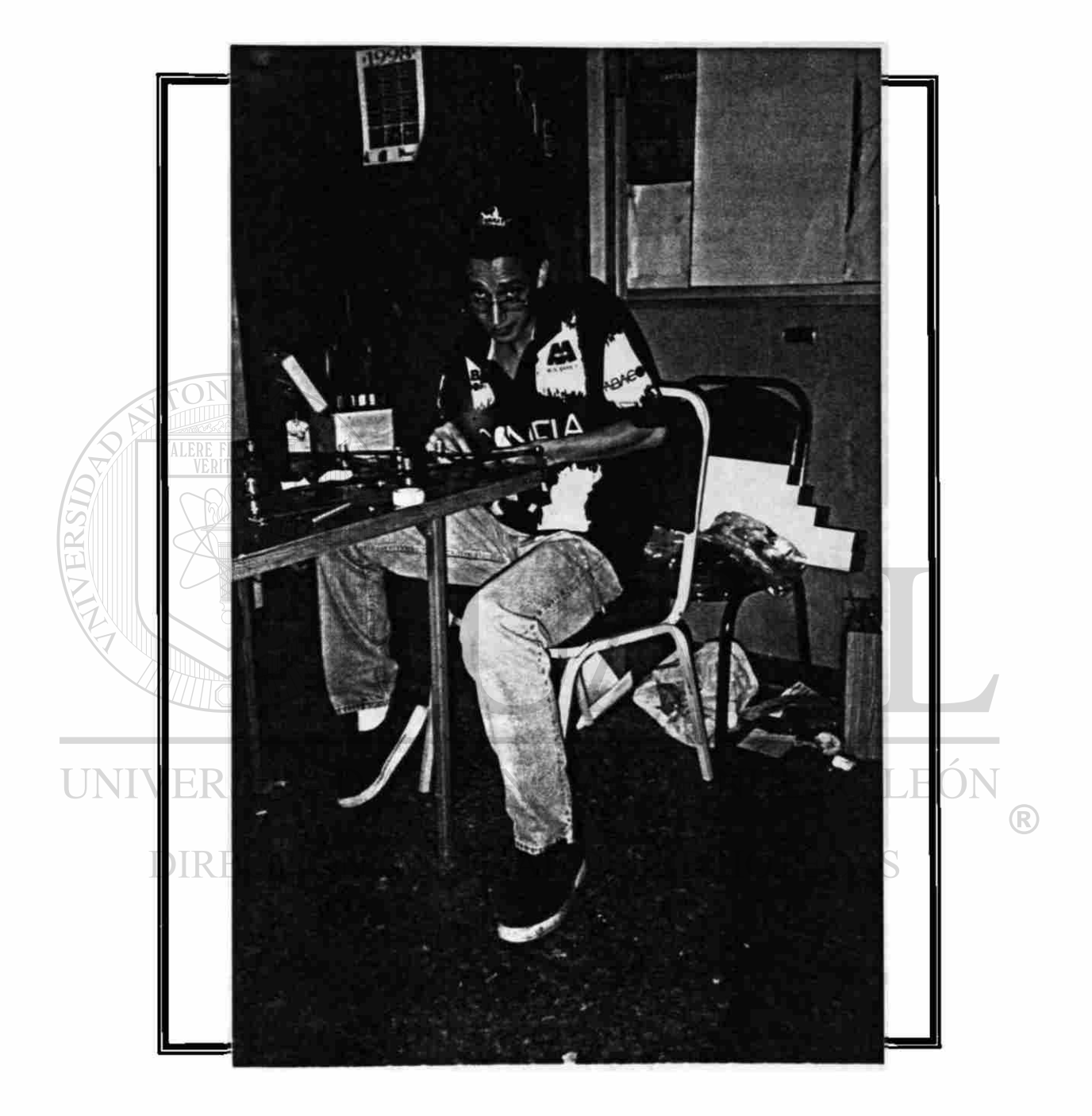

Aquí se muestra la revisión de la instalación del strain gage que se tiene que *realizar en todas* y *cada una de las conexiones. La caja abierta con botones es el probador en el que van conectados los cables soldados del strain gage. Para que la instalación se considere adecuada, el error máximo es de 5%.* 

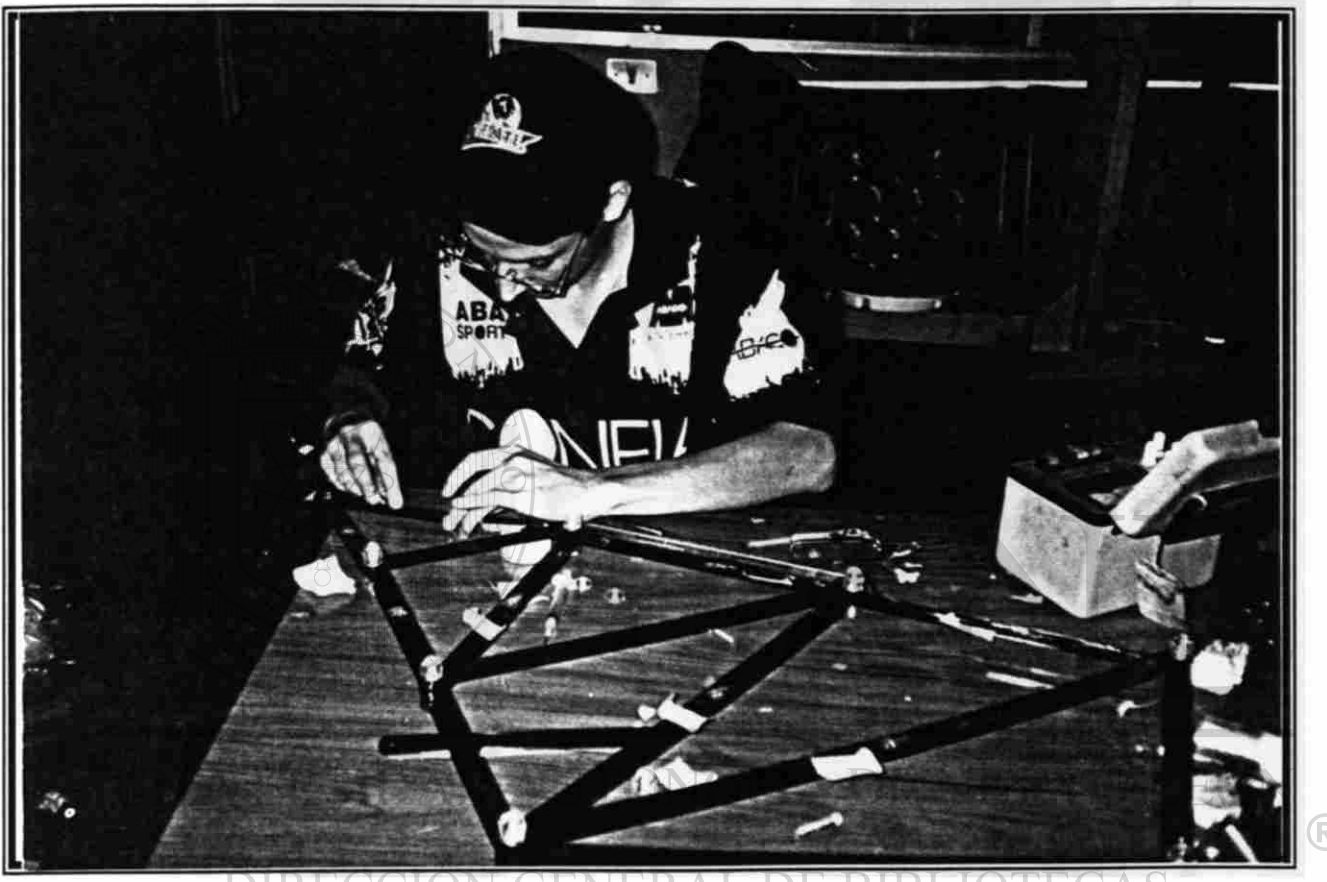

DI ECAS

*Una vez pasada la prueba, se realiza la adhesión de los cables a los elementos de las armaduras cuya finalidad es la de evitar que dichos cables estén por donde les plazca. Los cables son llevados a uno de los apoyos por el cual se conectarán a la canaleta.* 

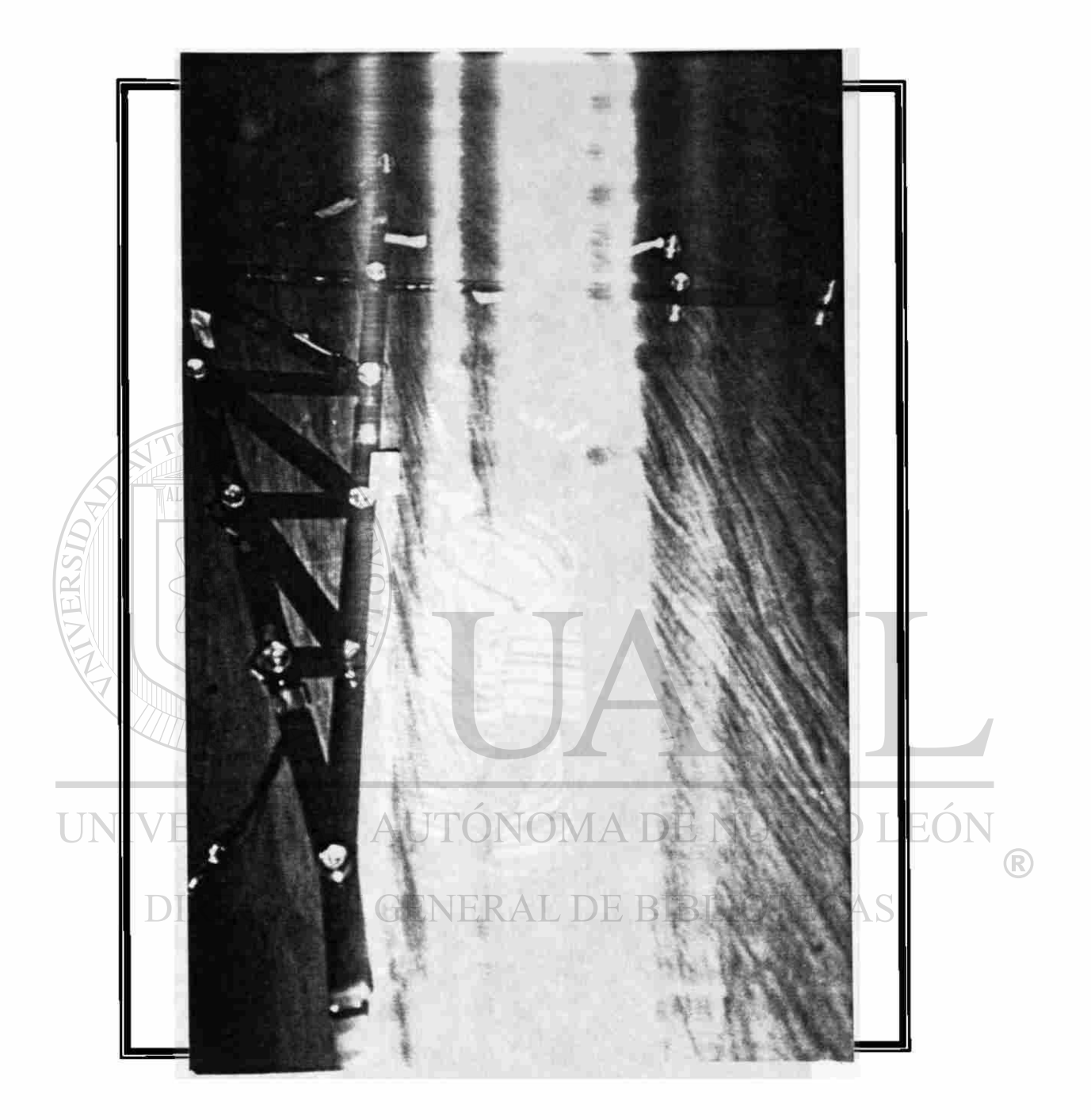

*Aquí se muestra una de los ar adu ta nente terminada, con sus respectivos apoyos.* 

۰.

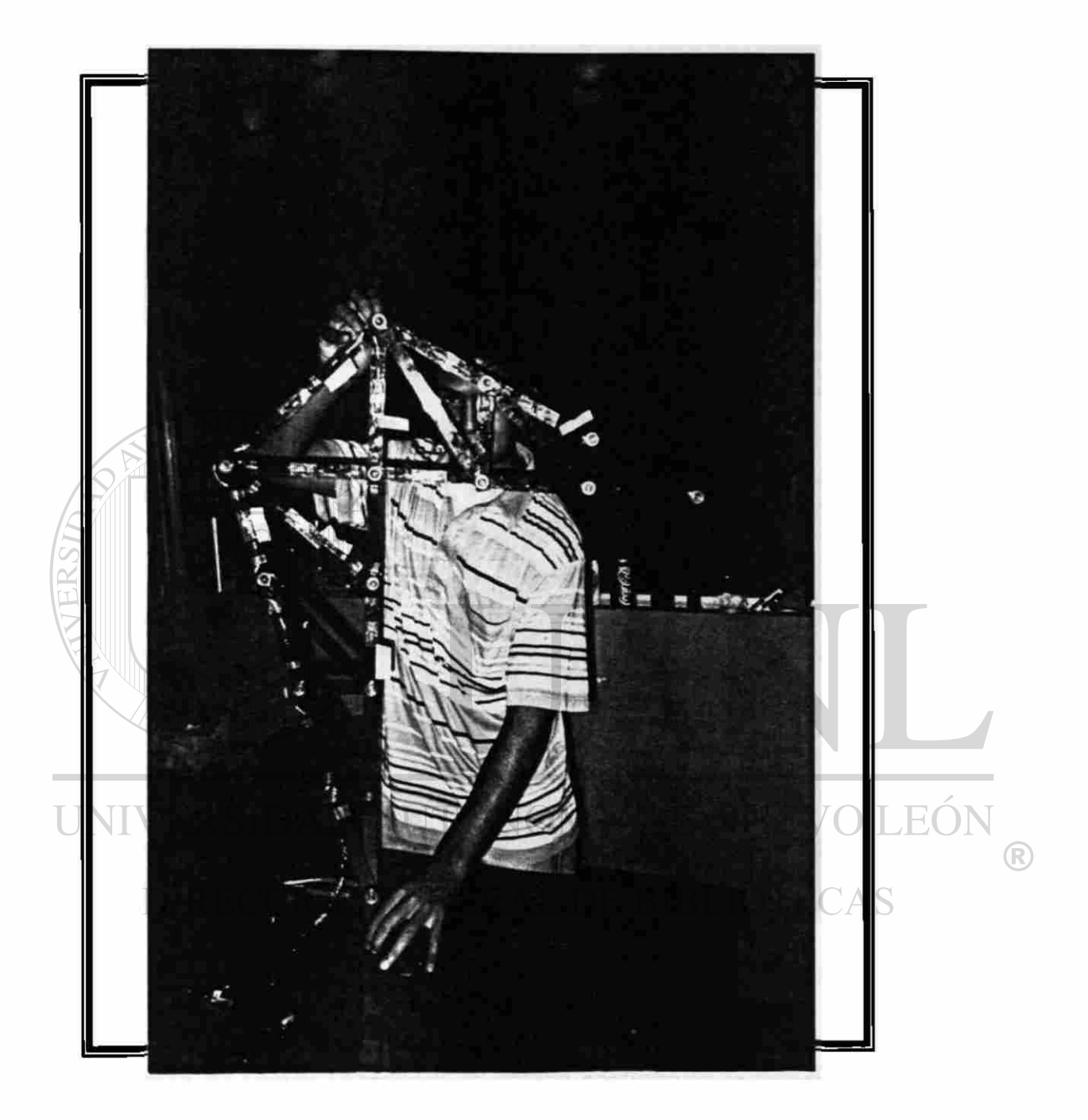

*En esta imagen se muestra la misma armadura anterior mostrándose tal* y *como se vería dentro de los marcos de aluminio.* 

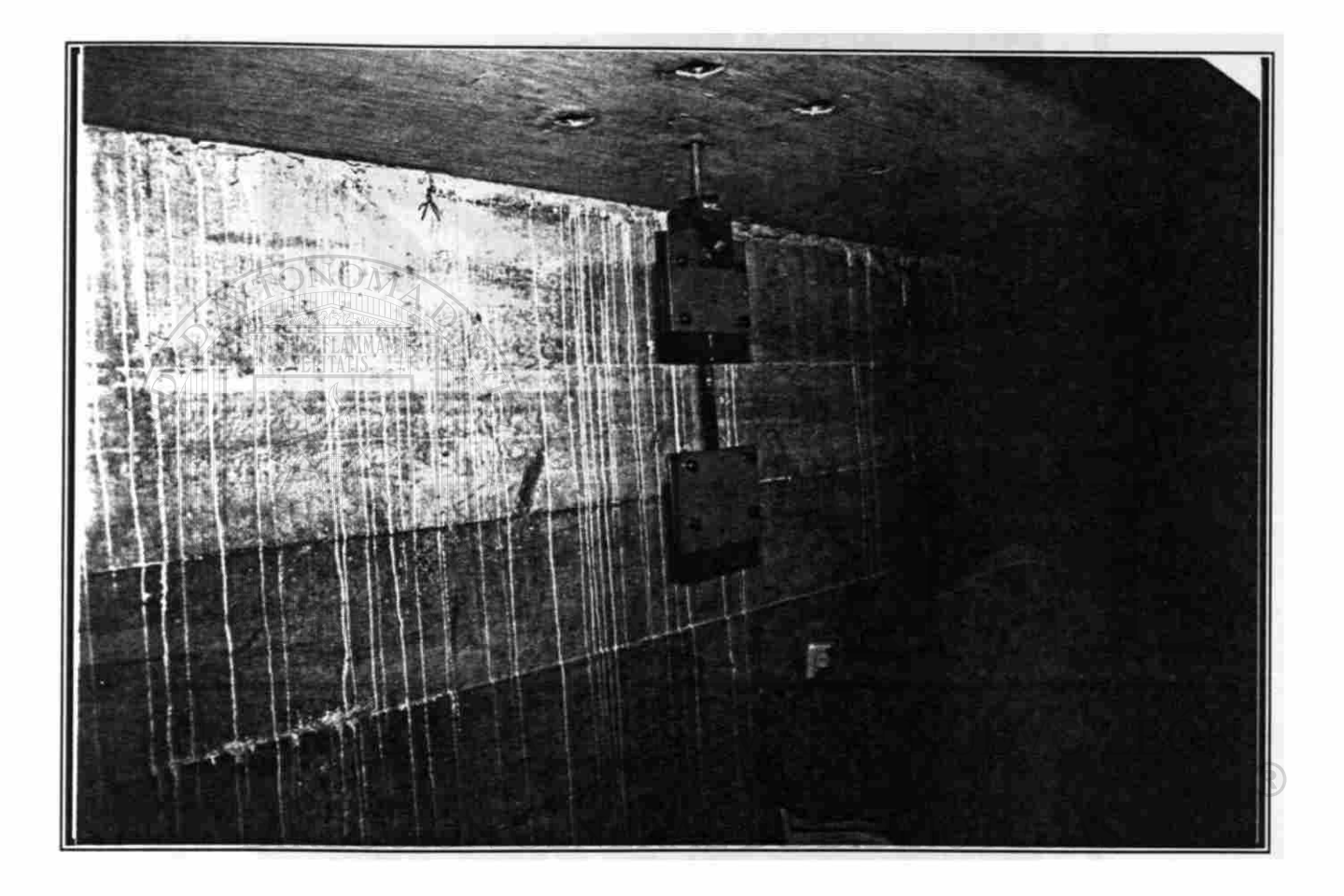

*En el momento de tomar la imagen se estaba realizando la conexión final de los cables del strain gage al Puente de Winstone que nos dará las lecturas.* 

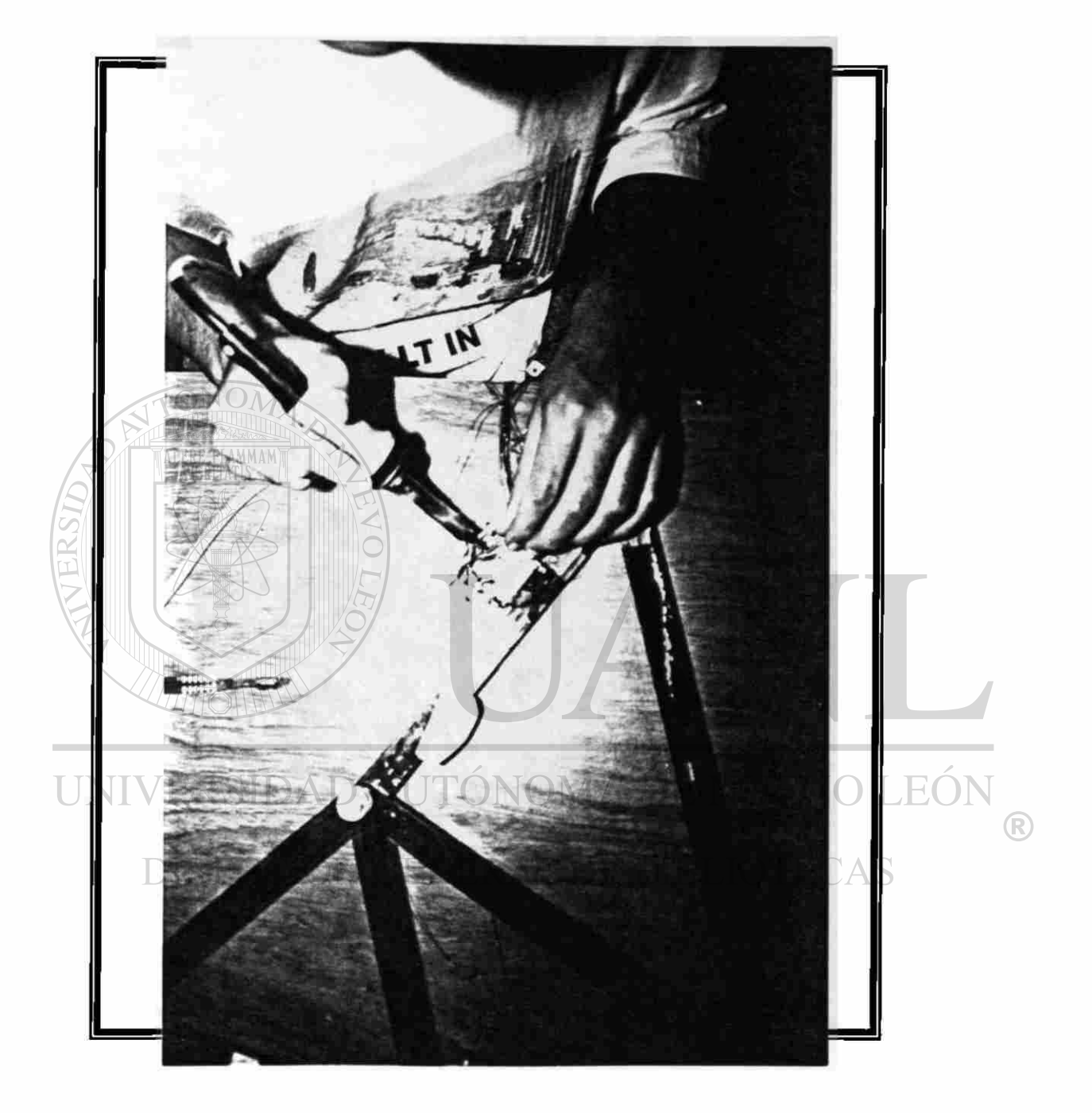

*En esta fotografía se aprecia la soldadura de los cables que vienen del strain gage con los que llevarán la señal a la canaleta.* 

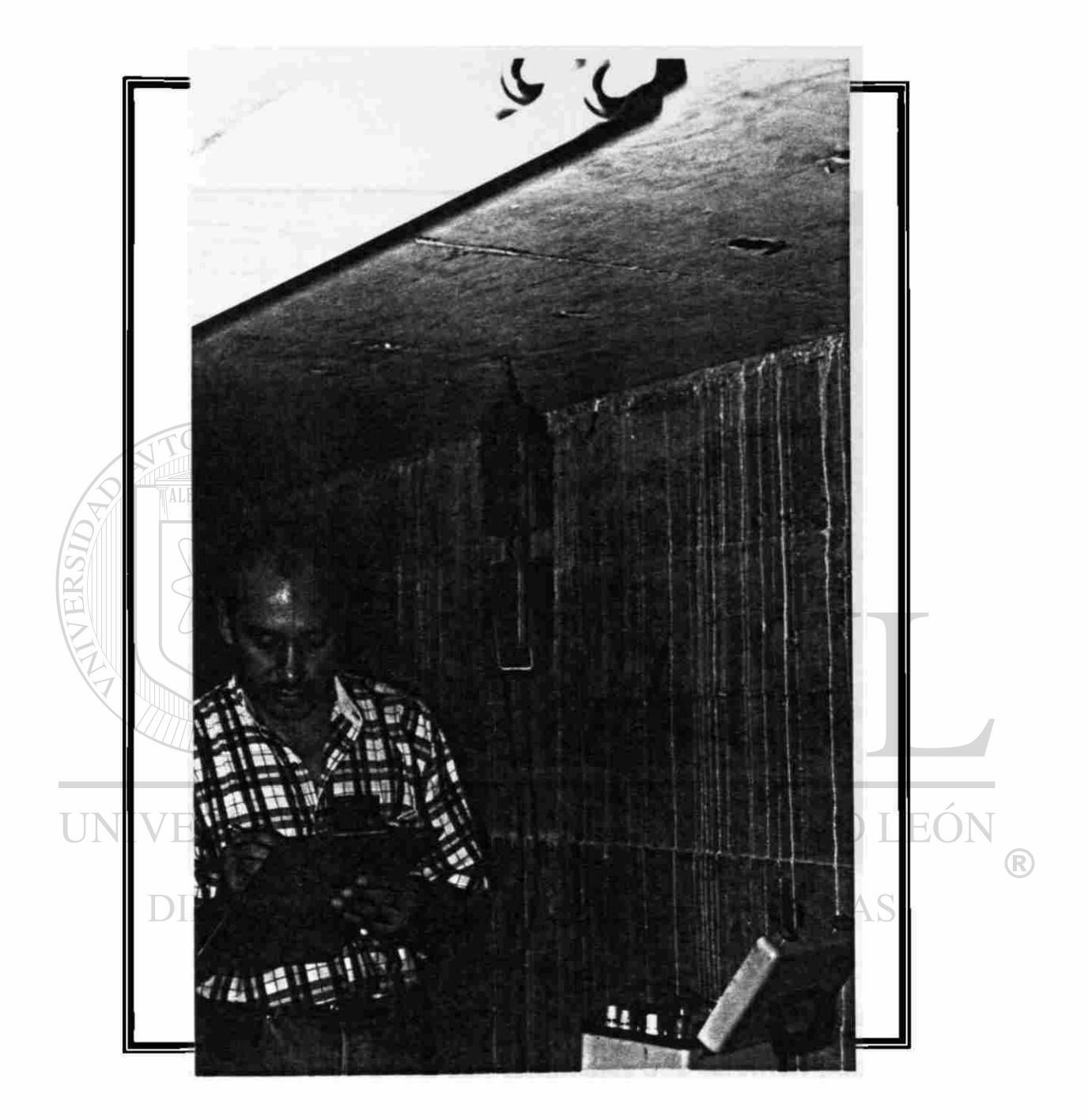

*En la fotografía se aprecia la lectura en el puente por parte del instructor.* 

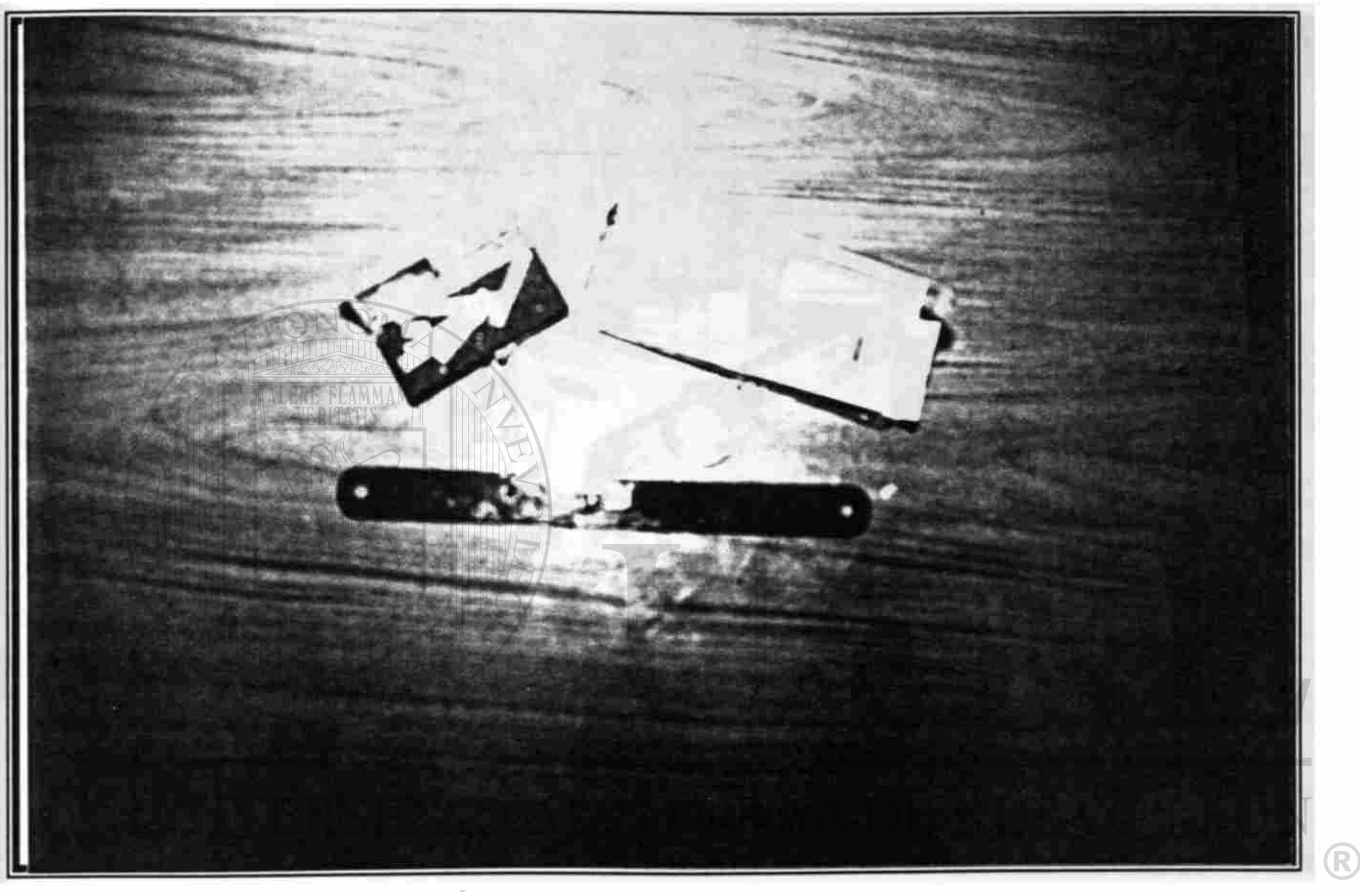

DIRECCIÓN GENERAL DE BIBLIOTECAS

*En esta fotografía se muestra ¡a instrumentación terminada de un "strain gage n , la caja de los strain gages* y *otra caja con terminales que servirían para realizar la instrumentación.* 

#### CAPITULO V

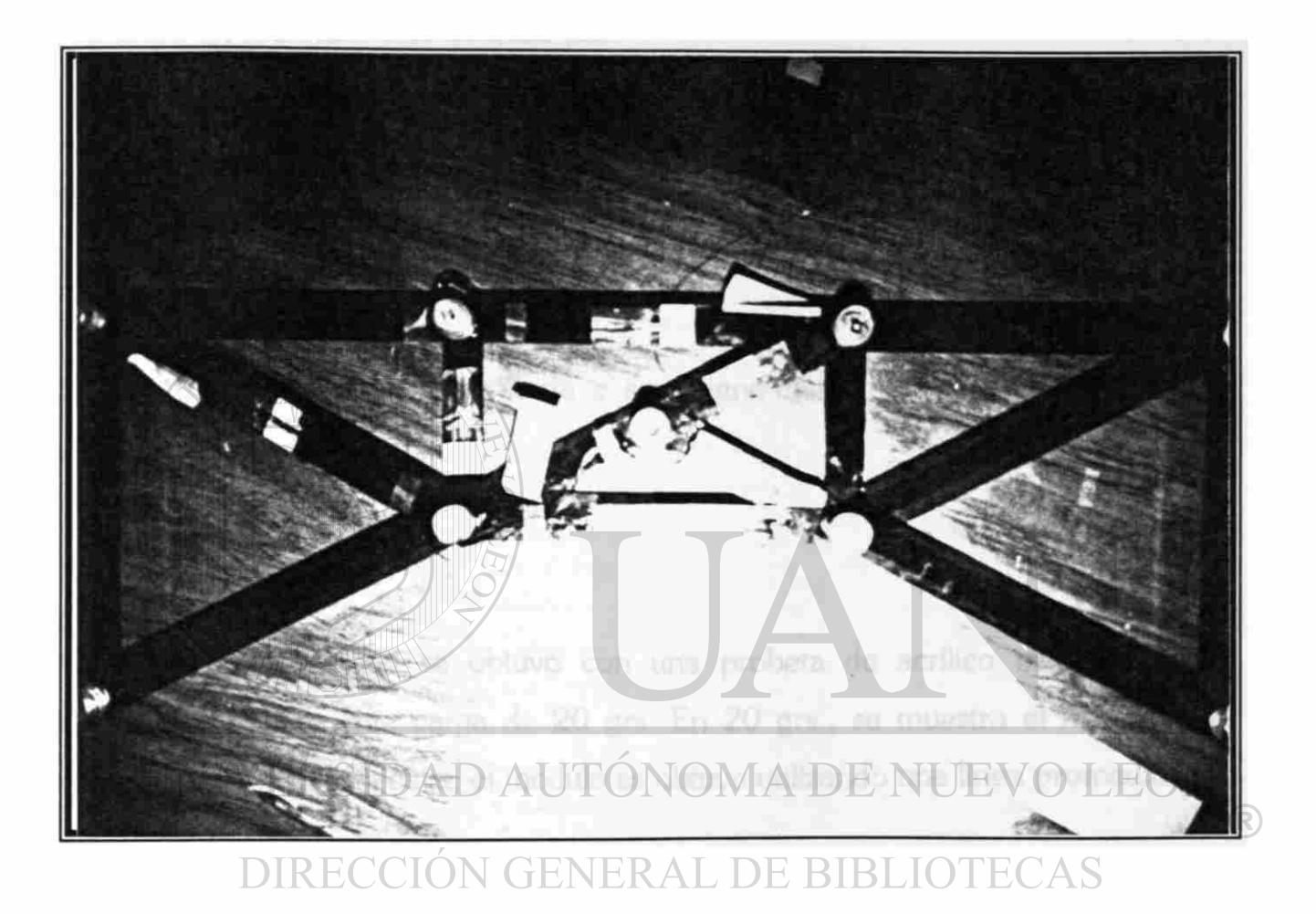

*Esta fotografía nos muestra parte de una de las armaduras totalmente conectada.* 

#### *VA.l. Obtención del método de elasticidad dei acrilico.*

El esfuerzo en el acrilico esta definido por:

 $T = E \mathcal{E}$ Donde:  $T = e$ sfuerzo en kg / cm<sup>2</sup>  $E = m\acute{o}d$ ulo de elasticidad en kg / cm<sup>2</sup> *S-deJorción unitaria* 

en este ensaye la deformación unitaria *e* se obtiene directamente del strain gages a través del puente de Winston.

El módulo de elasticidad se obtuvo con una probeta de acrílico instrumentado aplicándole gradualmente carga de 20 grs. En 20 grs., se muestra el registro de lecturas y la gráfica respectiva, el módulo se obtuvo utilizando una linea promedio:

**DIRECCIÓN GENERAL DE BIBLIOTECAS** 

 $E = \frac{0.827}{0.00006268} = 5993 \approx 6000kg/cm^2$ 0.0098-0.009662

®

 $\equiv$   $\equiv$ 

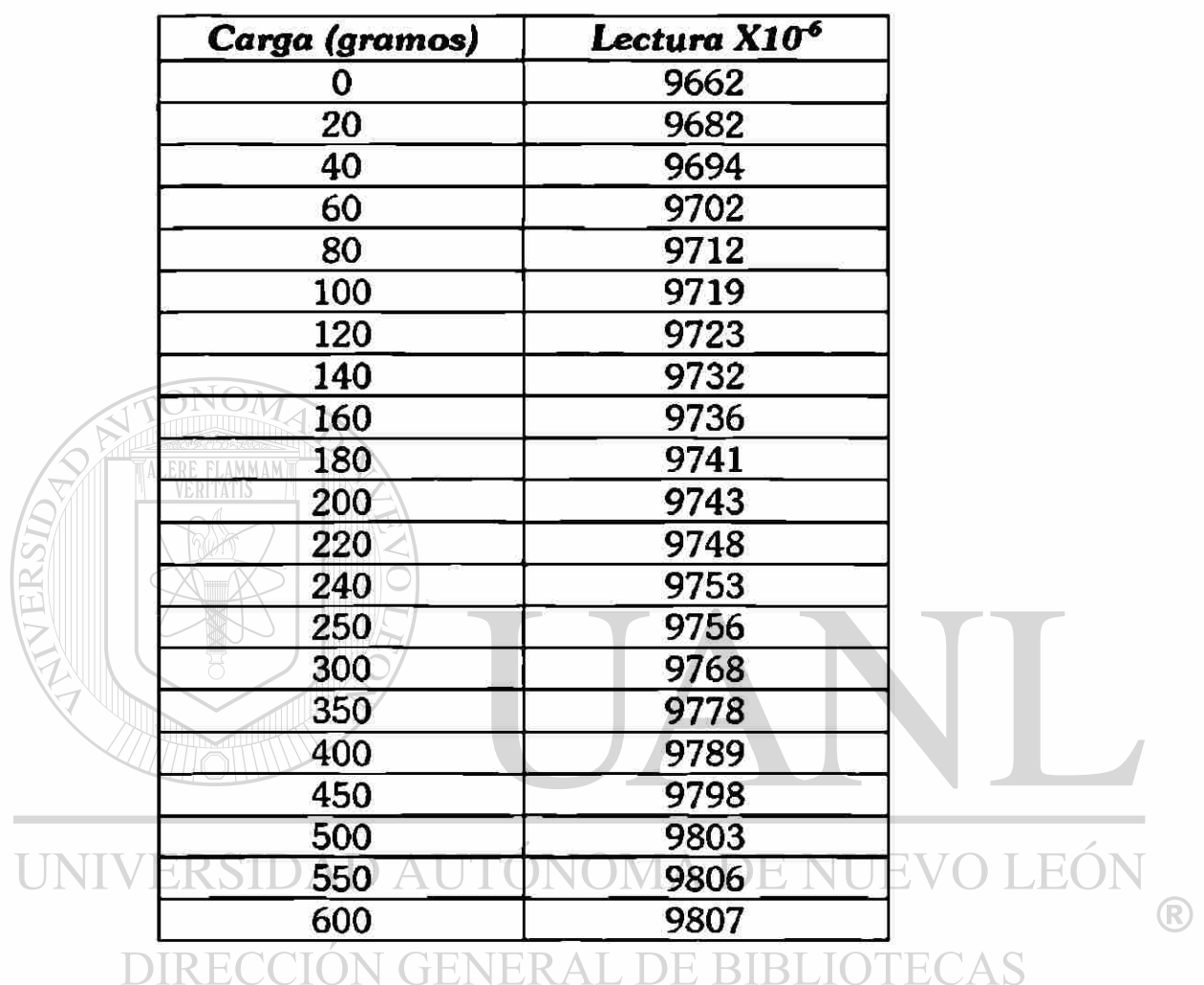

 $\ddotsc$ 

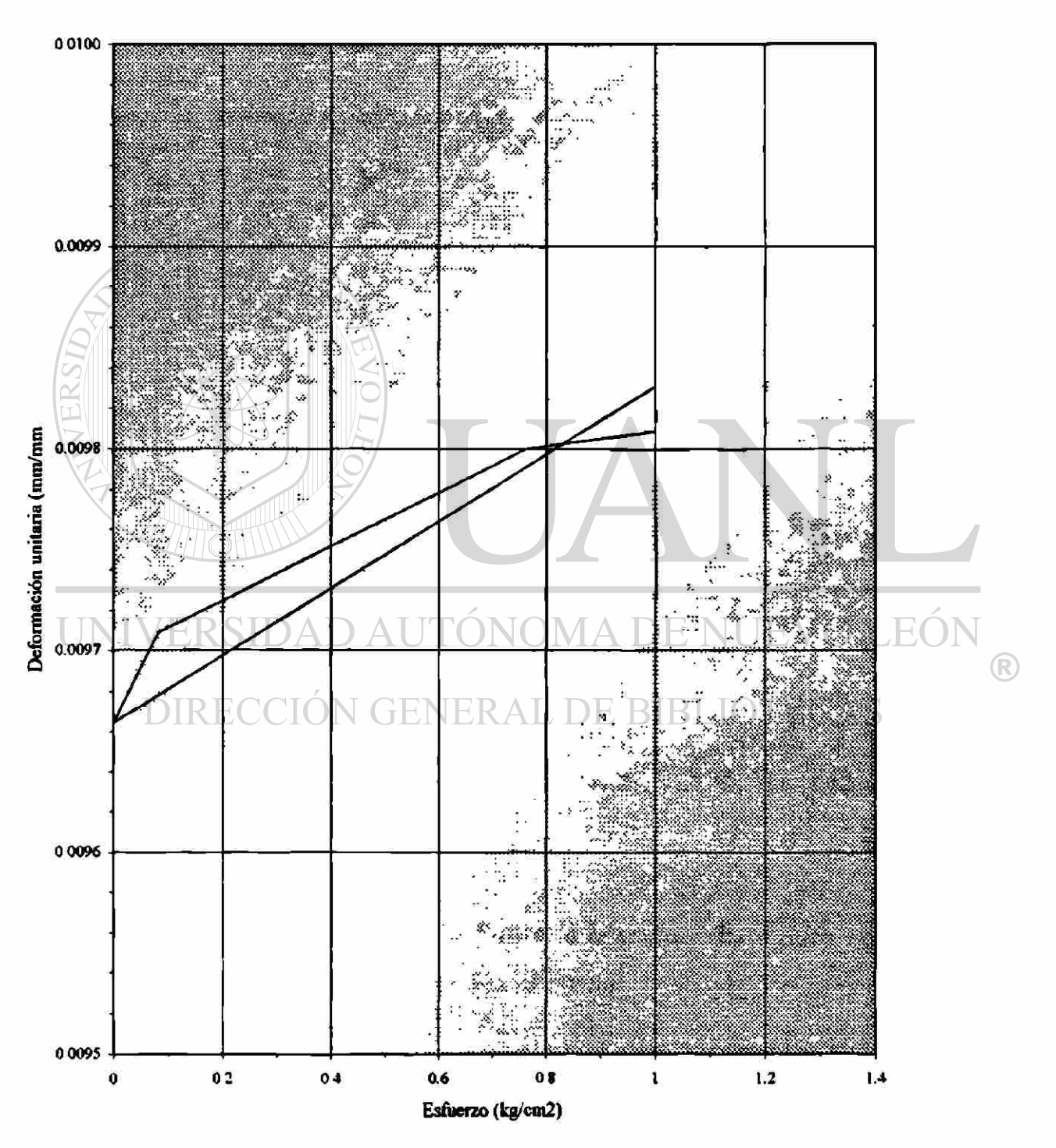

#### **GRAFICA DE ESFUERZO vs DEFORMACION**

66

### *V.4.2. Obtención del móduio de elasticidad del acrilico.*

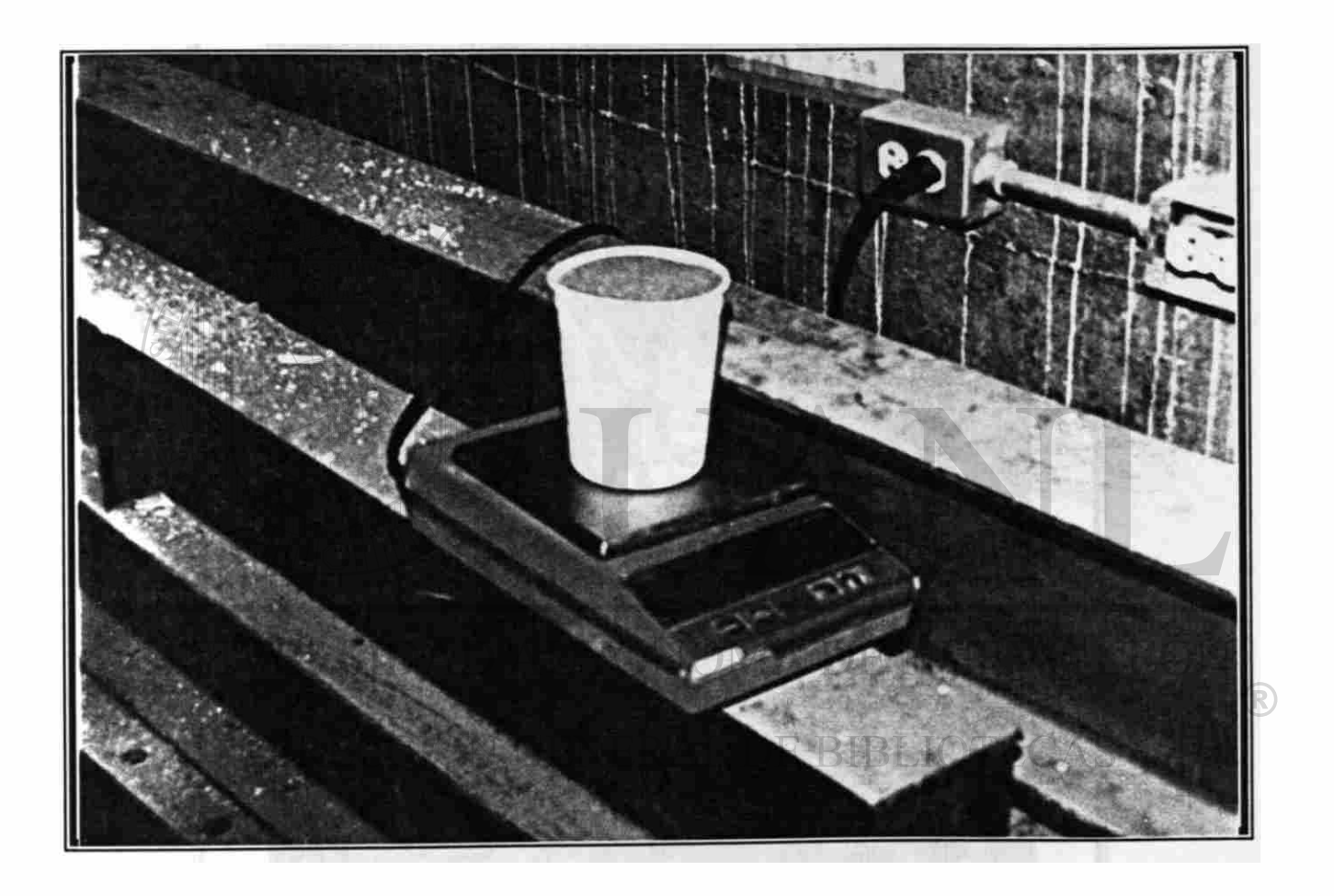

*Obtención del peso de arena sílica mediante la báscula. Este dato nos ayudará para hacer* un *registro de cargas añadidas al ensaye.* 

٦.

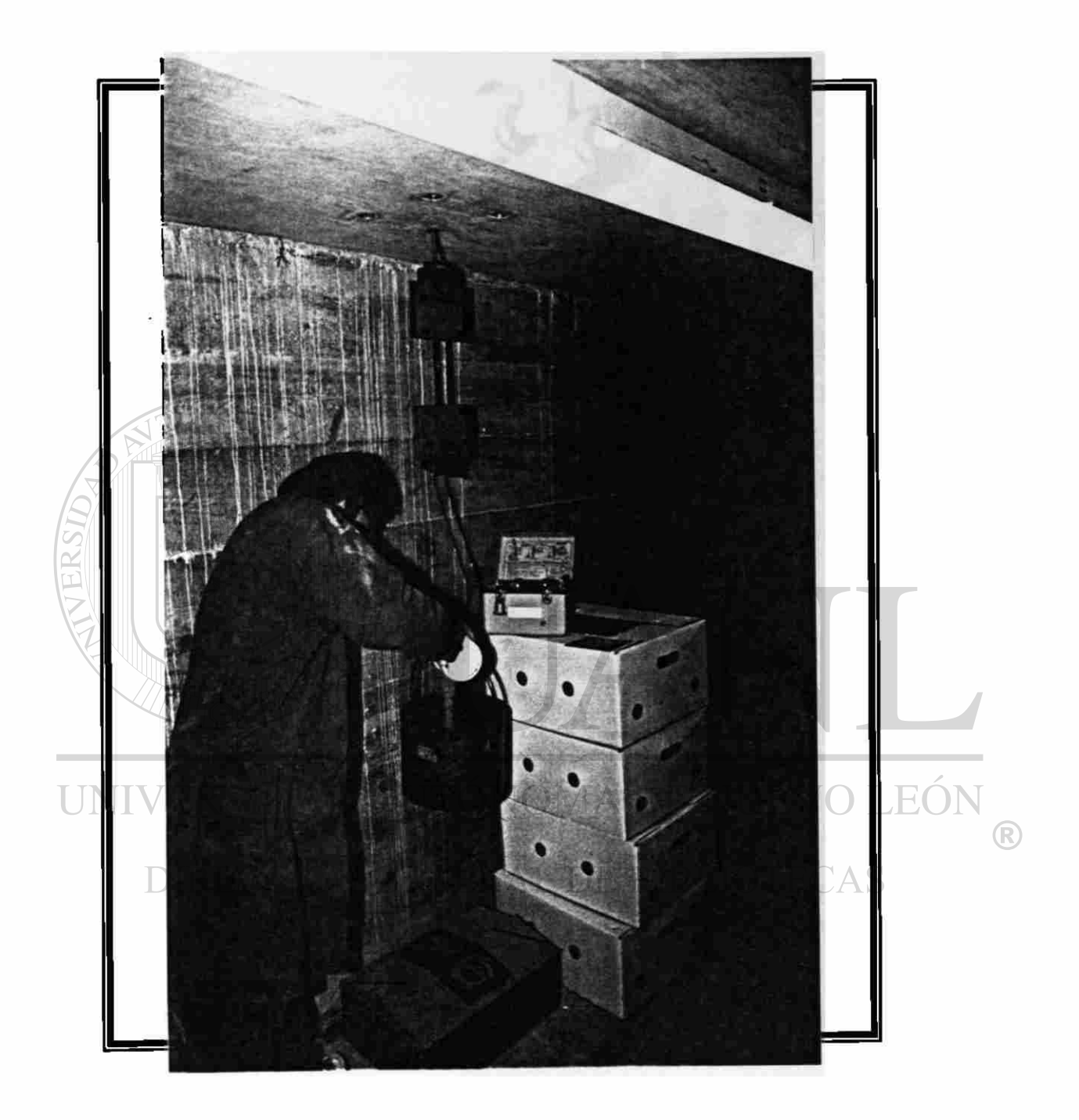

*Fotografía tomada durante la aplicación de la carga mediante arena sílica.* 

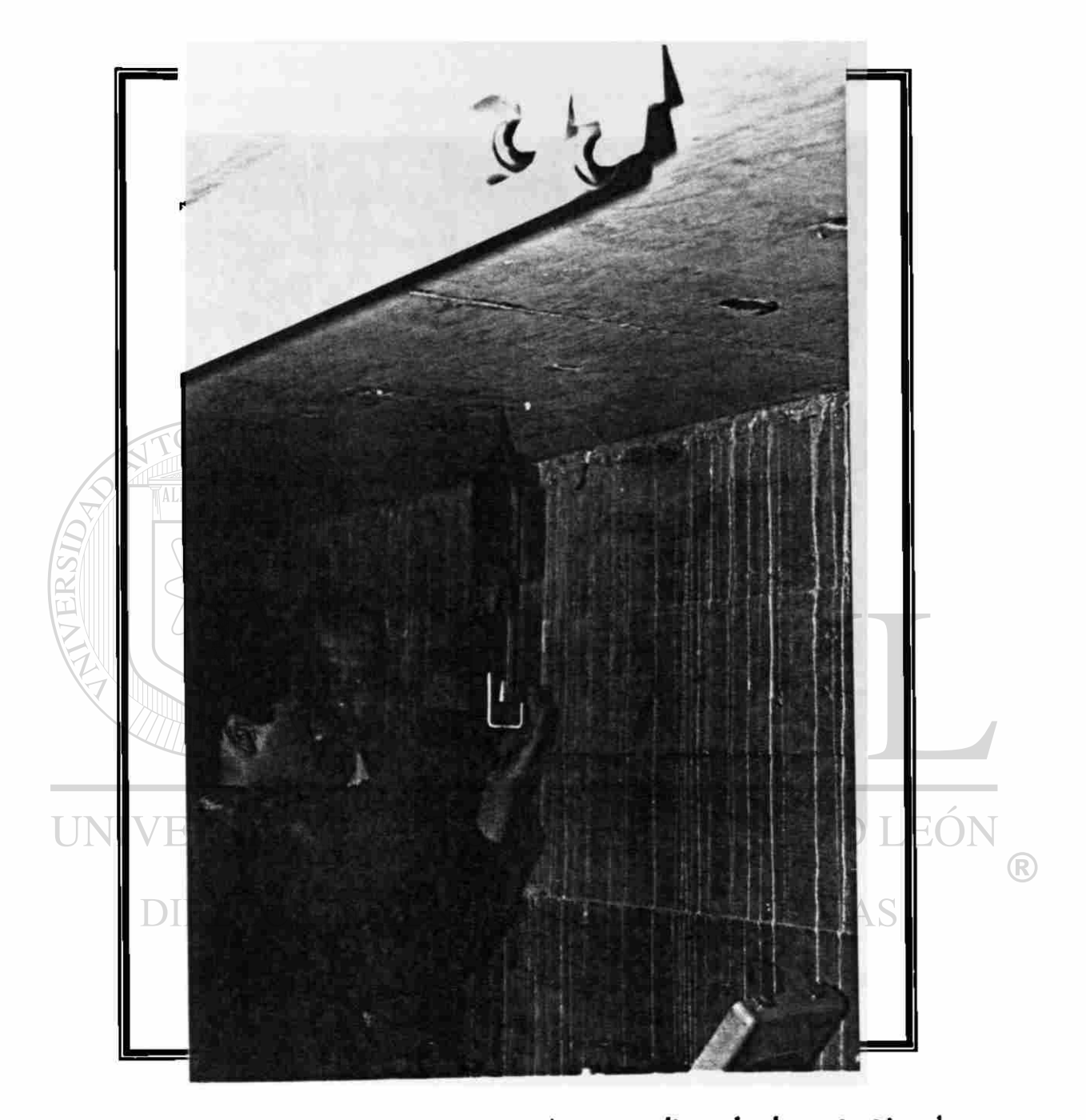

*En la fotografía se nos muestra a un ayudante realizando la sujeción de una pieza metálica que servirá para después colocarle un gancho en el que se coloca una tina para irle añadiendo la carga.* 

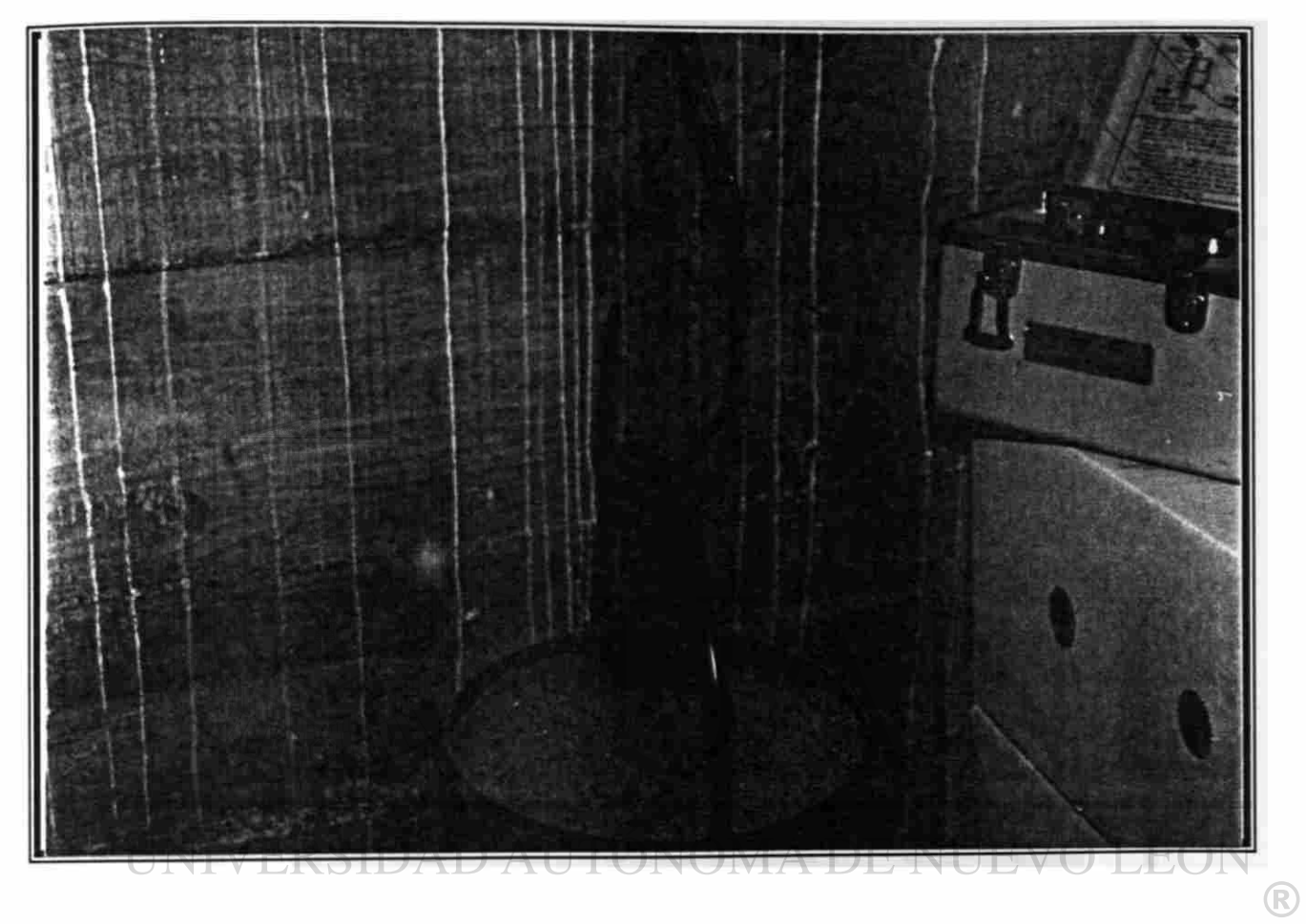

## DIRECCIÓN GENERAL DE BIBLIOTECAS

*La fotografía muestra la aplicación de la carga realizada mediante arena sílica.* 

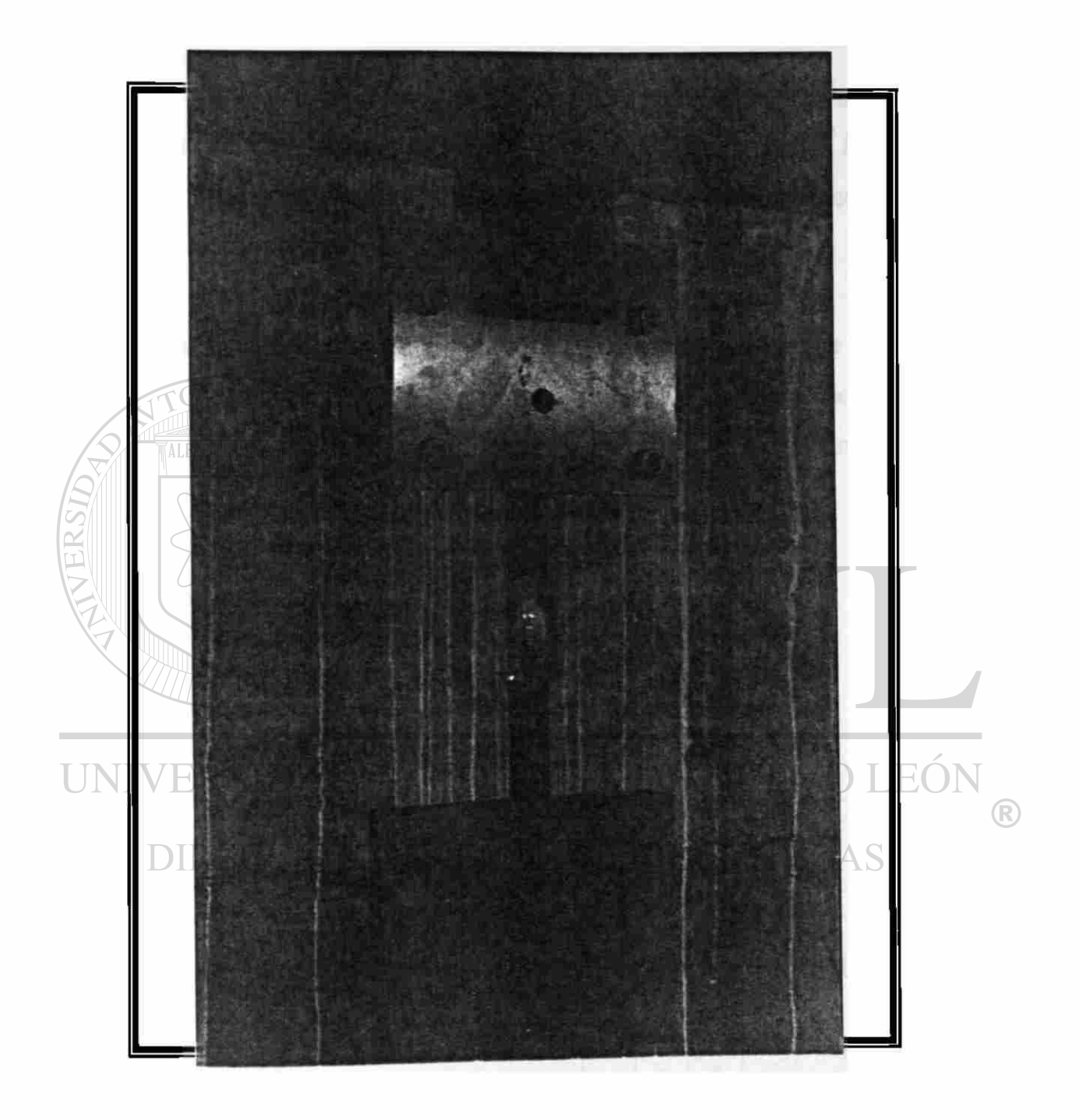

*Esta fotografía se representa la probeta para realizar el ensaye a tensión para obtener el módulo de elasticidad del acrílico.* 

#### **V.5.** *Solución analítica de armaduras.*

Para fases de este trabajo, se escogieron cinco armaduras y se reprodujeron a escala en acrílico, se instrumentó algunos elementos con strain gages con el fin de que éstos, a través de deformaciones nos indicarán las fuerzas de tensión o compresión en cada elemento instrumentado.

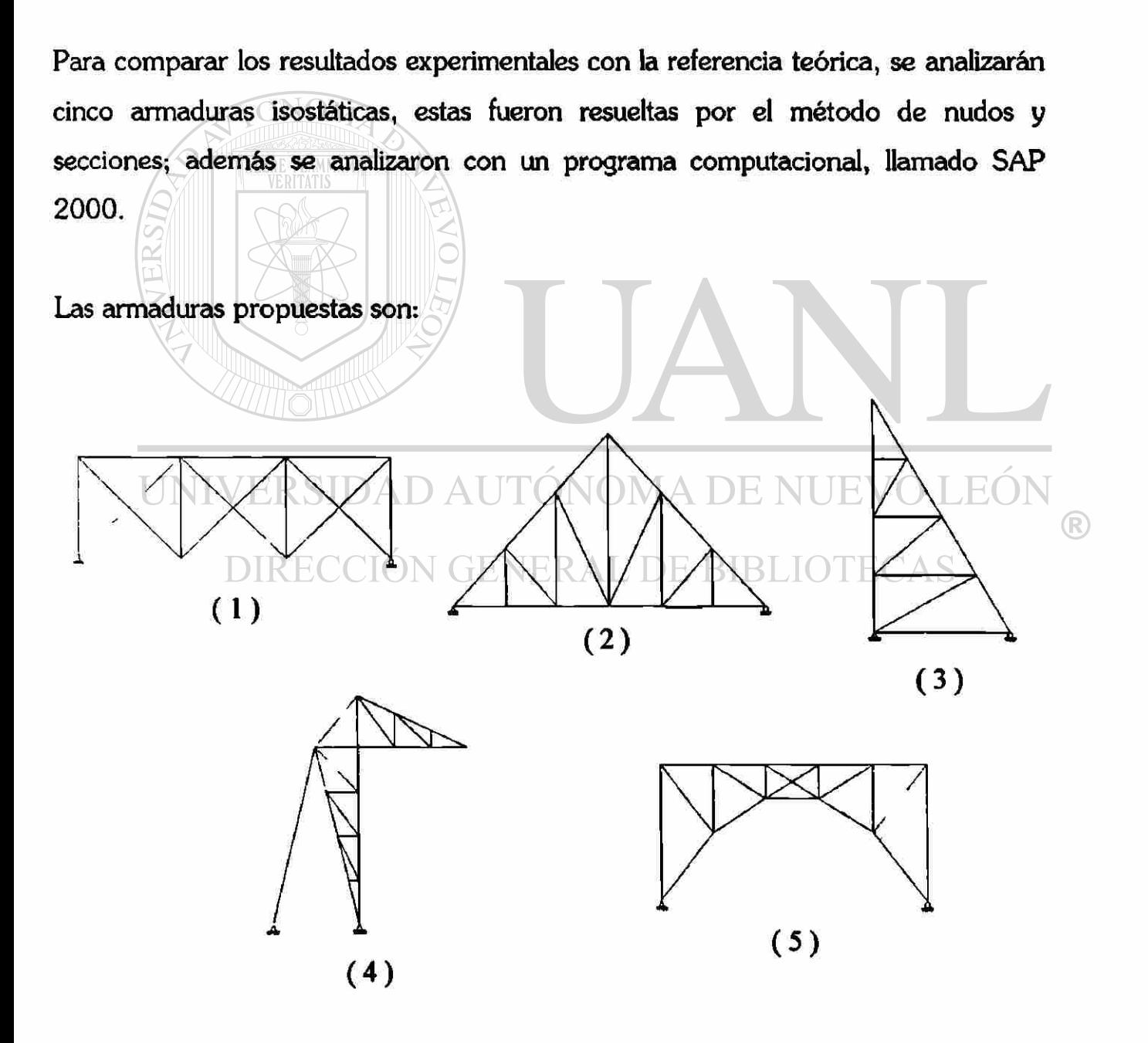

*V.5.1. Armadura 1* 

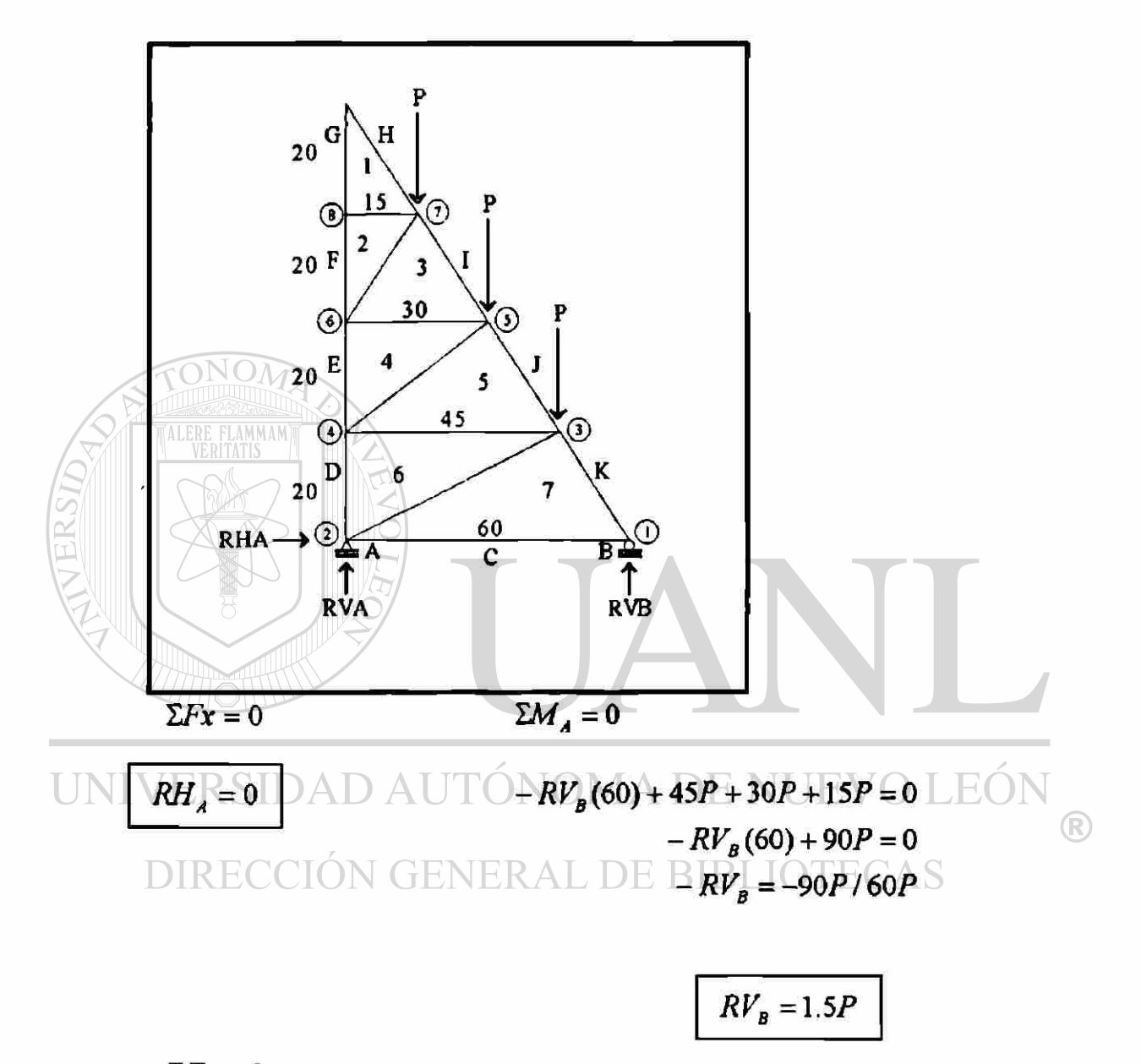

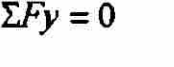

 $RV_{A} + RV_{B} - 3P = 0$  $RV<sub>A</sub> +1.5P - 3P = 0$  $RV<sub>A</sub> -1.5P = 0$ 

 $RV<sub>A</sub> = 1.5P$ 

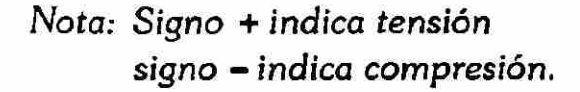

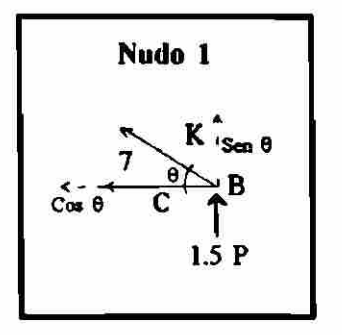

$$
\theta = \arctan \frac{80}{60} = 53^{\circ}
$$
  
\n
$$
\Sigma Fy = 0
$$
  
\n
$$
F_{7K} (\text{sen } 53^{\circ}) + 1.5P = 0
$$
  
\n
$$
F_{7K} = -\frac{1.5P}{\text{sen } 53^{\circ}}
$$
  
\n
$$
F_{7K} = -1.88P \text{ compression}
$$

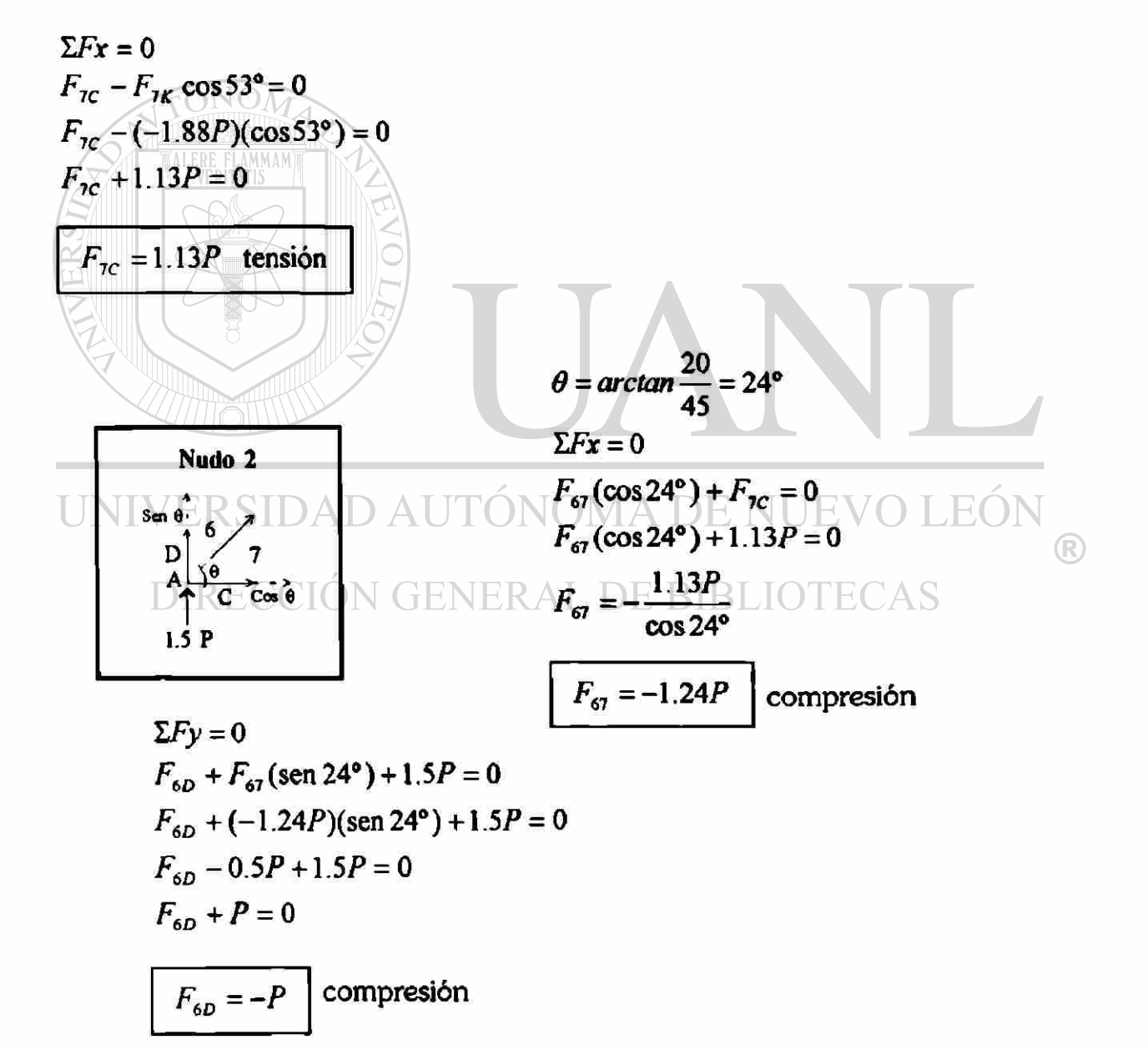

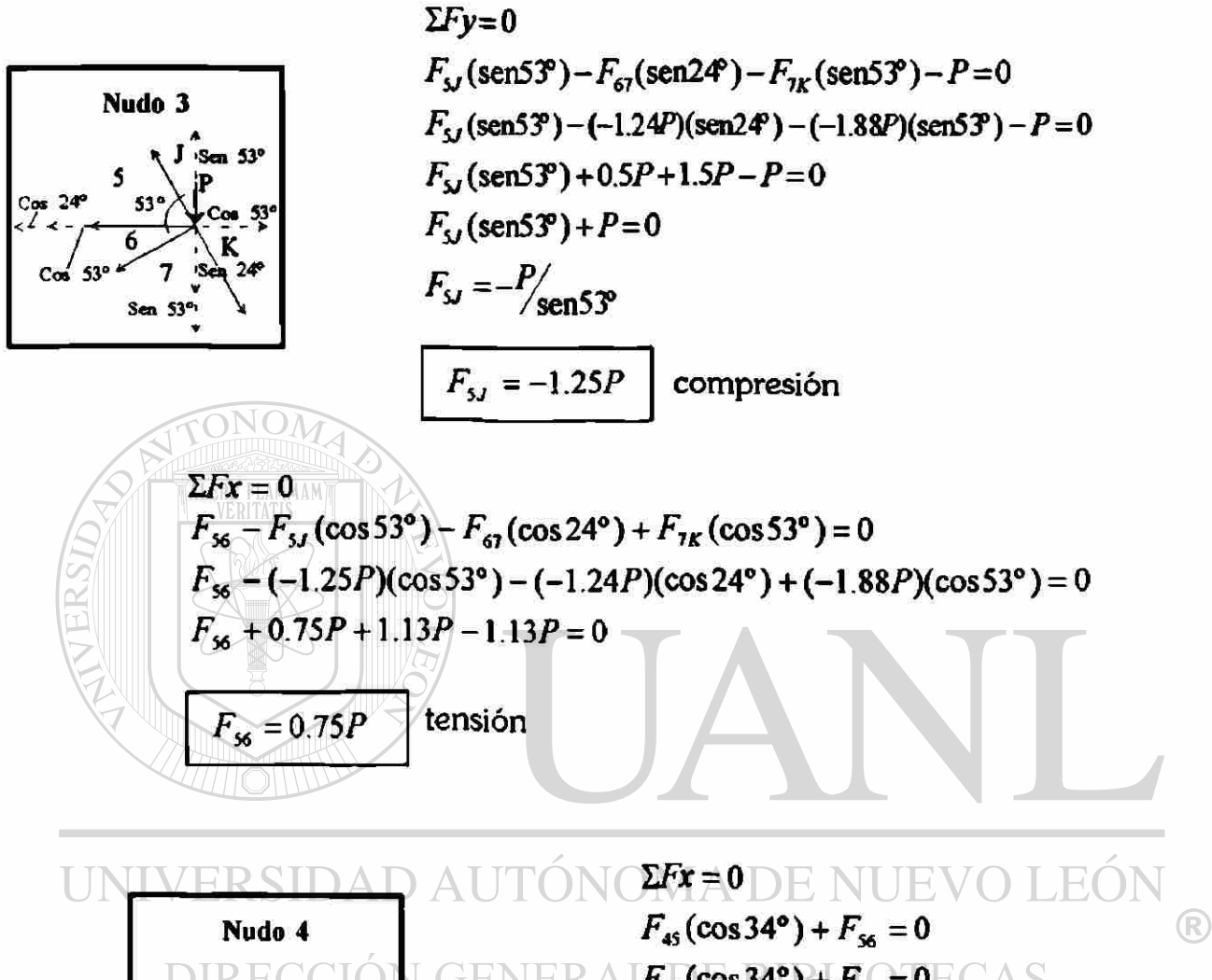

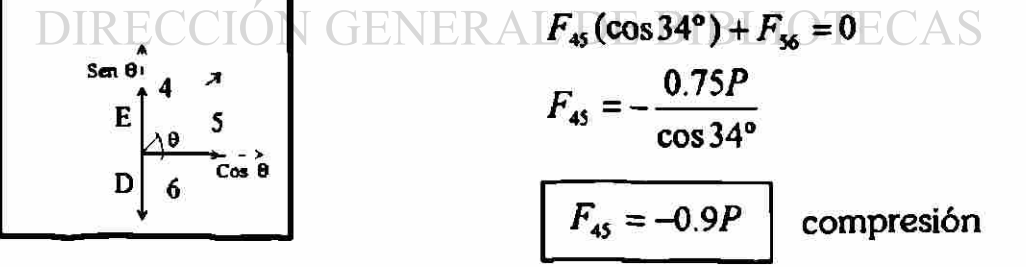

$$
\Sigma F y = 0
$$
  
\n $F_{4E} + F_{45} (\text{sen } 34^{\circ}) - F_{6D} = 0$   
\n $F_{4E} + (-0.9P)(\text{sen } 34^{\circ}) - (-P) = 0$   
\n $F_{4E} - 0.5P + P = 0$   
\n $F_{4E} + 0.5P = 0$   
\n $F_{4E} = -0.5P$  compression

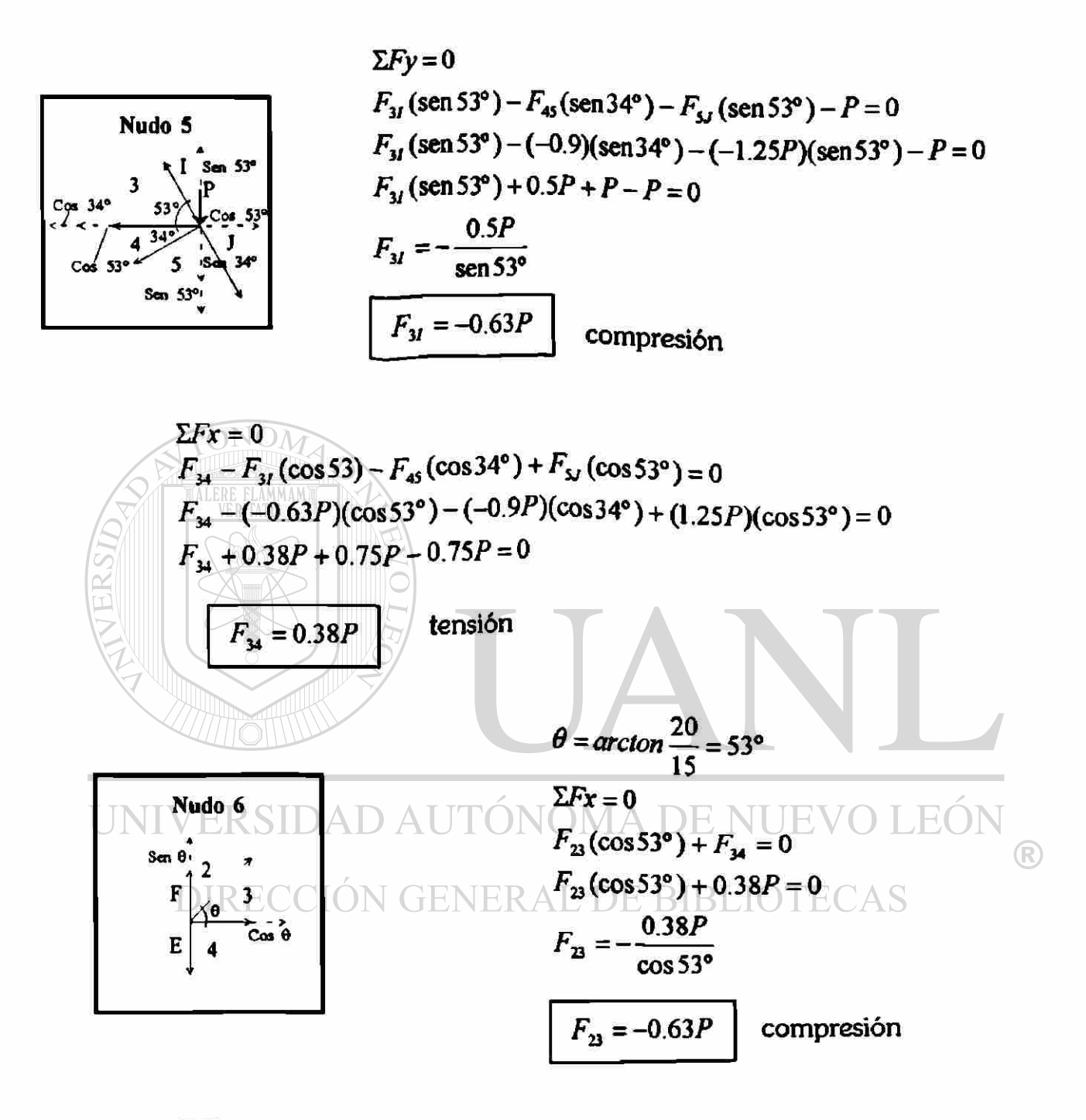

$$
\Sigma F y = 0
$$
  
\n
$$
F_{2F} + F_{23} (\text{sen } 53^{\circ}) - F_{45} = 0
$$
  
\n
$$
F_{2F} + (-0.63P)(\text{sen } 53^{\circ}) - (-0.5P) = 0
$$
  
\n
$$
F_{2F} - 0.5P + 0.5P = 0
$$
  
\n
$$
F_{2F} = 0
$$

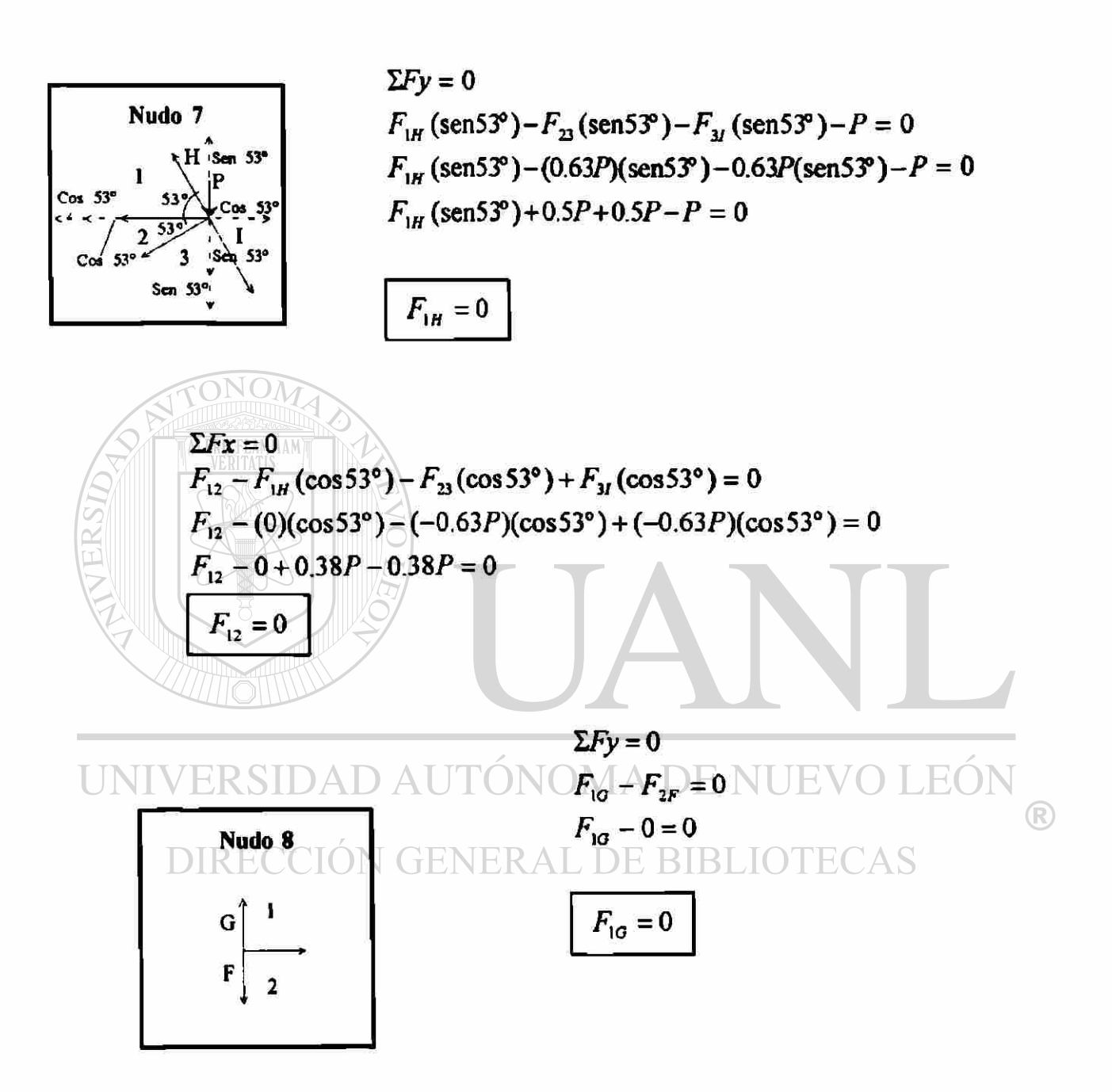

V.5.2. *Armadura 2* 

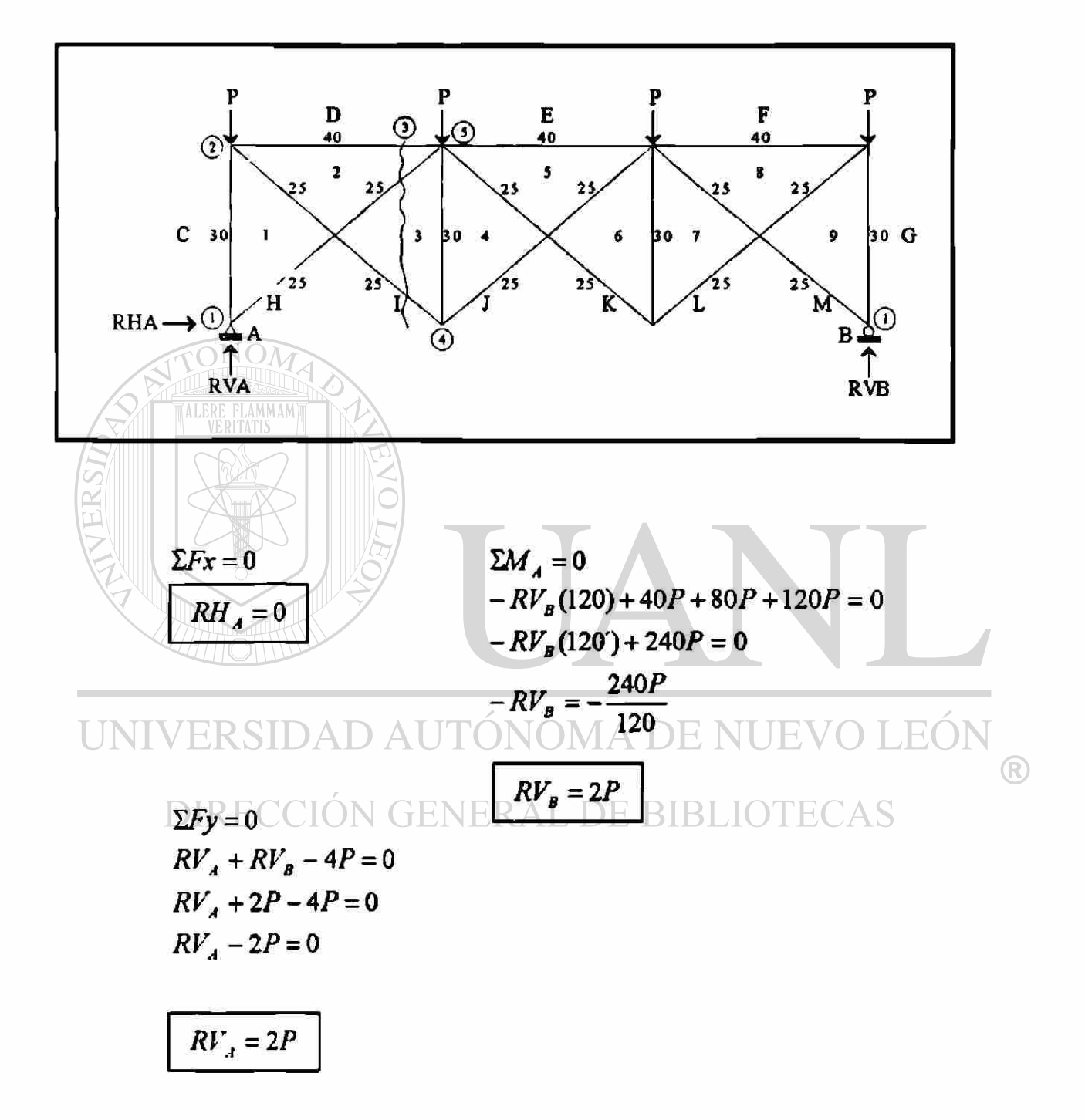

*Nota: Signo + indica tensión Signo - indica compresión.* 

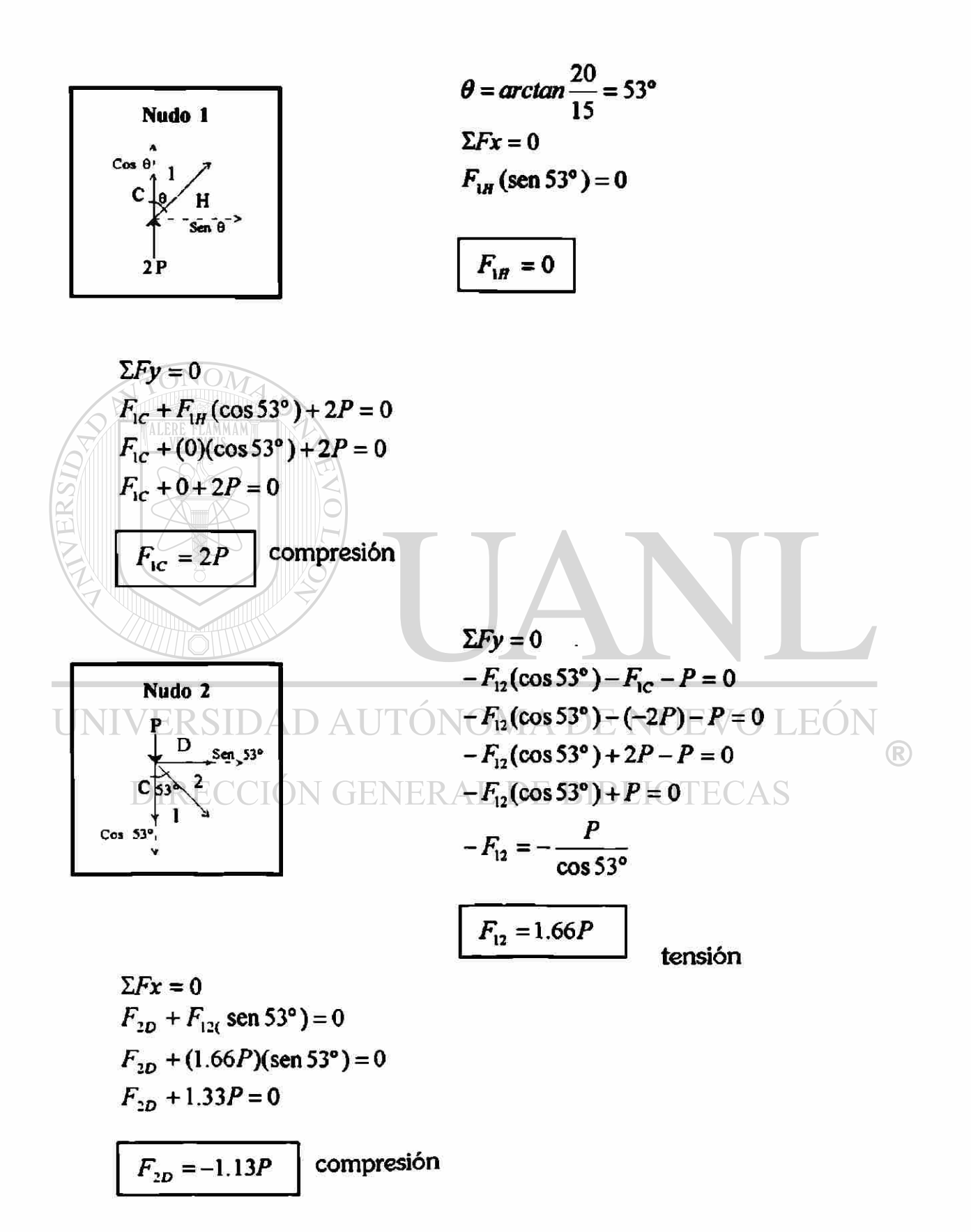

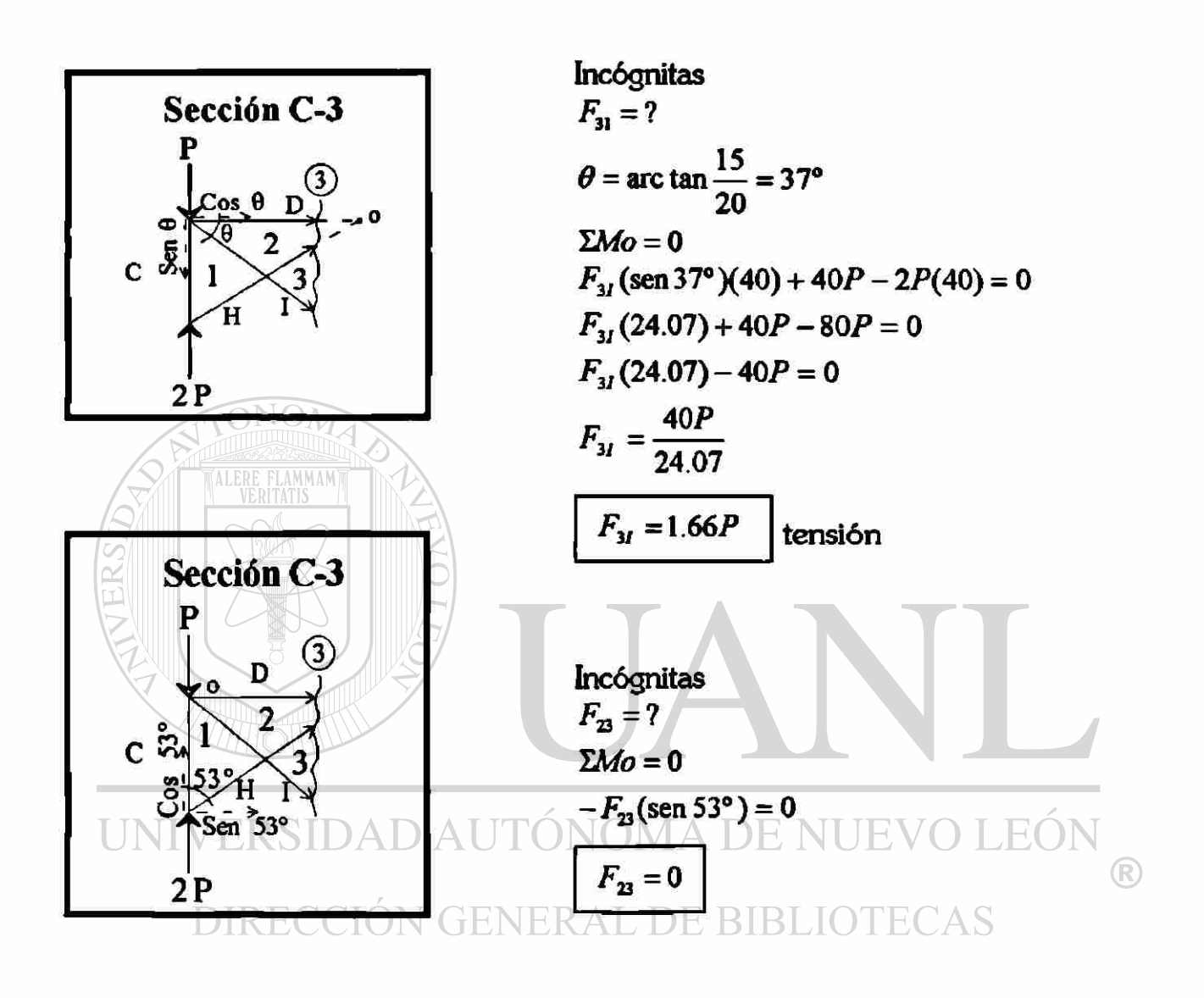

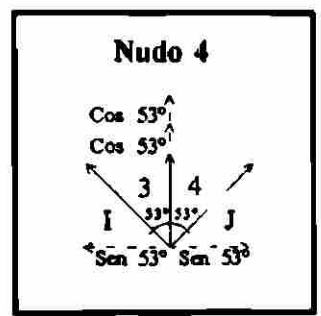

$$
\Sigma Fx = 0
$$
  
\n $F_{4J}(\text{sen } 53^\circ) - F_{3I}(\text{sen } 53^\circ) = 0$   
\n $F_{4J}(\text{sen } 53^\circ) - (1.66P)(\text{sen } 53^\circ) = 0$   
\n $F_{4J}(\text{sen } 53^\circ) - 1.33P = 0$   
\n $F_{4J} = \frac{1.33P}{\text{sen } 53^\circ}$   
\n $F_{4J} = 1.67P$  tension

80

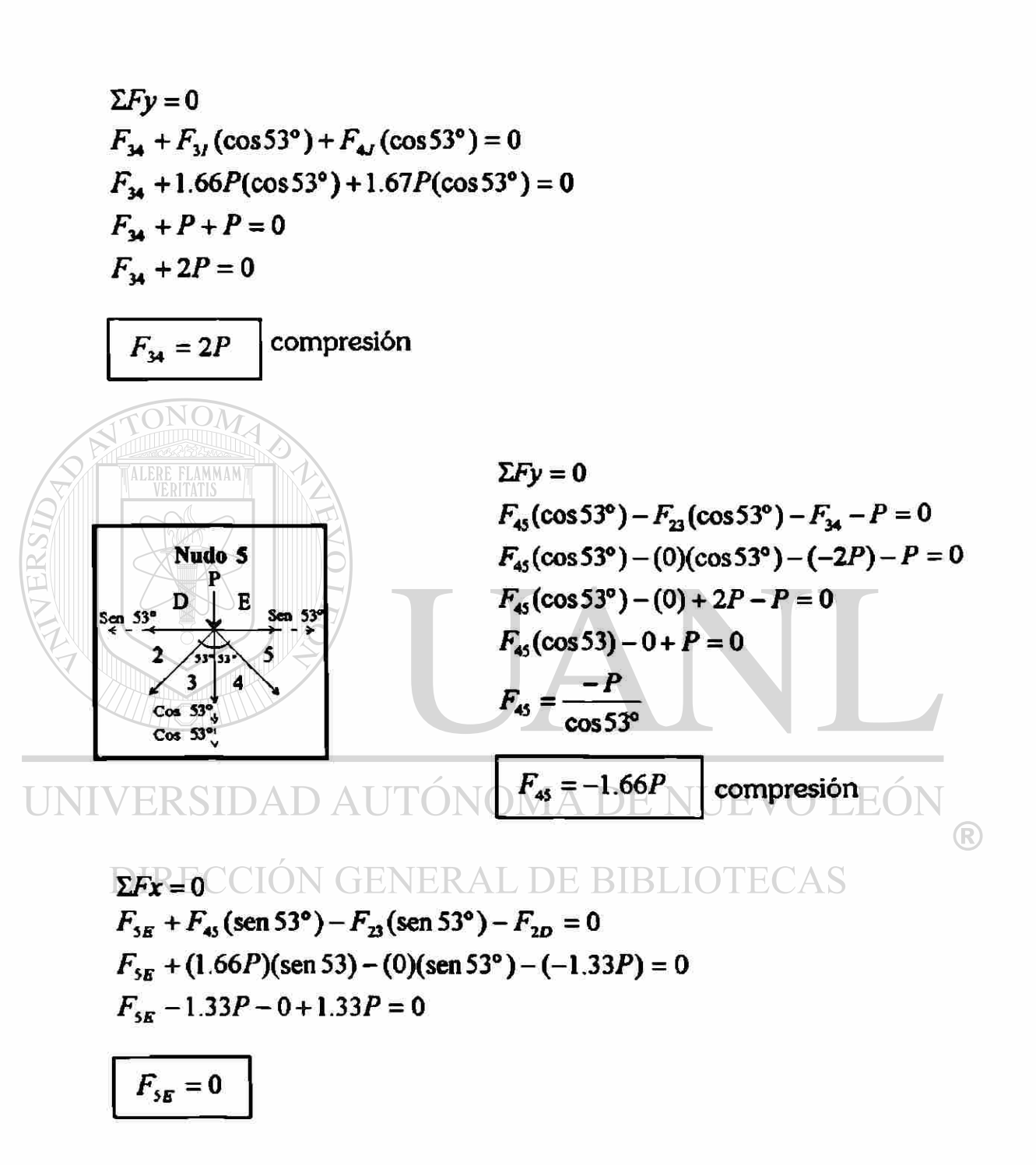

Nota: como la armadura es simétrica, entonces:

 $F_{1c} = F_{9c} = 2P$  compresión  $F_{1H} = F_{9M} = 0$  $F_{12} = F_{89} = 1.66P$  tensión  $F_{2D} = F_{8F} = 1.33P$  compresión  $F_{23}=F_{78}= 0$  $F_y = F_{7L} = 1.66P$  tensión  $F_{4J} = F_{6K} = 1.67P$  tensión  $F_{45} = F_{56} = 1.66P$  compresión  $F_{34} = F_{67} = 2P$  compresión  $F_{gs}= 0$ 

UNIVERSIDAD AUTÓNOMA DE NUEVO LEÓN ® DIRECCIÓN GENERAL DE BIBLIOTECAS

#### V.5.3. Armadura 3

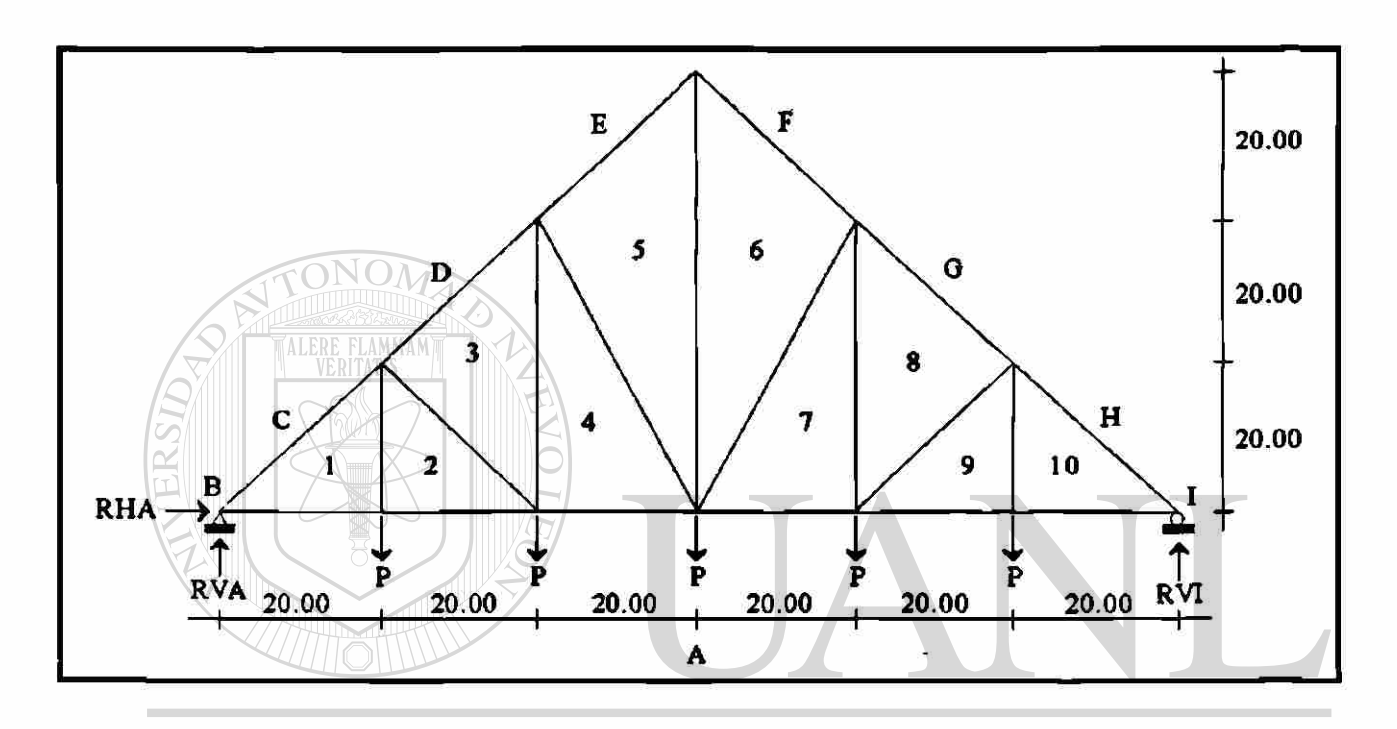

UNIVERSIDAD AUTÓNOMA DE NUEVO LEÓN ®

 $\sum M_A = P(20) + P(40) + P(60) + P(80) + P(100) - R_H(120) = 0$  $P(300) - RV<sub>I</sub>(120) = 0$  $R_{\eta} = \frac{300}{120} P$  $RV<sub>I</sub> = 2.5P$ 

 $\Sigma F y = 5P - RV_A - 2.5P = 0$  $RV<sub>A</sub> = 5P - 2.5P$  $RV_A = 2.5P$  $\Sigma Fx = RH_A = 0$  $RH_A = 0$ 

Nota: Signo + indica tensión. Signo - indica compresión.

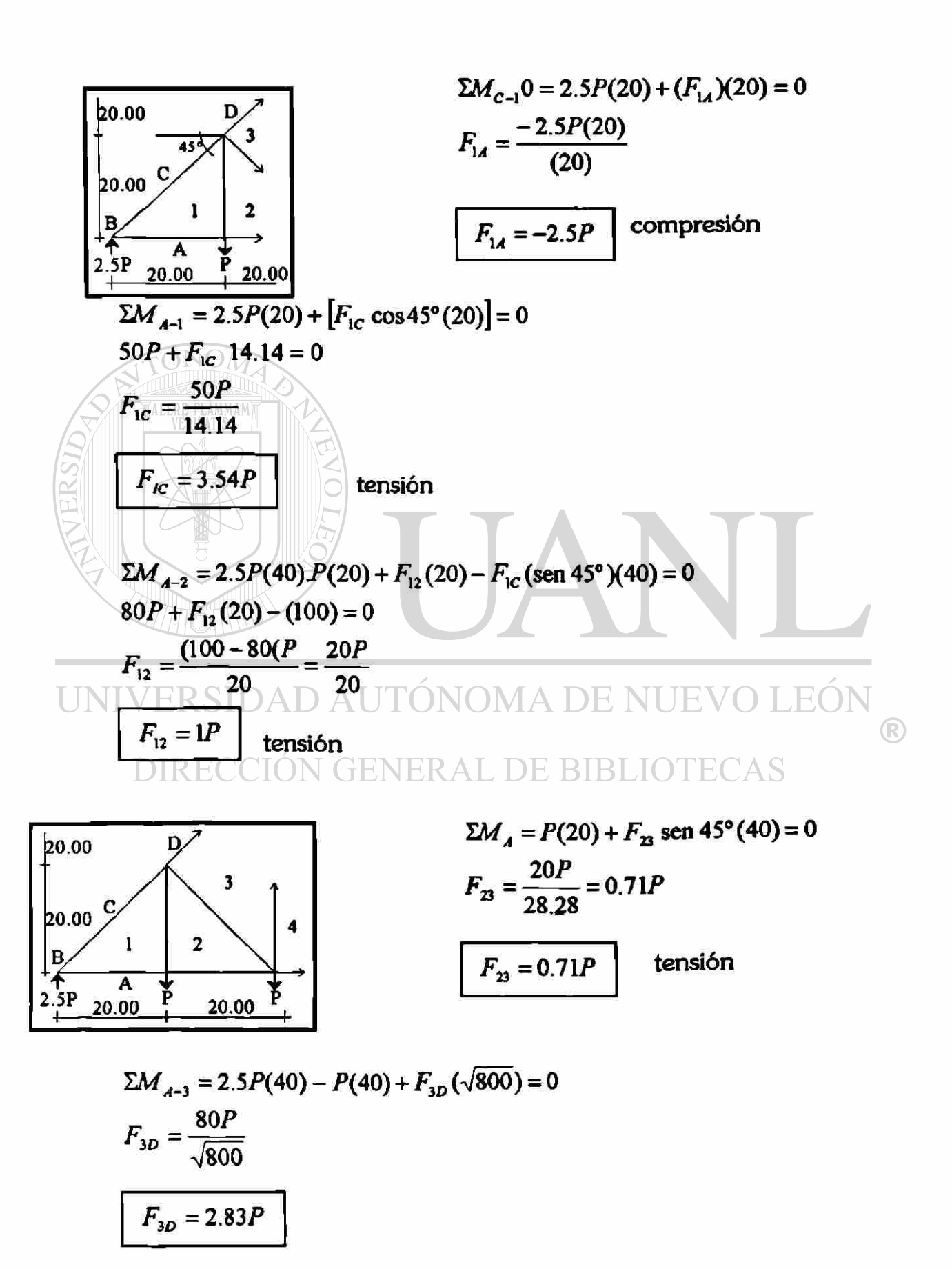

84

#### **CAPITULO V**

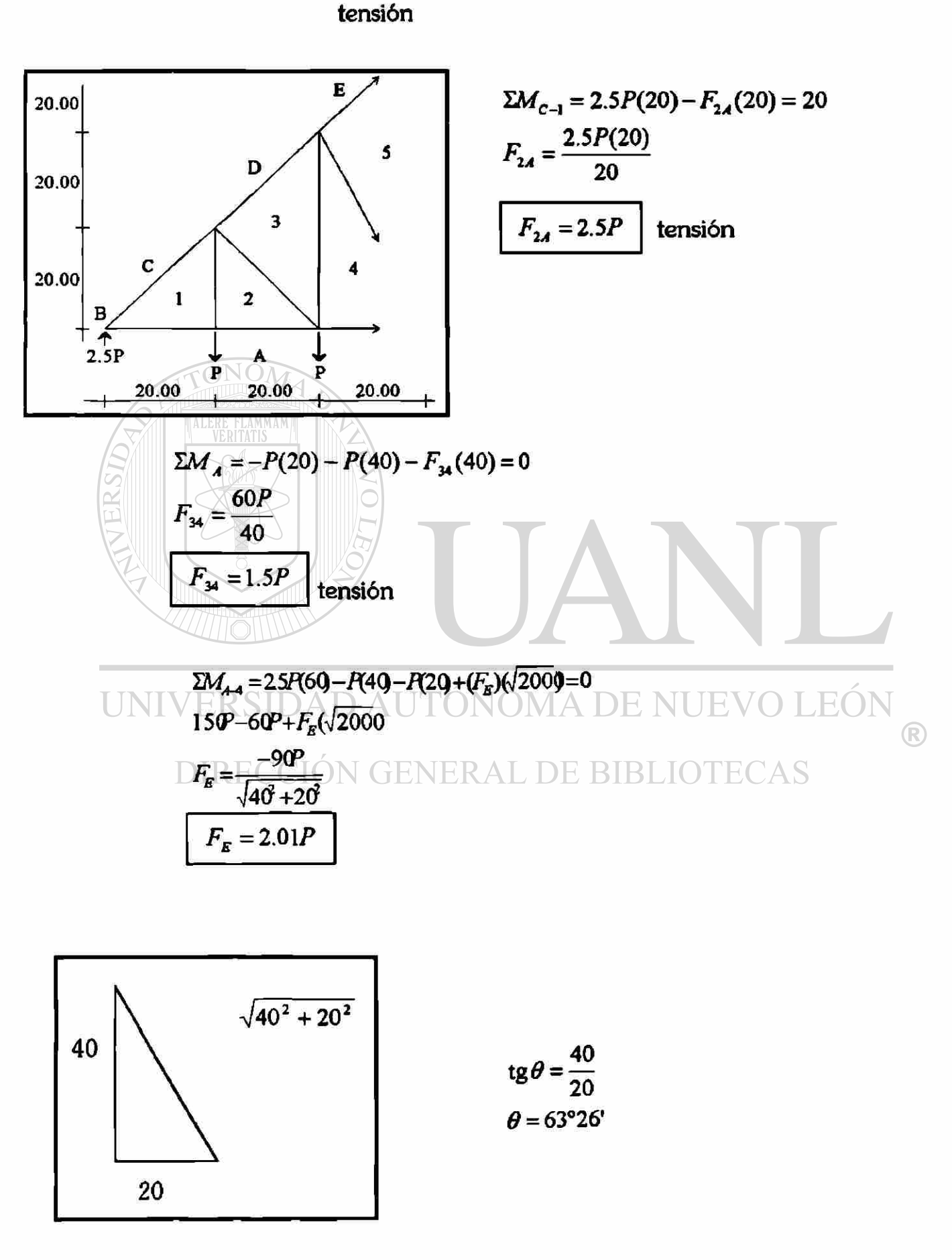

$$
\Sigma M_A = 0
$$
  
\n
$$
\Sigma M_A = -P(20) - P(40) - F_{45} \text{ sen } 63^{\circ}26^{\circ} (60) = 0
$$
  
\n
$$
-60P + F_{45} (53.66) = 0
$$
  
\n
$$
F_{45} - \frac{60P}{53.66}
$$
  
\n
$$
F_{45} = 1.12P
$$

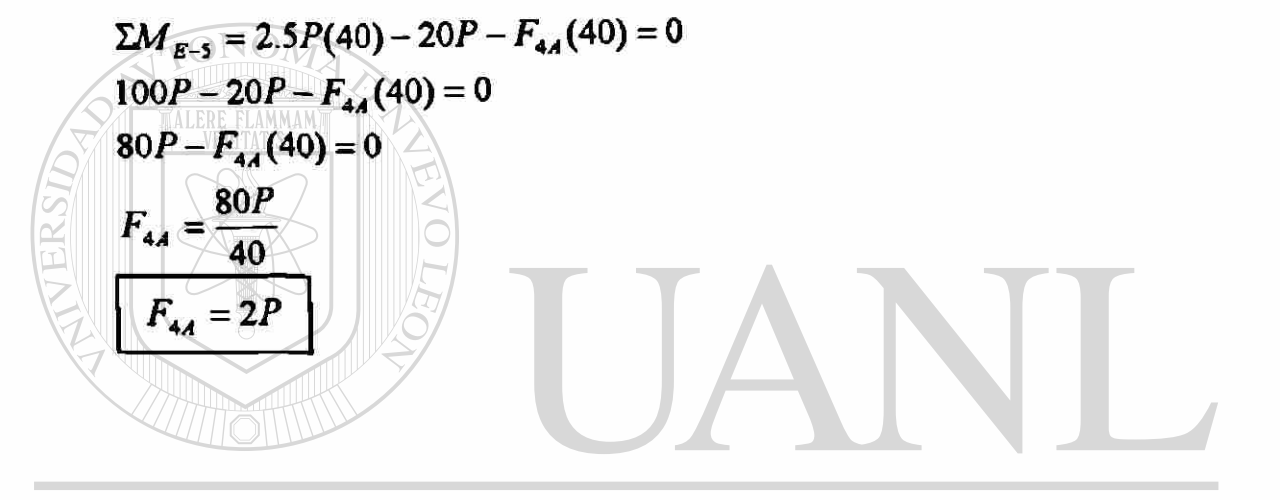

UNIVERSIDAD AUTÓNOMA DE NUEVO LEÓN ® DIRECCIÓN GENERAL DE BIBLIOTECAS

### V.5.4. Armadura 4

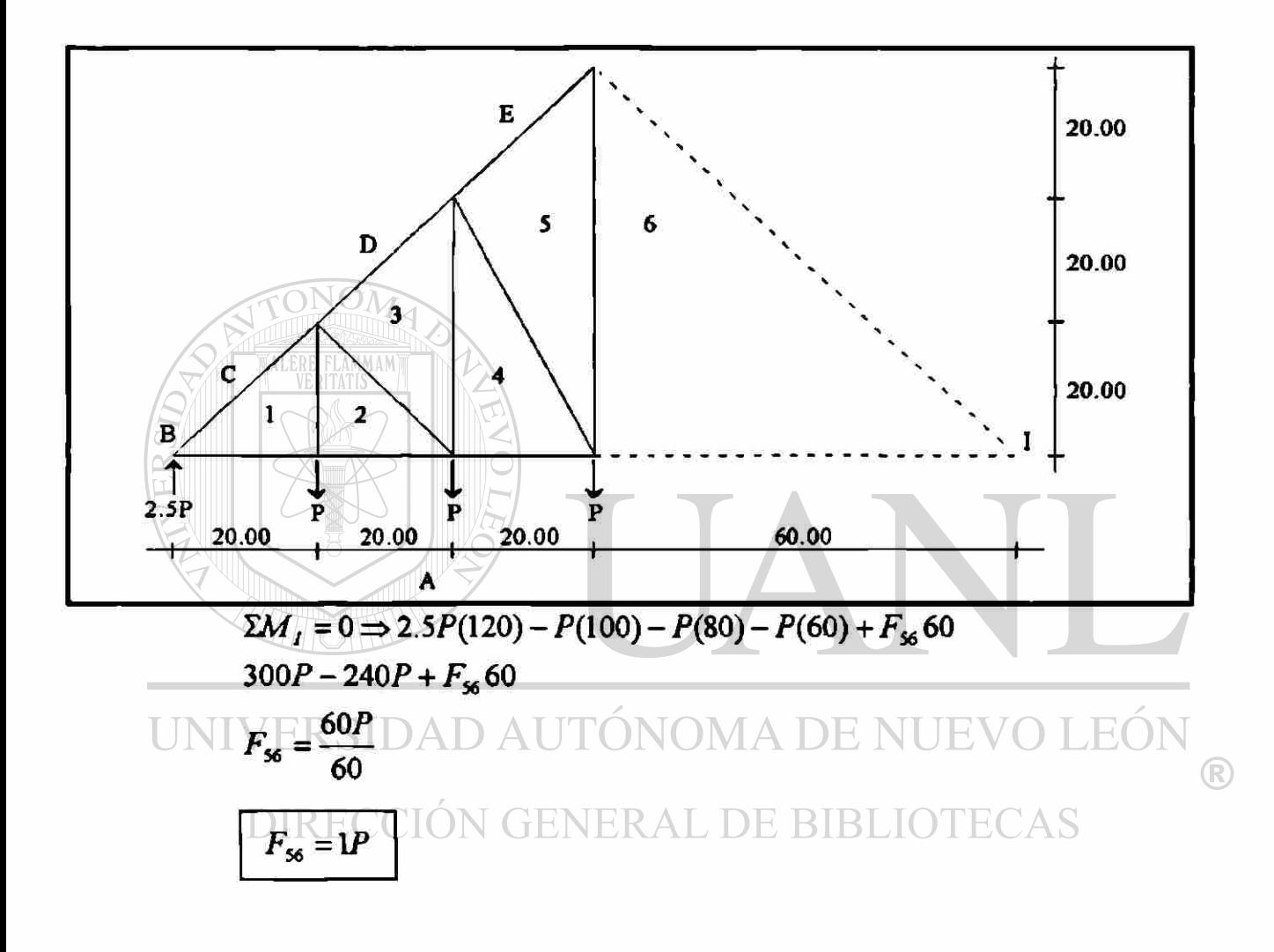

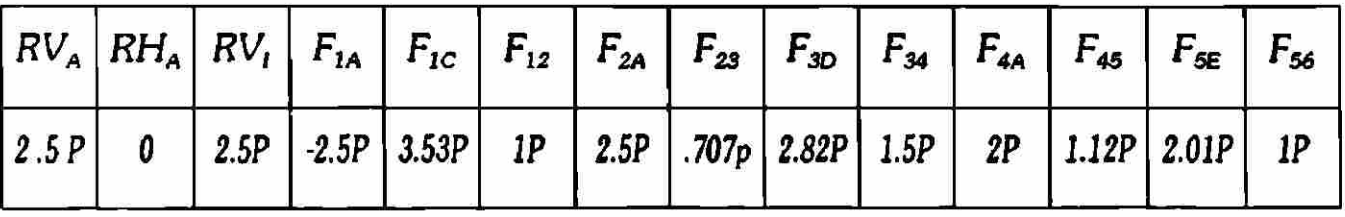

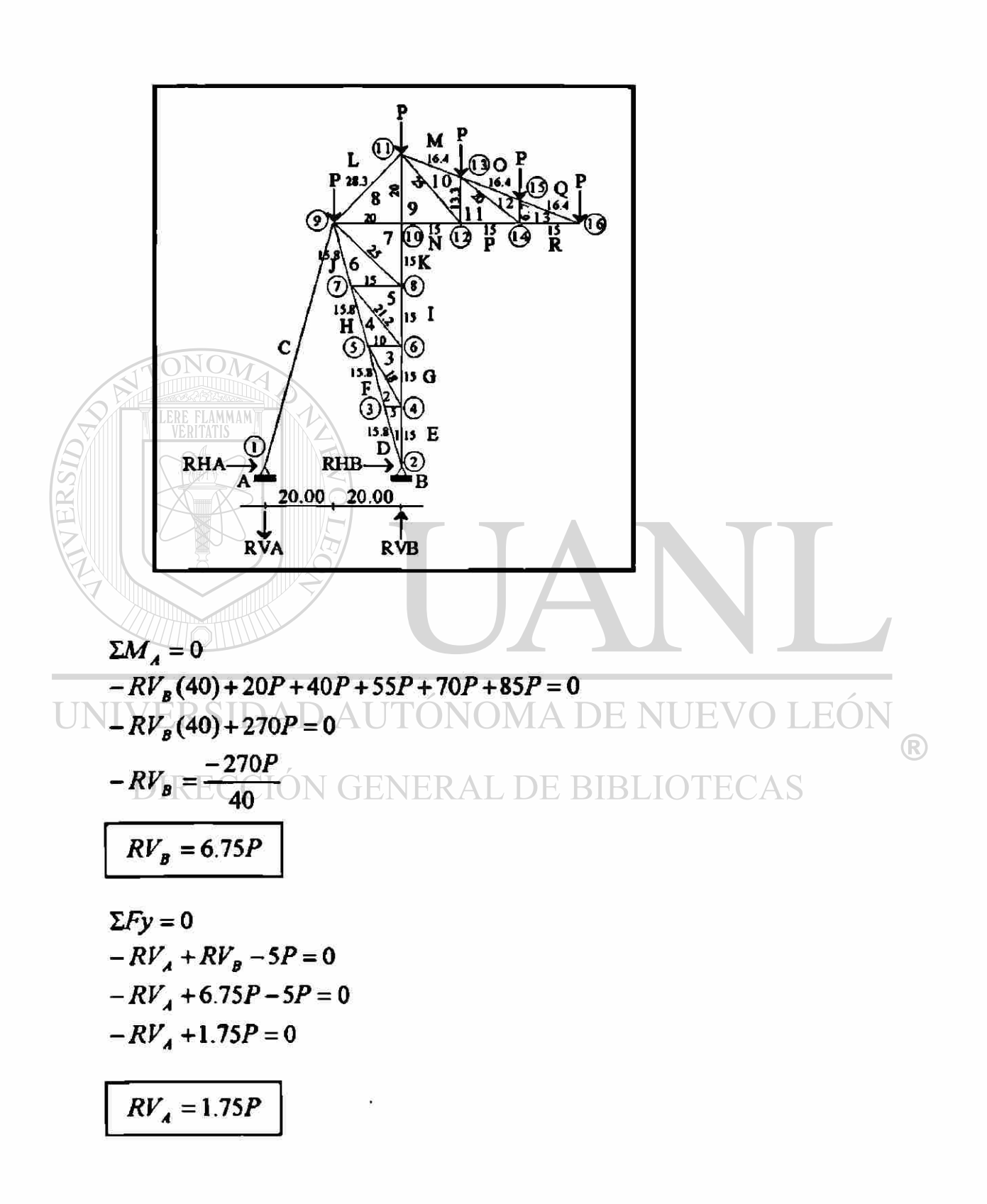

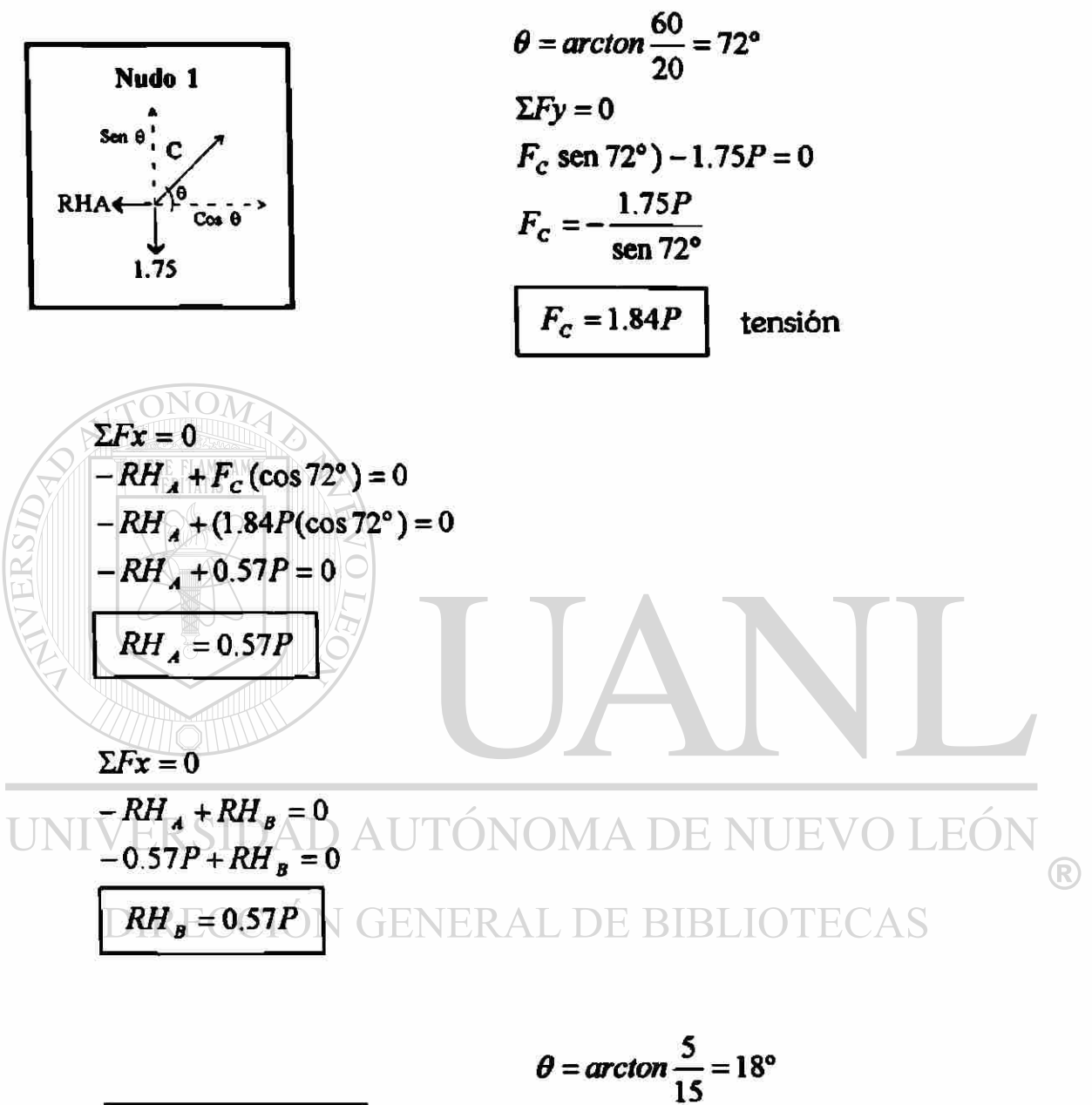

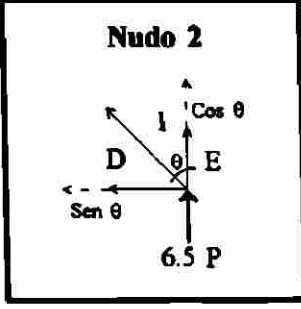

$$
\theta = \arcton \frac{5}{15} = 18^{\circ}
$$
  
\n
$$
\Sigma Fx = 0
$$
  
\n
$$
F_{1D}(\text{sen } 18^{\circ}) + 0.57P = 0
$$
  
\n
$$
F_{1D} = -\frac{0.57P}{\text{sen } 18^{\circ}}
$$
  
\n
$$
F_{1D} = -1.84P
$$
 tension

89

$$
\Sigma Fy = 0
$$
  
\n $F_{1g} + F_{1D}(\cos 18^\circ) + 6.75P = 0$   
\n $F_{1g} + (1.84P)(\cos 18^\circ) + 6.75P = 0$   
\n $F_{1g} + 1.75 + 6.75P = 0$   
\n $F_{1g} + 8.5P = 0$   
\n $F_{1g} = -8.5P$  compression

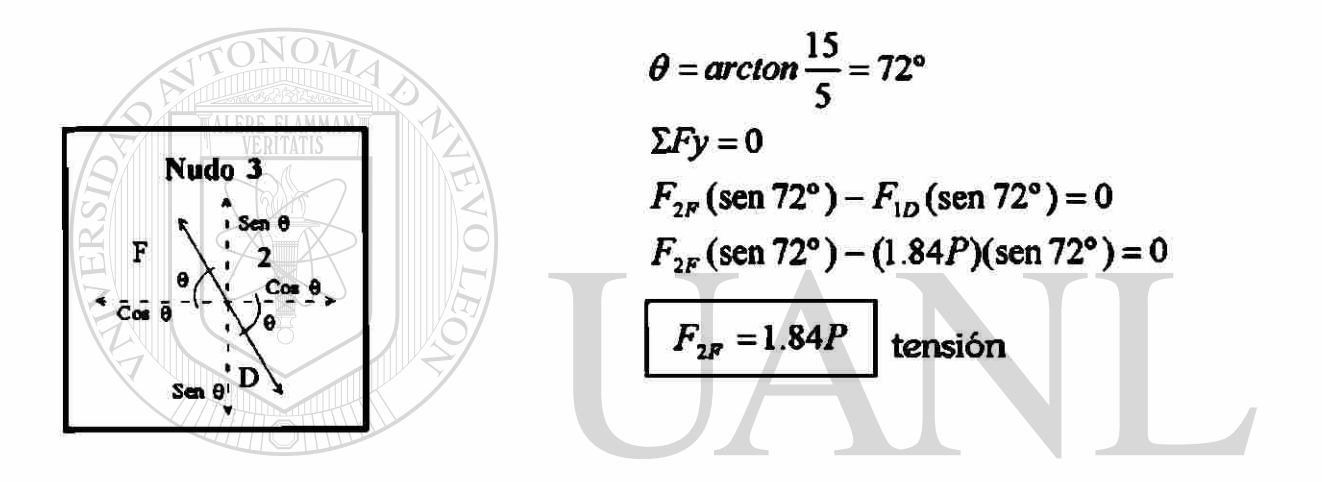

UNE ERSIDAD AUTÓNOMA DE NUEVO LEÓN<br> $F_{12} - F_{2F}(\cos 72^{\circ}) + F_{1D}(\cos 72^{\circ}) = 0$ ®  $F_{12}$  + (1.84P)(cos 72°) + (1.84P)(cos 72°) = 0 BIBLIOTECAS

$$
F_{1-2}=0
$$

Nudo 4  $\cos \theta$ G  $Sm<sub>0</sub>$ E

$$
\theta = \arctan = \frac{10}{15} = 34^{\circ}
$$
  
\n
$$
\Sigma Fx = 0
$$
  
\n
$$
F_{23} (\text{sen } 34^{\circ}) F_{12} = 0
$$
  
\n
$$
F_{23} (\text{sen } 34^{\circ}) - 0 = 0
$$
$$
\Sigma Fy = 0
$$
  
\n $F_{so} + F_{xa}(\cos 34^\circ) - F_{us} = 0$   
\n $F_{so} + 0.48.5P = 0$   
\n $F_{so} = -8.5P$   
\n $F_{so} = -8.5P$   
\n $F_{so} = -8.5P$   
\n $F_{so} = -8.5P$   
\n $F_{so} = -8.5P$   
\n $F_{as}(\sec 72^\circ) - F_{as}(\sec 78^\circ) - F_{as}(\sec 72^\circ) = 0$   
\n $F_{as}(\sec 72^\circ) - 0.084P(\sec 72^\circ) = 0$   
\n $F_{as}(\sec 72^\circ) - 0 - (1.84P(\sec 72^\circ) = 0$   
\n $F_{as} = \frac{1.84P}{2.5P}$   
\n $F_{as} = 0$   
\n $F_{sa} = 0$   
\n $F_{sa} = 0$   
\n $F_{sa} = 0$   
\n $F_{sa} = 0$   
\n $F_{sa} = 0$   
\n $F_{sa} = 0$   
\n $F_{sa} = 0$   
\n $F_{sa} = 0$   
\n $F_{sa} = 0$   
\n $F_{sa} = 0$   
\n $F_{sa} = 0$   
\n $F_{sa} = 0$   
\n $F_{sa} = 0$   
\n $F_{sa} = 0$   
\n $F_{sa} = 0$   
\n $F_{sa} = 0$   
\n $F_{sa} = 0$   
\n $F_{sa} = 0$   
\n $F_{sa} = 0$   
\n $F_{sa} = 0$   
\n $F_{sa} = 0$   
\n $F_{sa} = 0$   
\n $F_{sa} = 0$   
\n $F_{sa} = 0$   
\n $F_{sa} = 0$   
\n $F_{sa} = 0$   
\n $F_{sa} = 0$   
\n $F_{sa} = 0$   
\n $F_{sa} = 0$ 

ï

ككا

## MODELOS DE ARMADURAS PLANAS

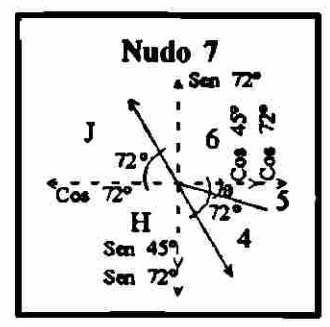

 $\theta$  = arcton  $\frac{15}{15}$  = 45°  $\Sigma f = 0$  $F_{6J}$  (sen 72°) –  $F_{4H}$  (sen 72°) –  $F_{45}$  (sen 45°) = 0  $F_{4J}$  (sen 72°)0(1.84P)(sen 72°) – (0)(sen 45°) = 0  $F_{6J}$  (sen 72°) – (1.84P)(sen 72°) – 0 = 0  $F_{\omega} = 1.84P$ tensión

 $\Sigma Fx=0$ 

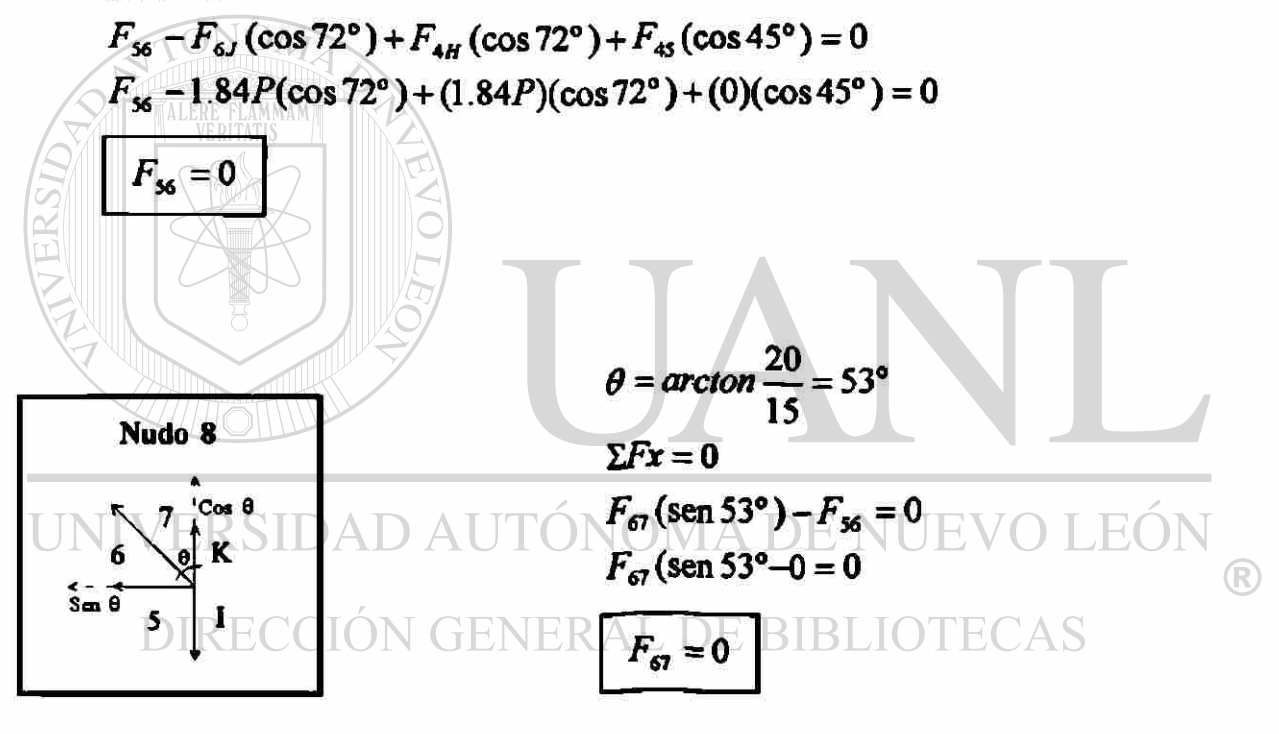

$$
\Sigma F y = 0
$$
  
\n $F_{7K} + F_{67}(\cos 53^\circ) - F_{5I} = 0$   
\n $F_{7K} + (0)(\cos 53^\circ) - (-8.5P) = 0$   
\n $F_{7K} + 0 + 8.5P = 0$   
\n $F_{7K} = 8.5P$  compression

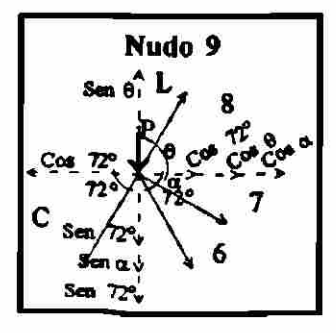

$$
\theta = \arctan \frac{20}{20} = 45^{\circ}
$$

$$
\alpha = \arctan \frac{15}{20} = 37^{\circ} \alpha
$$

 $\Sigma F y = 0$  $F_{8L}$  (sen 45°) -  $F_{6J}$  (sen 72°) -  $F_{6J}$  (sen 37°) -  $(F_c)$  (sen 72°) - P = 0  $F_{sL}$ (sen 45°) – (1.84*P*)(sen 72°) – (0)(sen 37°) – (1.84*P*)(sen 72°) – *P* = 0  $F_{\rm{g}}(\text{sen } 45^{\circ}) - 1.75P - 0 - 1.75P - P = 0$ 

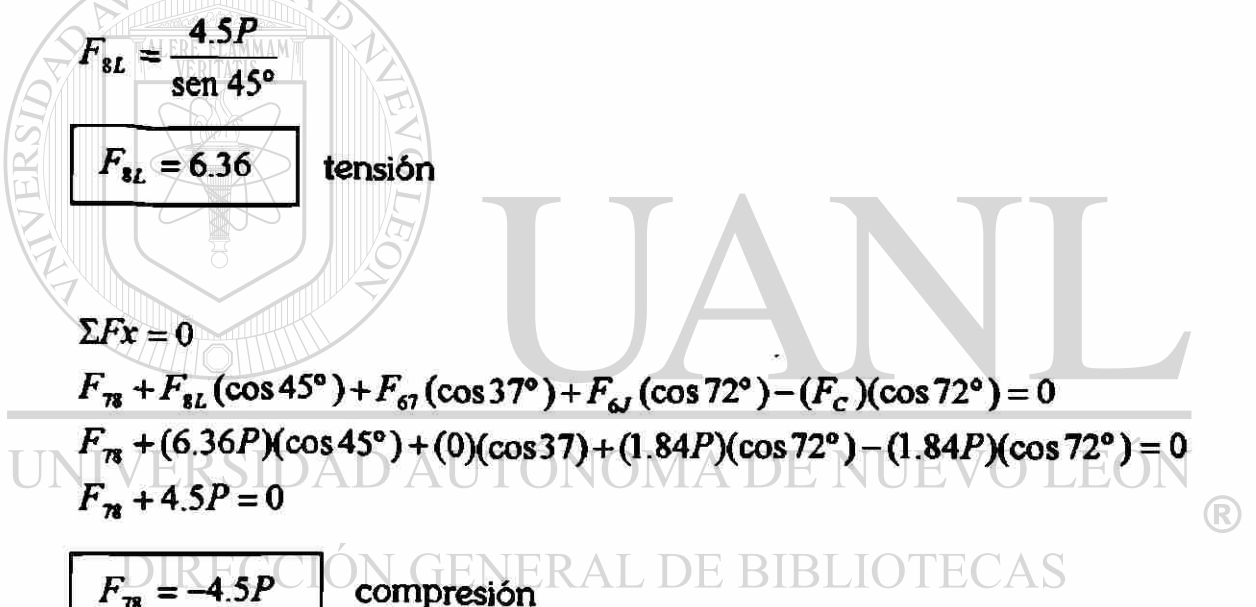

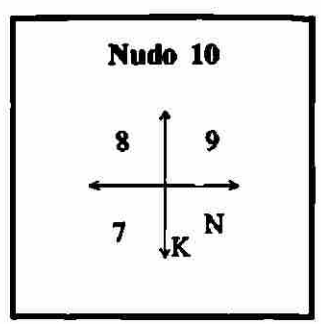

 $\Sigma Fx = 0$  $F_{78} + F_{9N} = 0$  $-(-4.5P) + F_{9N} = 0$  $4.5P + F_{9N} = 0$  $F_{9N} = -4.5P$  compresión تكت

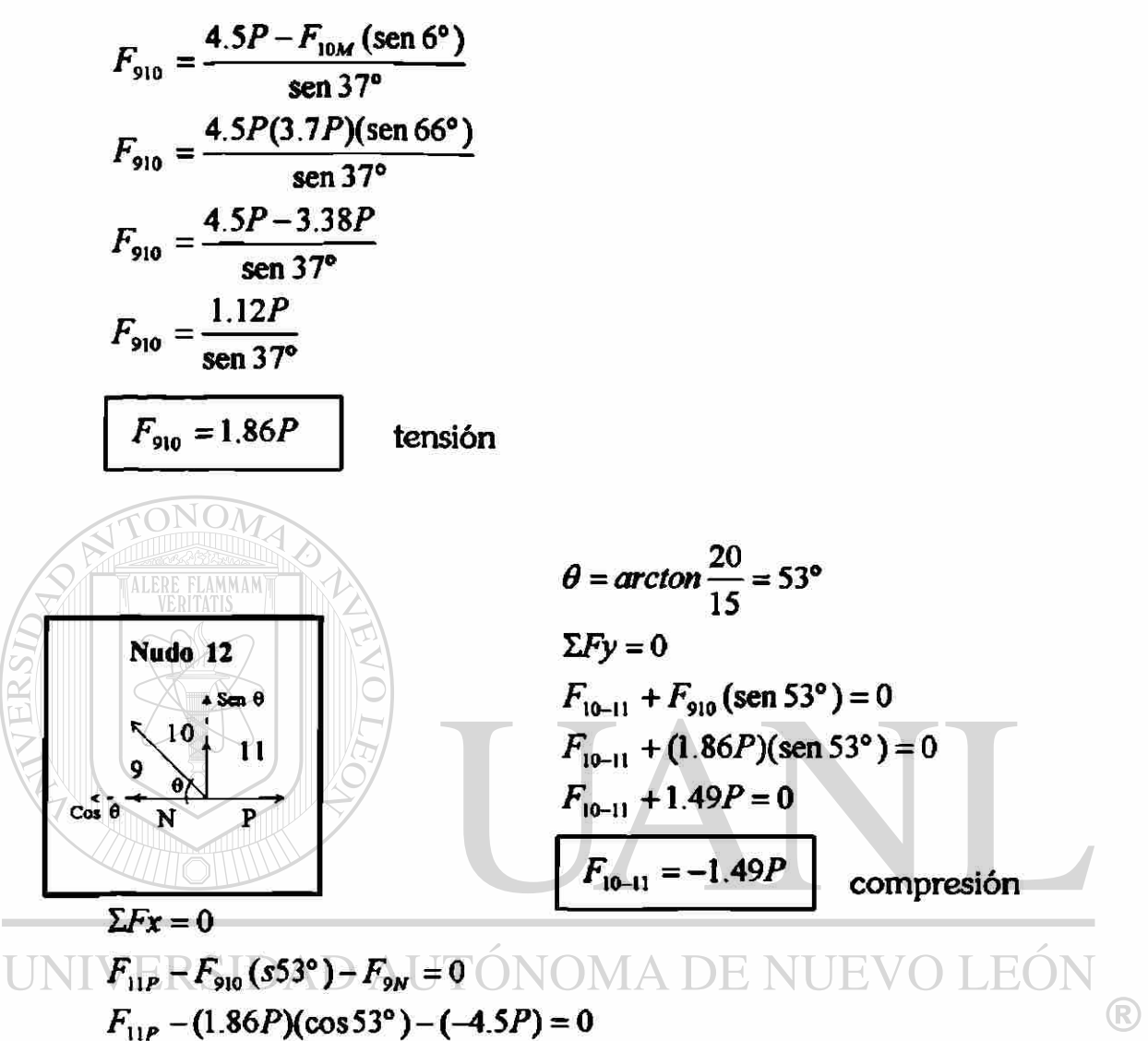

FIF-L12P+4.5P=OENERAL DE BIBLIOTECAS  $F_{11P} + 3.38P = 0$ 

 $F_{\text{HP}} = -3.38P$ 

### compresión

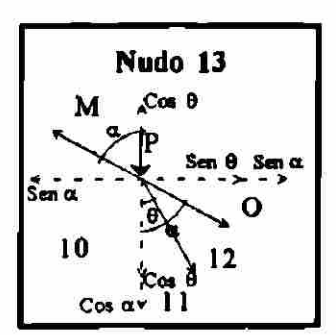

$$
\theta = \arctan \frac{15}{13.3} = 48^{\circ}
$$

$$
\alpha = \arctan \frac{30}{13.3} = 66^{\circ}
$$

**c** •

$$
\Sigma F x = 0
$$
\n
$$
F_{11-12} (\text{sen } 48^{\circ}) + F_{120} (\text{sen } 66^{\circ}) - F_{10M} (\text{sen } 66^{\circ}) = 0
$$
\n
$$
F_{11-12} (\text{sen } 48^{\circ}) + F_{120} (\text{sen } 66^{\circ}) = (3.7P)(\text{sen } 66^{\circ}) = 0
$$
\n
$$
F_{11-12} (\text{sen } 48^{\circ}) + F_{120} (\text{sen } 66^{\circ}) = 3.38P
$$
\n
$$
F_{11-12} = \frac{3.38P - F_{120} (\text{sen } 66^{\circ})}{\text{sen } 48^{\circ}}
$$
\n
$$
\Sigma F y = 0
$$
\n
$$
F_{11-12} (\cos 48^{\circ}) - F_{120} (\cos 66^{\circ}) + F_{10M} (\cos 66^{\circ}) - F_{10-11} - P = 0
$$
\n
$$
-F_{11-12} (\cos 48^{\circ}) - F_{120} (\cos 66^{\circ}) + (3.7P) - (-1.49P) - P = 0
$$
\n
$$
-3.04P + 0.82F_{120} - 0.41F_{120} + 1.5P + 1.49P - P = 0
$$
\n
$$
0.41(F_{120}) - 1.05P = 0
$$
\n
$$
F_{120} = \frac{1.05P}{0.41}
$$
\n
$$
F_{120} = 2.56P \text{ N} \text{ tension}
$$
\n
$$
F_{11-12} = \frac{3.38P - F_{120} (\text{sen } 66^{\circ})}{\text{sen } 48^{\circ}}
$$
\n
$$
F_{11-12} = \frac{3.38P - 2.34P}{\text{sen } 48^{\circ}}
$$
\n
$$
F_{11-12} = \frac{3.38P - 2.34P}{\text{sen } 48^{\circ}}
$$
\n
$$
F_{11-12} = \frac{1.04P}{\text{sen } 48^{\circ}}
$$
\n<

 $\bar{\mathbf{z}}$ 

### CAPITULO V

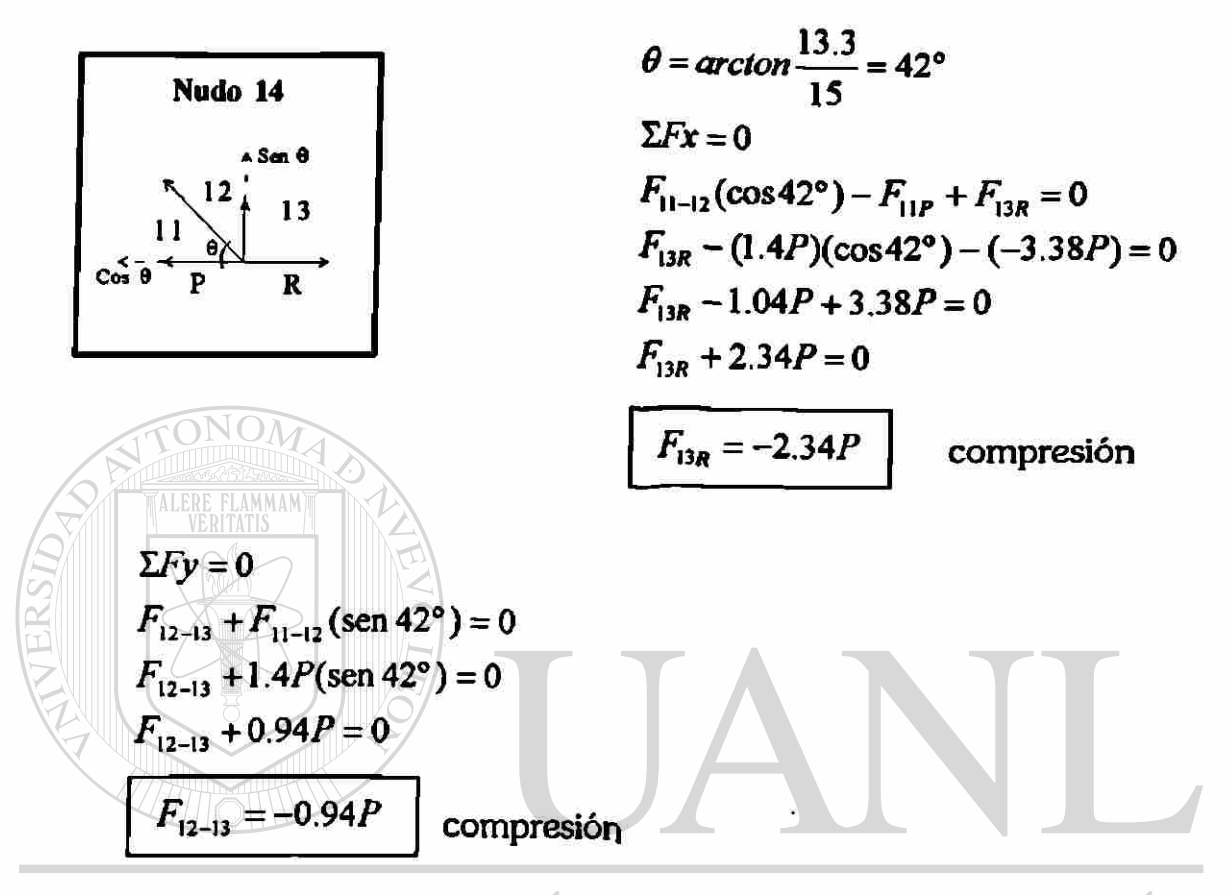

## UNIVERSIDAD AUTÓNOMA DE NUEVO LEÓN

# DIRECCIÓN GENERAL DE BIBLIOTECAS

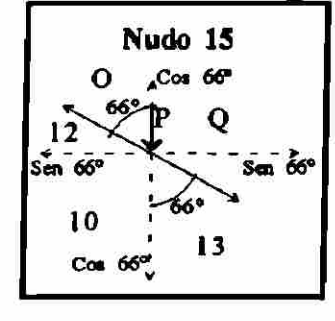

 $F_{130}$ (sen 66°) –  $F_{120}$ (sen 66°) = 0  $F_{13Q}$ (sen 66°) – 2.56P(sen 66°) = 0  $F_{13Q}$ (sen 66°) – 2.34 $P = 0$  $F_{13Q} = \frac{2.34P}{\text{sen }66^{\circ}}$ 

$$
F_{13Q} = 2.56P
$$

®

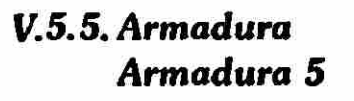

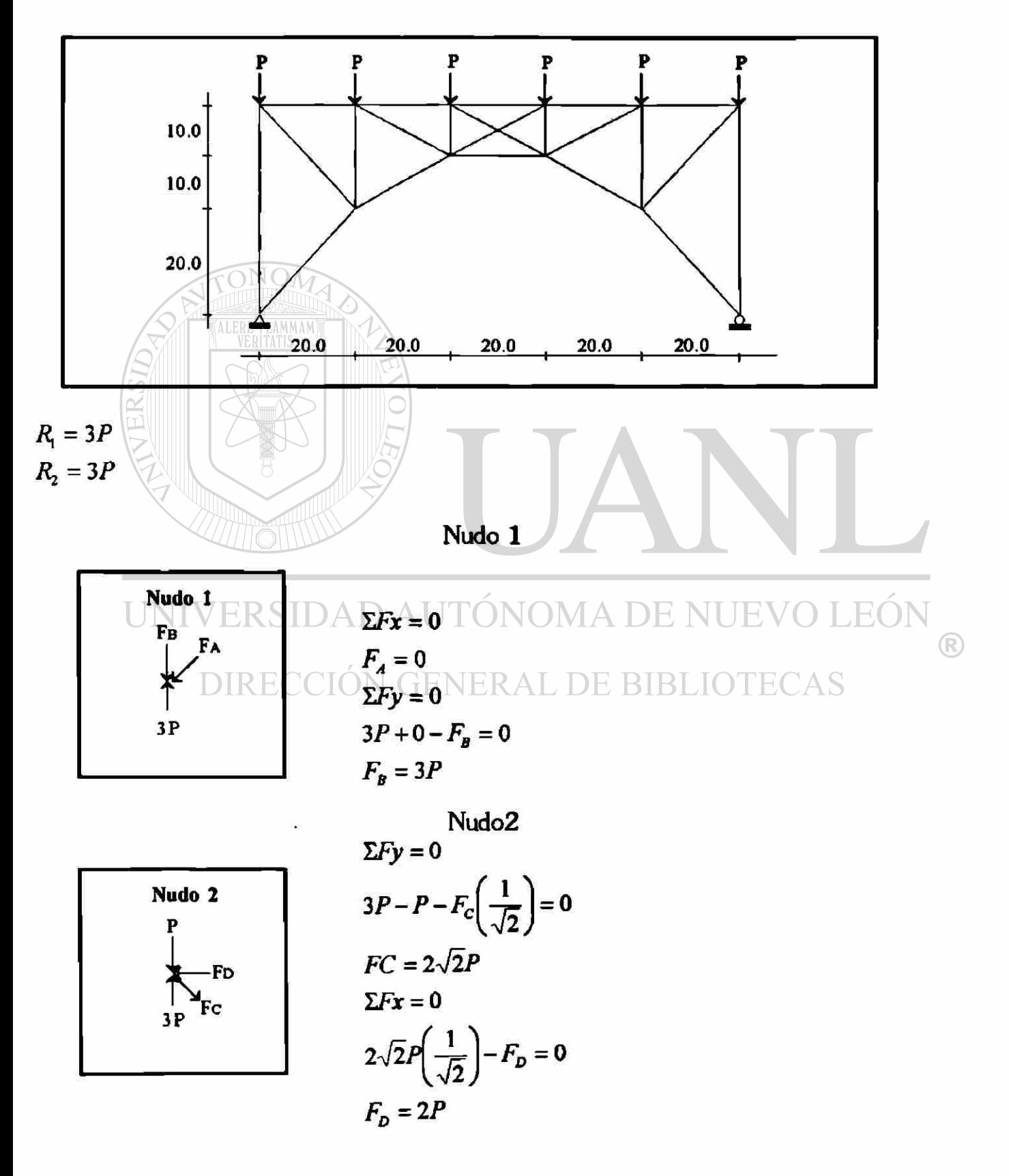

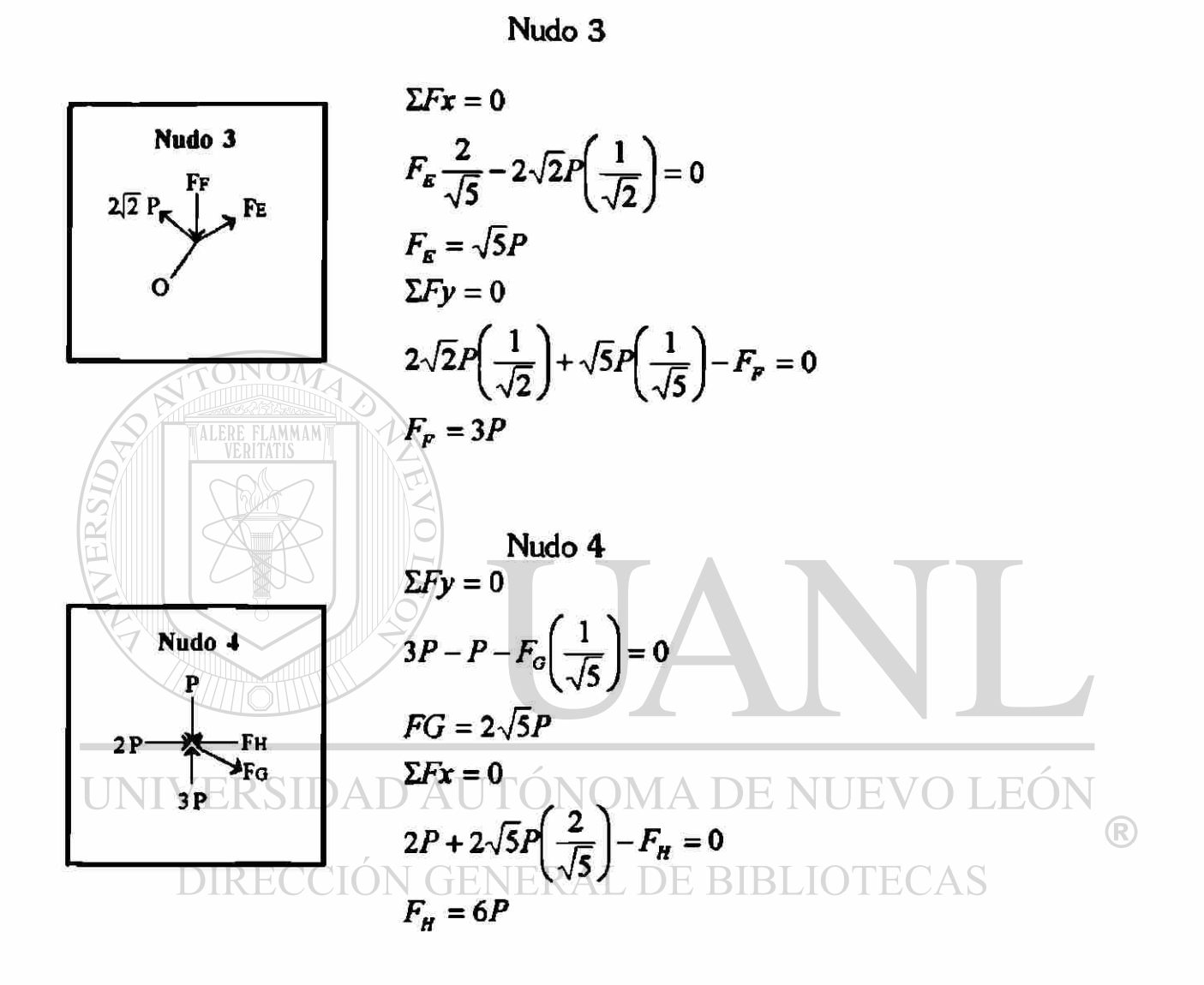

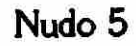

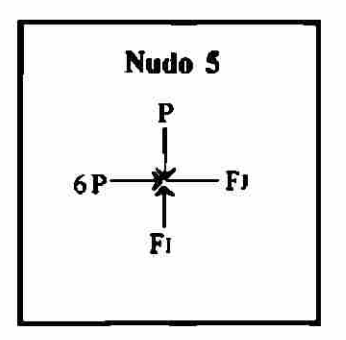

 $\Sigma Fx = 0$  $6P - F_J = 0$  $F_J = 6P$  $\Sigma F y = 0$  $F_i - P = 0$  $F_i = P$ 

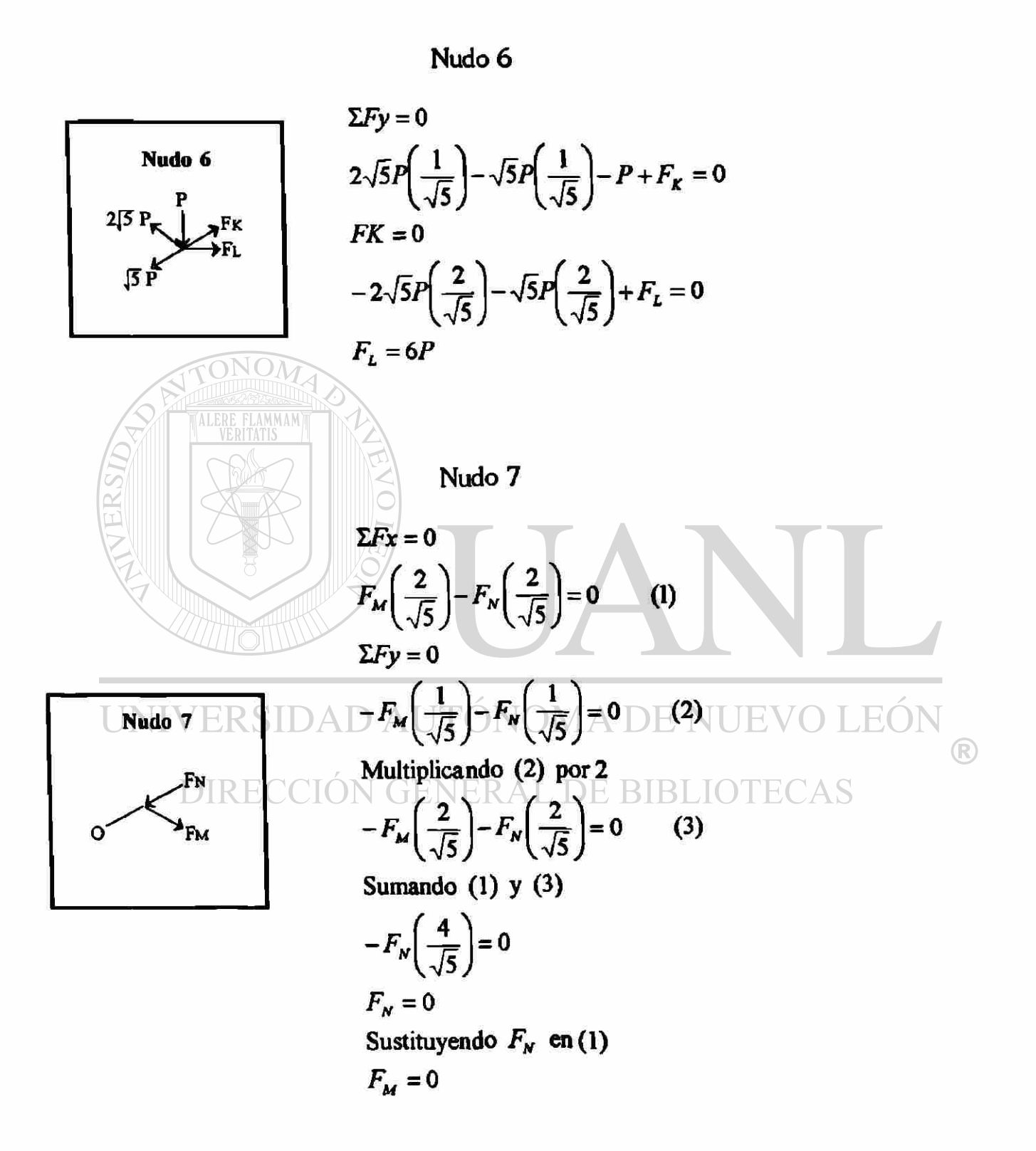

Y como la armadura es simétrica

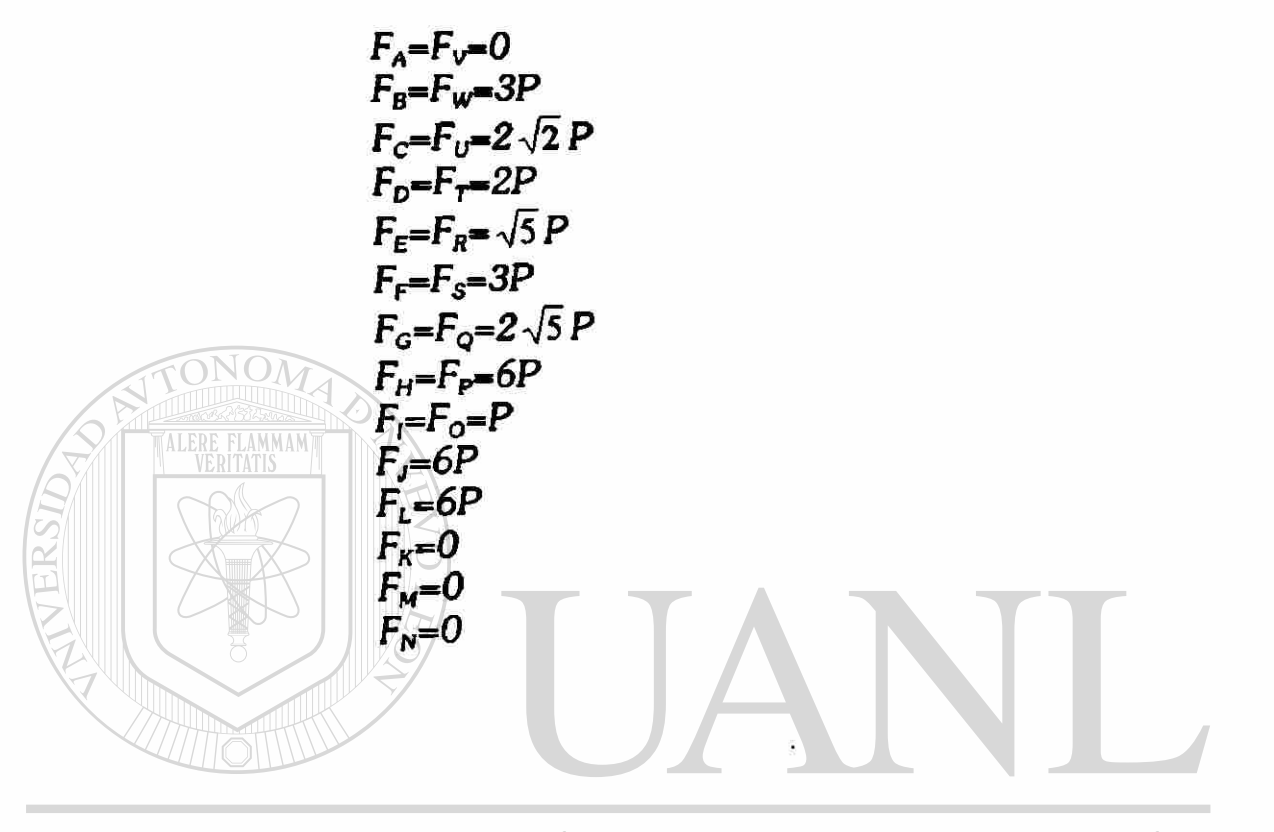

## UNIVERSIDAD AUTÓNOMA DE NUEVO LEÓN ® DIRECCIÓN GENERAL DE BIBLIOTECAS

### **V.6. Solución de armaduras por medio del programa SAP 200 0**

Las cinco armaduras en estudio, ahora se analizan por medio de un programa computacional llamado SAP 2000. Estos resultados coinciden con los análisis efectuados por medio del método de nudos y secciones.

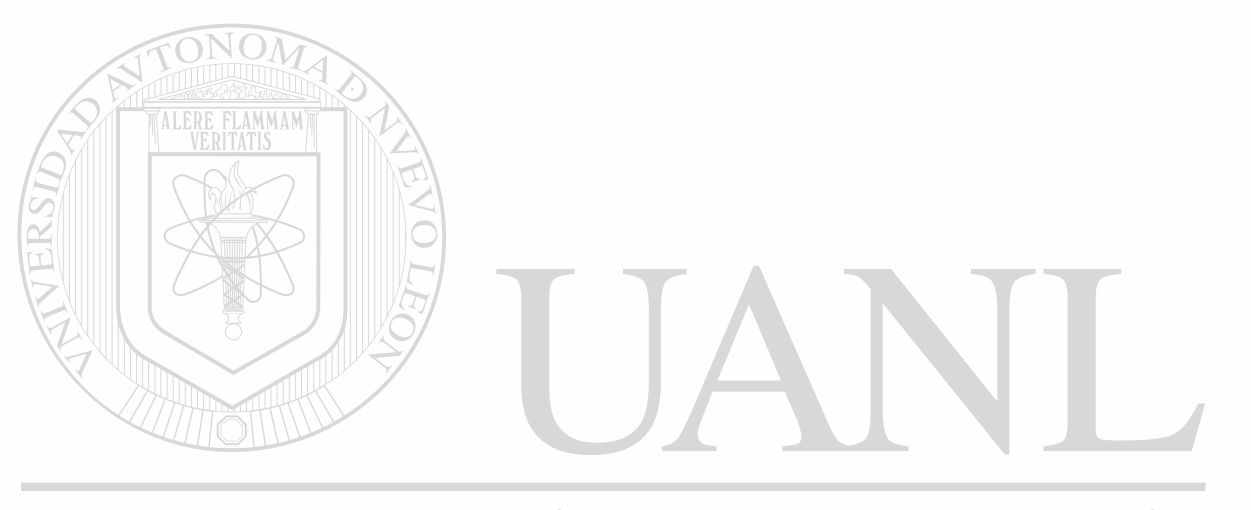

UNIVERSIDAD AUTÓNOMA DE NUEVO LEÓN R DIRECCIÓN GENERAL DE BIBLIOTECAS

Ý,

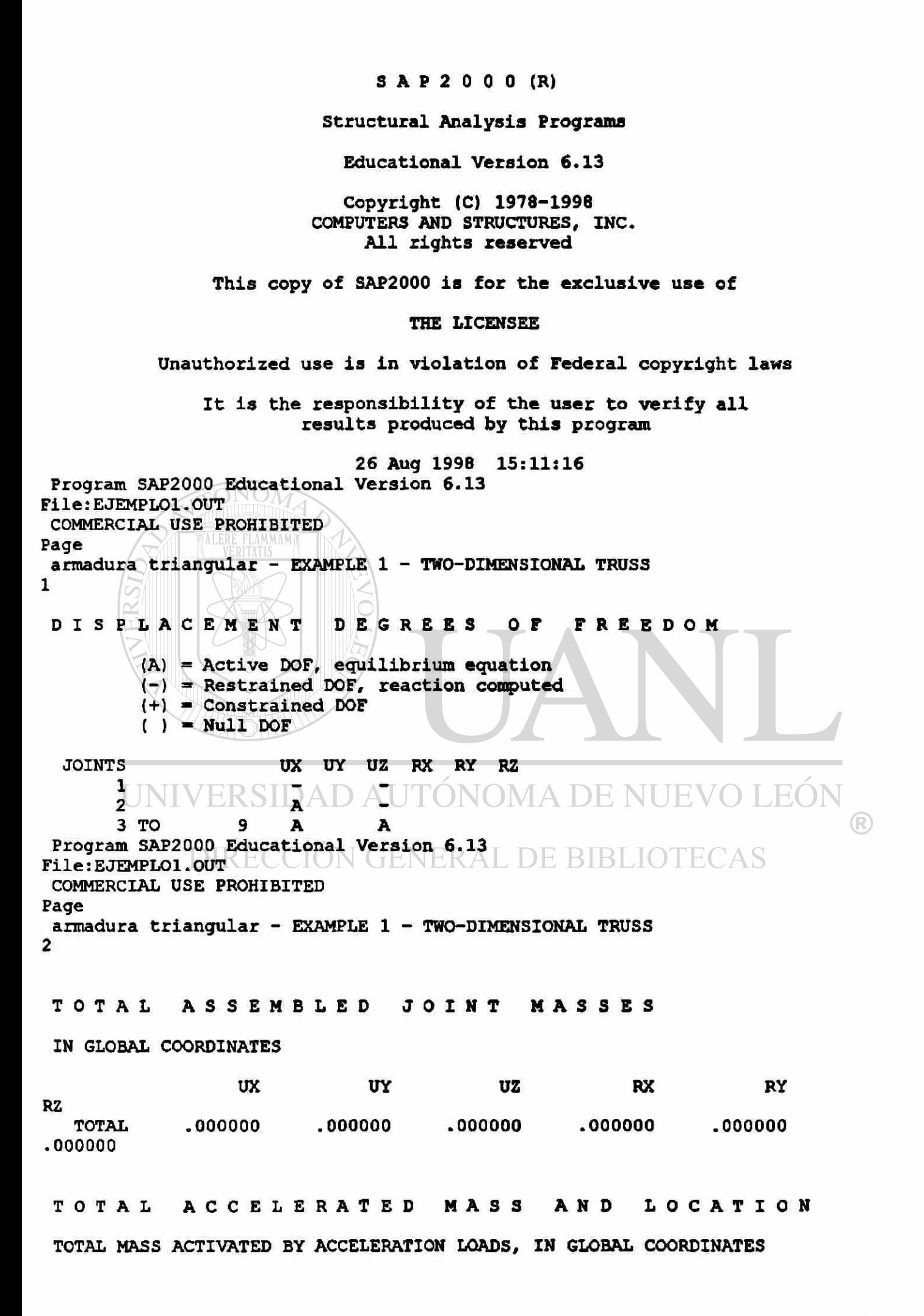

```
UX
                              UY
                                          UZ
   MASS
             ,000000
                                      .000000,000000
   X - LOC.000000.000000.000000Y-LOC
             .000000.000000.000000Z - LOC.000000.000000.000000Program SAP2000 Educational Version 6.13
File: EJEMPLO1.OUT
 COMMERCIAL USE PROHIBITED
Page
 armadura triangular - EXAMPLE 1 - TWO-DIMENSIONAL TRUSS
l3
 JOINT
             DISPLACEMENTS
 TRANSLATIONS AND ROTATIONS, IN GLOBAL COORDINATES
 COMB
        UNICA ------------------ MAX
   JOINT
                  UX
                              UZ
             .000000.0000001
                         .000000\overline{2}2.25E - 053
           -1.57E-05 -6.67E-06\overline{\mathbf{4}}-4.45E-06-3.97E-055
           -3.89E - 06-1.00E-05-1.42E-07 4.95E-05
       6
       7
           2.43E - 05-1.00E-058
            2.43E - 05-3.77E-059
            6.13E - 05-1.00E - 05COMB
        UNICA
                                 MIN
   JOINT
                  UX
                              UZ
                         .000000\mathbf{1}.000000\overline{2}2.25E - 05.0000003
           -1.57E-05-6.67E-064
           -4.45E-06-3.97E-05DMA DE NUEV
          -3.89E-065
                       -1.00E-056
           -1.42E-07-4.95E-05\bigcirc7
            2.43E - 05-1.00E-05
            2.43B-05EC-3.77E-05 ENERAL DE BIBLIOTECAS
      8
      9
                       -1.00E-056.13E - 05Program SAP2000 Educational Version 6.13
file:EJEMPLO1.OUT
 COMMERCIAL USE PROHIBITED
Page
armadura triangular - EXAMPLE 1 - TWO-DIMENSIONAL TRUSS
APPLIED
                LOADS
FORCES AND MOMENTS ACTING ON JOINTS, IN GLOBAL COORDINATES
COMB
       UNICA ------------------ MAX
  JOINT
                  FX
                              FZ.
      4
             .000000-0.2000006
             .000000-0.2000008
             .000000-0.200000COMB
       UNICA ------------------- MIN
```
JOINT FX FZ 4 .000000 -0.200000 6 .000000 -0.200000  $-0.200000$ Program SAP2000 Educational Version 6.13 File:EJEMPLOl.OUT COMMERCIAL USE PROHIBITED Page armadura triangular - EXAMPLE 1 - TWO-DIMENSIONAL TRUSS 5 RESTRAINT FORCES (REACTIONS) FORCES AND MOMENTS ACTING ON JOINTS, IN GLOBAL COORDINATES  $COMB$  UNICA ------------------ MAX JOINT FX FZ 1 -5.55E-17 0.300000 2 **.000000**  0.300000 COMB UNICA MINERAL PLANNANT MIN  $J \overline{O}$  FX FZ<br>1 -5.55E-17 0.300000  $\frac{1}{2}$  -5.55E-17<br>000000 0.300000 Program SAP2000 Educational Version 6.13 File: EJEMPLOl.OUT COMMERCIAL USE PROHIBITED Page armadura triangular - EXAMPLE 1 - TWO-DIMENSIONAL TRUSS 6 GLOBA L FORC E BALANC E TOTAL FORCE AND MOMENT AT THE ORIGIN, IN GLOBAL COORDINATES  $\left( \mathbb{R}\right)$ LOAD VIVA ION GENERAL DE BIBLIO FX FY FZ MX MY MZ APPLIED .000000 **.000000**   $-0.600000$ **.000000 18**  000000 **.000000**  REACTNS -5.55E-17 **.000000**  0.600000 **.000000 -18**  -18.000000 **.00000 0**  TOTAL -5.55E-17 .000000 -2.22E-16 .000000 -7.11E-15 **.000000**  COMB UNICA ----------------- MAX FX FZ MX MY FY MZ APPLIED **.000000**  .000000 -0.600000 **.000000 18**  18.000000 **.000000**  REACTNS -S.55E-17 **.000000 -1 8**  000000 **.000000**  0.600000 .00000 0 TOTAL -5.55E-17  $.000000$   $-2.22E-16$  .000000  $-7.11E-15$ 

 $.000000$ COMB UNICA -------- MIN FX FY FZ MX MY MZ APPLIED **.000000**  .000000 **-0.600000**  .000000 **18.000000**  000000 REACTNS **0.600000**  -5.55E-17 **.000000**  .000000 **-18.000000**  ,000000 TOTAL  $-5.55E-17$  .000000  $-2.22E-16$  $.000000 -7.11E-15$ r. 000000 Program SAP2000 Educational Version 6.13 File: EJEMPLOl.OUT COMMERCIAL USE PROHIBITED (Page armadura triangular - EXAMPLE 1 - TWO-DIMENSIONAL TRUSS FRAME ELEMENT I N T E R N A L FORCE S  $ELEM$   $\angle 1$ 000000  $=$  LENGTH  $=$ COMB UNICA MAX REL DIST  $\parallel$   $\vee$  P  $\vee$   $\parallel$   $\vee$  2 M2 V3 T M<sub>3</sub> .000000 **.000000**  .000000 **0.00000 -0.200000 .000000**  ,00000 0 **.000000**  .000000 **1.00000 -0.200000 .000000**  .000000 .000000 COMB UNICA -------------- MIN REL DIST INTVERS  $V3$   $(A$   $D$   $E$   $T$ M2  $\bigcup$  V2 M3 **.000000 .000000 0.00000 -0.200000 .000000 .000000 .000000**   $\sqrt{2}$ ìЫ **.000000 .000000 1.00000 -0.200000 .000000 .000000**  .000000  $ELEM$  2  $\equiv$  $\text{LER}=20.000000$ COMB UNICA ----MAX REL DIST p V2 V3 T M2 [M3 \\*](#page-126-0) 0.00000 .000000 **.000000 .000000**   $-0.100000$ .000000  $.000000$ 1.00000 **-0.100000**<br>000000 **.000000 .000000 .000000**   $.000000$ COMB UNICA ------------------ MIN REL DIST M2 T V3 p  $v2$ 

×,

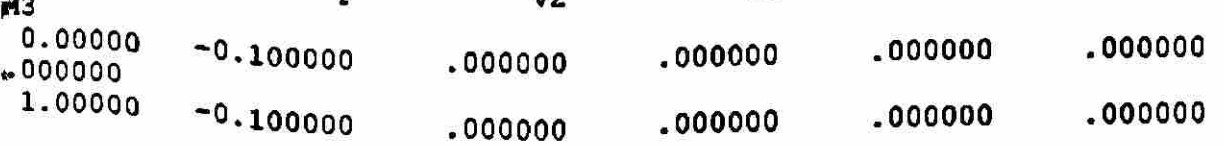

 $\left( \mathbb{R}\right)$ 

4

**.000000** 

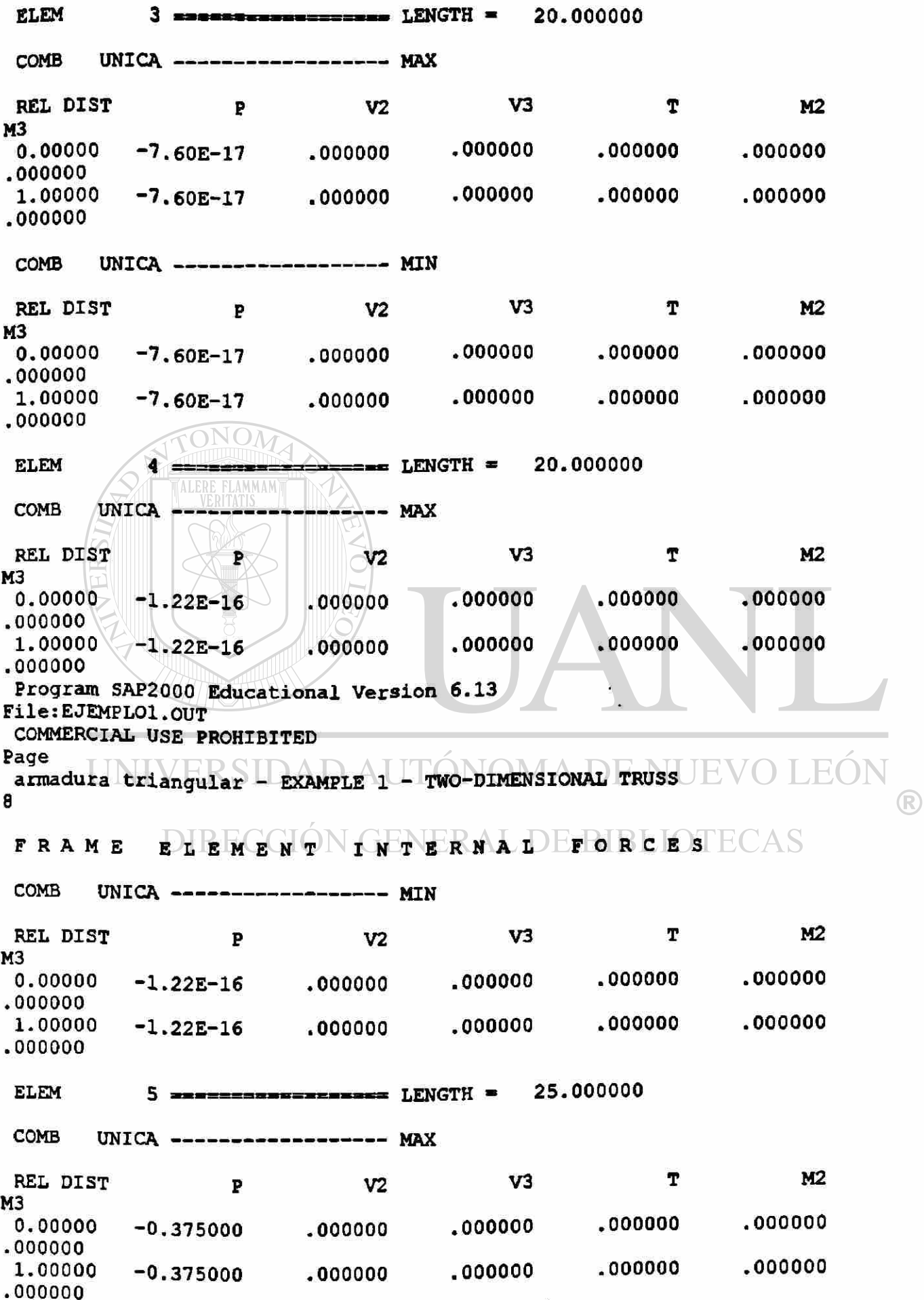

<span id="page-125-0"></span>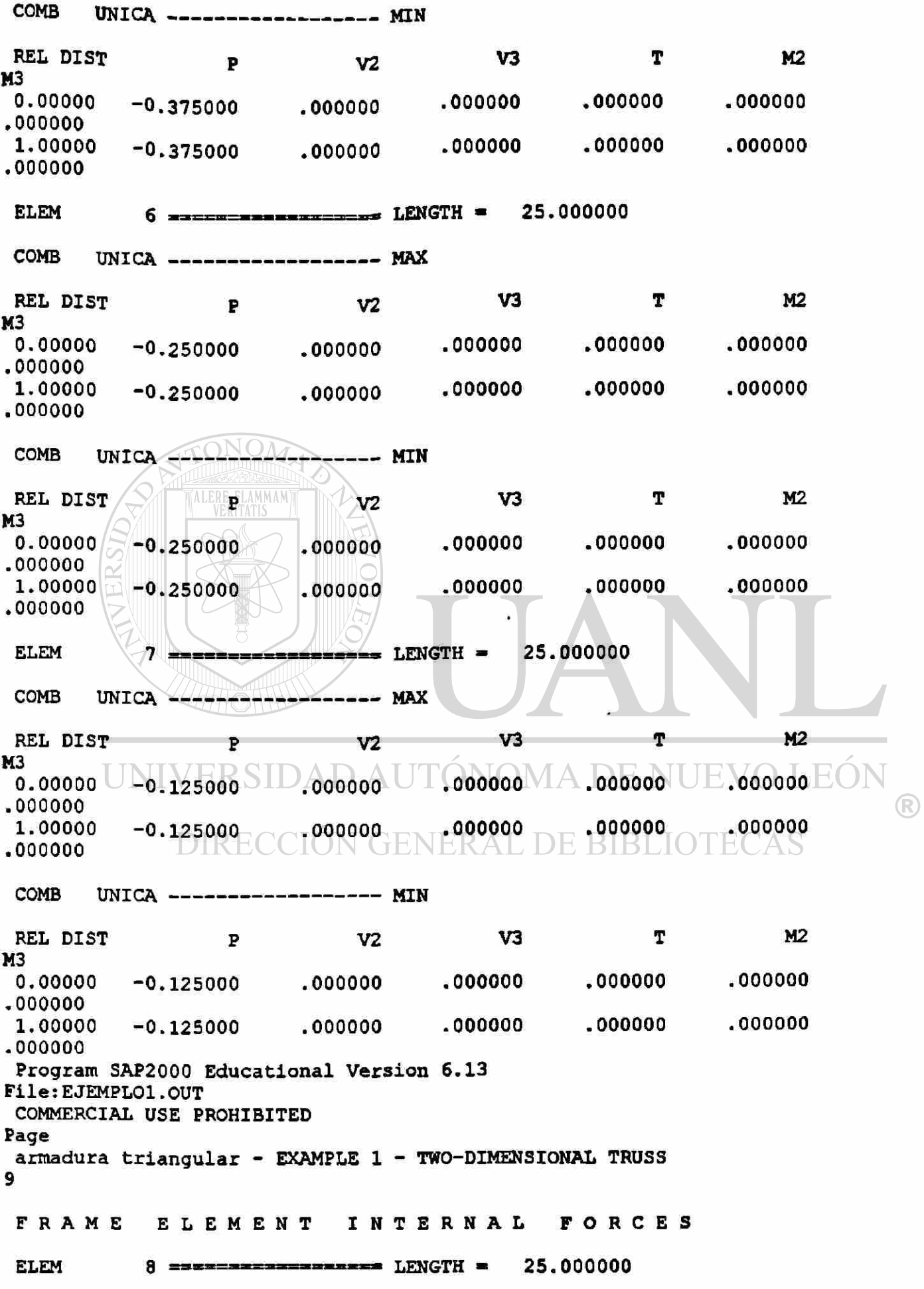

<span id="page-126-0"></span>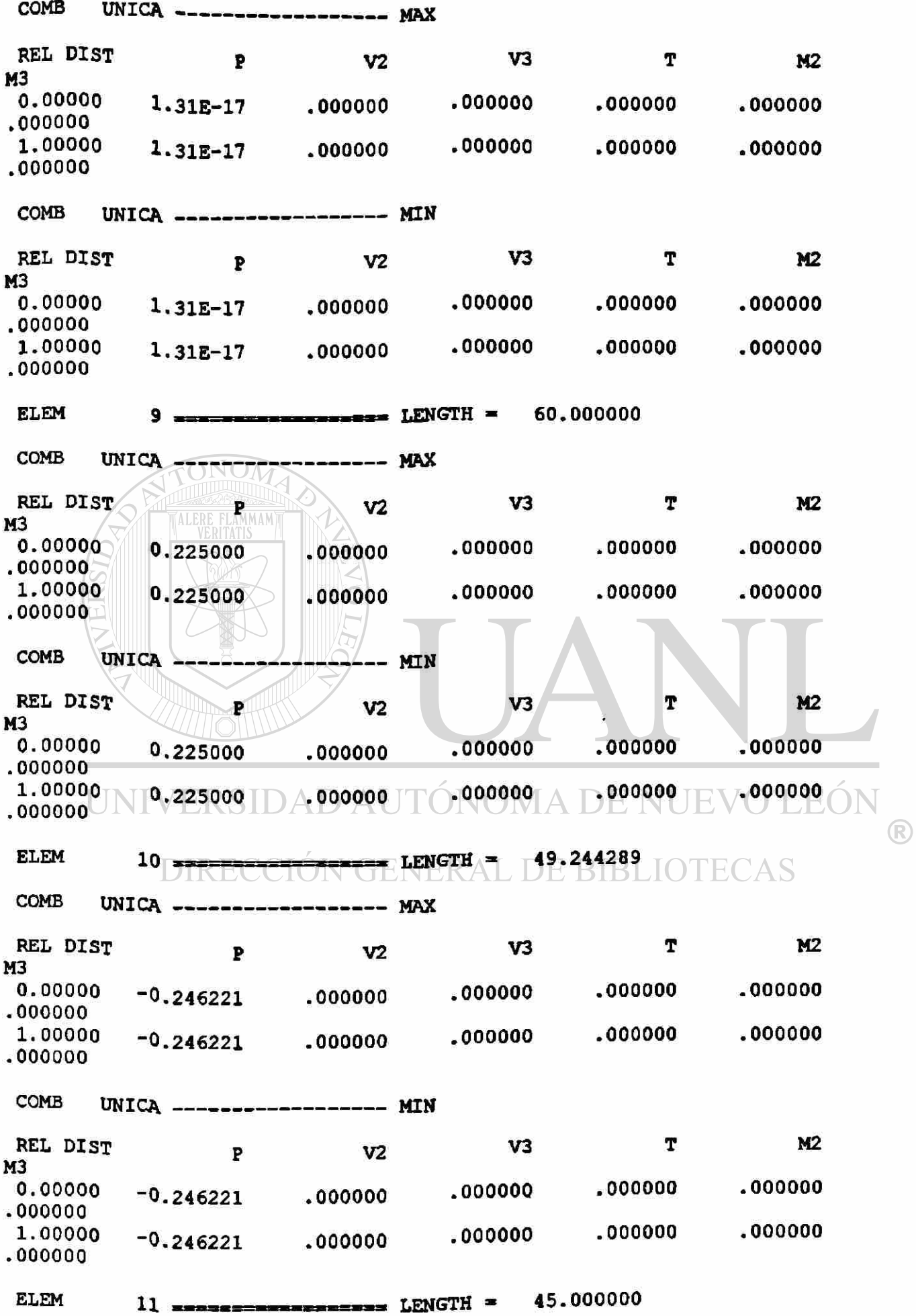

UNICA ------------------ MAX COMB REL DIST P V2 V3 T M2 M<sub>3</sub><br>0.00000 .000000 0.00000 0.150000 .000000 .000000 .000000 **.000000**  0.150000 .000000 .000000 .000000 .000000 .000000 Program SAP2000 Educational Version 6.13 File:EJEMPLOI.OUT COMMERCIAL USE PROHIBITED Page armadura triangular - EXAMPLE 1 - TWO-DIMENSIONAL TRUSS **10**  FRAME ELEMENT INTERNAL FORCES  $COMB$  UNICA ------------------ MIN REL DIST P V2 V3 T M2 M<sub>3</sub> 0.00000 0.150000 .000000 .000000 .000000 **.000000**  .000000 **1.00000 1.00000 .150000 .000000 .000000 .000000 .000000 .000000**  ELEM  $\leq 12$  ================== LENGTH = 36.055513  $COMB$  UNICA  $\rightarrow$ REL DIST  $\sqrt{v^2}$  v3  $\sqrt{1}$  T M2 M3<br>0.00000  $-0.180278$  .000000 .000000 .000000 **.000000**  ,000000 **1.00000** -0.180278 .000000 .000000 .000000 **.000000**  .000000  $\left( \mathbb{R}\right)$  $COMB$  UNICA  $---------$  MIN REL DIST DIRECCION GENERAL DI € M2 M3 **0.00000 -0.18027 8 .000000 .000000 .000000**  .000000 **,000000 1.00000 -0.18027 8 .000000 .000000 .000000 .000000**  ,000000 30.000000 **ELEM**  $=$  LENGTH  $=$  $13 = 1$ ELEM<sup>1</sup> <sup>3</sup> LENGTH = 30.000000 **COMB**  $UNICA$  \_\_\_\_\_ - MAX M2 [REL DIST P V2 V3 T](#page-125-0)  $M3 \sim 10^{-10}$ **.000000**   $0.00000$  0.075000 .000000 .000000 .000000<br>-000000 1.00000<br>000000 0.075000 .000000 .000000 .000000 **.000000**  COMB UNICA MIN REL DIST P V2 V3 T M2

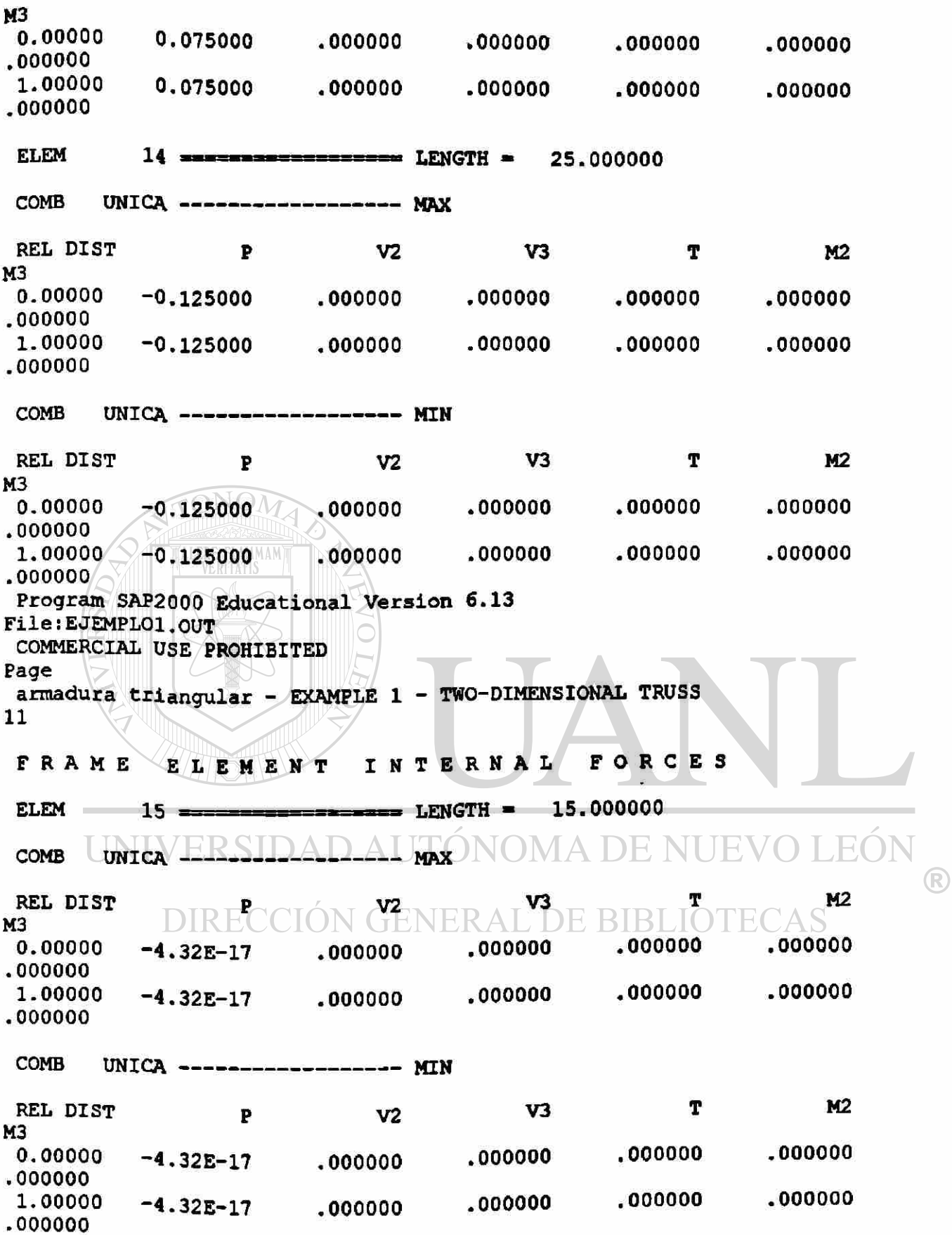

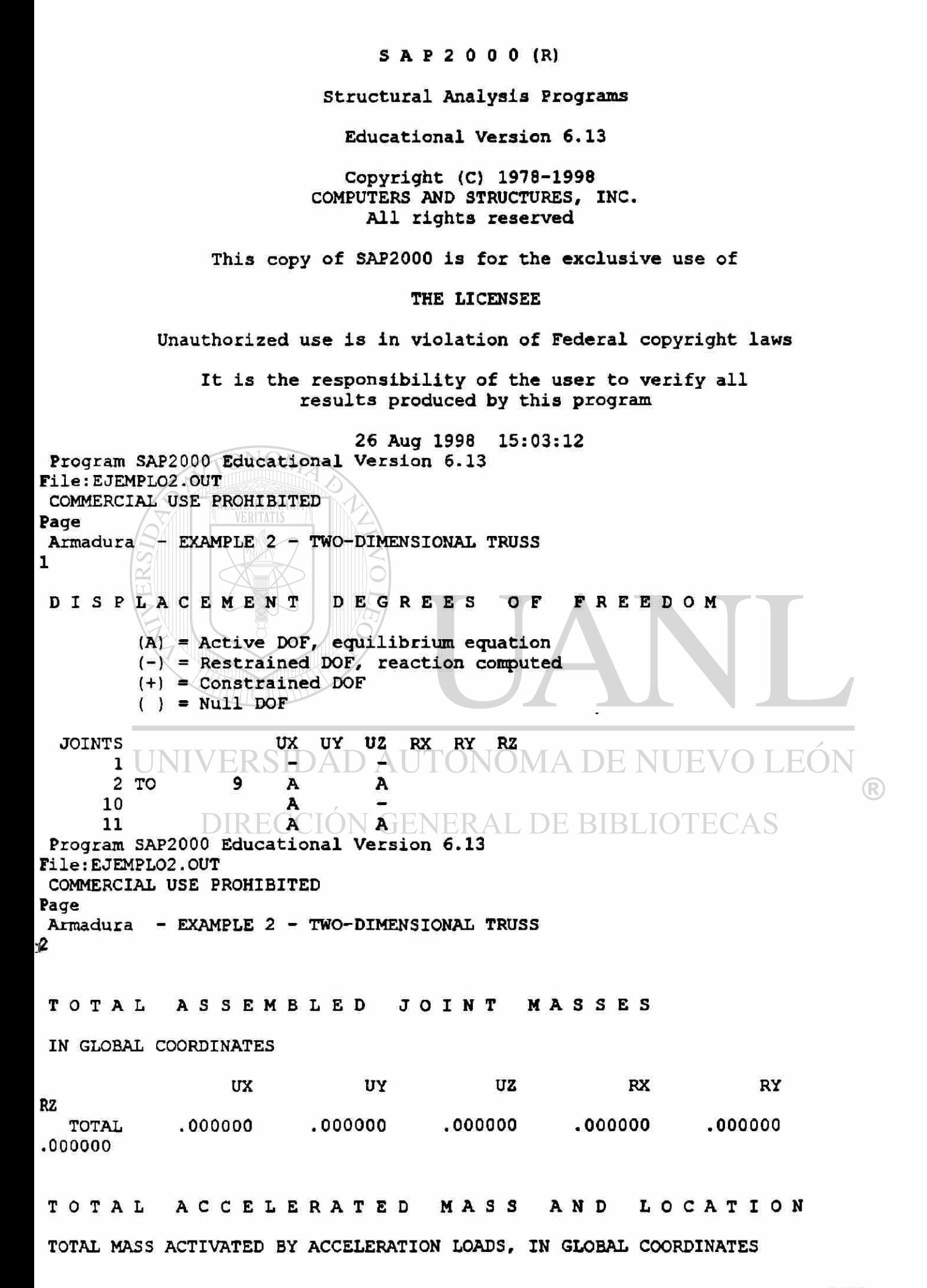

ux UY uz MASS .000000 .000000 .000000 X-LOC **.000000 .000000**  .000000 Y-LOC .000000 .000000 **.000000**  Z-LOC **.000000 .000000**  .000000 Program SAP2000 Educational Version 6.13 File:EJEMPL02.OUT COMMERCIAL USE PROHIBITED Page Armadura - EXAMPLE 2 - TWO-DIMENSIONAL TRUSS<br>3 **JOINT** DISPLACEMENTS TRANSLATIONS AND ROTATIONS, IN GLOBAL COORDINATES COMB ------------ MAX  $UNICA$  -----JOINT UX UZ  $\begin{array}{cc} 1 & .000000 & .000000 \\ 2 & 0.000186 & -2.00E-05 \end{array}$ 2 0.000186  $\sqrt{-2.00E-05}$ <br>3 0.000109 -0.000145  $\begin{array}{c} 3 \ 4 \ \end{array}$  0.000109 -0.000145  $\frac{4}{5}$   $\bigotimes$  8.25E-05 -0.000204<br>5 0.000168 -0.000224  $5 / \sqrt{0.000168}$  -0.000224<br>6 0.000150 -0.000271  $\begin{array}{c} 6 \ \text{...} \ \end{array}$  0.000150 -0.000271<br>7 0.000217 -0.000204  $7$  0.000217 -0.000204<br>8 0.000132 -0.000224  $\begin{array}{|c|c|c|c|}\n8 & 0.000132 & -0.000224 \\
9 & 0.000191 & -0.000145 \\
\end{array}$  $\begin{array}{|c|c|c|c|c|}\n \hline 9 & 0.000191 & -0.000145 \\
 \hline\n 10 & 0.000300 & .000000\n \end{array}$  $\begin{array}{c} 10 \ \hline 11 \ \hline 0.000300 \end{array}$ -2.00E-05 COMB UNICA MIN NT UX UZ  $\begin{array}{c|c} 1 & .000000 & .000000 \\ 2 & \bigcup 0.000186 & -2,00E-05 \end{array}$ NUEV  $2 \bigcup_{0.000186} 0.000186$ 3 0. 000109 -0. 000145  $\left( \mathbb{R}\right)$  $\begin{array}{cc} 4 & 8.25E-05 & -0.000204 \\ 5 & 0.000168 & -0.000224 \end{array}$  $\begin{array}{c} 5 & 0.000168 \hspace{0.5mm} ( -0.000224 \hspace{0.5mm} \text{N} \hspace{0.5mm} \text{ER} \ 6 & 0.000150 & -0.000271 \end{array}$ **L. DE BIBLIOTE** 6 0. 000150 - 0 . 000271 7 0. 000217 -0. 000204 8 0. 000132 -0. 000224 9 0. 000191 -0. 000145 10 0.000300<br>11 0.000114  $-2.00E-05$ Program SAP2000 Educational Version 6.13 File:EJEMPL02.OUT COMMERCIAL USE PROHIBITED Page Armadura - EXAMPLE 2 - TWO-DIMENSIONAL TRUSS 4 APPLIED LOADS FORCES AND MOMENTS ACTING ON JOINTS, IN GLOBAL COORDINATES  $COMB$  UNICA ----------------- MAX JOINT FX FZ

5 **.000000<sup>s</sup>»** -0.200000 **8 .00000 0 -0.20000 0 11 .00000 0 -0.20000 0**   $COMB$  UNICA ------------------  $MIN$ JOINT FX FZ 2 .000000 **-0.20000 0**  5 .000000 **-0.20000 0**  8 **.00000 0**  -0.200000 11 **.00000 0**   $-0.200000$ Program SAP2000 Educational Version 6.13 File:EJEMPL02.OUT COMMERCIAL USE PROHIBITED Page Armadura - EXAMPLE 2 - TWO-DIMENSIONAL TRUSS 5 RESTRAINT FORCES (REACTIONS) FORCES AND MOMENTS ACTING ON JOINTS, IN GLOBAL COORDINATES  $COMB$  UNICA ----------------- MAX JOINT FX FZ 0.400000 1 2.47E-15 **.00000 0 10**  0.400000  $COMB$  UNICA  $---------$  MIN JOINT  $| \mathcal{L} |$ FX FZ 1 2.47E-15 0.400000  $\vert \Box \vert$ 10 **.00000 0**  0.400000 Program SAP2000 Educational Version 6.13 File : EJEMPL02.OUT COMMERCIAL USE PROHIBITED Page Armadura - EXAMPLE 2 - TWO-DIMENSIONAL TRUSS 6 GLOBAL FERSE AR AANGEVOMA DE NUEV  $FA$  $\bigcirc$ TOTAL FORCE AND MOMENT AT THE ORIGIN, IN GLOBAL COORDINATES<br>DIRECCION GENERAL DE BIBLIOTE LOAD VIVA FX FY FZ MX MY MZ APPLIED **.00000 0 .00000 0 -0.80000 0**  000000 48.000000 **.000000**  REACTNS 2.47E-15 .000000 0.800000 000000 -48.000000 **.000000**  TOTAL 2.47E-15 000000 3.33E-15 **.000000** -1.71E-13 **.000000**   $COMB$  UNICA ------------------ MAX FX FY FZ MX MY

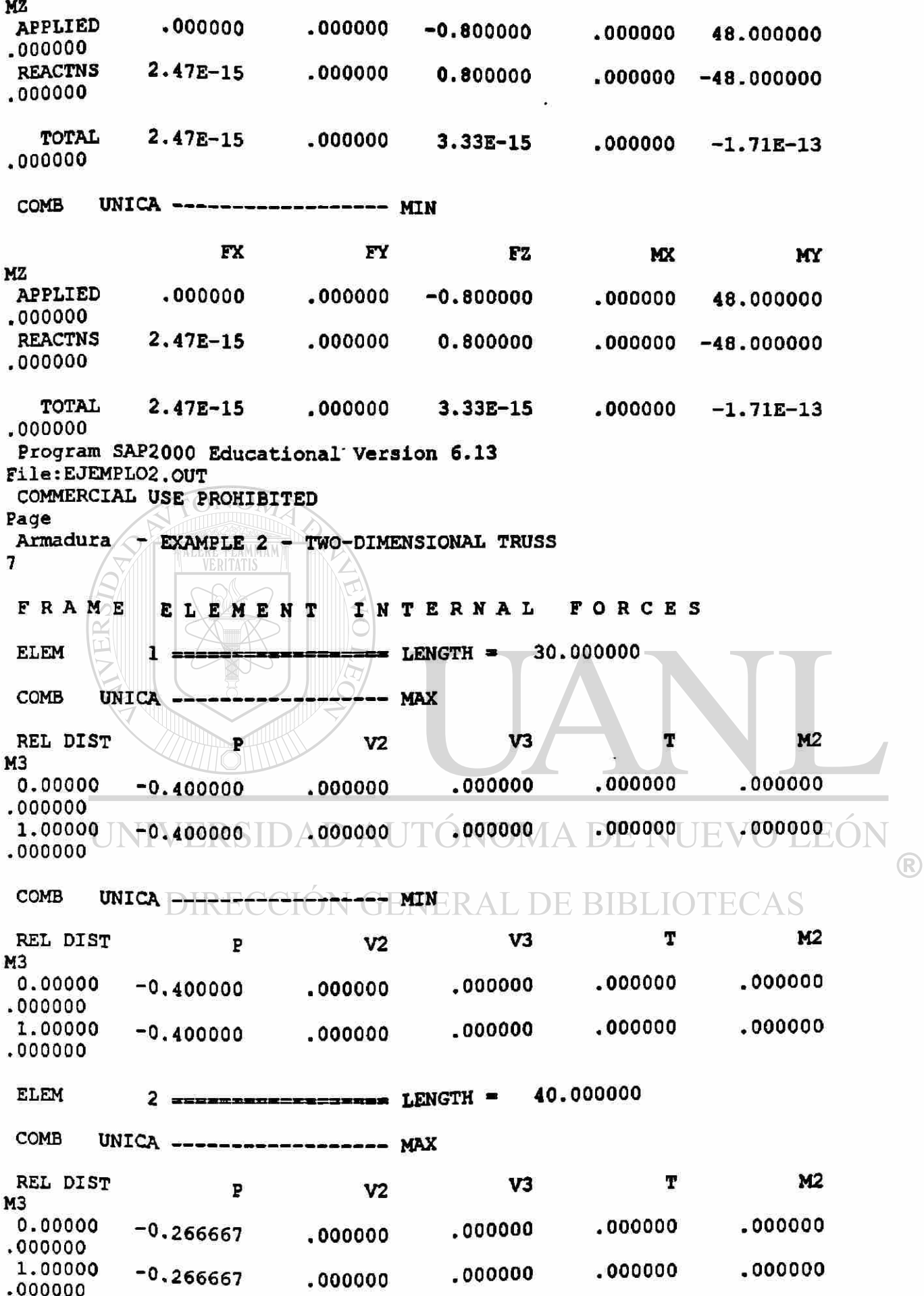

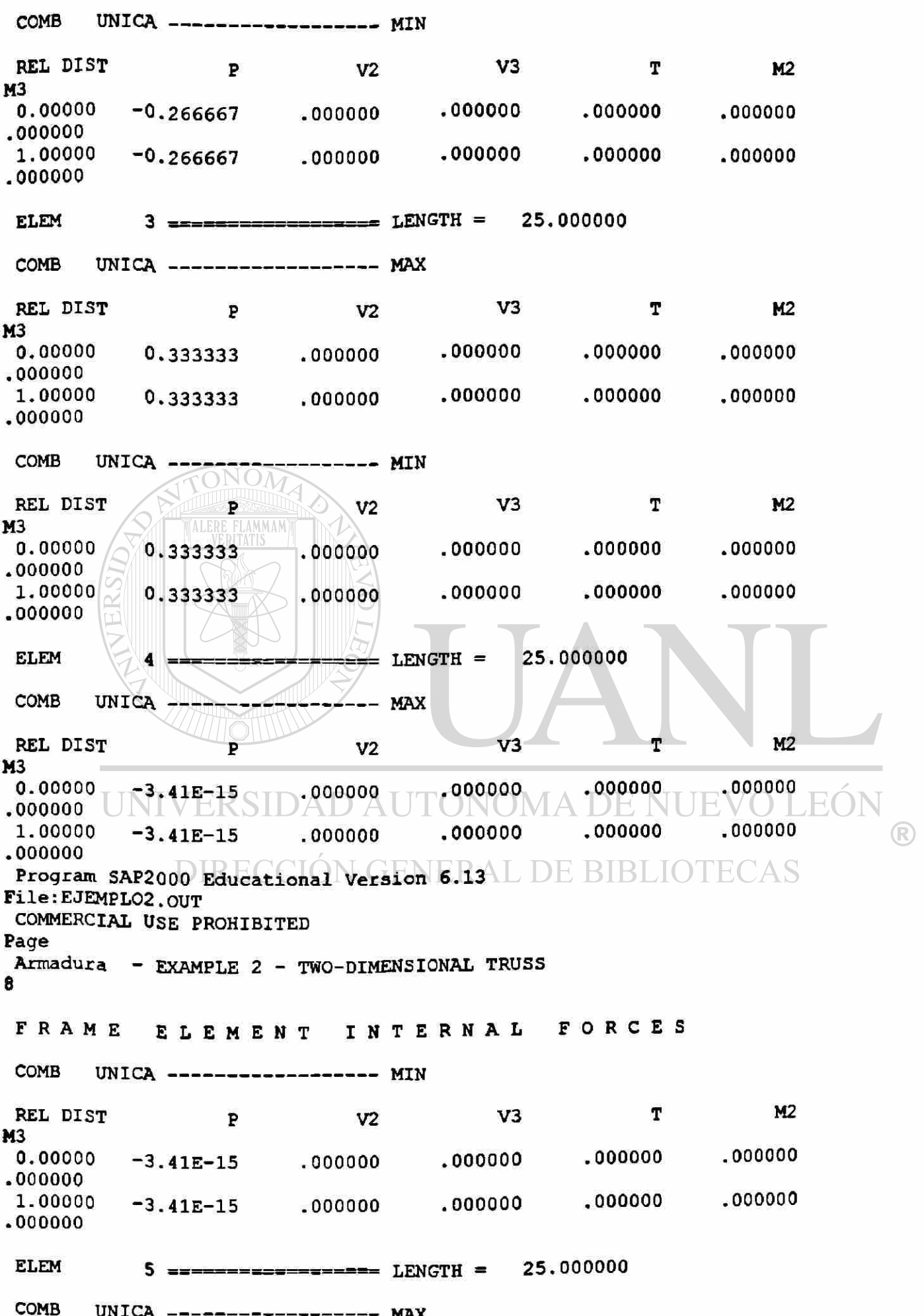

 $\mathcal{L}$ 

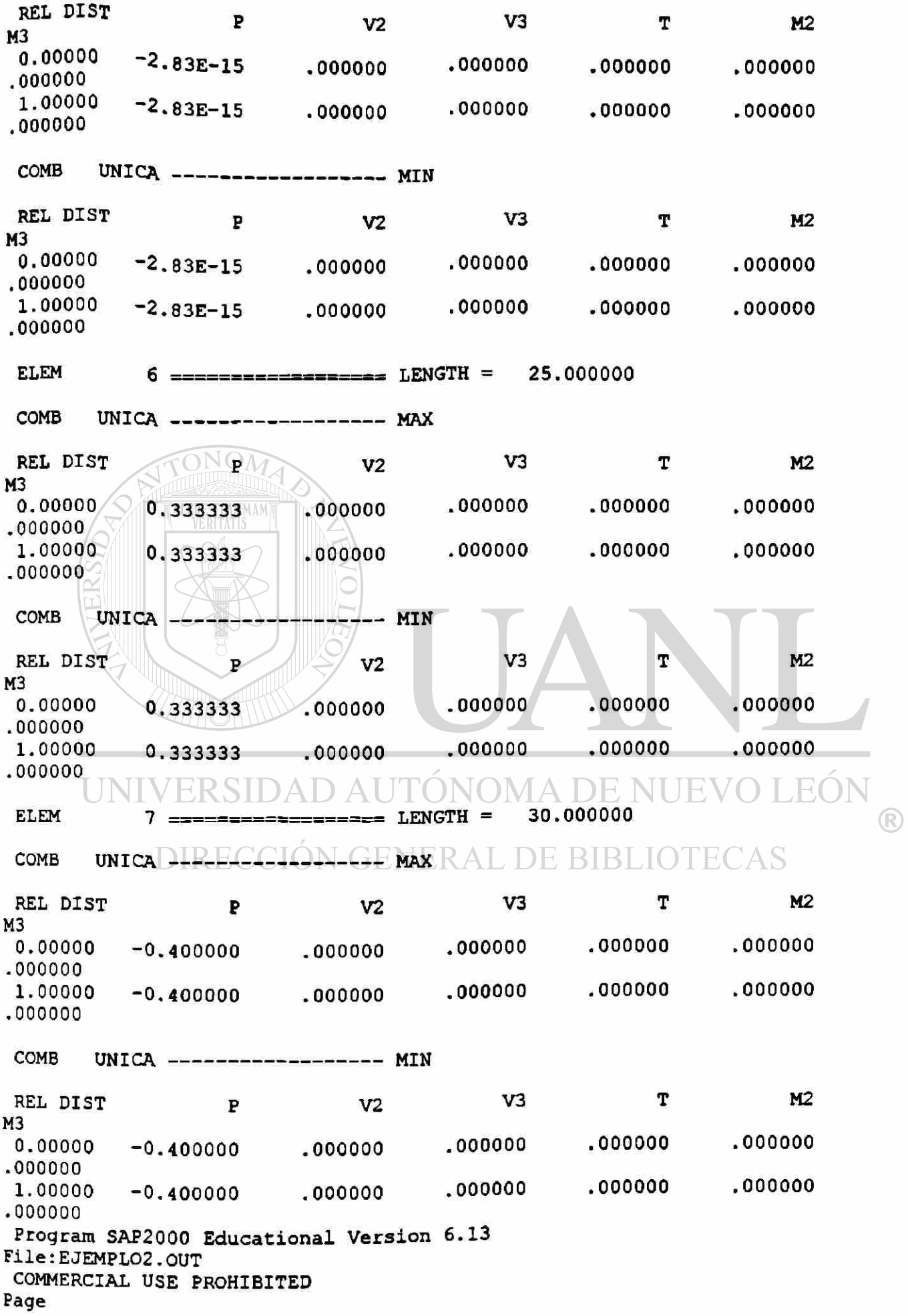

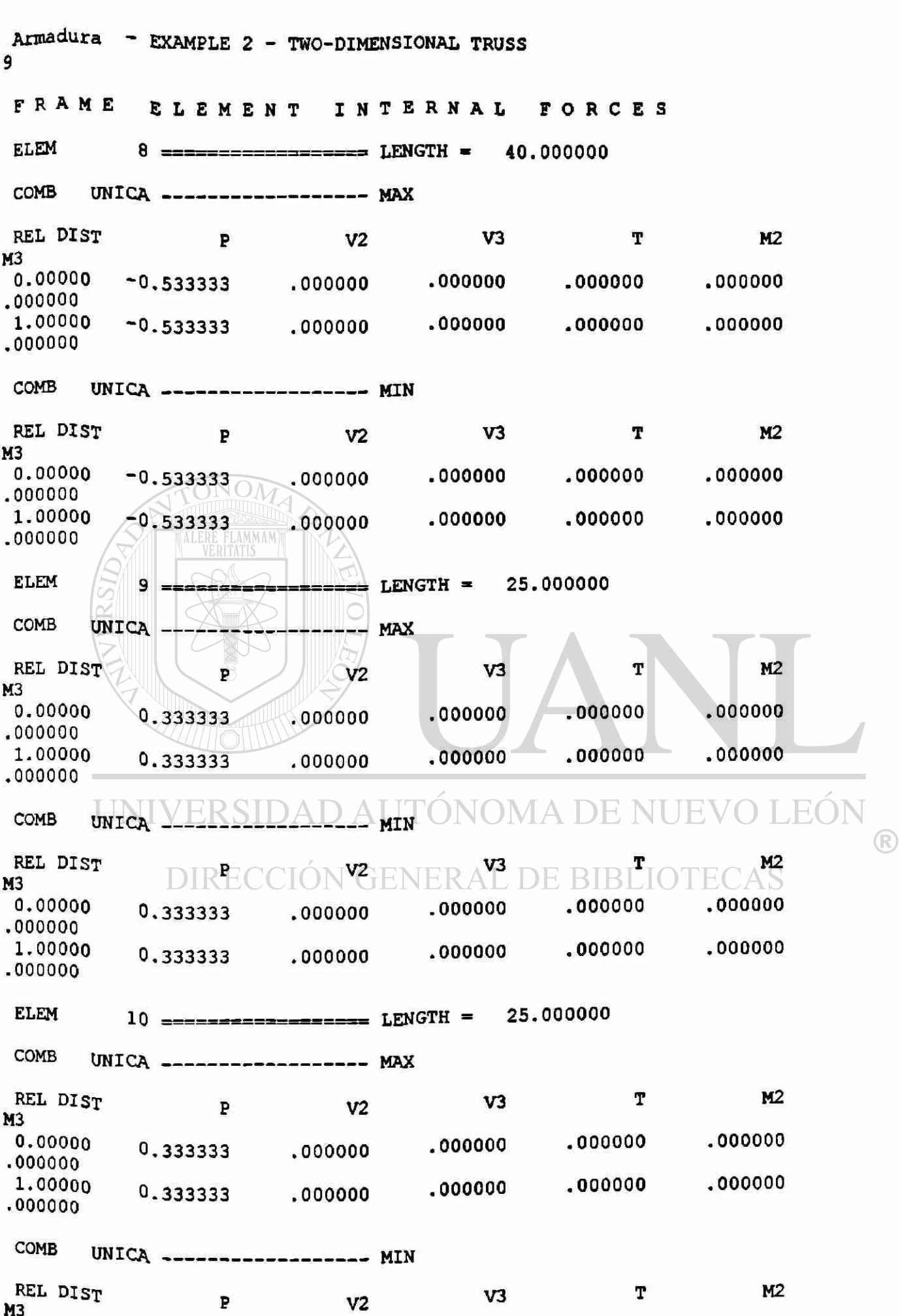

118

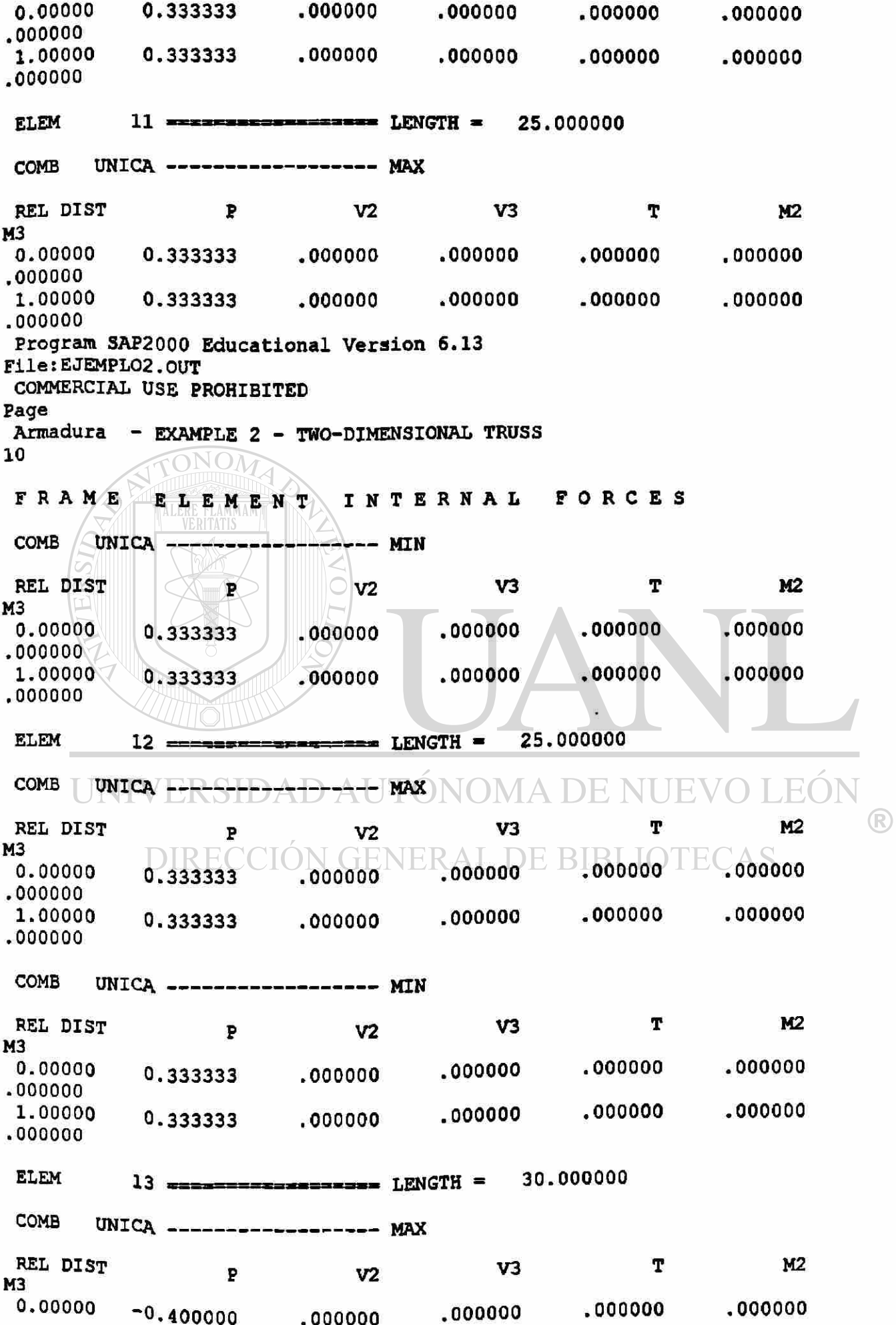

#### **.000000**   $-0.400000$ •000000 .000000 .000000 .000000 .000000 COMB UNICA ---- MIN REL DIST P V3 T M2 V2 M3 0.00000 **.000000 .000000**   $-0.400000$ **.000000 .000000 .000000**  1.00000 .000000 **.000000 .000000**   $-0.400000$ **.000000 .000000**  ELEM 14 =  $=$  LENGTH =  $40.000000$ COMB UNICA MAX REL DIST p M2 V2 V3 T M3<br>0.00000 **.000000 .000000 .000000**  000000  $-0.266667$ **.000000**  1.00000 -0.266667 **.000000 .000000 .000000**  000000 **.000000 AMMAM**  $COMB$  UNICA ------------------ MIN T M<sub>2</sub> REL DIST V2 V3 M<sub>3</sub><br>0.00000 **.000000 .000000 .000000**  000000 **0.00000 -0.266667 .000000 .000000 .000000 .000000**  000000 **1.00000 -0.266667 .000000**  Program SAP2000 Educational Version 6.13 File:EJEMPL02.OUT  $\lambda$ COMMERCIAL USE PROHIBITED Page Armadura - EXAMPLE 2 - TWO-DIMENSIONAL TRUSS 11 FORCE S FRAME ELEMENT INTERNAL 25.000000 **ELEM** • • • •• • » LENGTH « 25. COMB UNICA MAX M2 REL DIST **p** T P V2 V3 M3 .000000  $0.00000$   $-3.97E-16$  .000000 .000000 .000000 **.000000**  .000000  $1.00000 - 3.97E-16$  .000000 .000000 .000000 **.000000**   $COMB$  UNICA ------------------- MIN REL DIST p M2 T V3 V2 M3 0.00000 -3.97E-16 **.000000**  .000000 **.000000**  .000000

 $\left( \mathbb{R}\right)$ 

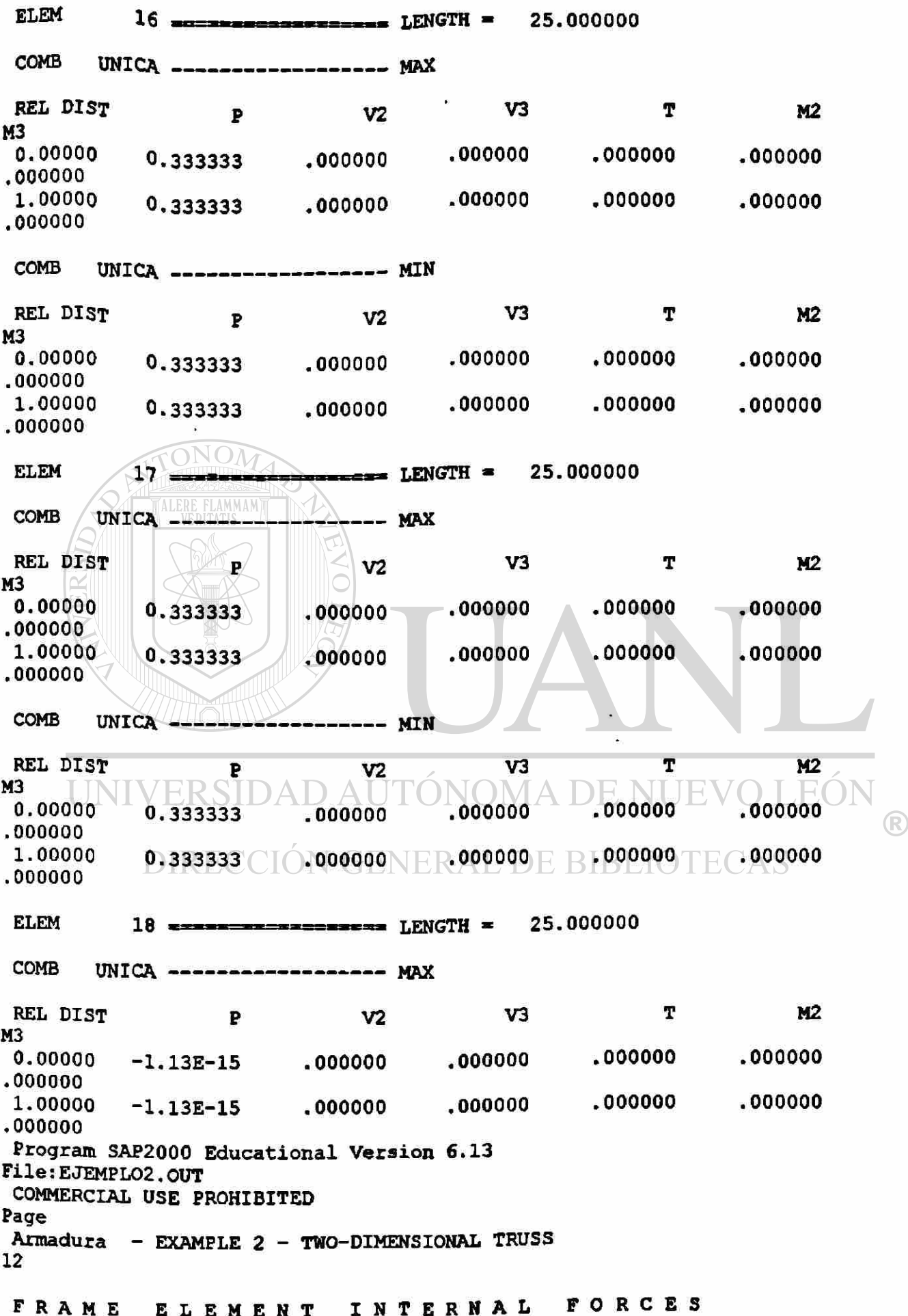

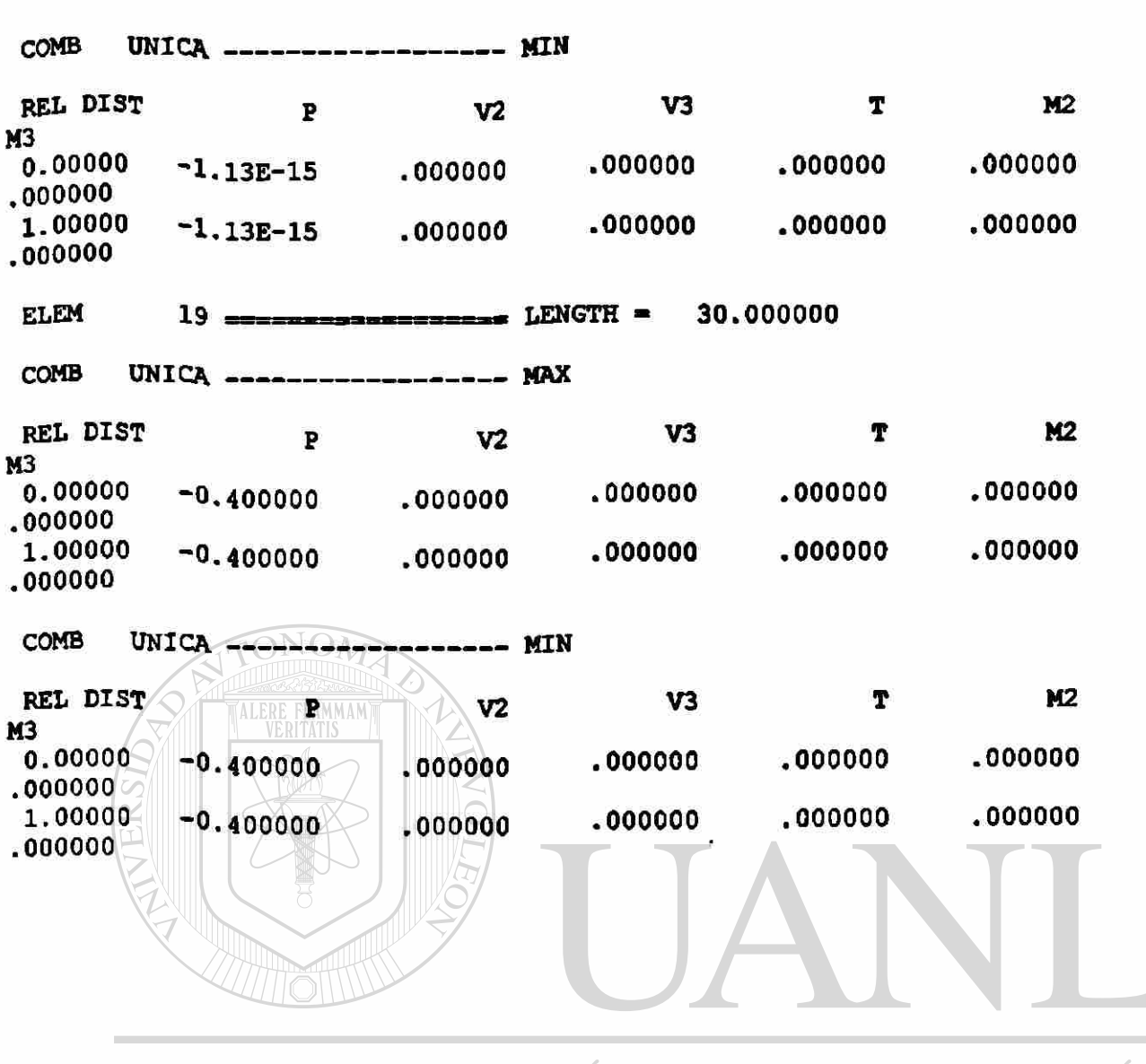

UNIVERSIDAD AUTÓNOMA DE NUEVO LEÓN <sup>(R)</sup> DIRECCIÓN GENERAL DE BIBLIOTECAS

S A P 2 0 0 0 (R) Structural Analysis Programs Educational Version 6.13 Copyright (C) 1978-1998 COMPUTERS AND STRUCTURES, INC. All rights reserved This copy of SAP2000 is for the exclusive use of THE LICENSEE Unauthorized use is in violation of Federal copyright laws It is the responsibility of the user to verify all results produced by this program 26 Aug 1998 15:23:04 Program SAP2000 Educational Version 6.13 File:EJEMPL03.OUT COMMERCIAL USE PROHIBITED Page Armadura - EXAMPLE 3 - TWO-DIMENSIONAL TRUSS 1 DISPLACEMEN T DEGREE S O F FREEDO M  $(A)$  = Active DOF, equilibrium equation (-) = Restrained DOF, reaction computed  $(+)$  = Constrained DOF  $() = Null$  DOF JOINTS UX UY UZ RX RY RZ  $\frac{1}{2}$  -  $\frac{1}{2}$   $\frac{1}{2}$ DMA DE NUEVO LEO  $\frac{1}{2}$  To  $V E F_{11} L L_A L A$ 12 **A** -Program SAP2000 Educational Version 6.13 DE BIBLIOTECAS File:EJEMPL03.OUT COMMERCIAL USE PROHIBITED Page Armadura - EXAMPLE 3 - TWO-DIMENSIONAL TRUSS  $\overline{2}$ TOTAL ASSEMBLED JOINT MASSES IN GLOBAL COORDINATES UX UY UZ RX RY RZ<br>TOTAL TOTAL .000000 .000000 .000000 .000000 .000000 **.00000 0**  TOTAL ACCELERATED MASS AND LOCATION TOTAL MASS ACTIVATED BY ACCELERATION LOADS, IN GLOBAL COORDINATES

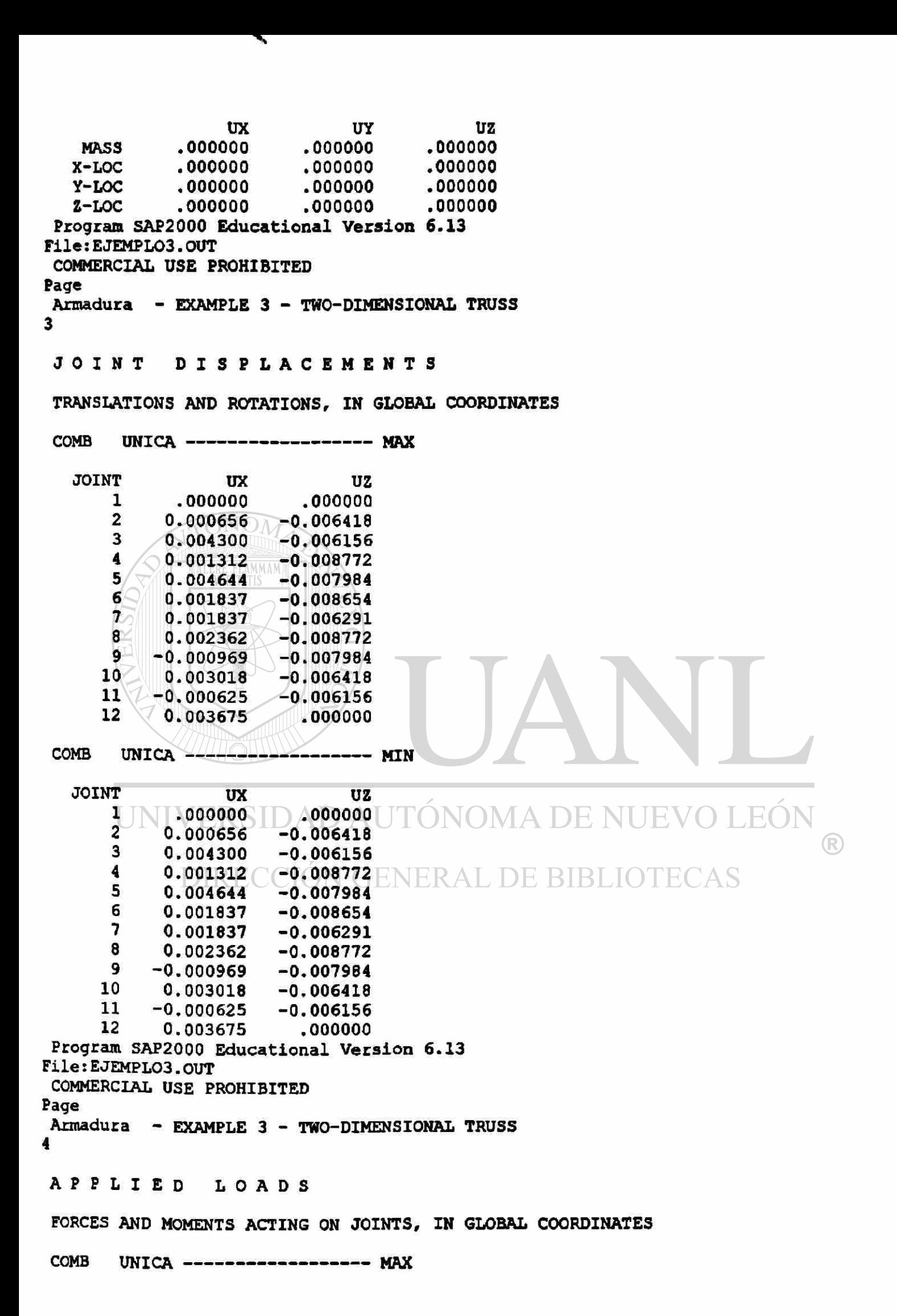

```
JOINT FX FZ 
      2 .000000 -0.200000 
      4 .000000 -0.200000 
      6 .000000 -0.200000 
     8 .000000 -0.200000 
                      -0.200000COMB UNICA ------------------- MIN
  JOINT FX FZ 
      2 .000000 -0.200000 
      4 .000000 -0.200000 
                     6 .000000 -0.200000 
      8 .000000 -0.200000 
     10 .000000 -0.20000 0 
Program SAP2000 Educational Version 6.13 
File:EJEMPL03.OUT 
COMMERCIAL USE PROHIBITED 
Page 
Armadura - EXAMPLE 3 - TWO-DIMENSIONAL TRUSS 
5 
            TONOM
RESTRAINT FORCES (REACTIONS)
FORCES AND MOMENTS ACTING ON JOINTS, IN GLOBAL COORDINATES 
COMB UNICA MAX 
  JOINT 
                 FX 
                            FZ 
      \mathbf{U}-7.77E-16 
                       0.500000 
     12 
            .000000 
                      0.500000 
COMB UNICA
                      --------- MIN
  JOINT 
                 FX 
                            FZ 
      1 \ \ 1 \ \ 1 \ \ 1JEO
                      0.500000 
                                        MA DE NI
                                                     TF.
     12 
            .000000 
                      0.500000
                                                                      \left( \mathbb{R}\right)Program SAP2000 Educational Version 6.13 
File: EJEMPL03.OUT 
ELE EJEMPLO3. OUT E CCIÓN GENERAL DE BIBLIOTECAS
                   \sqrt{2}Page 
Armadura - EXAMPLE 3 - TWO-DIMENSIONAL TRUSS 
6 
GLOBA L FORC E BALANC E 
TOTAL FORCE AND MOMENT AT THE ORIGIN, IN GLOBAL COORDINATES 
LOAD VIVA -------------------
                                                   MX 
                                                               MY 
                 FX 
                            FY 
                                        FZ 
MZ 
                                               .000000 
APPLIED 
            .000000 
                        .000000 
                                 -1.000000 
                                                        60.000000 
.000000 
REACTNS 
          -7.77E-16 
                       .000000 
                                  1.000000 
                                               .000000 -60.00000 0 
.000000 
  TOTAL 
          -7.77E-16 
.000000 
4.00E-15 
                                               .000000 - 2.56E - 13.000000
```
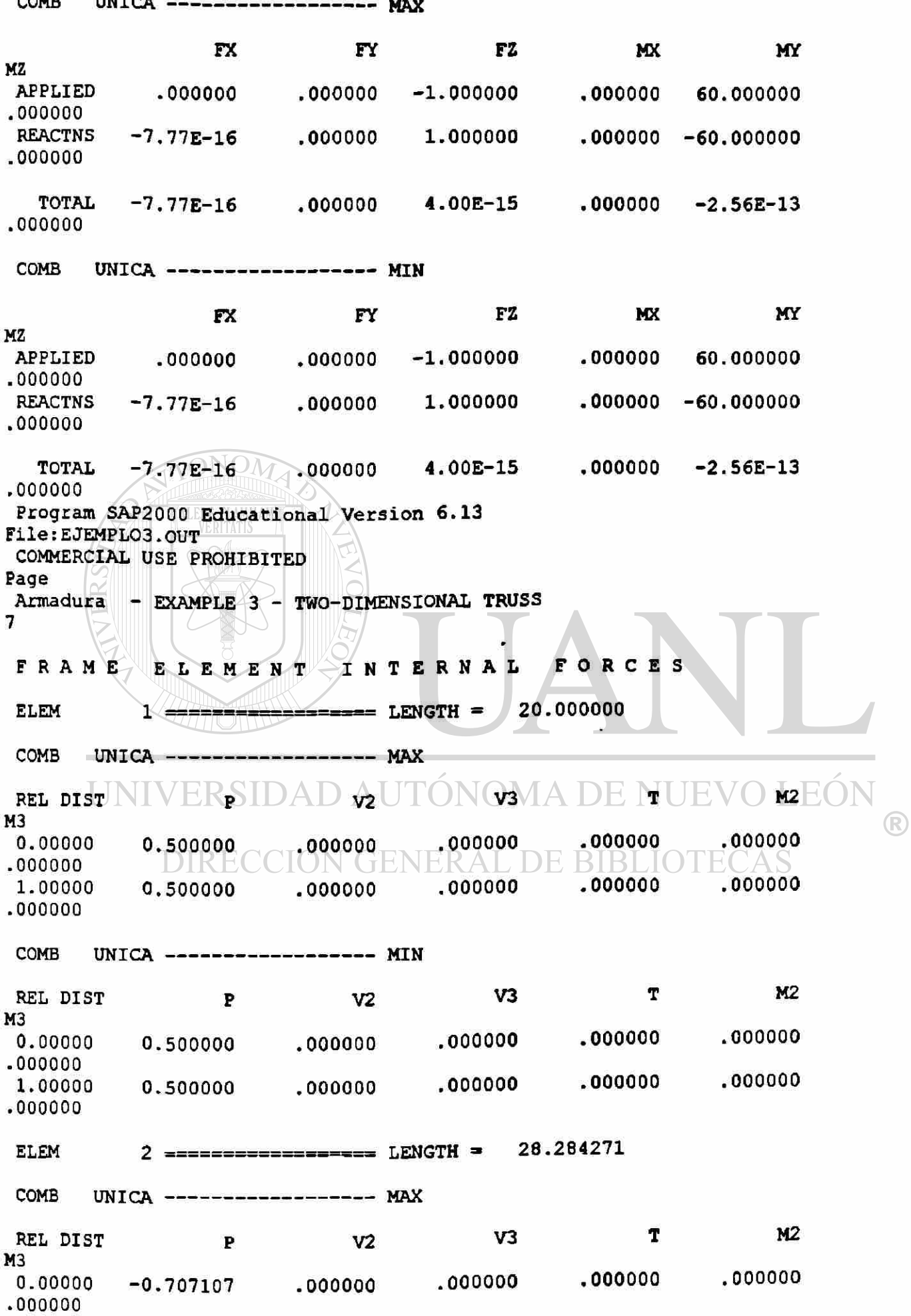
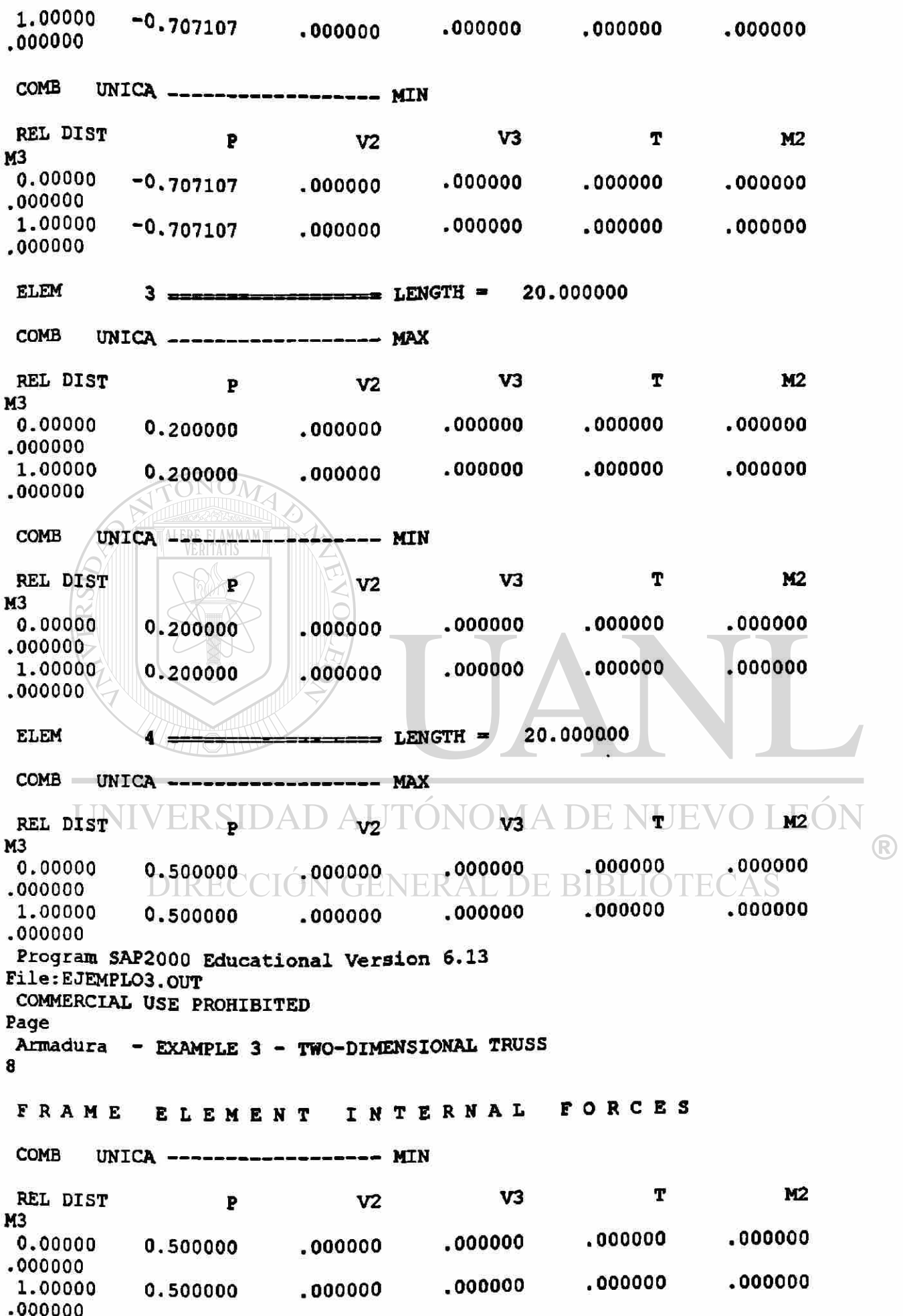

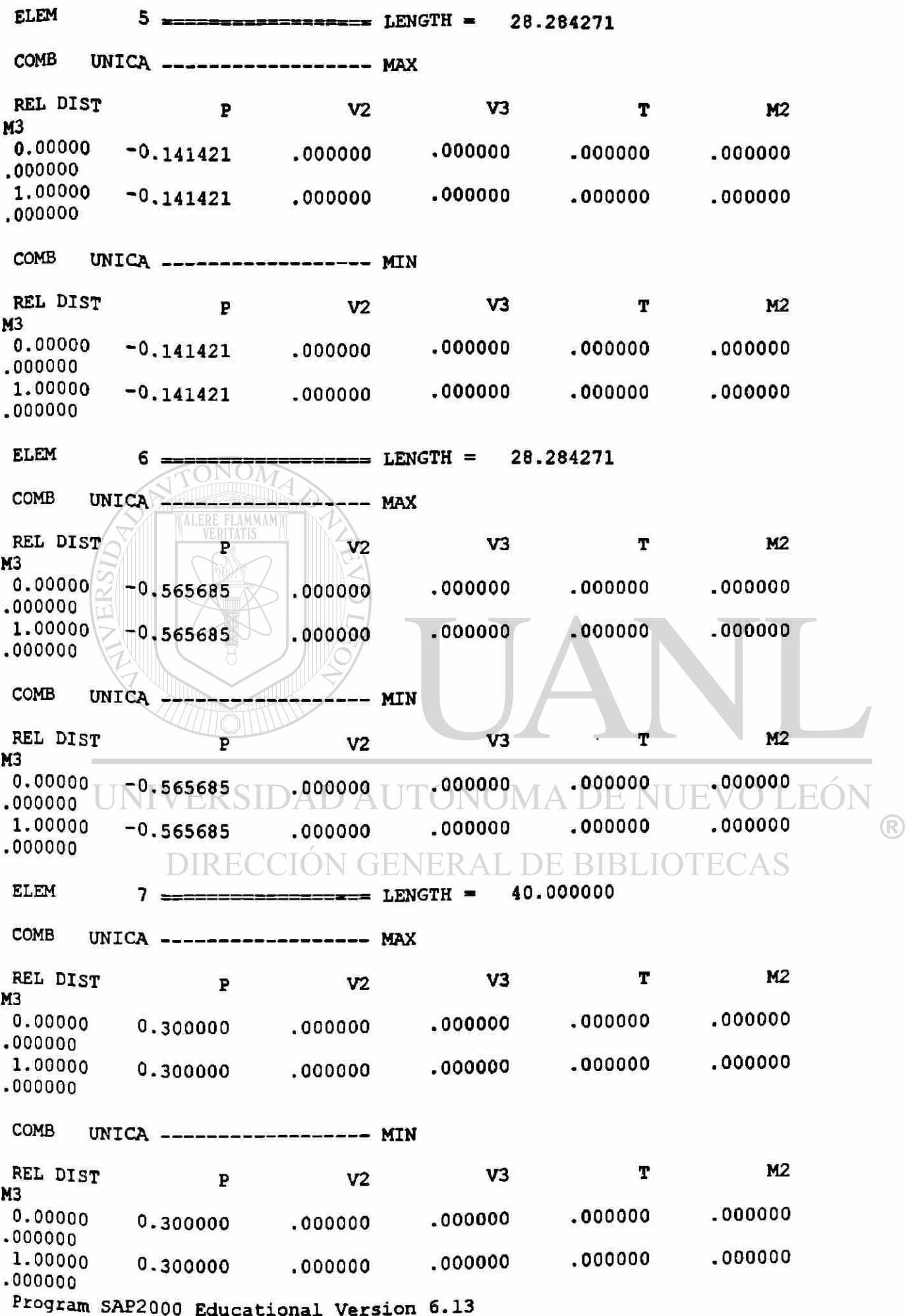

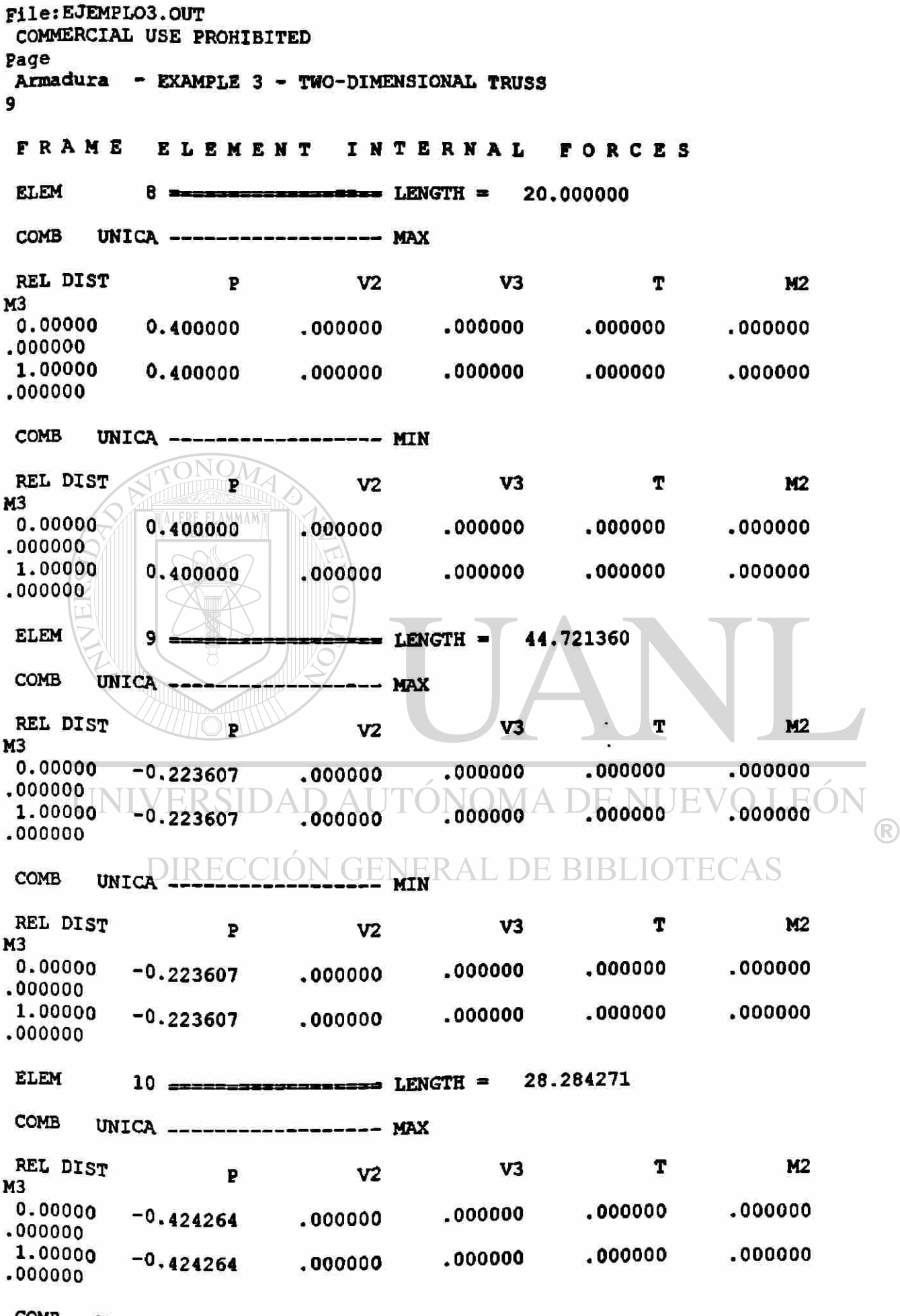

COMB UNICA ------------------- MIN

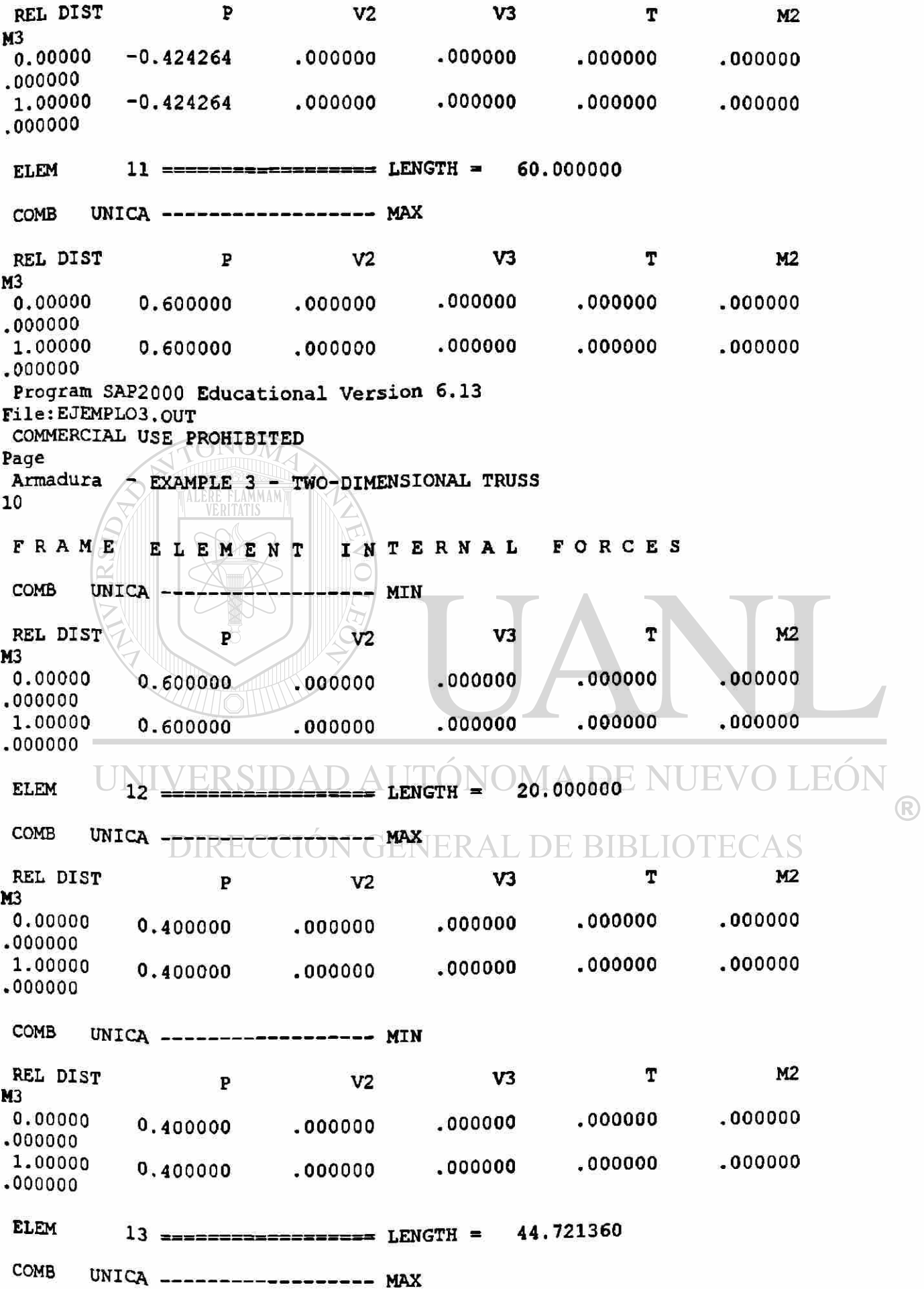

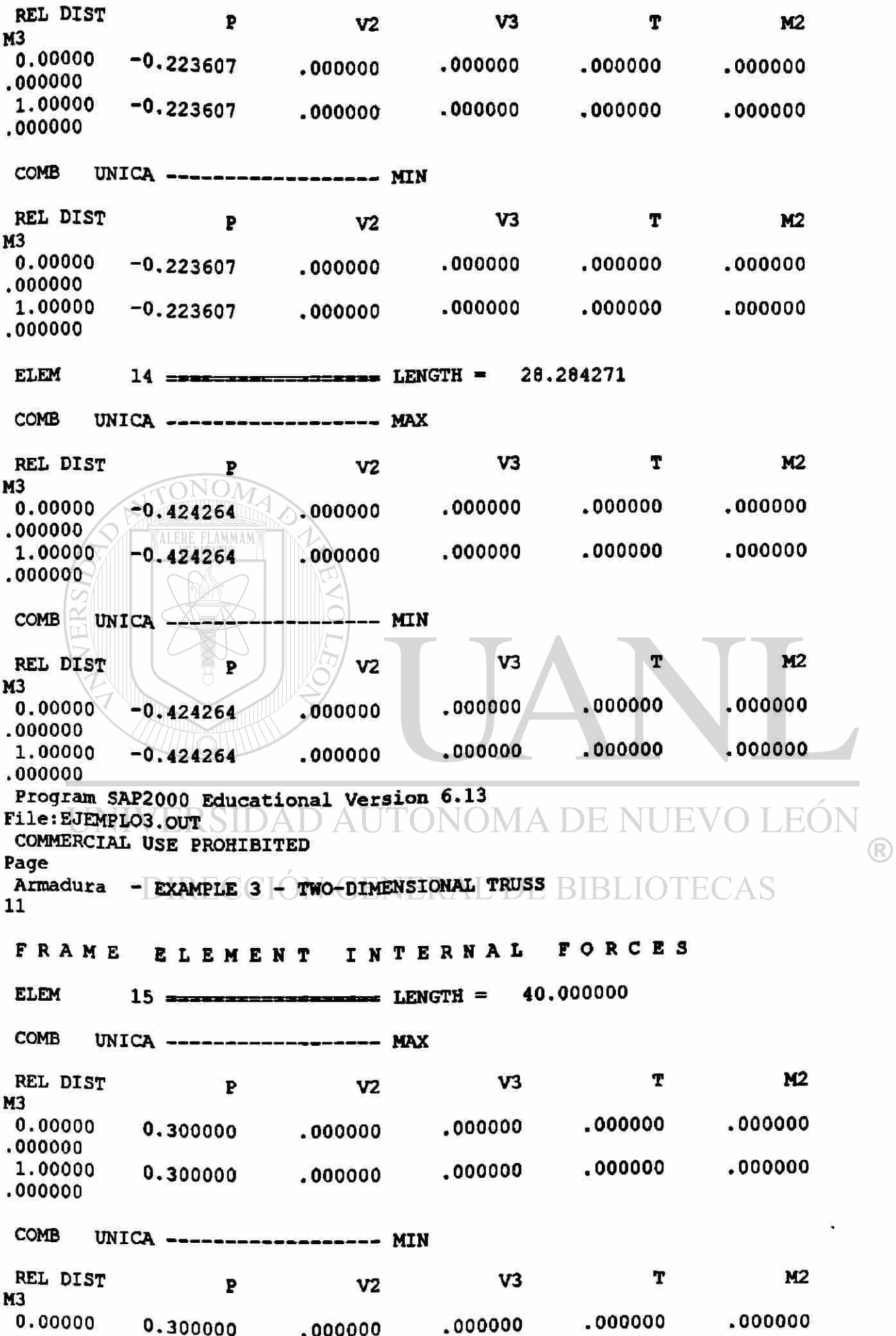

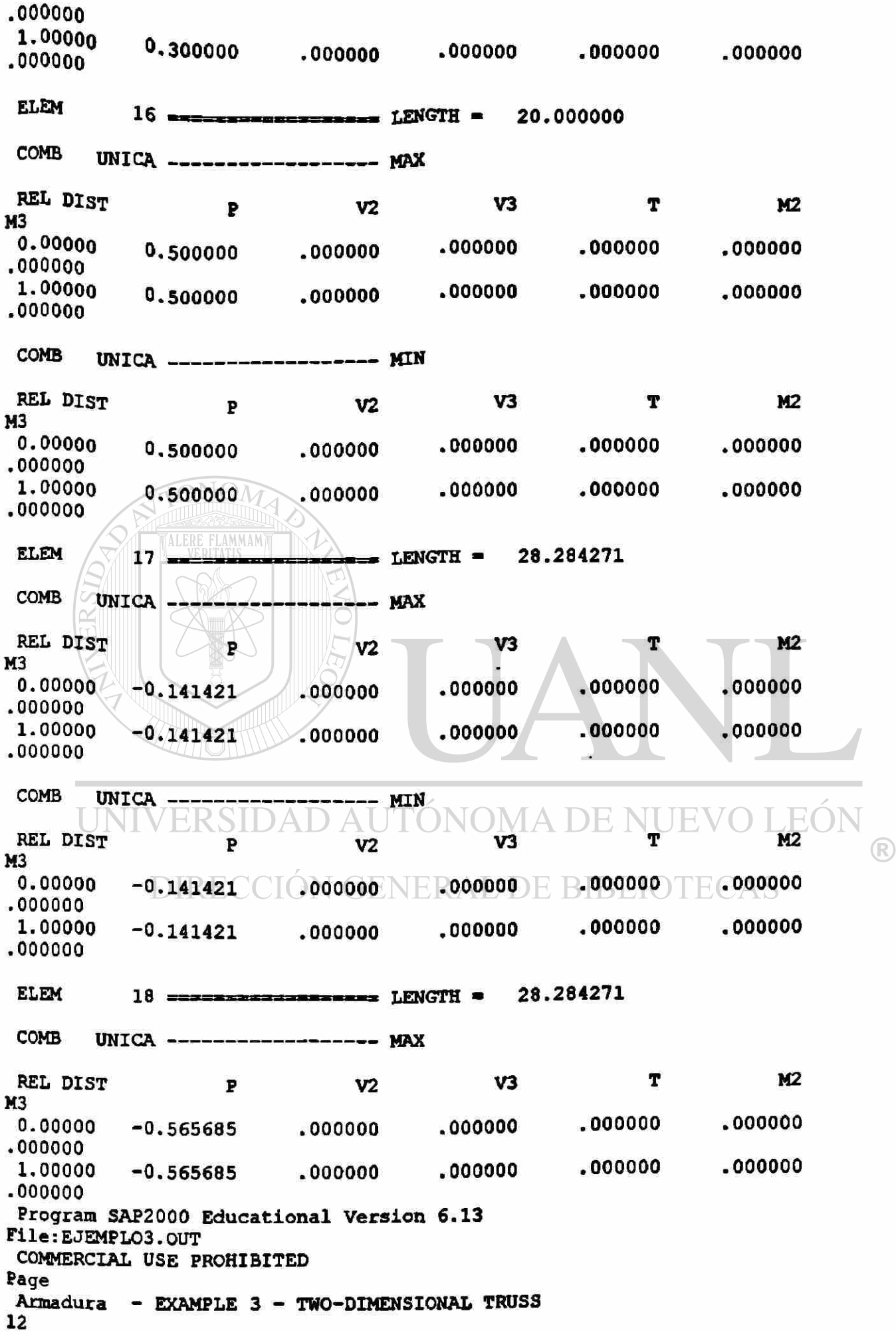

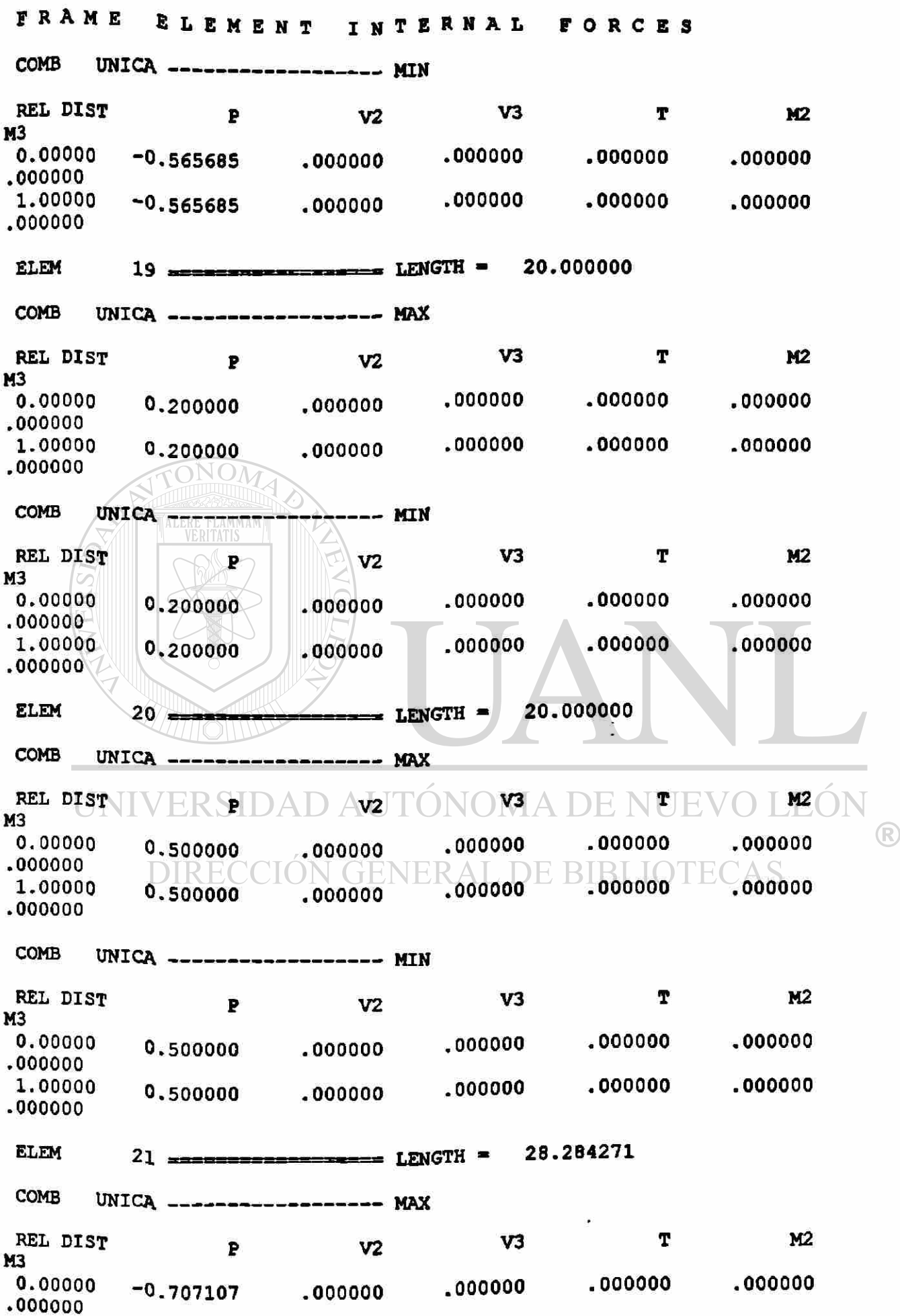

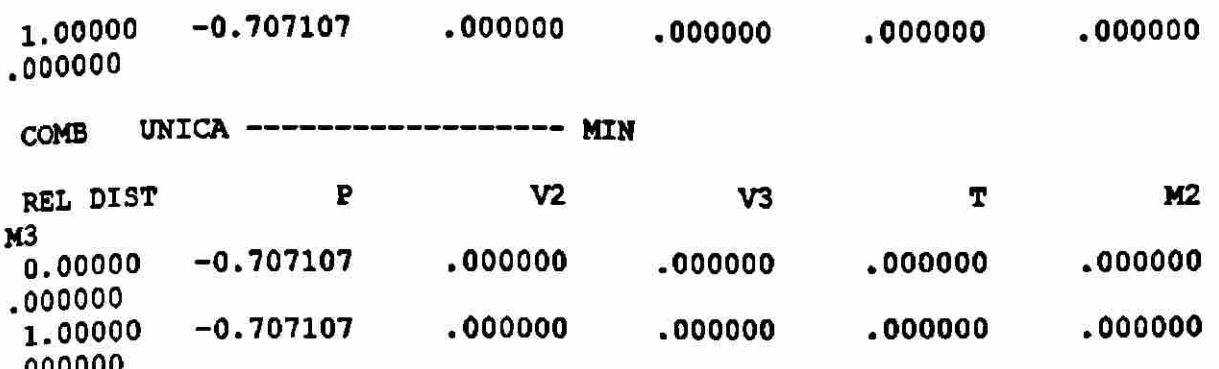

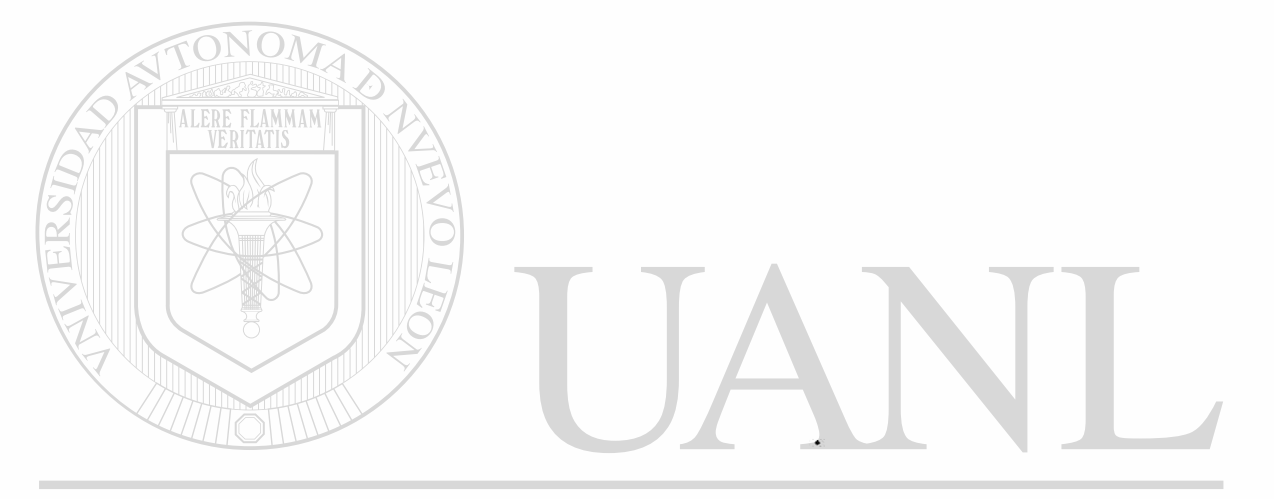

## UNIVERSIDAD AUTÓNOMA DE NUEVO LEÓN  $\circledR$ DIRECCIÓN GENERAL DE BIBLIOTECAS

S A P 2 0 0 0 (R) Structural Analysis Programs Educational Version 6.13 Copyright (C) 1978-1998 COMPUTERS AND STRUCTURES, INC. All rights reserved This copy of SAP2000 is for the exclusive use of THE LICENSEE Unauthorized use is in violation of Federal copyright laws It is the responsibility of the user to verify all results produced by this program 26 Aug 1998 16:41:34 Program SAP2000 Educational Version 6.13 File:EJEMPL04.OUT COMMERCIAL USE PROHIBITED Page Armadura Estadio - EXAMPLE 4 - TWO-DIMENSIONAL TRUSS 1 DISPLACEMEN T DEGREE S O F 'FREEDO M  $(A)$  = Active DOF, equilibrium equation (-) = Restrained DOF, reaction computed  $(+)$  = Constrained DOF  $( ) = NullDOF$ JOINTS UX UY UZ RX RY RZ<br>UNTOVERSIDAD AUTONOMADE  $1$  TO  $\angle$   $\angle$  2  $\angle$  4 ۰ 3 TO 16 A A Program SAP2000 Educational Version 6.13 File:EJEMPL04.OUT **BIBI** JERAL DE. **C**iE COMMERCIAL USE PROHIBITED Page Armadura Estadio - EXAMPLE 4 - TWO-DIMENSIONAL TRUSS 2 TOTAL ASSEMBLED JOINT MASSES IN GLOBAL COORDINATES UX UY UZ RX RY RZ<br>TOTAL TOTAL .000000 .000000 .000000 .000000 .000000 .000000 TOTAL ACCELERATED MASS AND LOCATION TOTAL MASS ACTIVATED BY ACCELERATION LOADS, IN GLOBAL COORDINATES UX UY UZ

135

MASS .000000 .000000 **.00000 0**  X-LOC **.00000 0 .00000 0 .000000**  Y-LOC **.00000 0**  .000000 **.000000**  Z-LOC **.00000 0 .00000 0 .000000**  Program SAP2000 Educational Version 6.13 File: EJEMPL04.OUT COMMERCIAL USE PROHIBITED Page Armadura Estadio - EXAMPLE 4 - TWO-DIMENSIONAL TRUSS 3 JOIN T DISPLACEMENT S TRANSLATIONS AND ROTATIONS, IN GLOBAL COORDINATES  $COMB$  UNICA ------------------ MAX UX UZ<br>1 1 000000 000000  $\begin{array}{cc} 1 & .000000 \ 2 & .000000 \end{array}$ 2 000000 • 000000  $3 -0.007657$   $\sqrt{-0.002149}$ <br>4  $-0.007657 -0.001673$  $4 \begin{array}{c} -0.007657 \ -0.001673 \end{array}$  $5 \rightarrow -0.007874$ MMAM-0.001818<br>6 - -0.007874 - 0.003346  $\begin{array}{c} 6 \ \hline 7 \ \hline 1 \ \hline 7 \ \hline \end{array}$  -0.004975 -0.000448  $7 - 0.004975 - 0.000448$ <br>8  $-0.004975 - 0.005020$  $\begin{array}{@{}c@{}} 8 & -0.004975 & -0.005020 \\ 9 & 1.49E-16 & 0.001614 \end{array}$  $\begin{array}{|c|c|c|c|c|}\n \hline 9 & 1.49E-16 & 0.001614 \\
 \hline\n 10 & -0.001181 & -0.006693\n \end{array}$  $\begin{array}{c|c} 10 & -0.001181 & -0.006693 \\ 11 & 0.013878 & -0.008924 \end{array}$  $11$  0.013878 -0.008924<br>12 -0.002067 -0.021646  $12 \begin{array}{@{}c@{}} -0.002067 & -0.021646 \end{array}$ <br>13 0.008955 -0.021906  $13$  0.008955 -0.021906<br>14 -0.002733 -0.035694  $-0.002733 -0.035694$  $15 \qquad 0.003423 \qquad -0.035783$ 16 -0. 003174 -0. 051849 COMB UNICAVERSIDAD-A MINONOMA DE NUEVO  $F($  $\left( \mathbb{R}\right)$ NT UX UZ  $1 \qquad .000000 \bigcup .000000$ 2 000000 » 000000 3 -0.007657 -0.002149<br>4 -0.007657 -0.001673 4 -0. 00765 7 -0. 00167 3  $5 -0.007874$ <br> $6 -0.007874$  $6$  -0.007874 -0.003346<br>7 -0.004975 -0.000448 7 -0.004975 -0.000448<br>8 -0.004975 -0.005020 8 -0.004975 -0.005020<br>9 1.49E-16 0.001614 9 1.49E-16 0.001614<br>10 -0.001181 -0.006693  $-0.001181 - 0.006693$  $11$  0.013878 -0.008924<br>12 -0.002067 -0.021646  $-0.002067 -0.021646$ 13 0.008955 -0.021906<br>14 -0.002733 -0.035694  $-0.002733 - 0.035694$ 15 0.003423 -0.035783<br>16 -0.003174 -0.051849  $-0.003174$ Program SAP2000 Educational Version 6.13 File : EJEMPL04.OUT COMMERCIAL USE PROHIBITED Page Armadura Estadio - EXAMPLE 4 - TWO-DIMENSIONAL TRUSS 4

APPLIED LOADS

FORCES AND MOMENTS ACTING ON JOINTS, IN GLOBAL COORDINATES

COMB UNICA MAX JOINT FX FZ 9 .000000 -0.200000 11 .000000 -0.200000 13 .000000 -0.200000 15 .000000 -0.200000  $-0.200000$  $COMB$  UNICA ------------------  $MIN$ JOINT FX FZ 9 .000000 -0.200000 11 .000000 -0.200000 13 .000000 -0.200000 15 .000000 -0.200000  $1000000 - 0.200000$ Program SAP2000 Educational Version 6.13 File: EJEMPL04.OUT COMMERCIAL USE PROHIBITED Page Armadura Estadio - EXAMPLE 4 - TWO-DIMENSIONAL TRUSS 5 RESTRAINT FORCES (REACTIONS) FORCES AND MOMENTS ACTING ON JOINTS, IN GLOBAL COORDINATES COMB UNICA MAX JOINT THUT FX TO A TO A  $\mathbf{FZ}_{\text{F}}$  $1 \times -0.116667 -0.350000$ 2 0.116667 1.350000 COMB UNICA IRECCIÓN GENERAL DE BIBLIOTECAS JOINT FX FZ 1 -0.116667 -0.350000 0.116667 Program SAP2000 Educational Version 6.13 File: EJEMPL04.OUT COMMERCIAL USE PROHIBITED Page Armadura Estadio - EXAMPLE 4 - TWO-DIMENSIONAL TRUSS 6 GLOBAL FORCE BALANCE TOTAL FORCE AND MOMENT AT THE ORIGIN, IN GLOBAL COORDINATES LOAD VIVA -------------------FX FY FZ MX MY MZ APPLIED .000000 .000000 -1.000000 .000000 54.000000

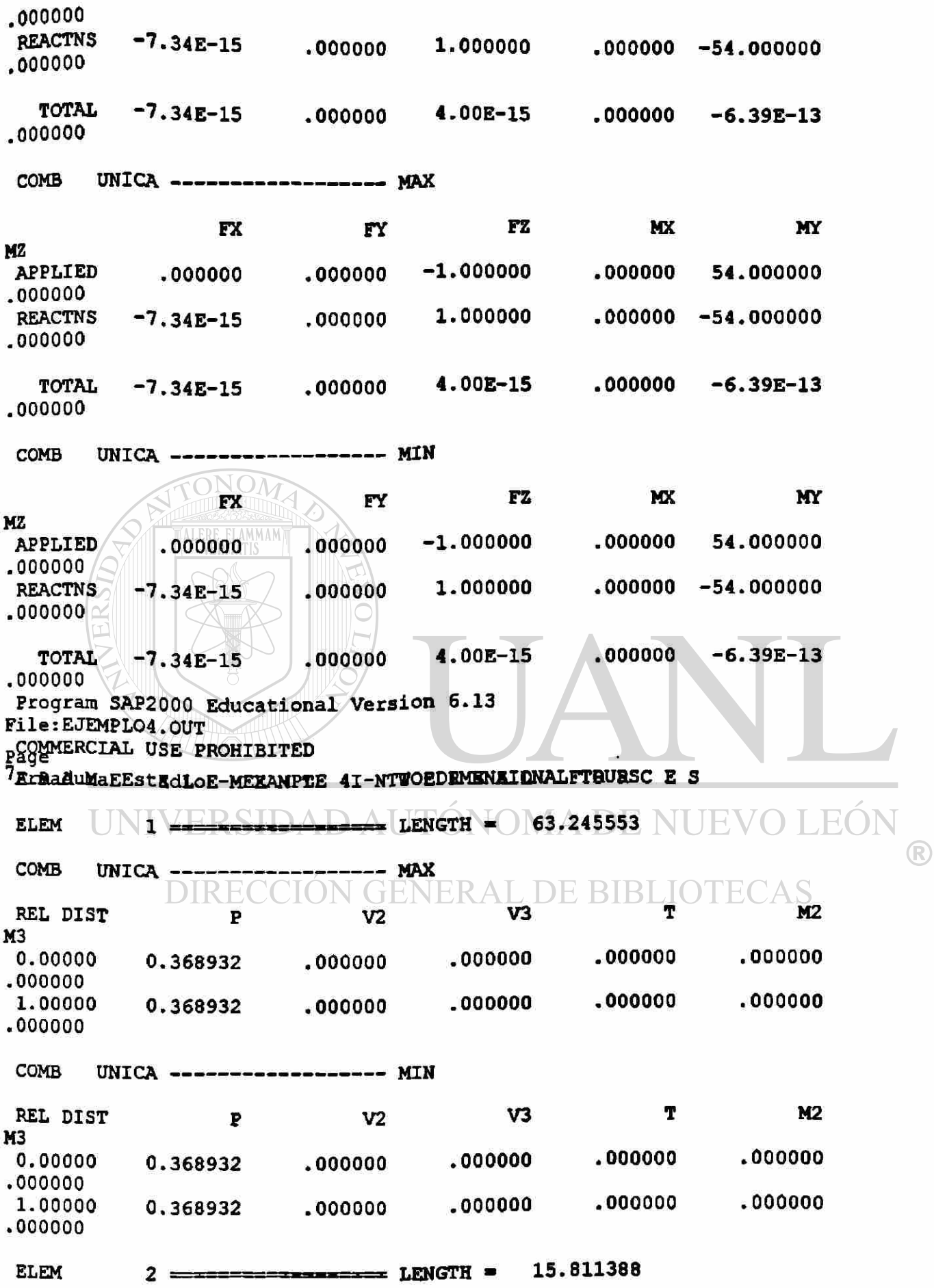

.

 $\alpha$ 

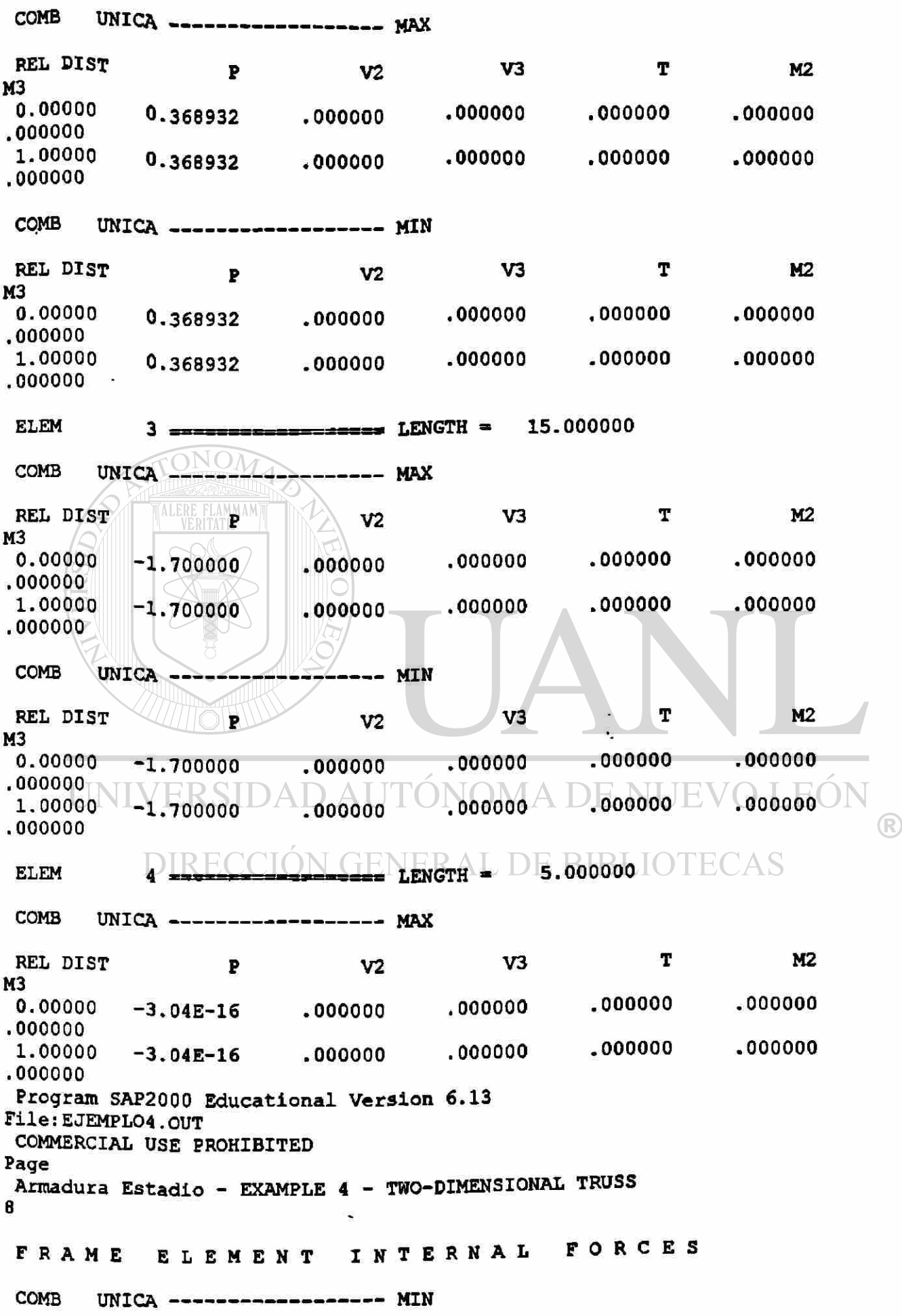

 $\cdot$ 

.

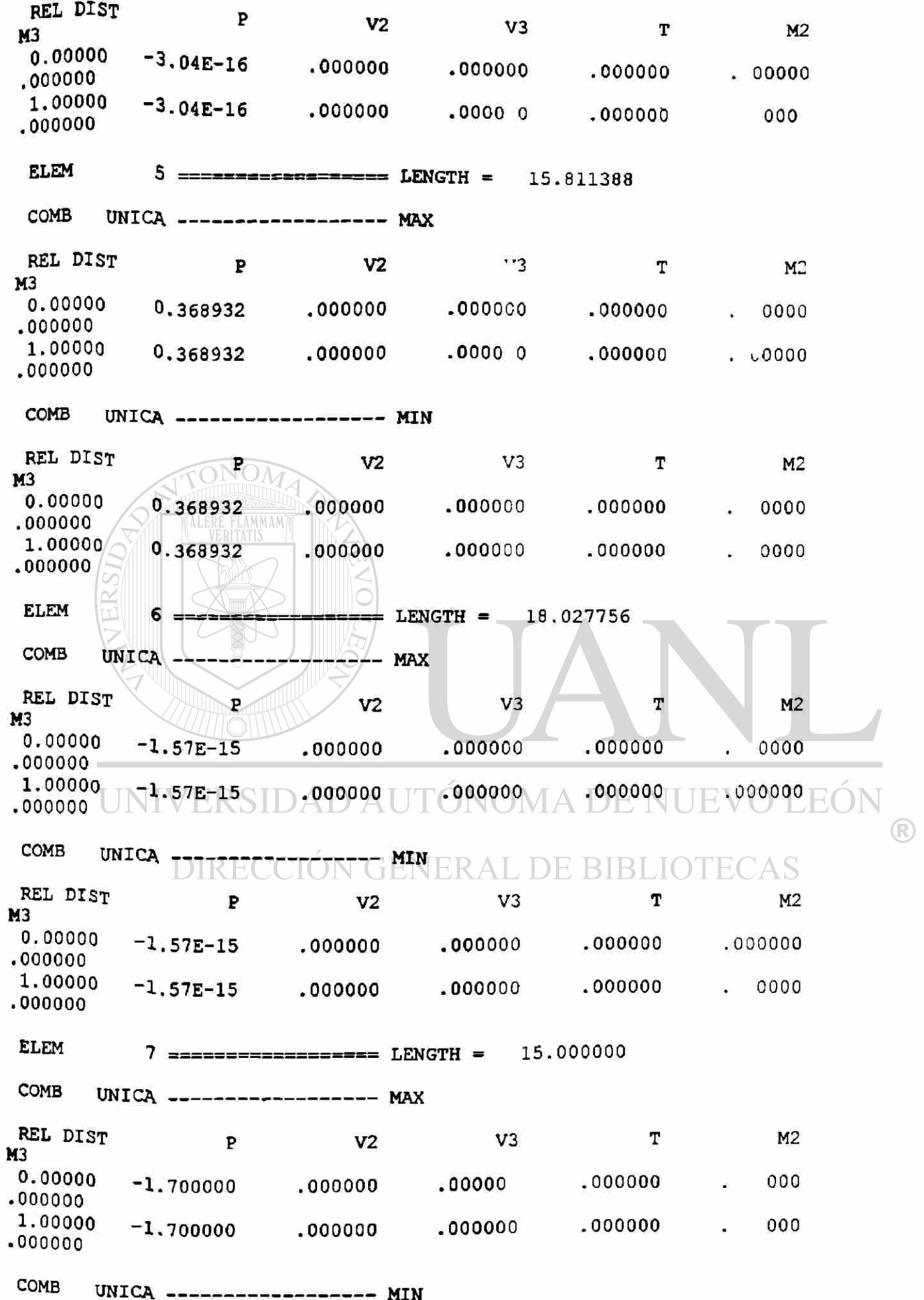

REL DIST P V2 V3 T  $M2$ M3<br>0.00000 .000000 0.00000 -1.700000 .000000 .000000 .000000 000000<br>1.00000 .000000 1.00000 -1.700000 .000000 .000000 .000000 .000000 Program SAP2000 Educational Veraion 6.13 File:EJEMPL04.OUT COMMERCIAL USE PROHIBITED Page Armadura Estadio - EXAMPLE 4 - TWO-DIMENSIONAL TRUSS 9 FRAM E ELEMEN T INTERNA L FORCE S ELEM 8 • ••••!. LENGTH - 10.000000  $COMB$  UNICA ------------------ MAX T M2 REL DIST P V2 V3 M3<br>0.00000 ONO .000000 0.00000 2.15E-16 .000000 .000000 **.000000 .000000**   $1.00000$  2.15E-16 .000000 .000000 **.000000 .000000 .000000**  COMB UNICA MIN REL DIST T M<sub>2</sub>  $P$  V2 V3 M3 **.000000 .000000**  0.00000 2.15E-16 .000000 .000000 **.000000 .000000 .000000**  1.00000 2,15E-16 .000000 .000000 **.000000**   $L = 15.811388$ ELEM FC  $9$  xx $=$ xxxxxxx  $\left( \mathbb{R}\right)$ COMB UNICA MAX ENEI<br>V2 2E BIBI M2 REL DIST P T M3<br>0.00000 **.000000 .000000 .000000 .000000 0.00000 0.368932 .000000 .000000 .000000 .000000**  .000000 **1.00000 0.368932**  .000000 COMB UNICA ---- MIN T M2 REL DIST V2 V3 P M3 **.000000**  .000000 0.00000 **.000000 .000000**  0.368932 .000000 **.000000**  1.00000 **.000000 .000000 .000000**  0.368932 .000000 10 **LENGTH 21.213203** ELEM COMB UNICA --- MAX REL DIST V2 V3 M2 Þ

141

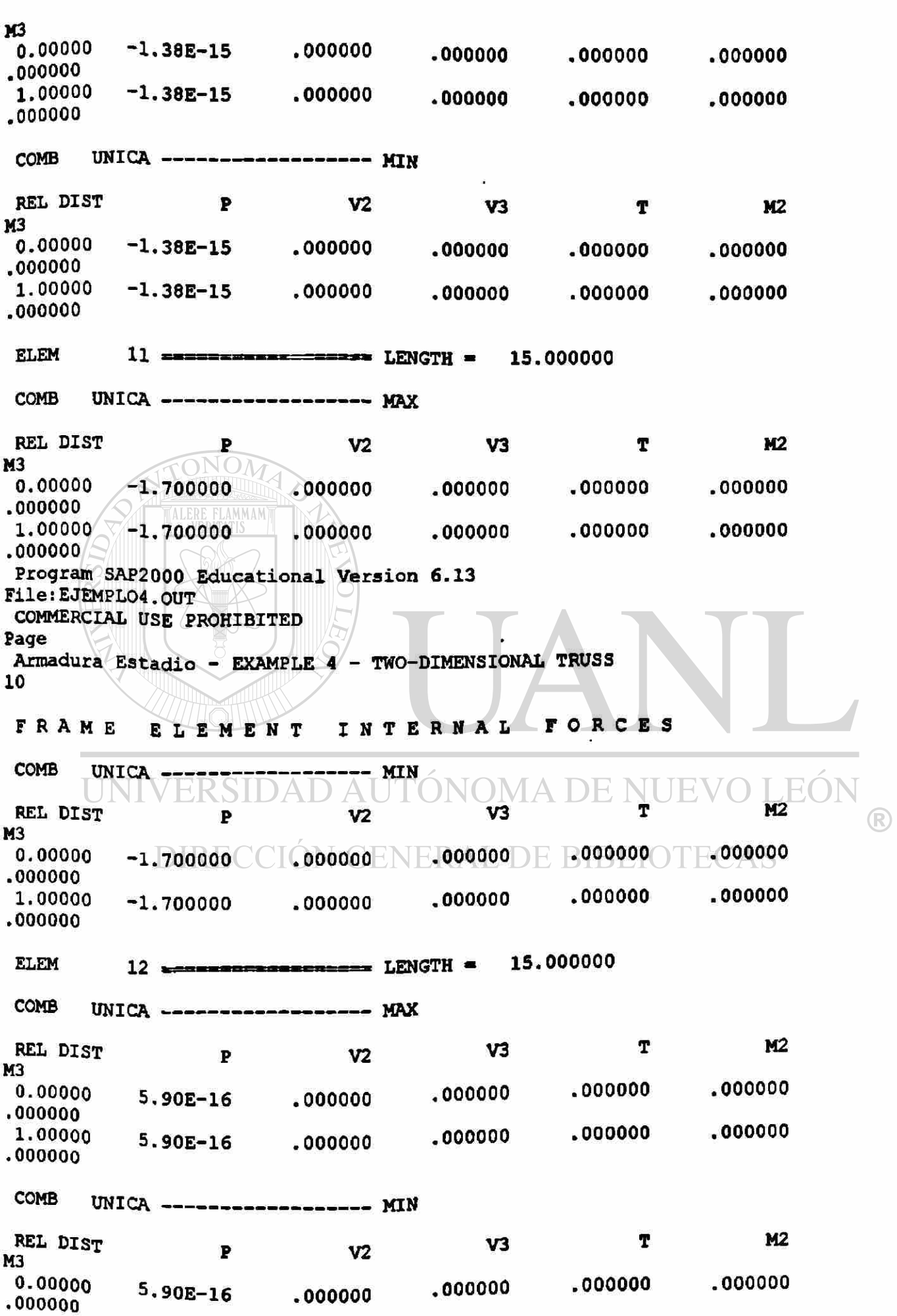

 $\bullet$ 

 $\overline{\phantom{a}}$ 

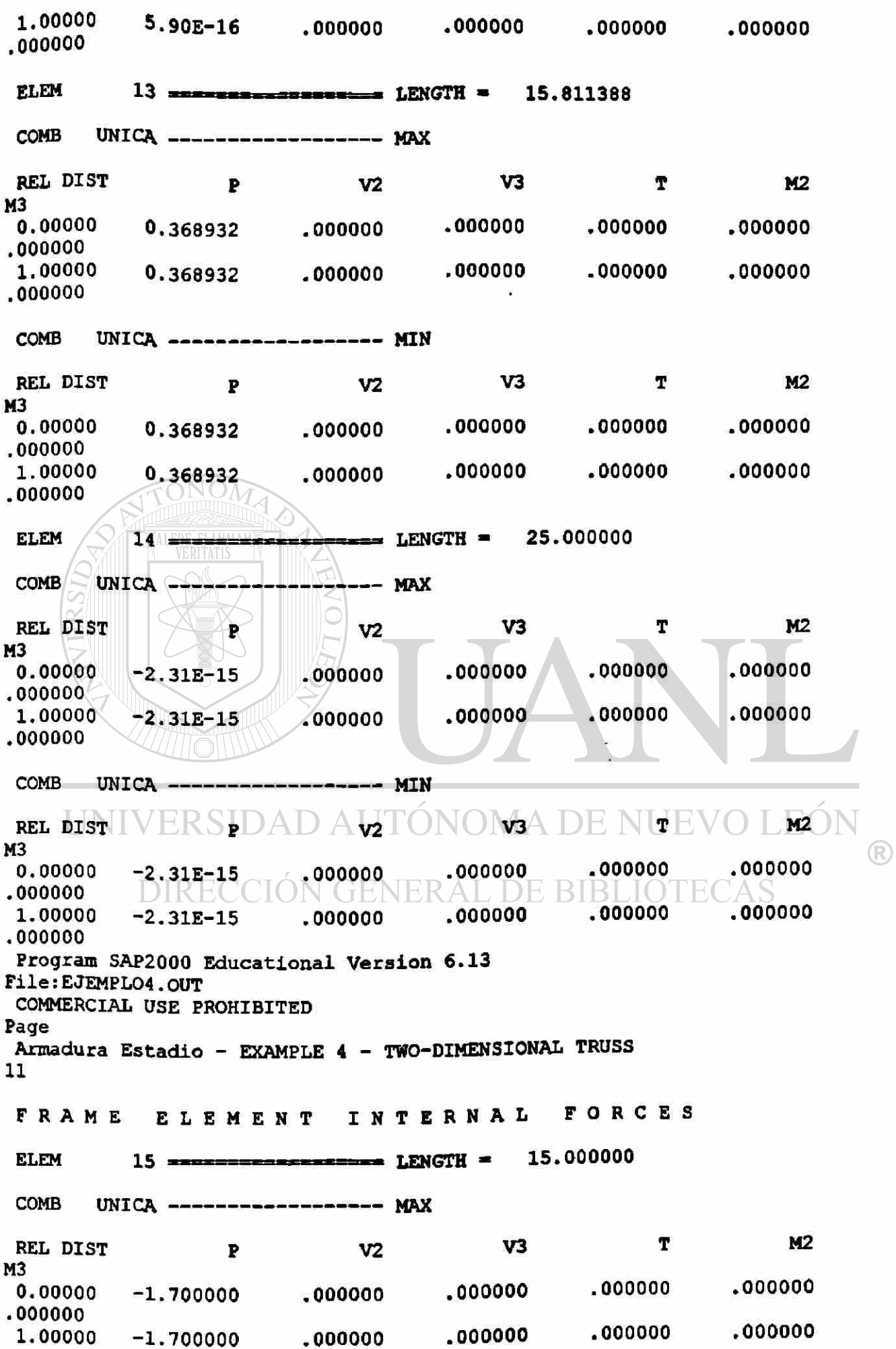

.000000

 $\boldsymbol{r}$ 

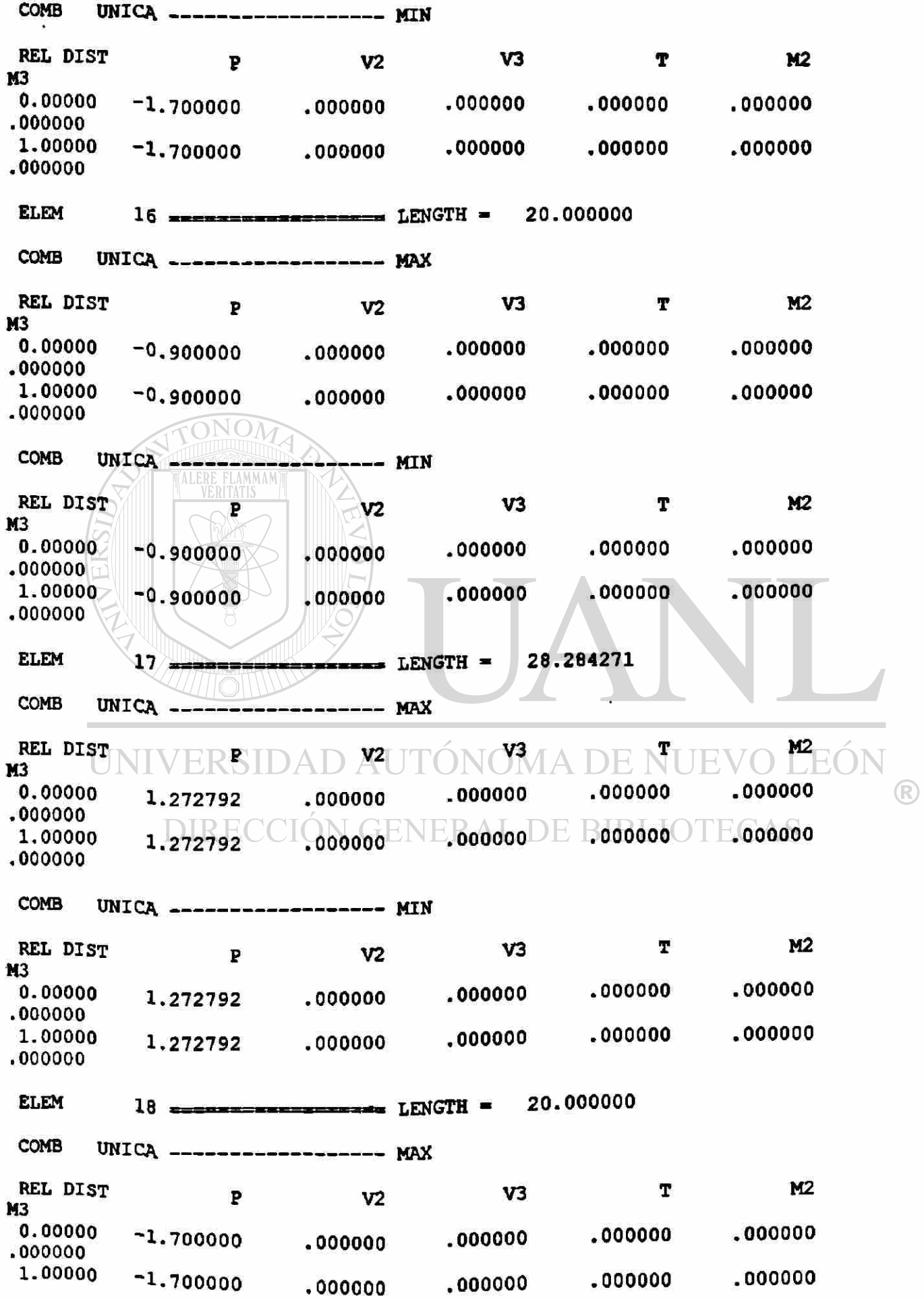

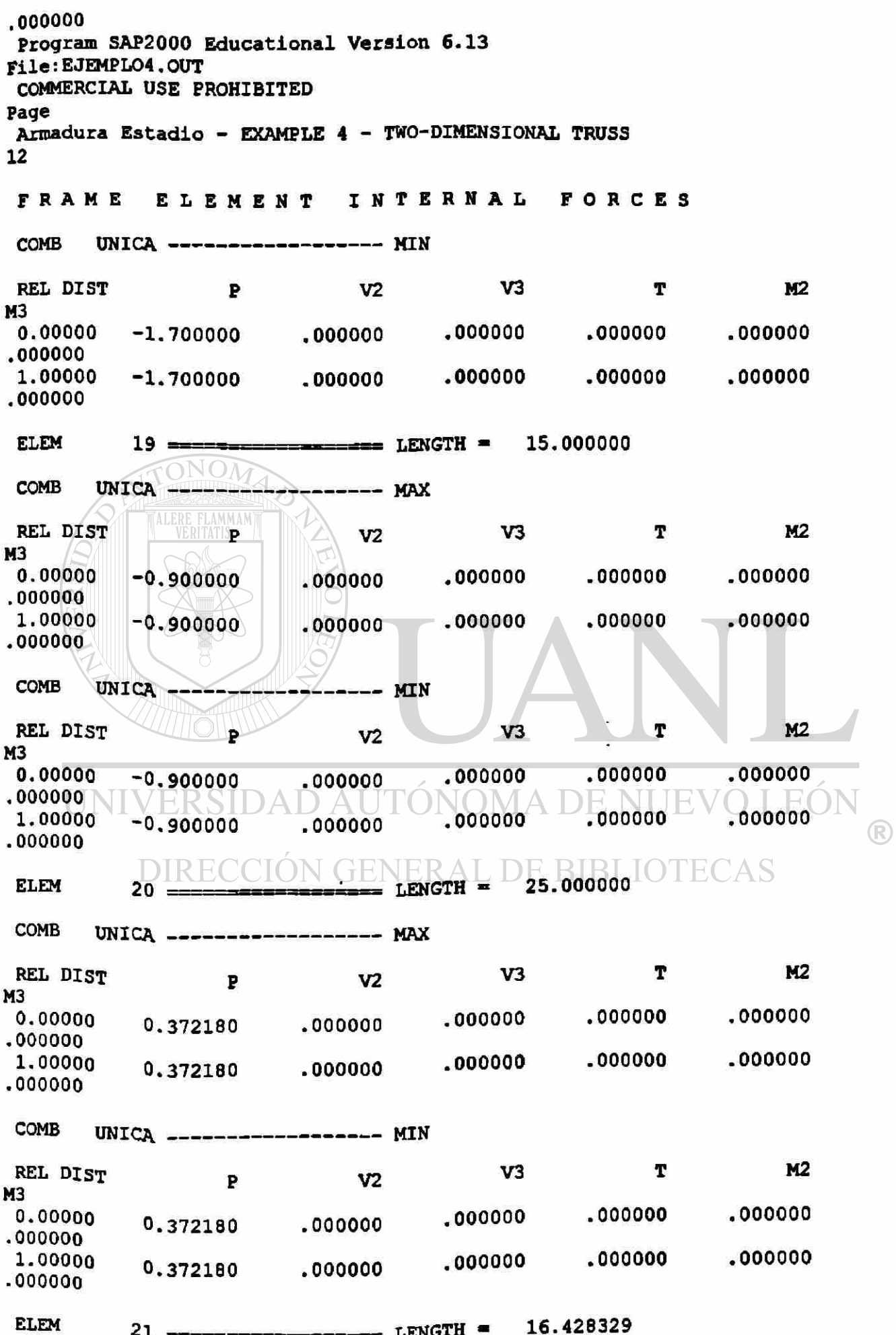

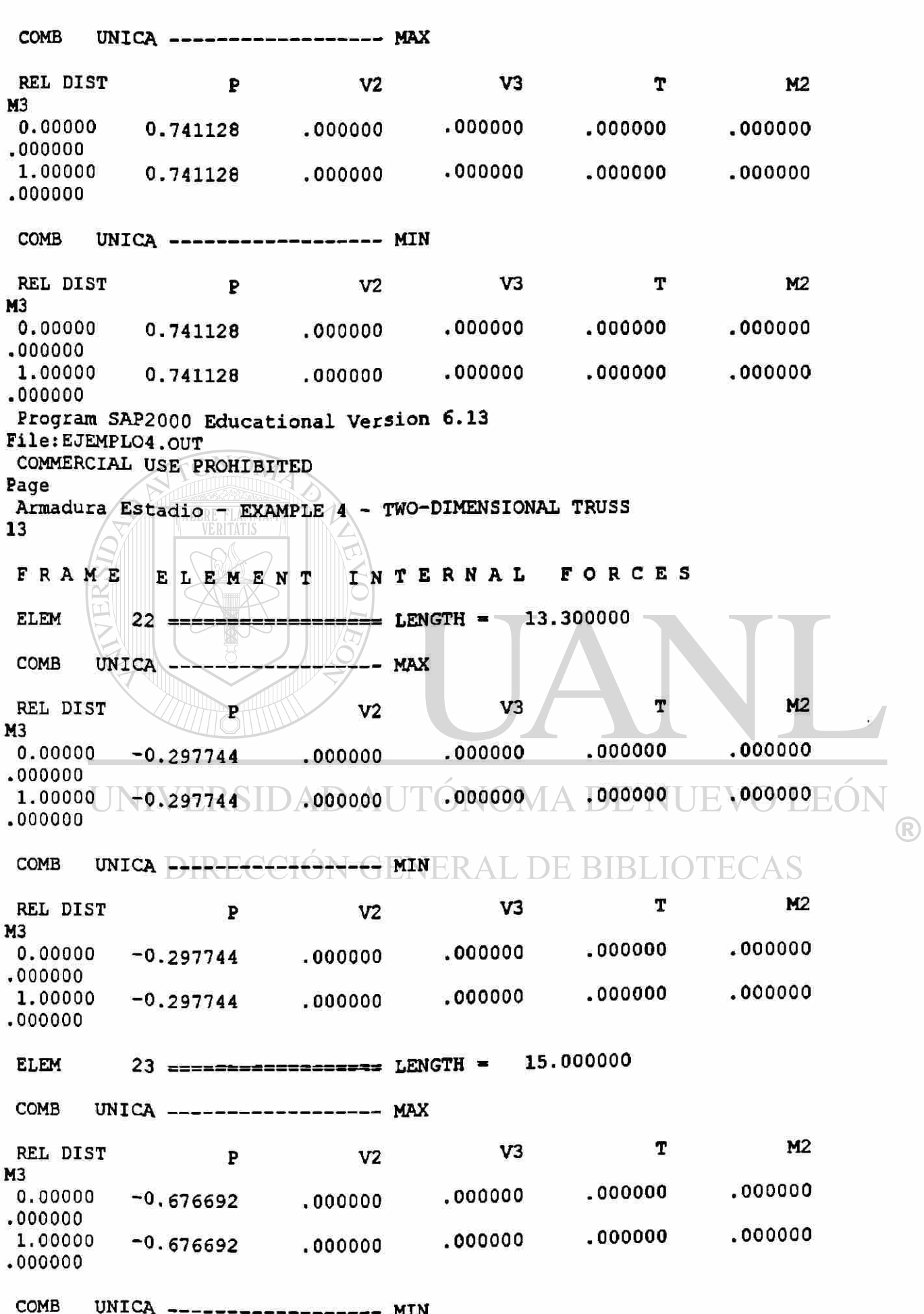

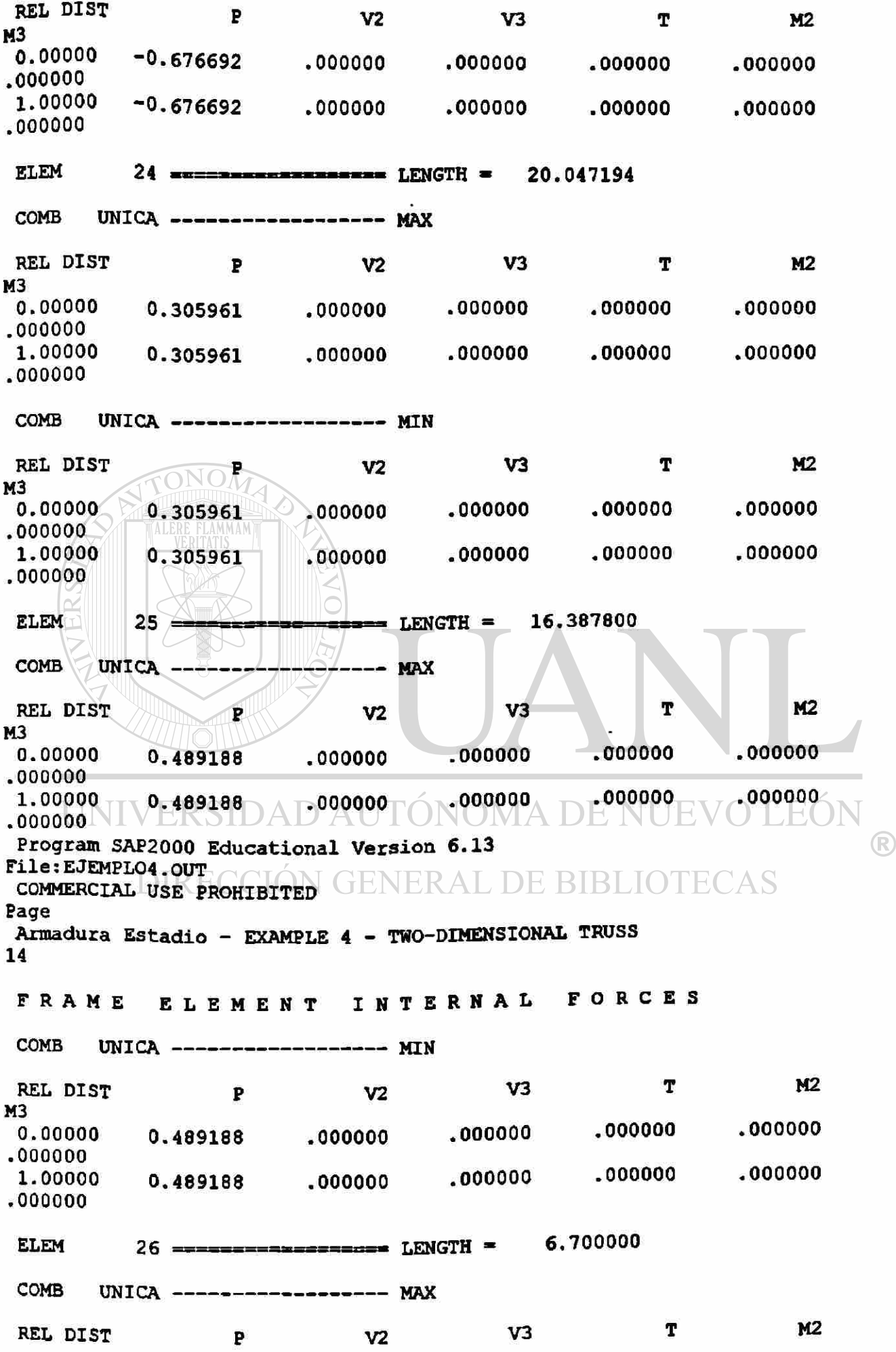

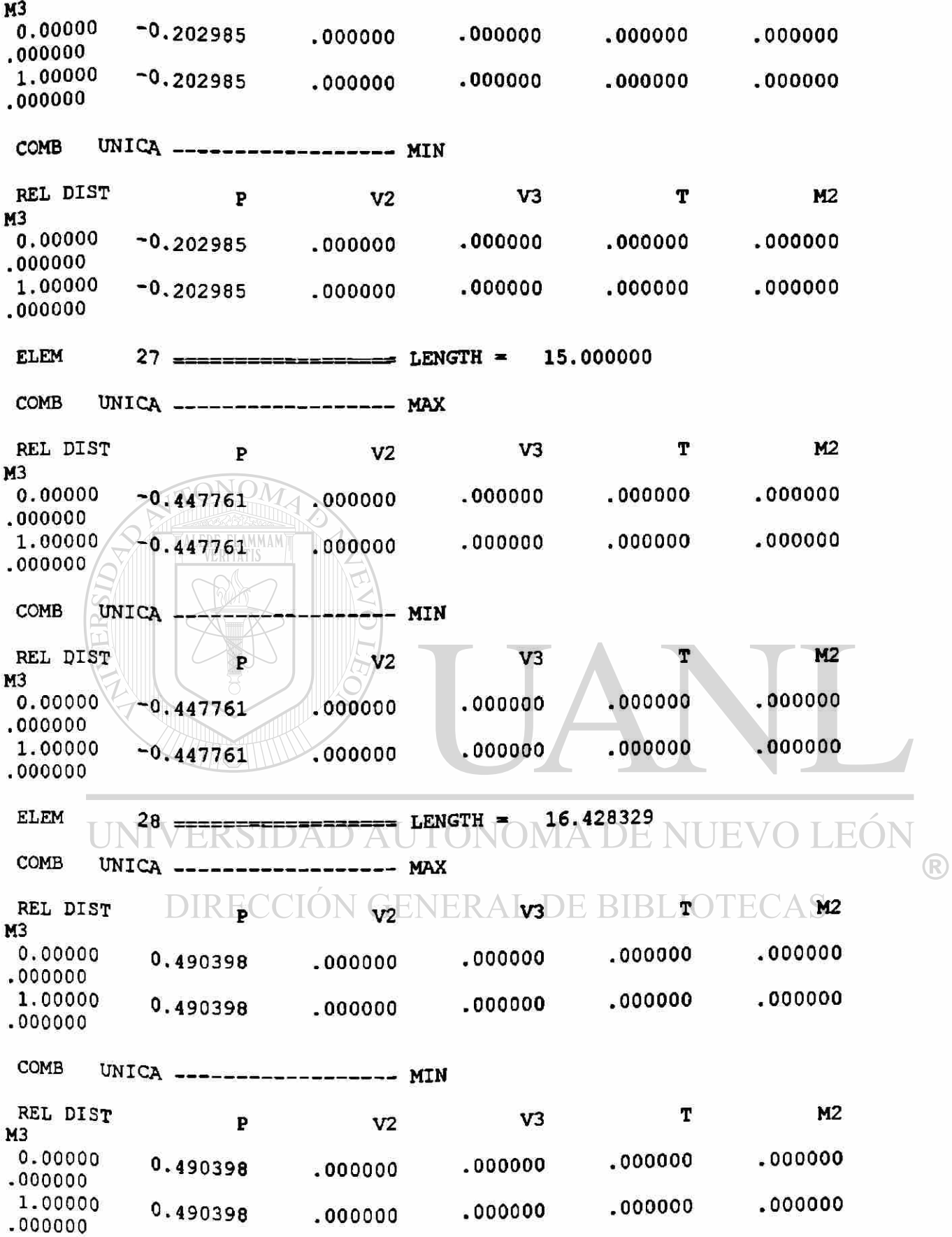

## S A P 2 0 0 0 (R) Structural Analysis Programs Educational Version 6.13 Copyright (C) 1978-1998 COMPUTERS AND STRUCTURES, INC. All rights reserved This copy of SAP2000 is for the exclusive use of THE LICENSEE Unauthorized use is in violation of Federal copyright laws It is the responsibility of the user to verify all results produced by this program 26 Aug 1998 17:00:03 Program SAP2000 Educational Version 6.13 File:EJEMPL05.OUT COMMERCIAL USE PROHIBITED Page Armadura - EXAMPLE 5 - TWO-DIMENSIONAL TRUSS 1 DISPLACEMEN T DEGREE S O F FREEDO M (A) = Active DOF, equilibrium equation (-) = Restrained DOF/ reaction computed  $(+)$  = Constrained DOF ( ) = Null DOF JOINTS UX UY UZ RX RY RZ  $1 \cdot \cdot \cdot \cdot \cdot \cdot \cdot$ **DMA DE NUEVO**  $2$  TO  $1$   $\vee$   $E$  11 S  $\frac{|A A D A|}{|A |}$ 12 **A** - $\mathbf{A}$   $\mathbf{A}$ Program SAP2000 Educational Version 6.13 File:EJEMPL05.OUT COMMERCIAL USE PROHIBITED Page Armadura - EXAMPLE 5 - TWO-DIMENSIONAL TRUSS 2 TOTAL ASSEMBLED JOINT MASSES IN GLOBAL COORDINATES UX UY UZ RX RY RZ TOTAL .000000 .000000 .000000 .000000 .000000 **.000000**  TOTAL ACCELERATED MASS AND LOCATION TOTAL MASS ACTIVATED BY ACCELERATION LOADS, IN GLOBAL COORDINATES

UX UY UZ MASS **.000000 .000000**  .000000 X-LOC **.000000 .000000**  .000000 Y-LOC **.000000 .000000 .000000 .000000 .000000**  Z-LOC **.000000**  Program SAP2000 Educational Version 6.13 File:EJEMPL05.OUT COMMERCIAL USE PROHIBITED Page Armadura - EXAMPLE 5 - TWO-DIMENSIONAL TRUSS 3 JOIN T DISPLACEMENT S TRANSLATIONS AND ROTATIONS, IN GLOBAL COORDINATES COMB UNICA MAX JOINT UX UZ  $\begin{array}{cc} 1 & 000000 & 000000 \\ 2 & 0.018584 \end{array}$   $\begin{array}{cc} 0.00000 & -0.001378 \end{array}$  $2$  0.018584 - 0.001378<br>3 0.009191 - 0.012255  $\begin{array}{c} 3 \ 4 \ \end{array}$  0.009191 -0.012255  $4 \bigotimes_0 0.018059 \longrightarrow -0.013043$ <br>5 0.014922<sup>115</sup> -0.022250  $5 \times 0.014922$   $-0.022250$ <br>6 0.016484 -0.022381  $6 = 0.016484 - 0.022381$ <br> $7 = 0.015736 - 0.023877$  $7^\circ$  0.015736 -0.023877<br>8 0.016497 -0.022355  $8$  0.016497 -0.022355<br>9 0.014909 -0.022486  $\begin{array}{|c|c|c|c|c|c|}\n \hline\n 9 & 0.014909 & -0.022486 \\
 \hline\n 10 & 0.022254 & -0.012308\n \end{array}$  $\begin{array}{c} 10 & 0.022254 & -0.012308 \\ 11 & 0.013334 & -0.013095 \end{array}$  $11 \t 0.013334 -0.013095$ <br>12 0.031485 .000000  $\begin{array}{cc} 12 & 0.031485 \\ 13 & 0.012810 \end{array}$  $-0.001378$ COMB UNICA ----------------- MIN **DMA DE NUEVO**  $\begin{array}{c} \texttt{JOINT} \\ \texttt{1} \\ \texttt{000000} \end{array}$  .000000  $\begin{array}{cccc} 1 & .000000 & .000000 \\ 2 & 0.018584 & -0.001378 \end{array}$  $\left( \mathbb{R}\right)$  $2$  0.018584 -0.001378<br>3 0.009191 -0.012255 3 0.009191 CC0.012255 ENERAL DE BIBLIOTECAS<br>4 0.018059 -0.013043 4 0. 018059 -0. 013043 5 0. 014922 - 0. 022250 6 0. 016484 - 0. 022381 7 0. 015736 - 0. 023877 8 0. 016497 -0. 022355  $9$  0.014909 -0.022486<br>10 0.022254 -0.012308 10 0.022254 -0.012308<br>11 0.013334 -0.013095 11 0.013334 -0.013095<br>12 0.031485 .000000 0.031485 13 0. 012810 - 0. 001378 Program SAP2000 Educational Version 6.là File:EJEMPL05.OUT COMMERCIAL USE PROHIBITED Page Armadura - EXAMPLE 5 - TWO-DIMENSIONAL TRUSS 4 APPLIE D LOAD S FORCES AND MOMENTS ACTING ON JOINTS, IN GLOBAL COORDINATES

```
COMB
       UNICA ------------------ MAX
   JOINT FX FZ 
       2 .000000 -0.200000 
       4 .000000 -0.200000 
      6 .000000 -0.200000 
      9 .000000 -0.200000 
      11 .000000 -0.200000 
                      -0.200000COMB UNICA --------
                       --------- MIN
   JOINT 
                 FX 
                             FZ 
      2 
             .000000 
                      -0.20000 0 
       4 
             .000000 
                      -0.200000 
       6 
             .000000 
                       -0.200000 
      9 
                      -0.20000 0 
             .000000 
      11 
             .000000 
                       -0.200000 
      13 
             .000000 
                      -0.20000 0 
 Program SAP2000 Educational Version 6.13 
File:EJEMPL05.OUT 
 COMMERCIAL USE PROHIBITED 
Page 
Armadura - EXAMPLE 5 - TWO-DIMENSIONAL TRUSS
 RESTRAINT
                    FORCES (REACTIONS)
 RESTRAIN TO A REACTION TO A REACTION CONTINUES IN THE REACTION OF THE REACTION OF THE REACTION OF THE REACTION
 FORCES AND MOMENTS ACTING ON JOINTS, IN GLOBAL COORDINATES
 FORCES AND MOMENTS ACTING ON JOINTS, IN GLOBAL COORDINATES 
 COMB UNICA MAX 
   JOINT 
                 FX 
                             FZ 
       1 
            1.83E-14 
                        0.600000 
     12 
            .000000 
                       0.600000 
                                               ) H
                                                                        \left( \mathbb{R}\right)COMB UNICA MIN 
   JOINT 
                  FX 
                              FZ 
      1 
            1.83E-14 
                        0.600000 
     12 
             .000000 
                       0.600000 
 Program SAP2000 Educational Version 6.13 
File: EJEMPL05.OUT 
 COMMERCIAL USE PROHIBITED 
Page 
Armadura - EXAMPLE 5 - TWO-DIMENSIONAL TRUSS 
6 
GLOBAL FORCE BALANCE
TOTAL FORCE AND MOMENT AT THE ORIGIN, IN GLOBAL COORDINATES 
 LOAD VIVA -----
                  FX FY FZ MX MY 
MZ 
APPLIED 
            .000000 .000000 -1.200000 .000000 60.000000 
.000000 
REACTNS 
           1.83E-14 .000000 1.200000 .000000 -60.000000
```
 $.000000$ 

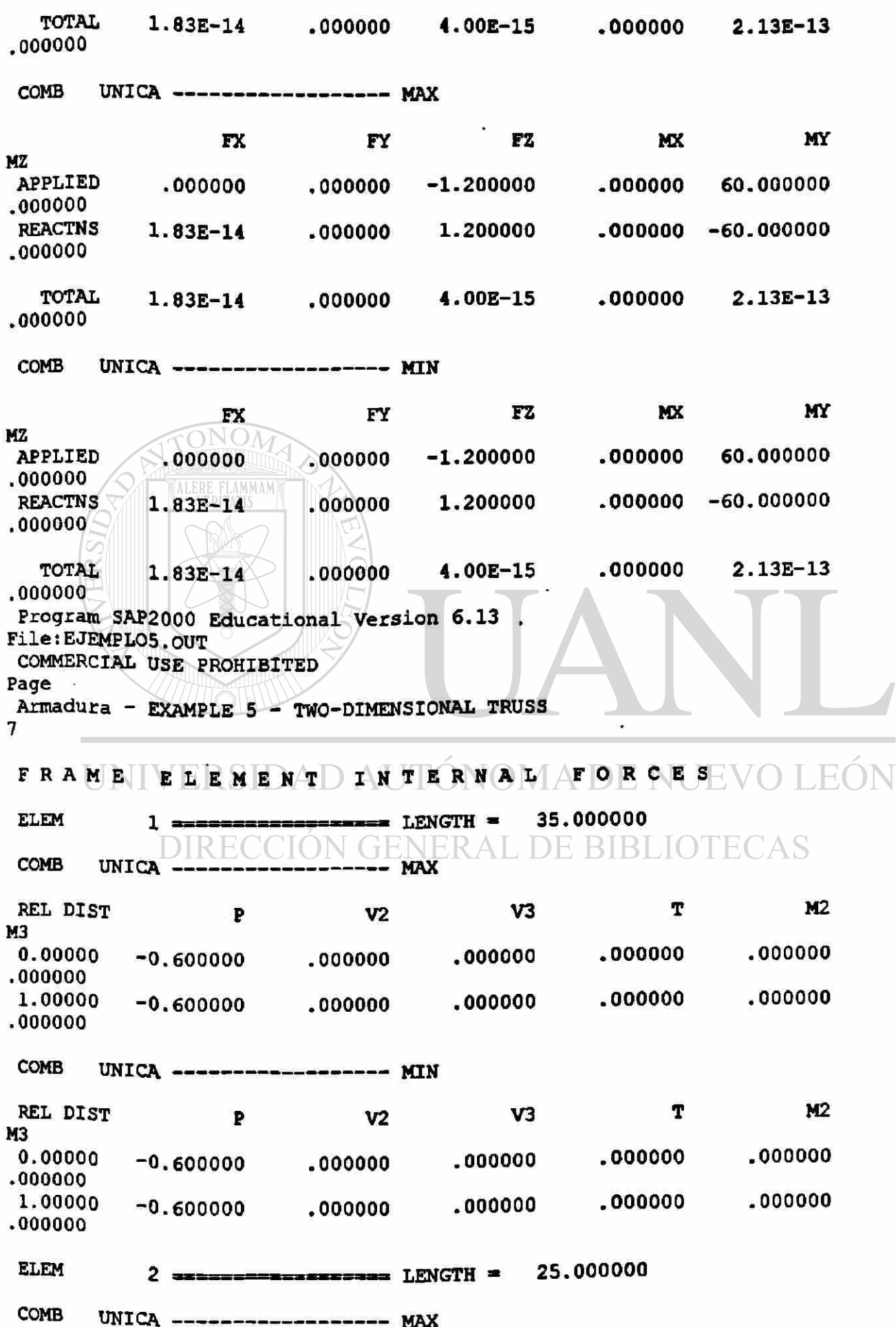

 $\circledR$ 

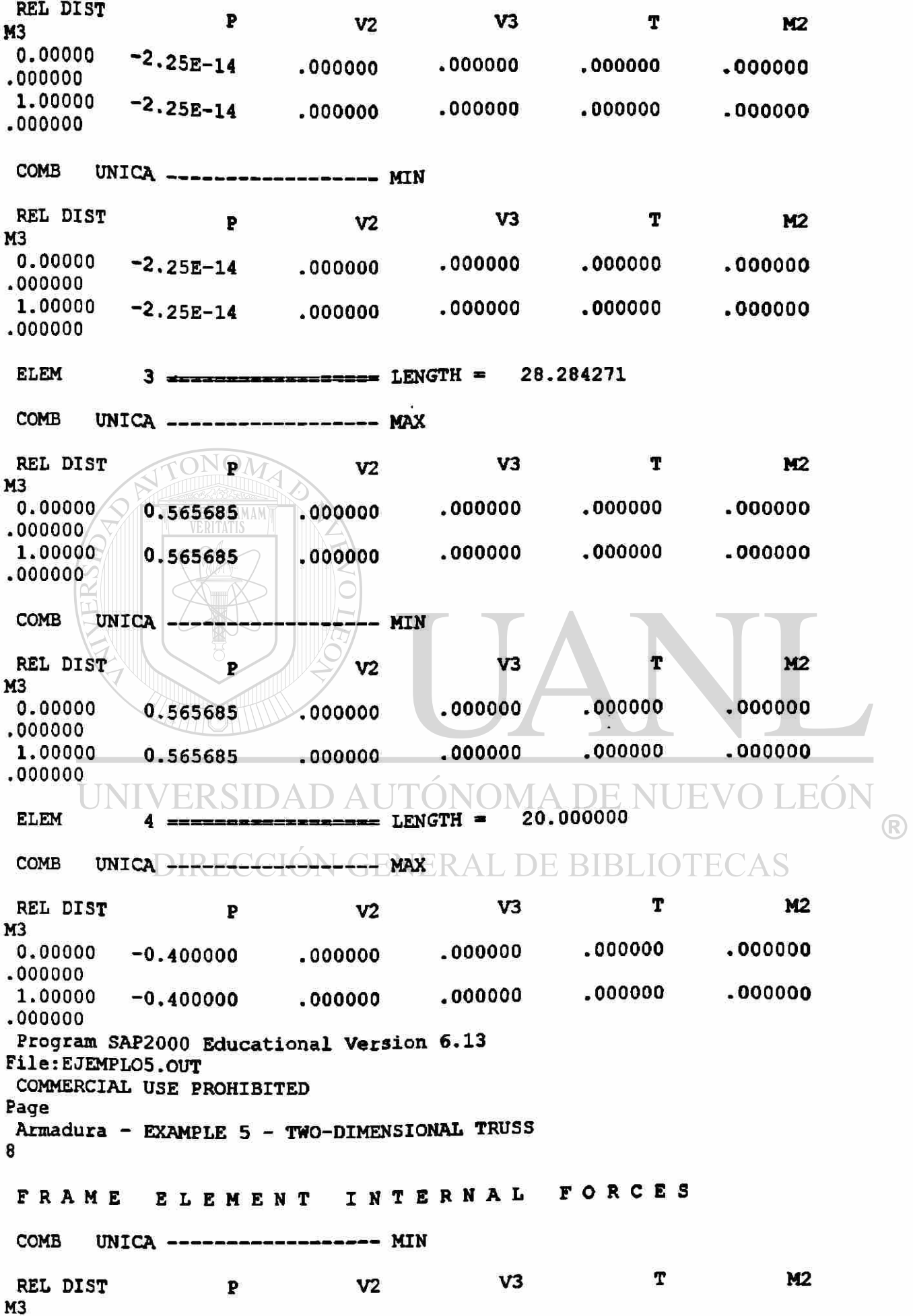

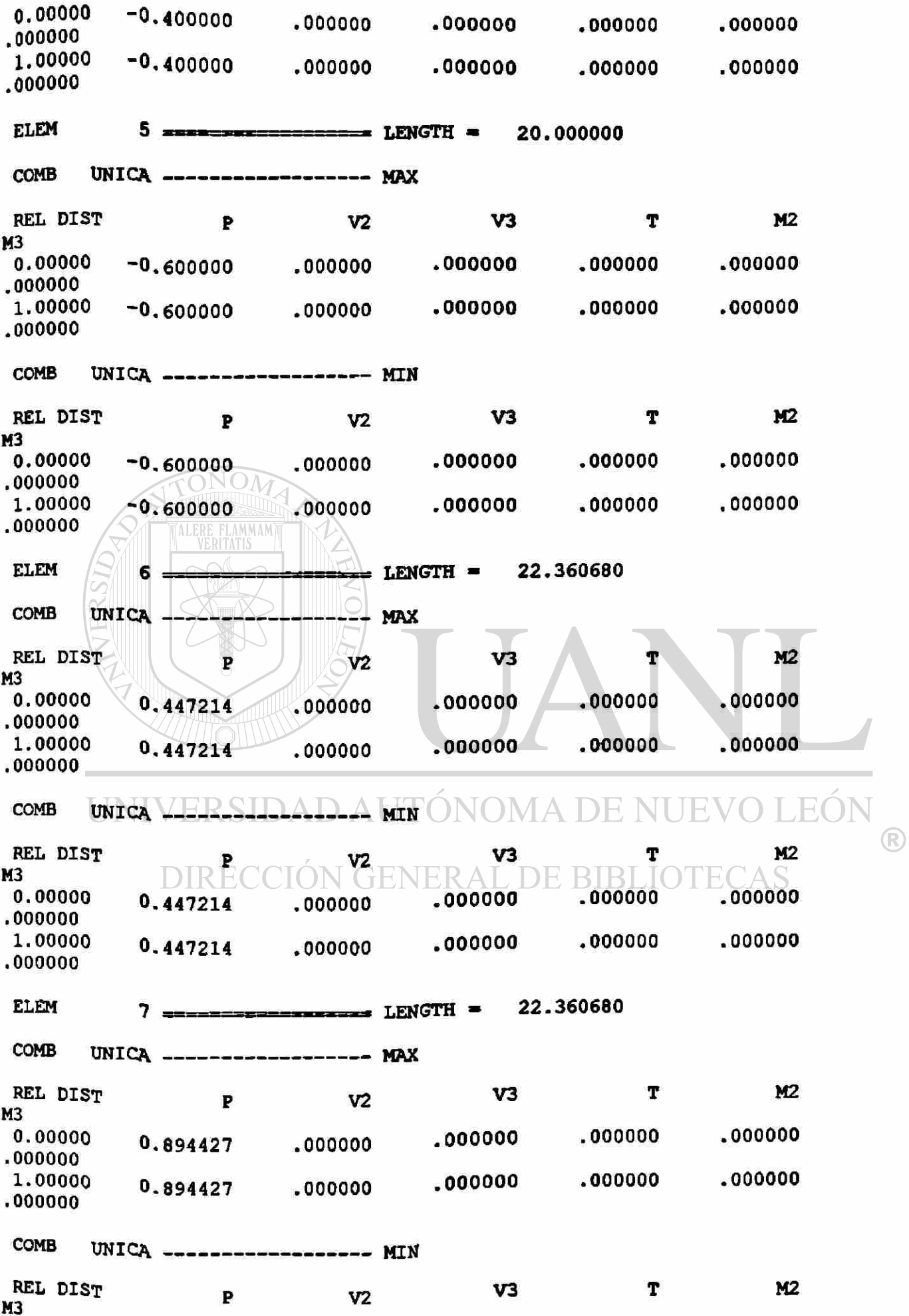

ł

0.00000 0.894427 .000000 .000000 **.00000 0**   $.000000$ **.00000 0**  1.00000 0.894427 .000000 .000000 .000000  $.000000$ **.00000 0**  Program SAP2000 Educational Version 6.13 File:EJEMPL05.OUT COMMERCIAL USE PROHIBITED Page Armadura - EXAMPLE 5 - TWO-DIMENSIONAL TRUSS 9 FRAME ELEMENT INTERNAL **FORCES**  $ELEM$  8 =========================  $LENGTH =$ 20,000000  $COMB$  UNICA ------------------ MAX REL DIST P V2 V3 T  $M<sub>2</sub>$ M3 0.00000 -1.200000 .000000 .000000 .000000 .000000 **.00000 0**   $1.00000 - 1.200000$  .000000 .000000 .000000 .000000 **.000000**   $COMB$   $/$  UNICA  $-- -- MIN$ REL DIST  $\bigcup_{v_2}$  v3 T M2 M3  $0.00000$   $-1.200000$  .000000 .000000 .000000  $.000000$ **.00000 0**   $1.000000 - 1.200000$  .000000 .000000 .000000 000000 **.00000 0**   $ELEM$  9 =====================  $LENGTH$  = 10.000000 COMB  $\top$  UNICA H  $\left( \mathbb{R}\right)$ REL DIST P V2 V3 T M<sub>2</sub> M3 0.00000 -0.200000 CION 000000 000000  $E$  $B$ .000000 TE  $.000000$ **.00000 0 1.0000 0 -0.20000 0 .00000 0 .00000 0**  .000000  $.000000$ **.00000 0**  COMB UNICA MIN REL DIST P V2 V3  $M2$ T M3  $\frac{0.00000}{0.000000}$  -0.200000 .000000 .000000 .000000 ,000000  $1.00000 - 0.200000$ .000000 .000000 .000000 .000000  $\text{ELEM}$  10 ==================== LENGTH = oooooo COMB UNICA MAX  $mR = 10$   $mR = 10$   $mR = 10$   $mR = 10$   $mR = 10$   $mR = 10$   $mR = 10$   $mR = 10$   $mR = 10$   $mR = 10$   $mR = 10$   $mR = 10$ T M<sub>2</sub> **M3** 0.00000 1.200000 .000000 .oooooo .000000  $.000000$ 

 $.000000$ **1.00000 1.200000 .000000**  000000 000000 **.000000 .000000**  COMB UNICA ------------------ MIN REL DIST P V2 V3 T M2 M3<br>0.00000 **.000000 .000000 .000000**  0.00000 1.200000 .000000 **.000000**  1.00000 1.200000 .000000 **.000000 .000000 .000000 .000000**  ELEM 11 LENGTH \* 11.180340  $COMB$  UNICA ------------------ MAX REL DIST P V2 V3 T M2 M3<br>0.00000 0.00000 -9.81E-15 .000000 .000000 .000000 .000000 **.000000**   $1.00000 -9.81E-15$  .000000 .000000 .000000 .000000 **.000000**  Program SAP2000 Educational Version 6.13 File:EJEMPL05.OUT COMMERCIAL USE PROHIBITED Page Armadura - EXAMPLE 5 - TWO-DIMENSIONAL TRUSS 10 FRAM E ELEMEN T INTERNA L FORCE S COMB UNICA MIN REL DIST P V2 V3 V3 T M2 M3  $0.00000$  -9.81E-15 .000000 .000000 .000000 .000000  $\left( \mathbb{R}\right)$ **.000000**  1.00000 -9.81E-15 .000000 .000000 .000000 .000000 **.000000**  ELEM  $12$  -  $\rightarrow$   $\rightarrow$  LENGTH =  $11.180340$  $COMB$  UNICA ------------------ MAX REL DIST P V2 V3 T M2 M3 0.00000 9.32E-16 .000000 .000000 .000000 .000000 **.000000**  1.00000 9.32E-16 .000000 .000000 .000000 .000000 .000000 COMB UNICA  $---$  MIN REL DIST **p**  $V2$   $V3$  T  $M2$ M3 \*  $0.00000$  9.32E-16 **000000 .000000 .000000 .000000**  •000000 1.00000 **000000 .000000 .000000 .000000**  $9.32E-16$  $.000000$ 

ELEM 13 ====================== LENGTH = 20.000000  $COMB$  UNICA \_\_\_\_\_\_\_\_\_\_\_\_\_\_\_\_\_\_\_\_\_ MAX REL DIST P V2 V3 M2 T M3<br>0.00000 **0.00000 -1.20000 0 .00000 0 .000000 .00000 0**   $.000000$ **.000000 1.00000 -1.20000 0 .00000 0 .000000 .00000 0**   $.000000$ **.000000**   $COMB$  UNICA ------------------ MIN REL DIST T  $M<sub>2</sub>$ P V2 V3 M3 0.00000 **-1.20000 0 .00000 0 .000000 .00000 0**   $.000000$ **.000000**   $-1.200000$  .000000 .000000 1.00000 **.00000 0**  .000000 **.000000**  ONON ELEM  $14$  ==================== LENGTH = 11.180340 COMB UNICA MERICAL MAX REL DIST V3 T M2  $\mathbf{P}$  V2 M3 0.00000 **.000000 .00000 0**   $.000000$ 1.21E-14 .000000 .000000 **.00000 0**  .000000  $1.00000 \times 1.21E-14$  .000000 **.000000 .000000**  COMB UNICA MIN T  $M<sub>2</sub>$ REL DIST P<br>13 INIVERSI  $V2$   $V3$  $M^3$ <br>0.00000 **.00000 0**   $.000000$ .000000 .000000 1.21E-14  $\left( \mathbb{R}\right)$ **.000000**   $\bf 1.00000$   $\bf 1.21$ E-14  $\cap$   $\cap$ 000000  $\cap$   $\cap$   $\cap$  000000  $\cap$   $\cap$   $\cdot$ 000000  $.000000$ **.000000**  Program SAP2000 Educational Version 6.13 File:EJEMPL05.OUT COMMERCIAL USE PROHIBITED Page Armadura - EXAMPLE 5 - TWO-DIMENSIONAL TRUSS **11 FORCES** FRAM E ELEMEN T INTERNA L ELEM 15 ================= LENGTH = 10 oooooo  $COMB$  UNICA ------------------ MAX M<sub>2</sub> T REL DIST P V2 V3 M3 .000000  $.000000$ 0.00000 -0.200000 .000000 .000000 .000000 **1.00000 -0.20000 0 .000000 .000000**  .000000 .000000 **.000000** 

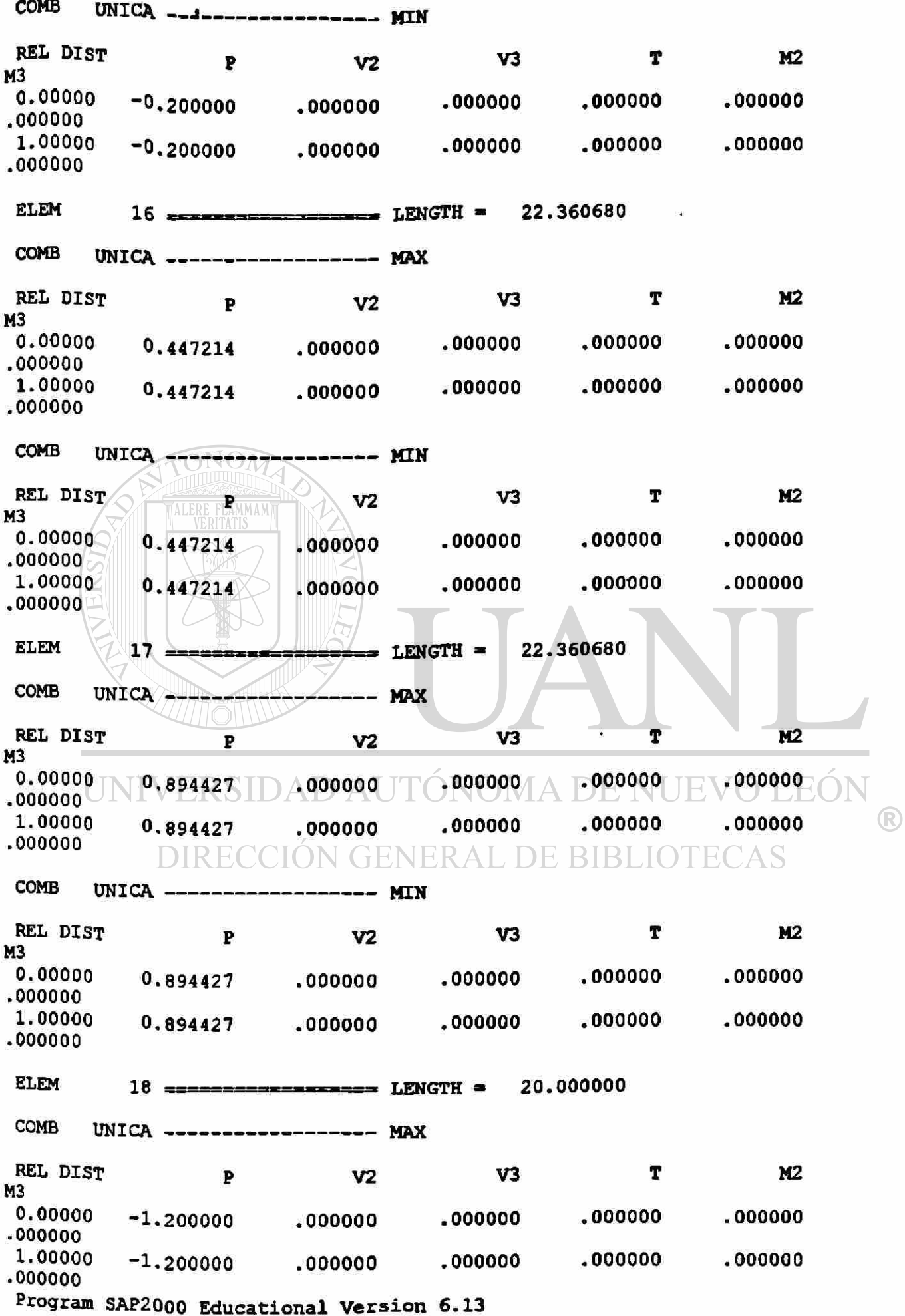

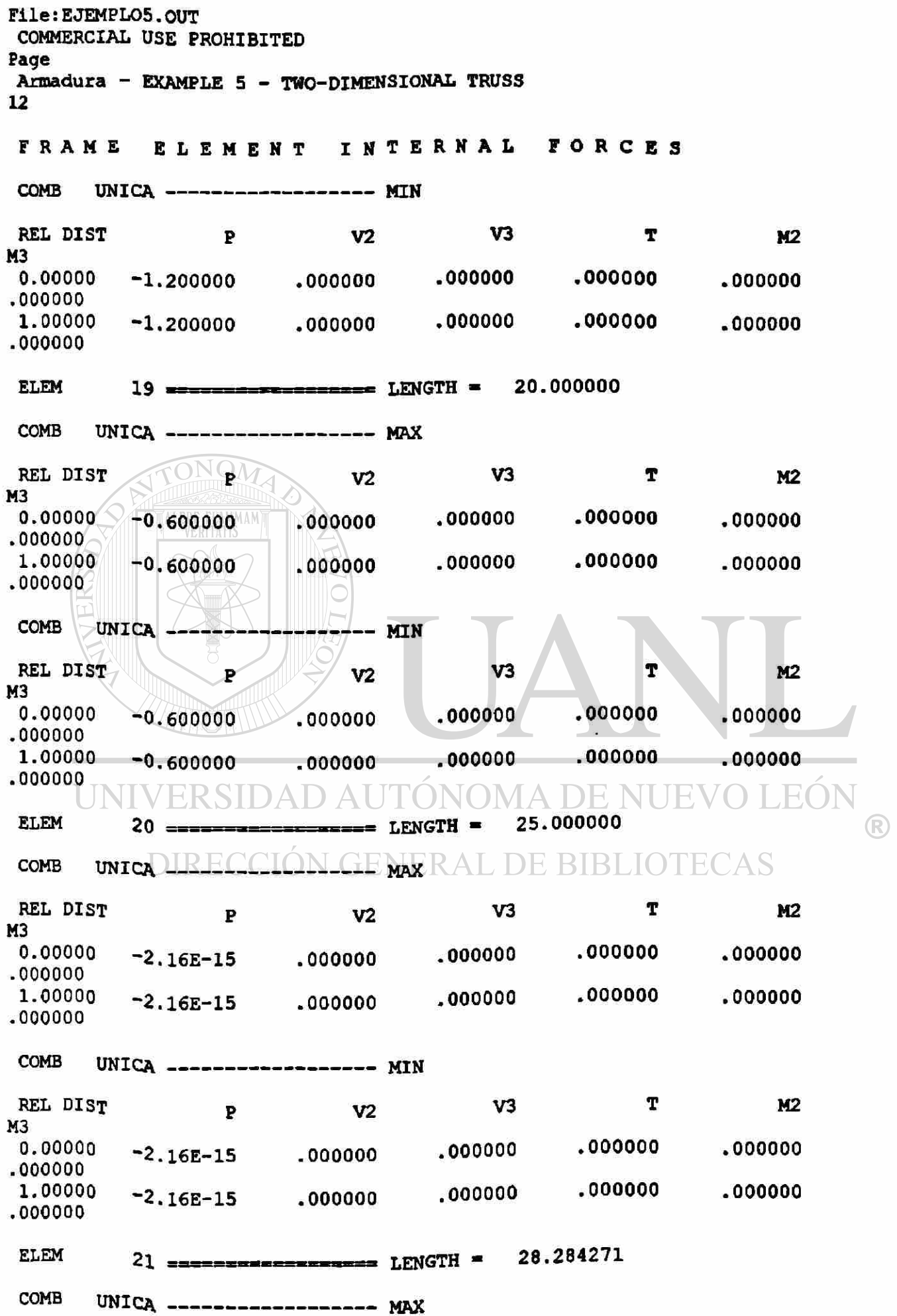

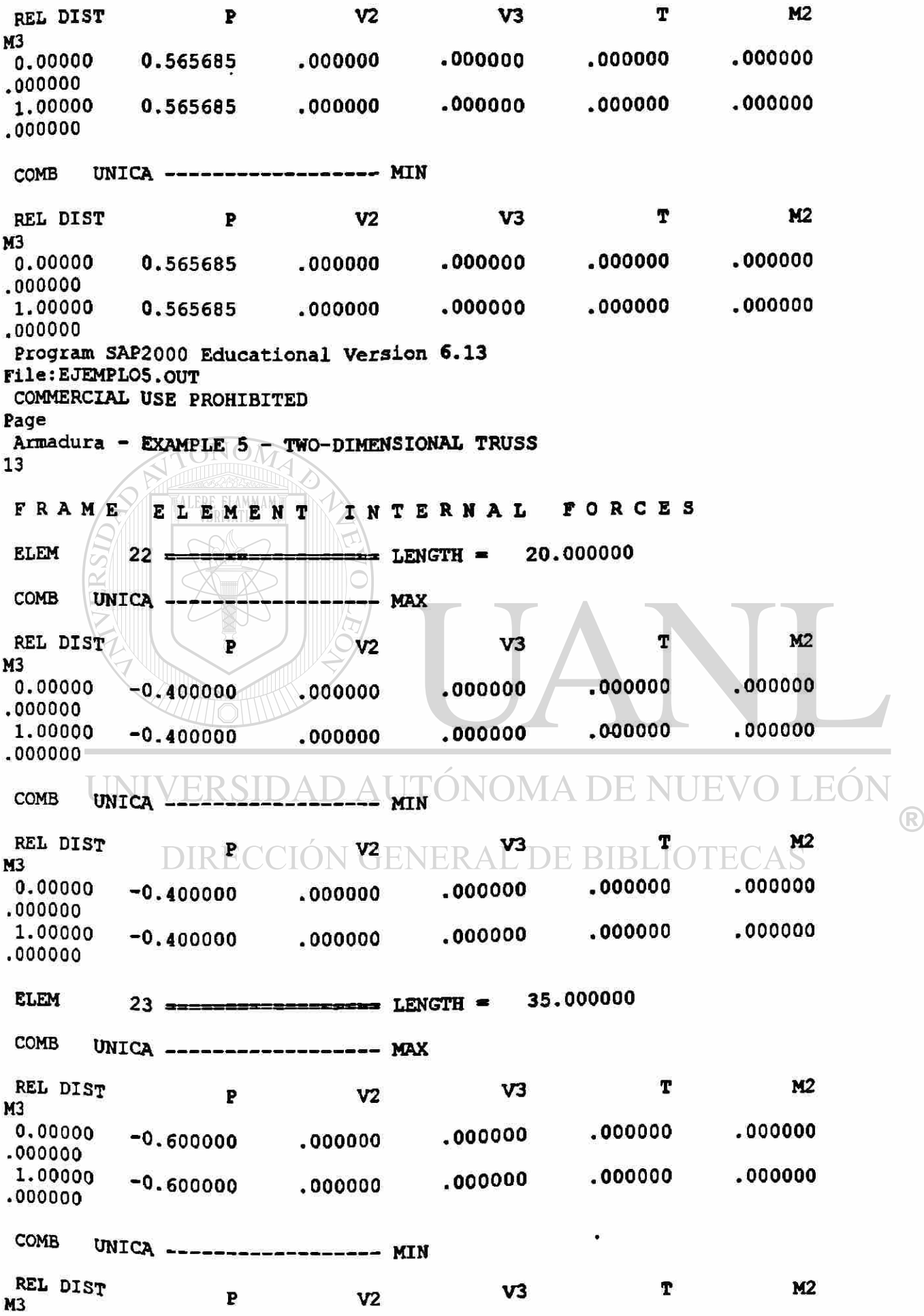

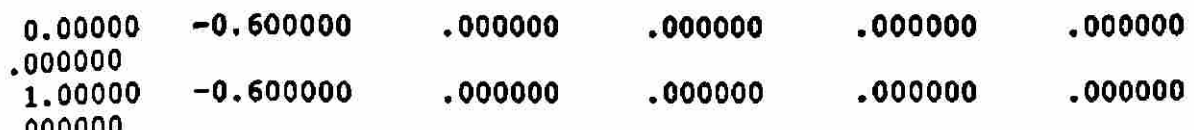

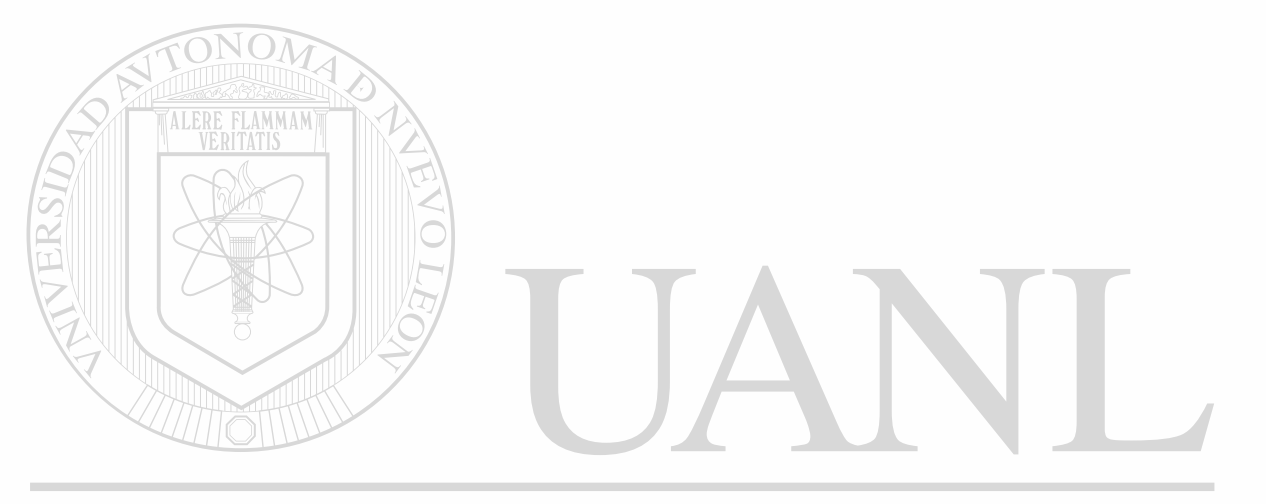

## UNIVERSIDAD AUTÓNOMA DE NUEVO LEÓN  $\circledR$ DIRECCIÓN GENERAL DE BIBLIOTECAS

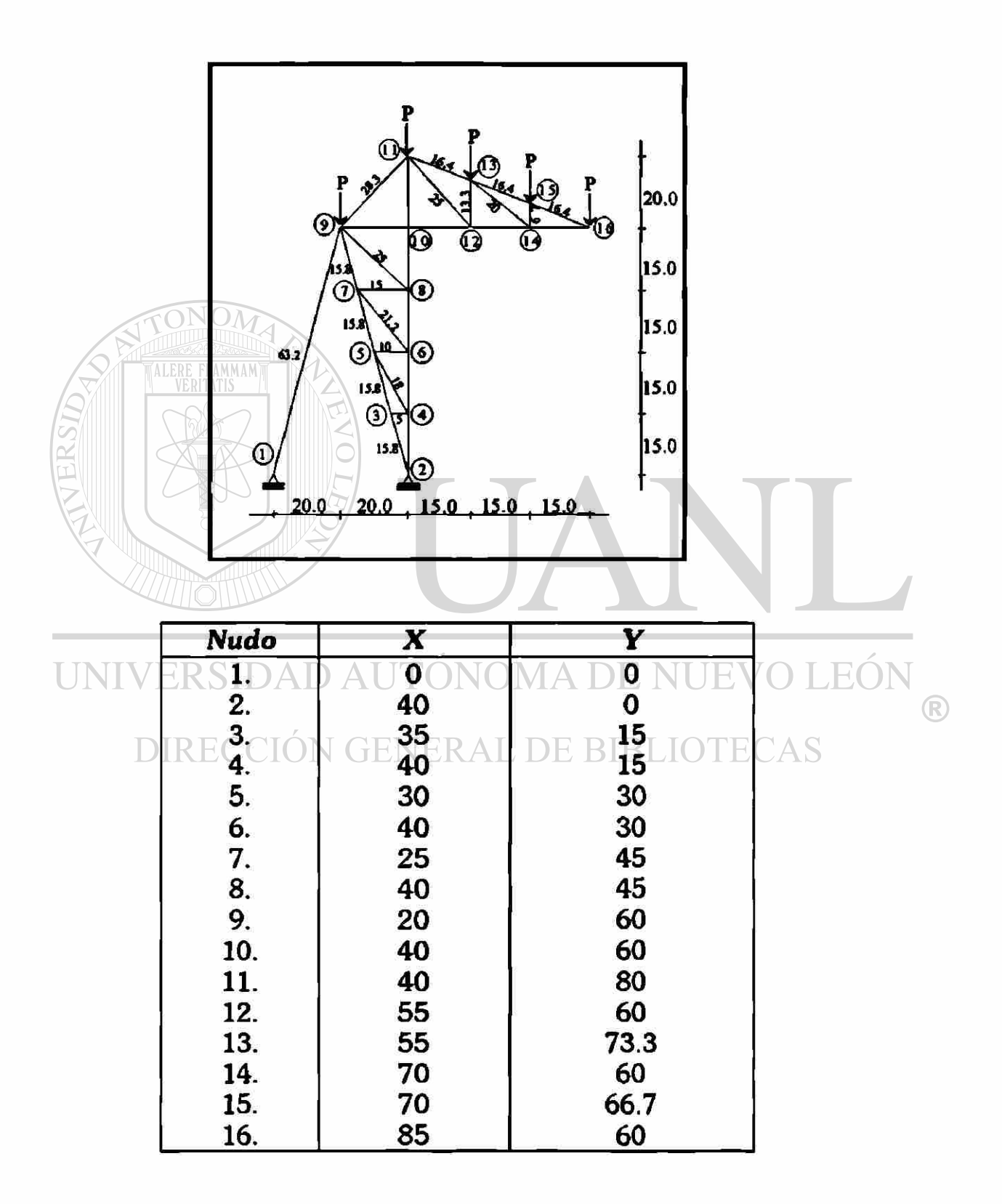
#### CAPITULO V

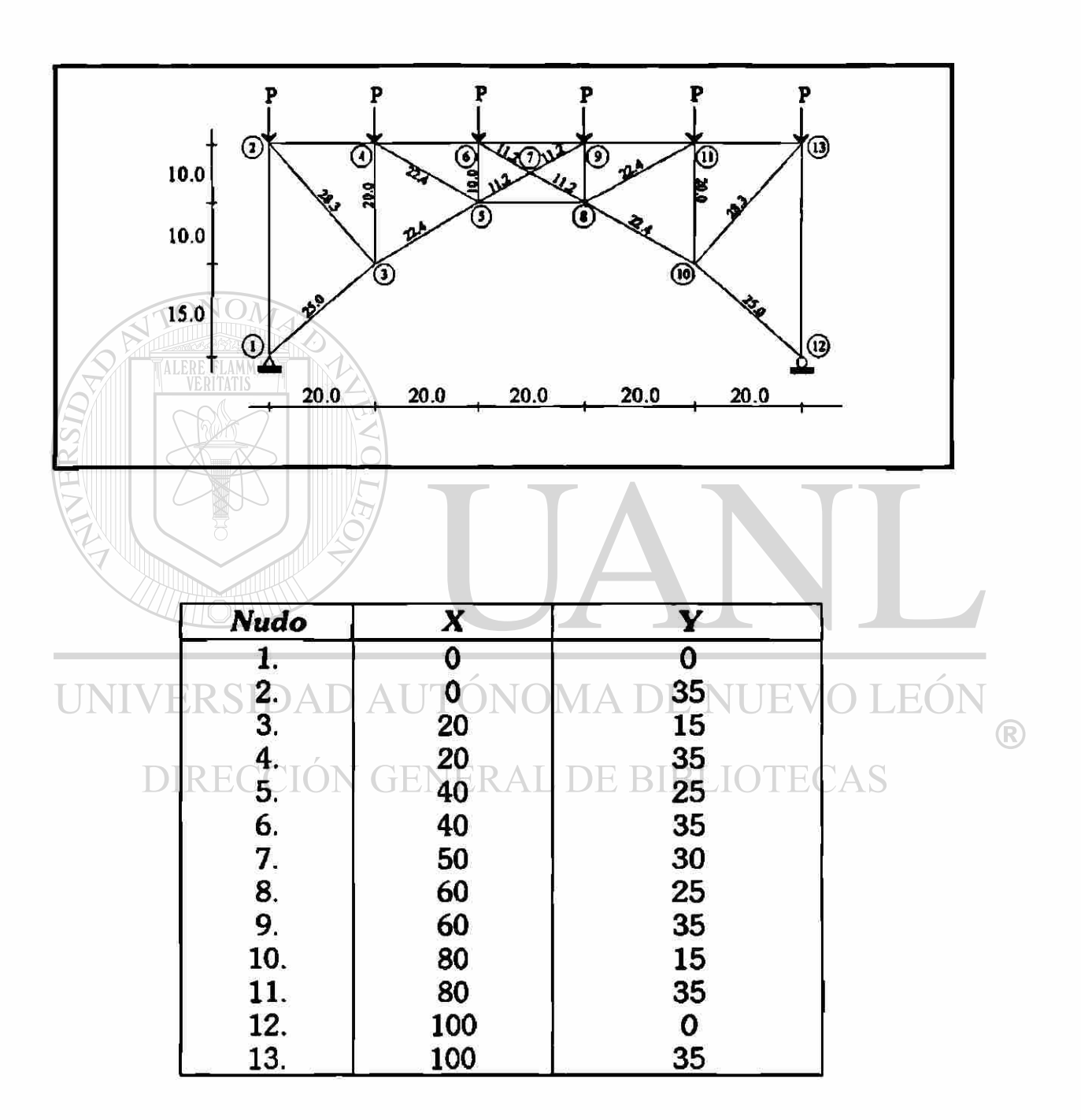

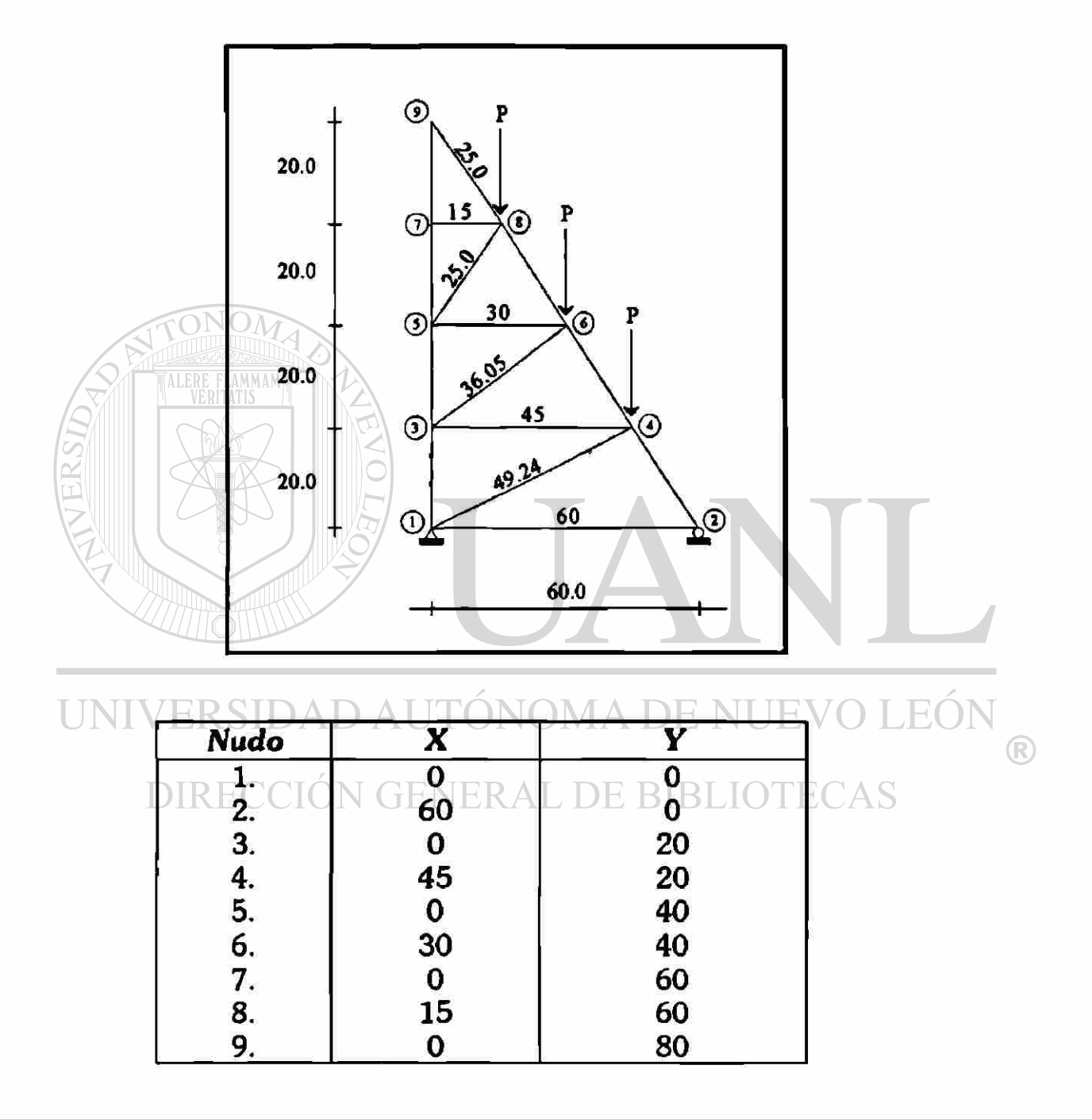

#### **CAPITULO V**

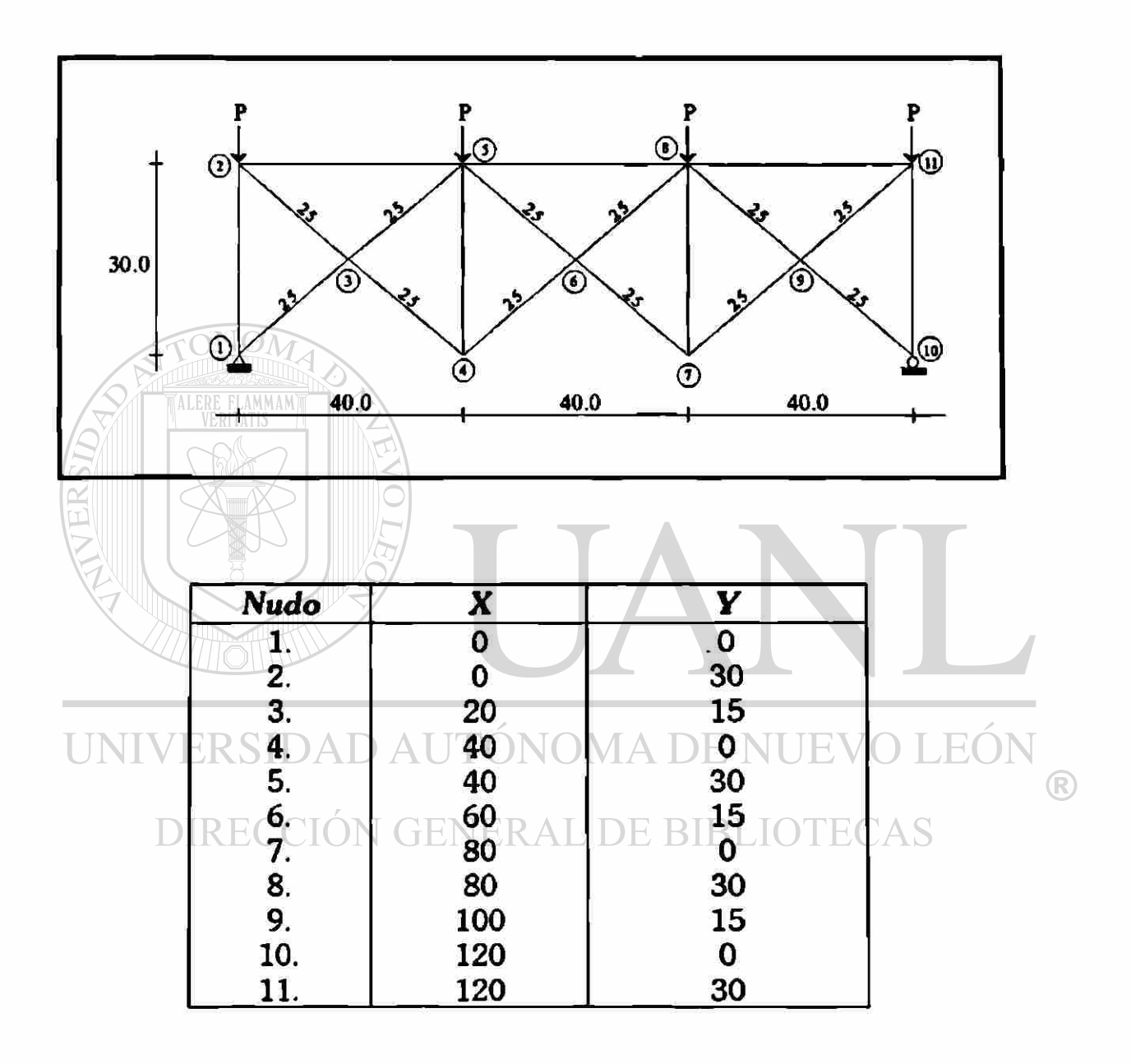

₹

 $\ddot{\phantom{0}}$ 

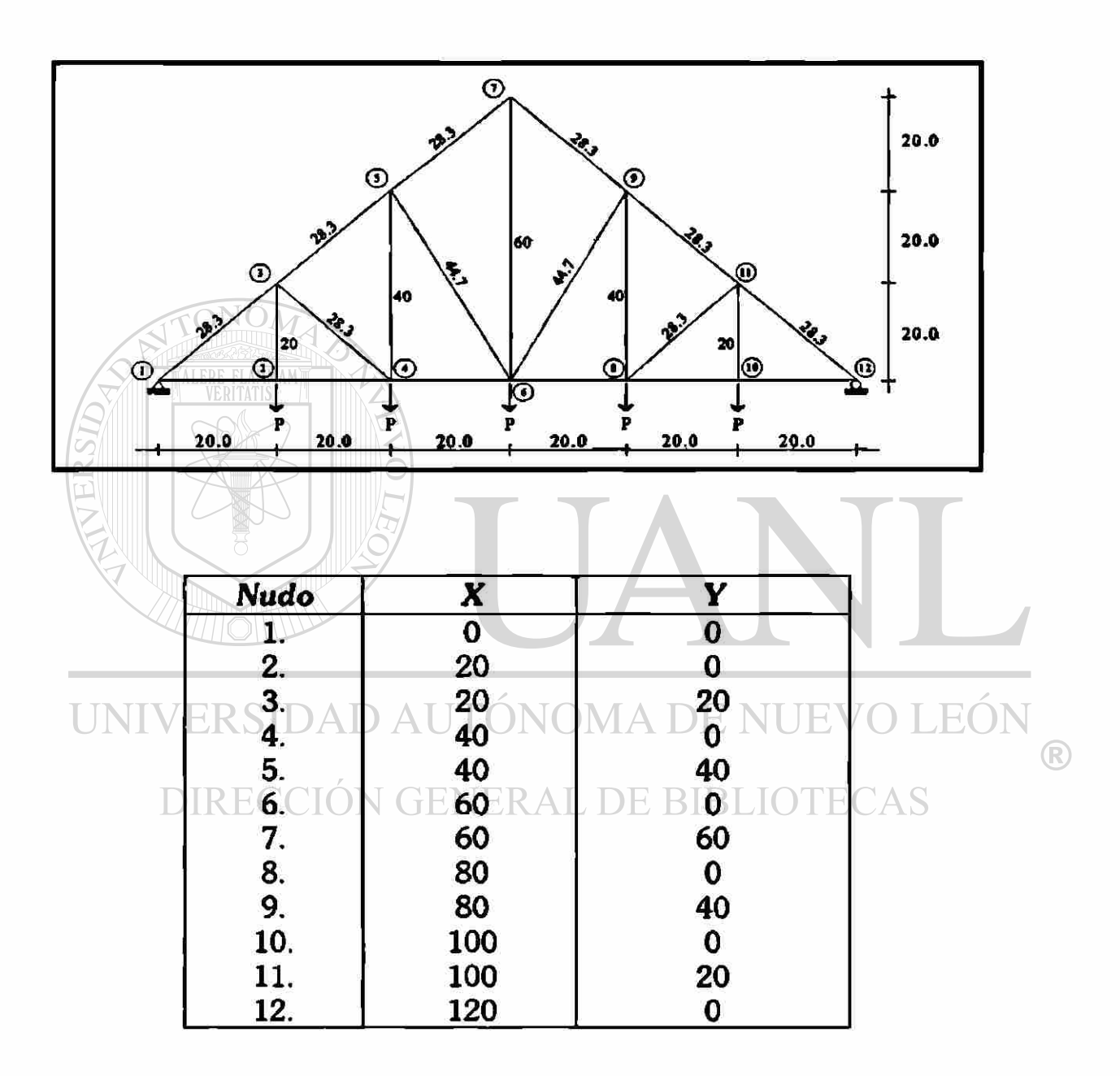

#### **V.7. Comparativa de resultados usando los modelos.**

Se tomó cada una de las armaduras, cada una de ellas esta habilitada con cuatro strain gages, los cuales están indicados en cada figura, cada armadura fue cargada con una **P**=200 grs. en donde se indica, con excepción de la armadura 3 cuya **P -** 840 grs., se tomó la lectura ñnal *LF;* en la tabla aparece la diferencia entre las dos lecturas anteriores, con esta diferencia se calcula la carga axial presentada en ese elemento y se compara con la carga axial teórica.

Para poder obtener la carga axial, se obtiene la diferencia de las lecturas, esa diferencia es x10<sup>6</sup> mm/mm. Se multiplica por el módulo de elasticidad y por el área

# UNIVERSÍDAD AUTÓNOMA<sup>=0.6cm<sup>2</sup>NUEVO LEÓN</sup> Ejemplo : DIRECCIÓN GENERAL DE BIBLIOTECAS

Diferencia: 85

 $P = (6000kg/cm^2)(85x10^{-6})(0.6cm^2)$ *P = 0.306kg.* 

## *Armadura 1*

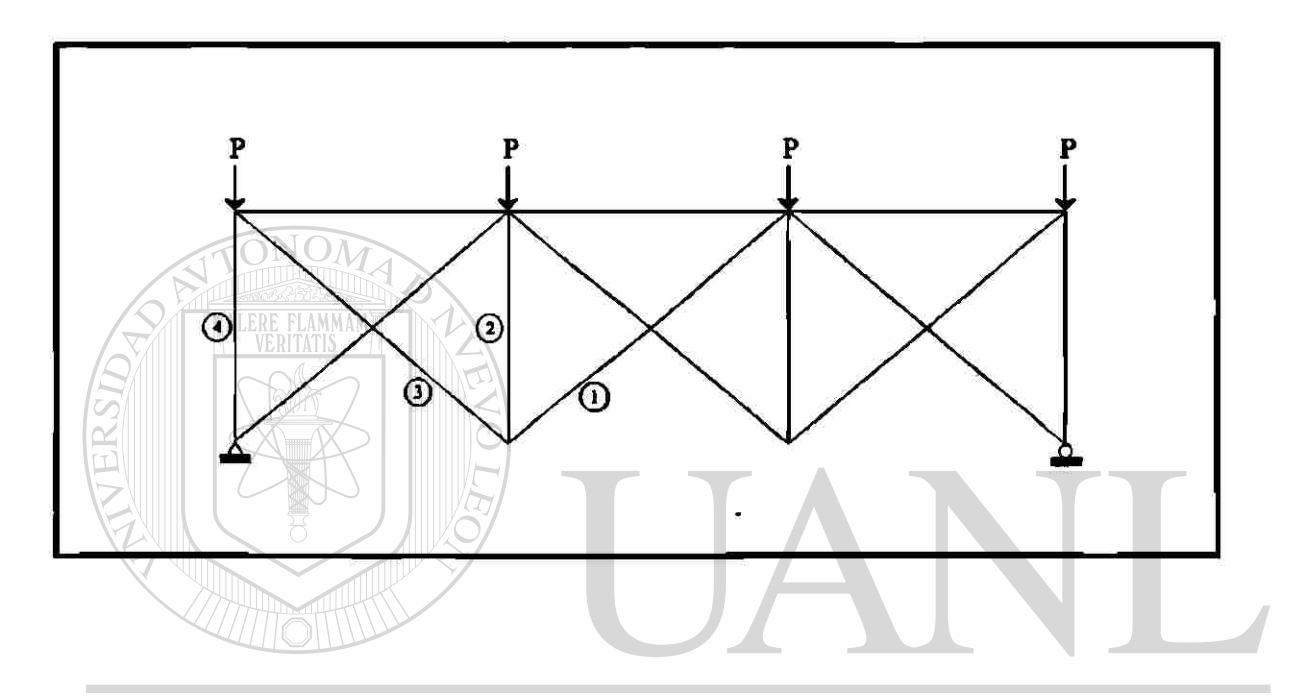

UNIVERSIDAD AUTÓNOMA DE NUEVO LEÓN  $\bigcirc$ 

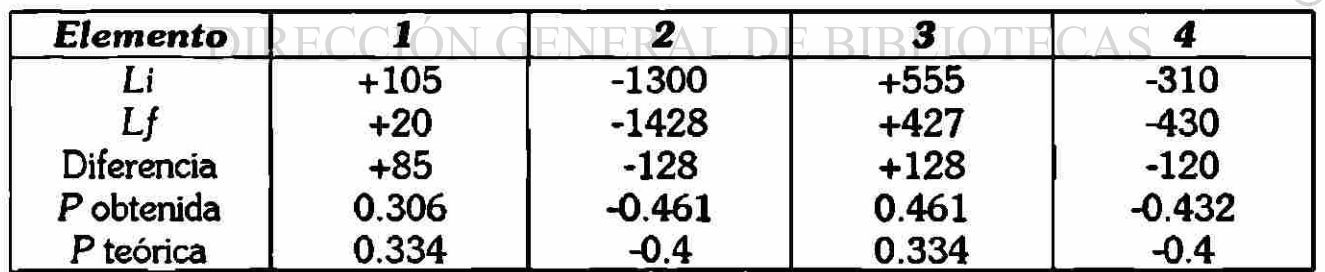

## **CAPITULO V**

#### *Armadura 2*

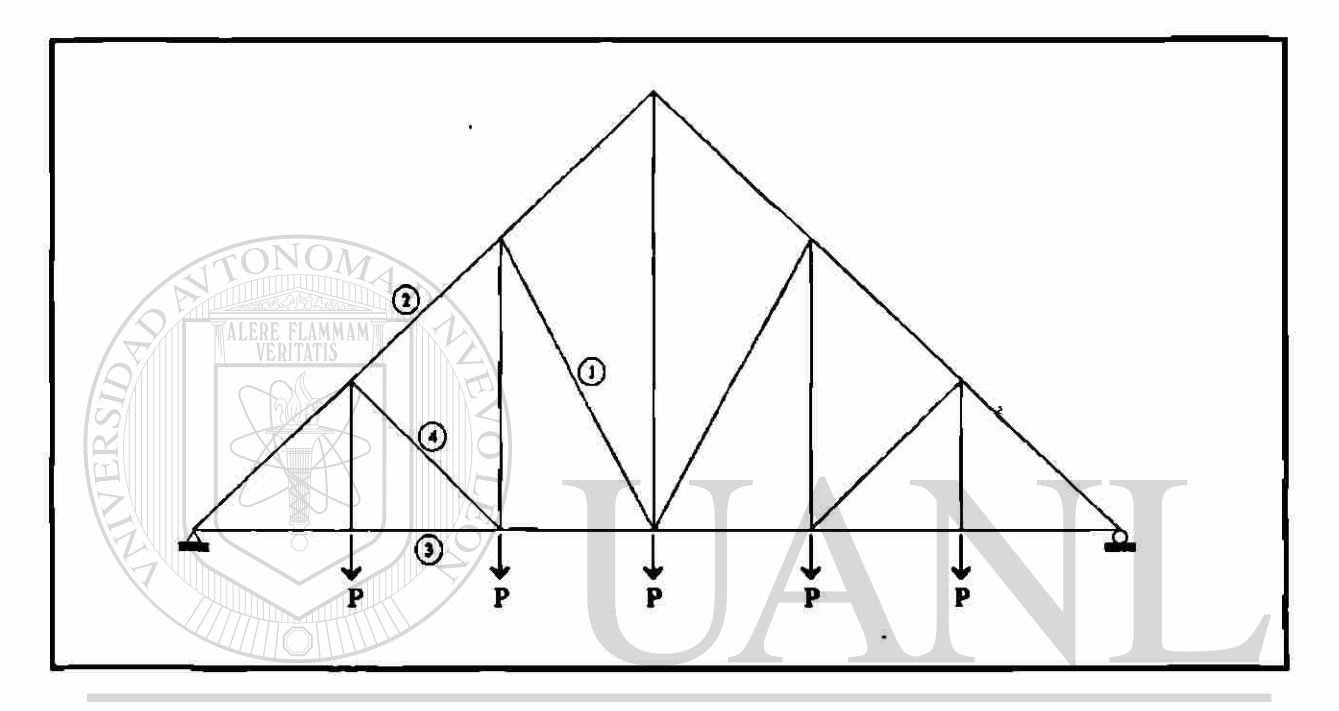

UNIVERSIDAD AUTÓNOMA DE NUEVO LEÓN  $\circledR$ DIRECCIÓN GENERAL DE BIBLIOTECAS

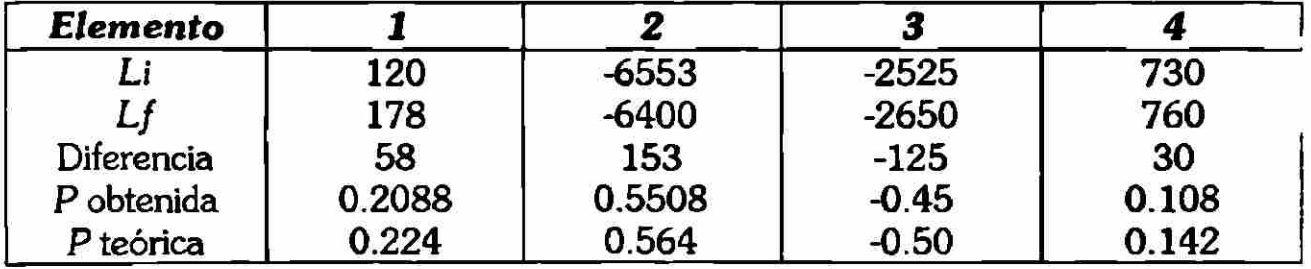

## *Armadura 3*

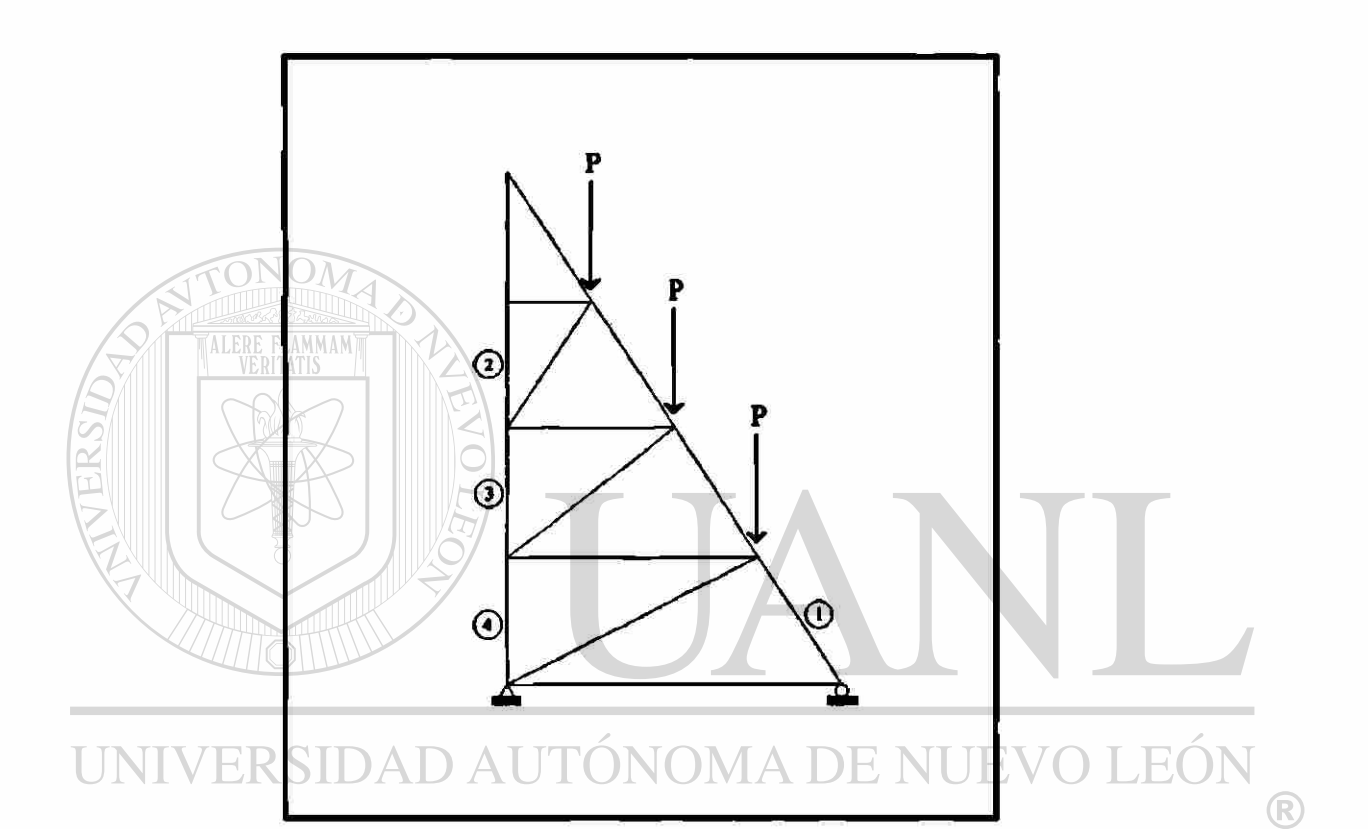

DIRECCIÓN GENERAL DE BIBLIOTECAS

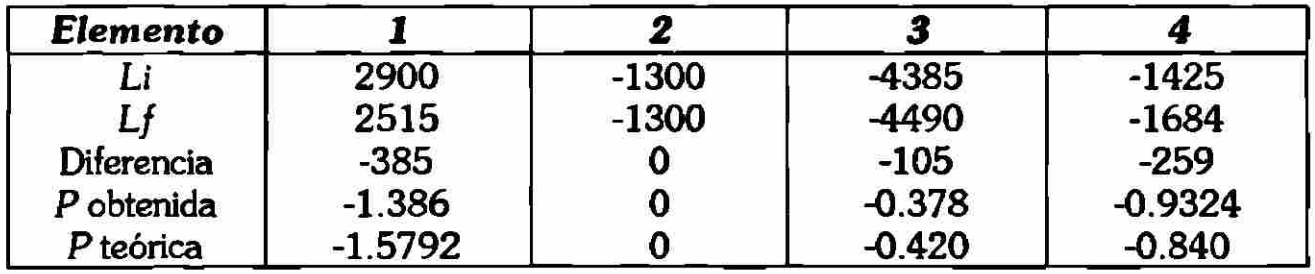

E

## **CAPITULO V**

#### Armadura 4

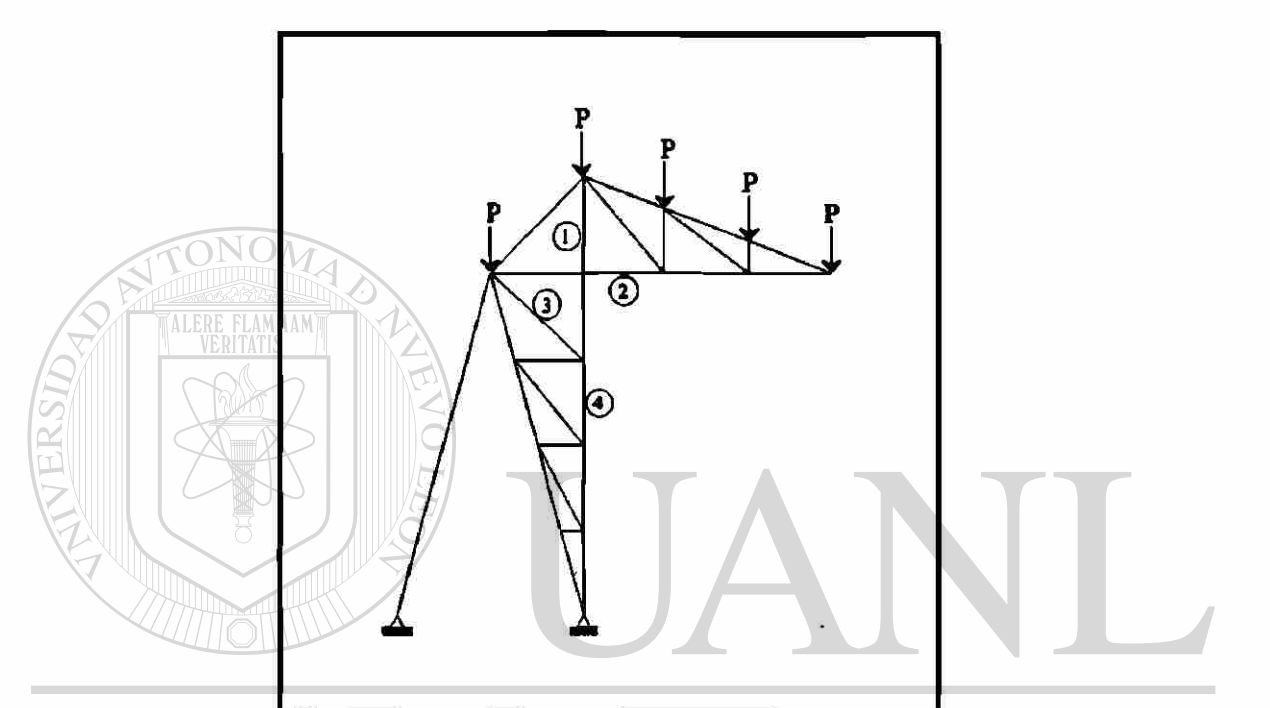

NUEVO LEÓN UNIVERSIDAD AU  $\triangle$ DE YN G YМ  $\circledR$ 

# DIRECCIÓN GENERAL DE BIBLIOTECAS

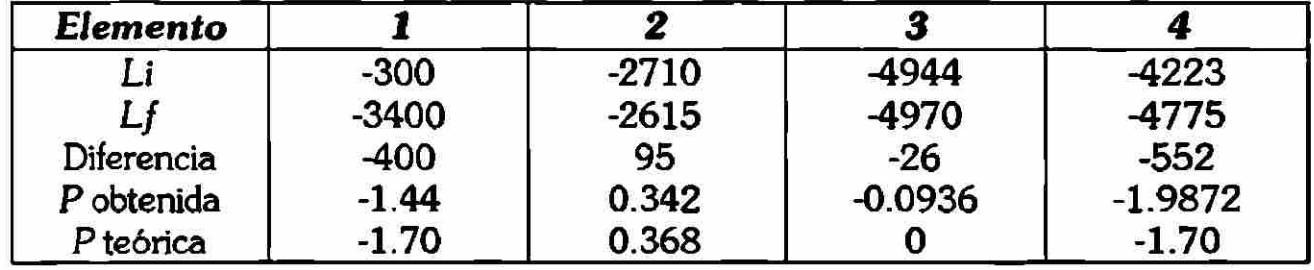

#### $\overline{\phantom{a}}$ MODELOS DE ARMADURAS PLANAS

## *Armadura 5*

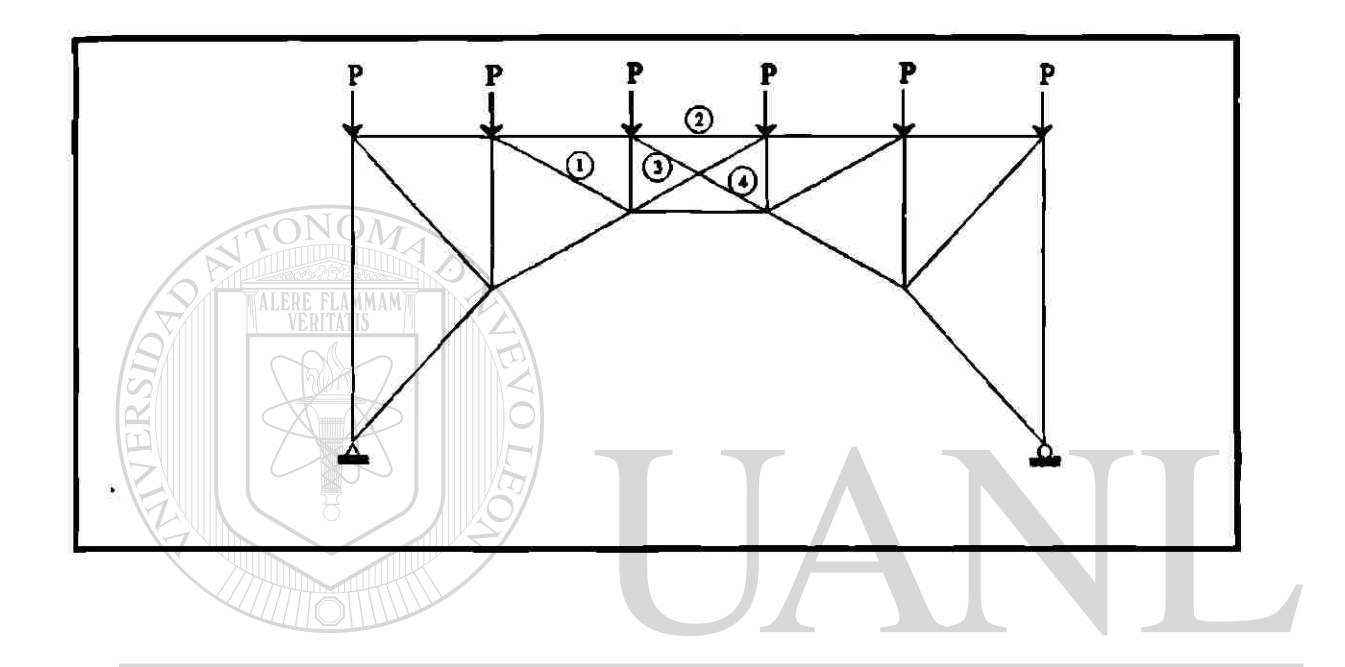

 $\epsilon$ 

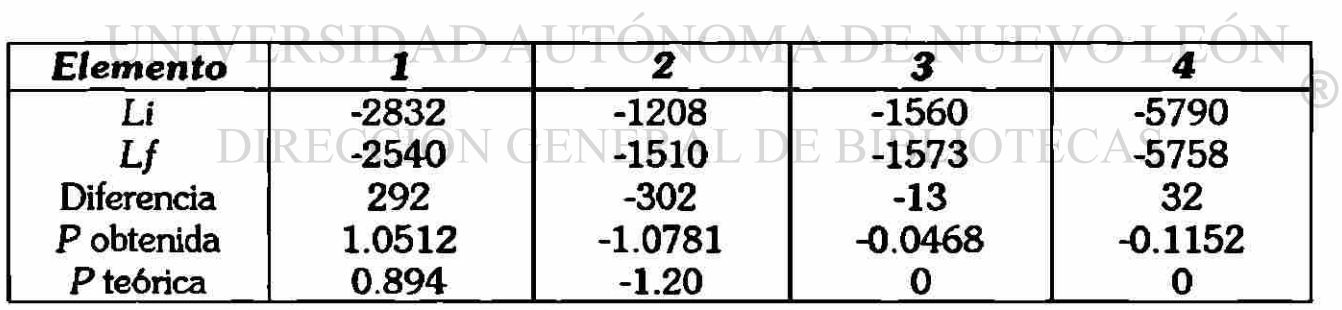

 $\overline{\phantom{a}}$ 

#### **V.8. Conclusiones de armaduras.**

En las mediciones se han encontrado diferencias con respecto a las cargas teóricas de80 grm., según se dijo con anterioridad, en el cuerpo de la tesis, al implementar un modelo, existen errores en la medición por diversos factores, los que se han podido apreciar aquí son los siguientes:

- El módulo de elasticidad a etapas muy bajas de carga no se comporta idealmente como una finea, sino que a cada incremento presenta diferencias en variación esto lo hemos observado en diversos materiales tales como el acero, aluminio, latón y acrílico, siendo este último el que menos variaciones nos reportó. Al momento de haber variaciones en el módulo, para cargas muy bajas, la precisión se ve altamente afectada.
- En el modelo se procuró evitar las fricciones, pero como es natural no se pueden eliminar totalmente, por lo que aparece su influencia en las lecturas, tomando en cuenta además que al aplicar cargas muy pequeñas en algunos casos no son vencidas las fuerzas de fricción por las aplicadas. BIBLIOTECAS
- Existen algunos elementos en las armaduras específicamente esforzados, éstos han cedido a la solicitación y el strain gages nos reporta la deformación por compresión más la deformación por pandeo del elemento, esta lectura generalmente nos da errónea en el modelo, se sugiere mostrar ese elemento o darle mas capacidad de carga.
- La temperatura ambiente a la cual se realiza el ensaye afecta significativamente en las lecturas.
- El rodillo que se utilizó tiene fricción y etapas muy bajas de carga, tiende a comportarse como una articulación.

Estos errores, en la medición hasta cierto punto normales, no han impedido, significativamente, visualizar las cargas presentadas en la armadura y si se pudo lograr el objetivo de ayudar a explicar el comportamiento de las armaduras en el aula o laboratorio.

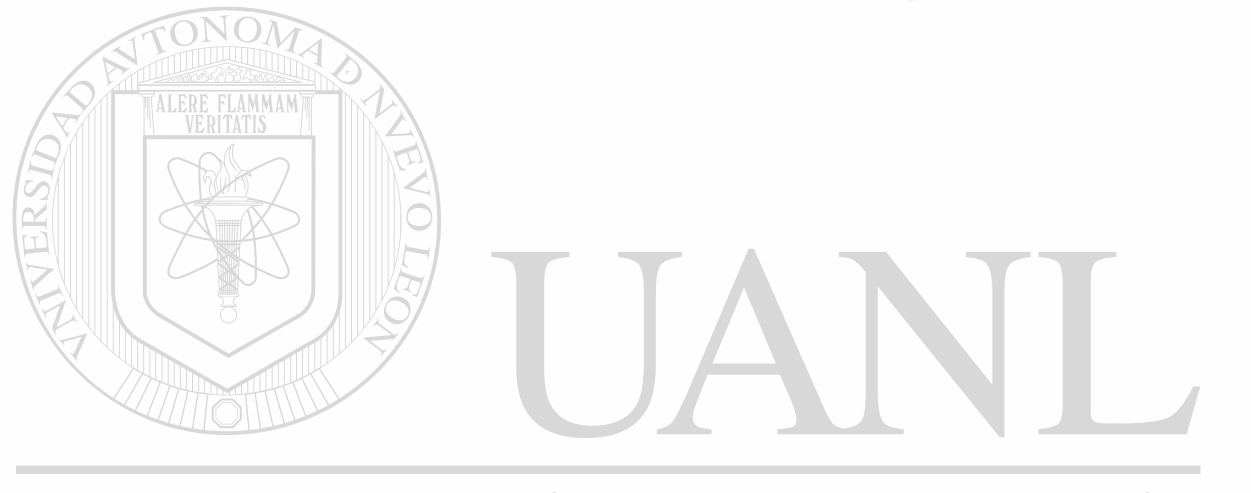

## UNIVERSIDAD AUTÓNOMA DE NUEVO LEÓN  $\bigcirc$ DIRECCIÓN GENERAL DE BIBLIOTECAS

#### VI. MODELO DE COLUMNAS

#### **VI. 1.** *Generalidades*

#### *Longitud efectiva.*

Expresado en términos sencillos, el concepto de longitud efectiva es un método para convertir matemáticamente el problema de evaluar la carga crítica de columnas en estructuras reticulares completas, al de una columna aislada equivalente, doblemente articulada, con extremos no desplazables.

La "carga de pandeo", "carga crítica" o "carga de bifurcación" de Eüler es el valor de referencia con respecto al cual la resistencia de columnas reales se compara mediante la sustitución de una longitud equivalente o "longitud efectiva" en lugar de la longitud real de la columna.

Cada columna individual se diseña con una ecuación de interacción deducida para columnas aisladas, en la que se incluye el factor de longitud efectiva K que le corresponde por ser parte de una estructura continua, teniendo *en* cuenta las restricciones en sus extremos que le proporcionan los elementos que se conectan a ella.

#### VI.2. *Demostración de formulas de columnas*

#### *VI.2.LHipótesis fundamentales para la deducción:*

- 1. La columna perfectamente recta
- 2. La carga axial será aplicada a través del eje centroidal de la columna.
- 3. Las secciones, planas antes de la deformación, permanecen planas después de la deformación.
- 4. Las deflexiones de la pieza son consecuencia de flexión solamente; es decir, se ignoran las deformaciones por cortante.
- 5. El material sigue la ley de Hooke; es decir, el esfuerzo y las deformaciones unitarias se relacionan linealmente.
- 6. Las deflexiones de la columna son pequeñas. Por lo tanto, la curvatura puede aproximarse por la segunda derivada del desplazamiento lateral.

$$
\varnothing=-\frac{d^2y}{dx^2}=\frac{1}{\rho}
$$

1. El módulo elástico es igual a tensión que a compresión.

#### *VI.2.2.Deducción de las formulas.*

Los esfuerzos normales producidos por el momento flexionante se llaman esfuerzos por flexión y las relaciones entre estos esfuerzos y el momento flexionante se expresan mediante, la fórmula de la flexión. Para su deducción, se sigue el siguiente procedimiento: las deformaciones elásticas junto con la ley de Hooke determinan la forma de la distribución de esfuerzos, y mediante las condiciones de equilibrio se establece la relación entre los esfuerzos y las cargas.  $\bigcirc$ 

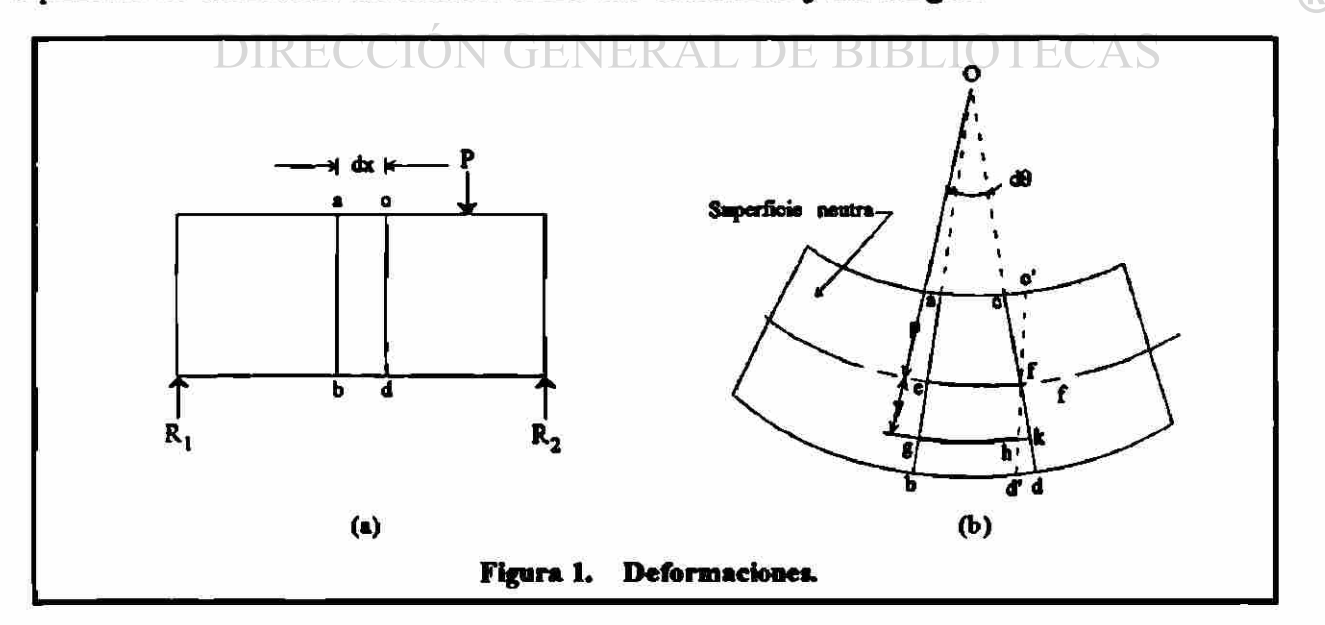

La figura l(a) muestra dos secciones adyacentes *ab* y *cd* separadas una distancia *dx.*  Debido a la flexión producida por la carga P, las secciones *ab y cd* giran una con respecto a la otra un pequeño ángulo  $d\theta$ , como se ve en la figura  $1(b)$ , pero permanecen planas y sin distorsión de acuerdo con la hipótesis 3 de la sección anterior.

La fibra *ac* de la parte superior se acorta y la fibra *bd* se alarga. En algún punto entre ellas existe una fibra, tal como *ef ,* cuya longitud no varía. Trazando la línea *c'd'* por /, paralela a *ab,* se observa que la fibra bd se ha alargado la longitud *d'd* y está sometida a tensión.

El plano que contiene todas las fibras como la *ef* se llama superficie neutra, ya que tales fibras no varían de longitud y, por tanto, no están sujetas a esfuerzo alguno. En seguida veremos que la superficie neutra pasa por los centros de gravedad de las secciones transversales de la viga.

Consideremos ahora la deformación de una fibra cualquiera *gh* situada a una distancia y de la superficie neutra. Su alargamiento *hk* es el arco de circunferencia de radio y y ángulo *d\$* y viene dado por:

$$
\delta = hk = y \, d\theta \qquad (1)
$$

La deformación se obtiene dividiendo el alargamiento entre la longitud inicial *ef* de la fibra:

$$
\varepsilon = \frac{\delta}{L} = \frac{y \, d\theta}{ef} \tag{2}
$$

Llamando *p* al radio de curvatura de la superficie neutra, la longitud *ef* es igual a *p dd*, por lo que la deformación unitaria vale

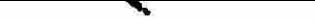

#### **MODELO DE COLUMNAS**

$$
\varepsilon = \frac{yd \theta}{\rho d \theta} = \frac{y}{\rho} \tag{3}
$$

Suponiendo que el material es homogéneo y obedece a la ley de Hooke, hipótesis 5, el esfuerzo en la fibra gh viene dado por:

$$
\sigma = E\varepsilon = \left(\frac{E}{\rho}\right) y \tag{4}
$$

Esta expresión indica que el esfuerzo en cualquier fibra es directamente proporcional a su distancia y a la superficie neutra, ya que se ha supuesto que el módulo elástico es igual a tensión que a compresión, hipótesis 7, y el radio de curvatura *p* de la superfìcie neutra es independiente de la ordenada y de la fibra. Ahora bien, los esfuerzos no deben sobrepasar el limite de proporcionalidad, pues en caso contrarío dejaría de cumplirse la ley de Hooke en la que se ha basado la determinación de la forma de distribución de los esfuerzos.

Para completar la deducción de la fórmula de la flexión se aplican las condiciones de equilibrio. Las fuerzas exteriores que actúan a un lado de la sección en estudio quedan equilibradas por la fuerza cortante y el momento flexionante resistentes. Para que se produzca este equilibrio, un elemento diferencial cualquiera de la sección de exploración está sometido a las fuerzas que indica la figura 2. La intersección de la superficie neutra con la sección se Dama eje neutro, abreviadamente E.N.

Para satisfacer la condición de que las fuerzas exteriores no tengan componente según el eje X, hipótesis 5, se tiene

$$
\begin{bmatrix} \Sigma X = 0 \end{bmatrix} \quad \int \sigma_x dA = 0
$$

en donde  $\sigma_x$  equivale a  $\sigma$  de la (4). Sustituyendo  $\sigma_x$  por su valor  $Ey / \rho$  y resulta,

$$
\frac{E}{\rho}\int y\,dA=0
$$

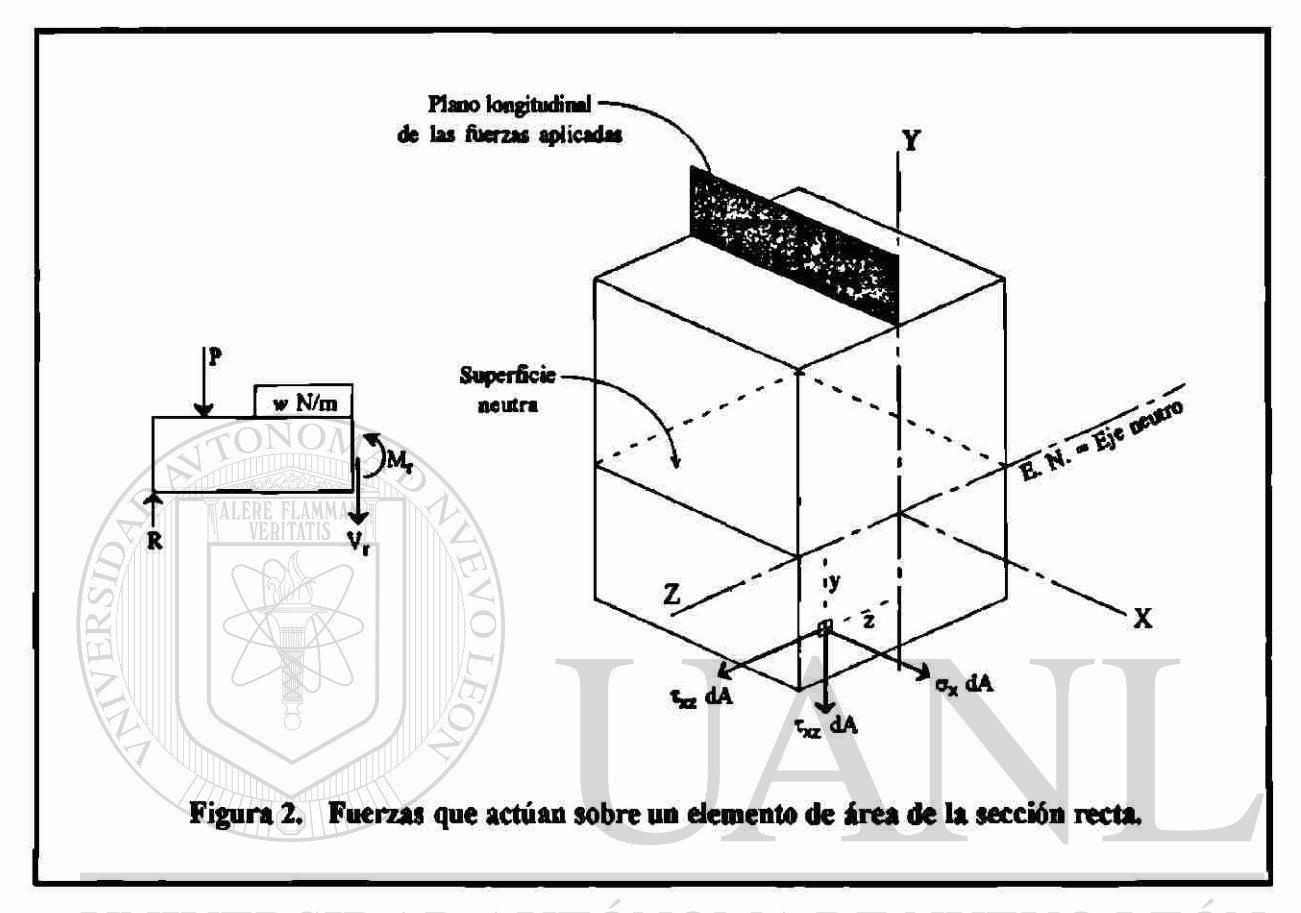

#### UNIVERSIDAD AUTONOMA DE NI 1 E JE.

Los términos £ y p, constantes, se han sacado fuera del signo integral. Como y *dA*  es el momento elástico del área diferencia *dA* respecto de E.N., la integral *íydA* es el momento estático total del área. Por tanto,

$$
\frac{E}{\rho}A\overline{y}=0
$$

Sin embargo, como solamente *y* en esta expresión puede ser nulo, se deduce que la distancia a E.N.L, eje de referencia, del centro de gravedad de la sección recta debe ser cero, es decir, que la línea neutra pasa por el centroide del área de la sección transversal.

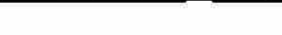

#### **MODELO DE COLUMNAS**

—

La condición  $\Sigma Y = 0$  conduce a que da  $V=Vr$  conduce a la fórmula del esfuerzo cortante. De momento, se hace observar solamente que la fuerza cortante resistente *Vr* es la suma de todas las fuerzas cortantes *r^dA*, es decir *V<sup>r</sup>* = J *r^dA.* 

La condición  $\Sigma Z = 0$  conduce a que  $\int T_m dA = 0$ . Puesto que las fuerzas exteriores no tienen según el eje Z, en el sistema de fuerzas cortantes *TadA* está en equilibrio.

Consideremos ahora la condición  $\Sigma M_y = 0$ . Las fuerzas exteriores no producen momento con respecto al eje Y, ni tampoco las fuerzas cortantes interiores. Por tanto,  $\left[\sum My = 0\right]$   $\int z(\sigma_x dA) = 0$ 

Sustituyendo  $\sigma_x$  por *Ey* /  $\rho$ , resulta,

$$
\frac{E}{\rho}\int xy\,dA=0
$$

La integral  $\int zy dA$  es el producto de inercia  $P_{\nu}$ , que es nulo solamente si Y y Z son **A DE NUEVO** ejes de simetría o ejes principales de la sección. JEOI  $\bigcirc$ 

#### **DIRECCIÓN GENERAL DE BIBLIOTECAS**

La última condición de equilibrio  $\Sigma M_x = 0$  requiere que el momento flexionante sea equilibrado por el momento resistente, es decir,  $M = M_r$ . El momento resistente con respecto a E.N. de un elemento cualquiera es  $y(\sigma_x dA)$  y, por tanto,

$$
M = \int y(\sigma_x dA)
$$

Sustituyendo *ax* por *Eyf p,* resulta

$$
M=\frac{E}{e}\int y^2 dA
$$

Puesto que *\y<sup>z</sup>A* es el momento de inercia / del área con respecto al eje de referencia, que en este caso es E.N., que pasa por el centro de gravedad, se obtiene finalmente,

$$
M = \frac{EI}{\rho} \tag{5}
$$

La forma más común de escribir la ecuación (5) es

$$
\frac{1}{\rho} = \frac{M}{EI} \tag{6}
$$

que se utiliza como base para hallar la deformación de las vigas. Puesto que la curvatura es el reciproco del radio de curvatura, la ecuación (6) indica que la curvatura es directamente proporcional al momento flexionante.

$$
y \text{ como } y \text{ como } y \text{ como } y \text{ como } y \text{ como } y \text{ como } y \text{ como } y \text{ o } y \text{ o } y \text
$$

por que las deflexiones de la columna son pequeñas. Entonces, la curvatura puede aproximarse por la segunda derivada del desplazamiento lateral.

UNIVERSIDAD AUTÓNOMA DE NUEVO LEÓN  $\rho \approx \frac{1}{2} = \frac{M}{2}$  $\bigcirc$  $S$ ustituyendo en  $6$ <sup>CCIÓN</sup> GENERALIDE  $d^2y$ *dx<sup>2</sup>*

Entonces: 
$$
\frac{M}{EI} = \frac{d^2 y}{dx^2}
$$

Multiplicando toda la ecuación por E/, tenemos,

$$
M = EI \frac{d^2 y}{dx^2}
$$
 (8)

derivando la ecuación (8) con respecto *a x* 

#### **MODELO DE COLUMNAS**

$$
\frac{dM}{dx} = \frac{d}{dx} \left( EI \frac{d^2 y}{dx^2} \right)
$$
  

$$
\frac{dM}{dx} = EI \frac{d^3 y}{dx^3}
$$
 (9)

De la siguiente figura se tiene que:

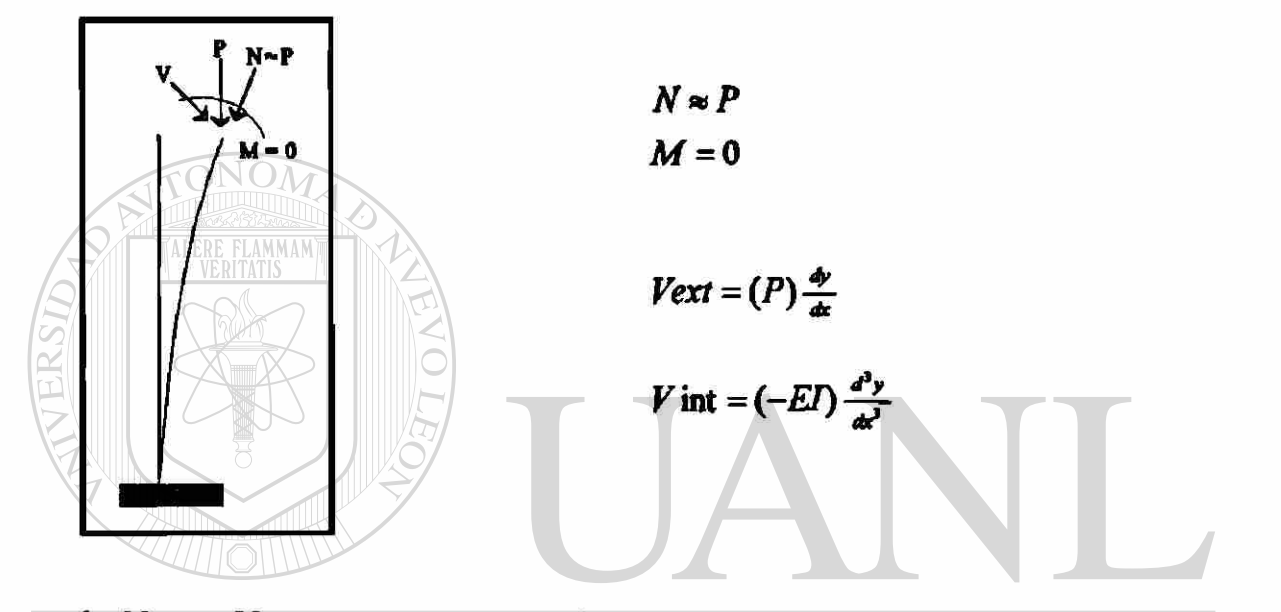

Derivando Vext y Vint con respecto a x, tenemos que:<br>
UNIVERSIDAD AUTONOMA DE NUEVO L<br>  $\frac{d(Var)}{d(Var)} = \frac{d}{dx}(P\frac{dy}{dx}) = P\frac{d^2y}{dx^2}$  y<br>
DIRECCIÓN CENERAL DE BIBLIOTECAS LEÓI ®  $\frac{d(V \text{ int})}{dx} = \frac{d}{dx} \left( -EI \frac{d^3y}{dx^3} \right) = -EI \frac{d^4y}{dx^4}$ 

 $y$  como  $Vext = Vint$  tenemos:

$$
P\frac{d^2y}{dx^2} = -EI\frac{d^4y}{dx^4}
$$

Sumando  $EI \frac{d^4y}{dx^4}$ a la ecuación.

$$
EI\frac{d^4y}{dx^4} + P\frac{d^2y}{dx^4} = 0
$$

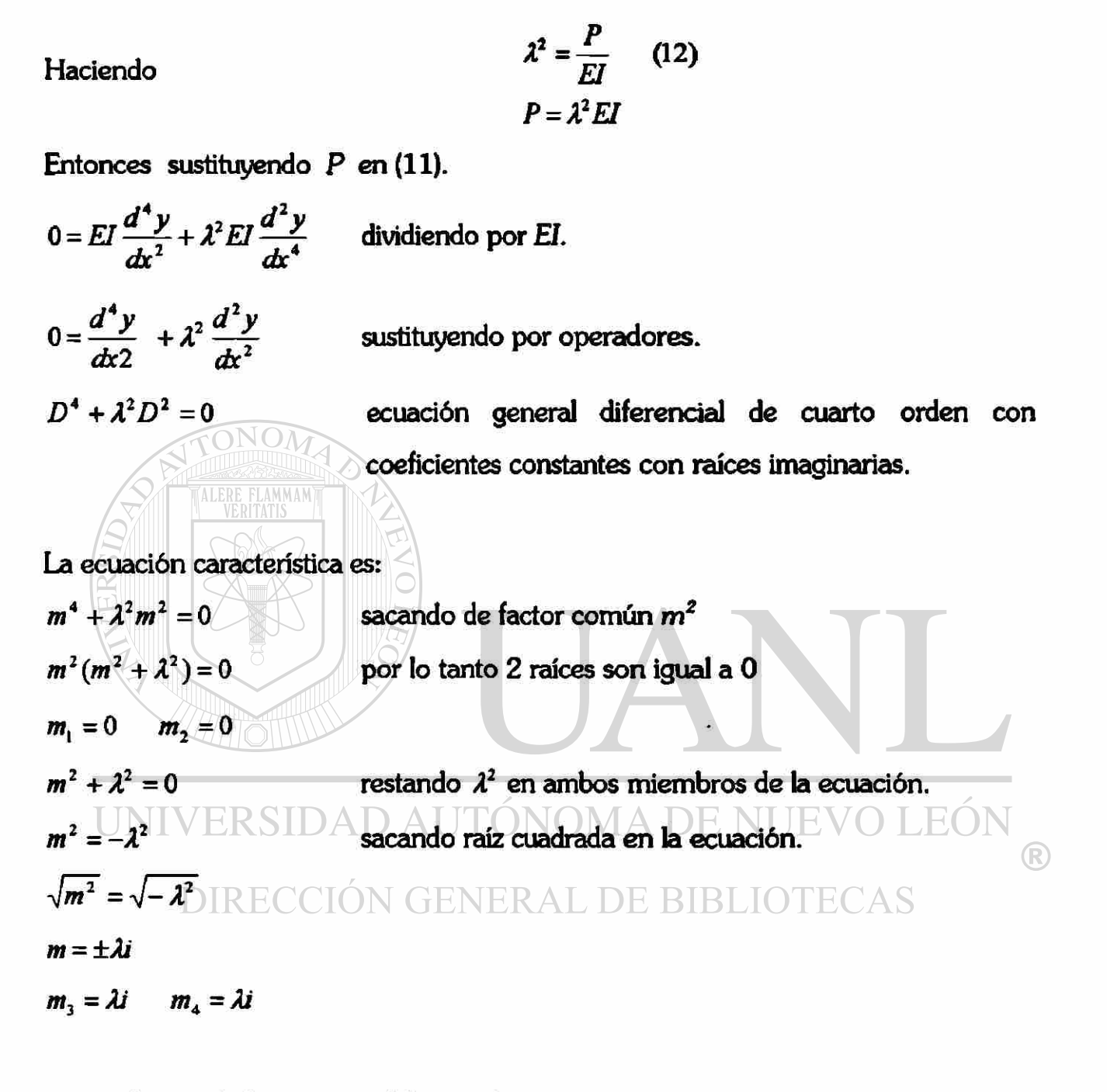

La solución de la ecuación diferencial es:

 $y = A + Bx + C$  sen  $\lambda x + D \cos \lambda x(a)$ 

con 4 constantes de integración, A,BiC y D; y cuatro condiciones de frontera: dos en cada extremos de la columna.

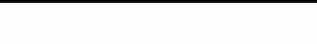

#### **MODELO DE COLUMNAS**

A continuación se deducirán las formulas de las cargas críticas en los siguientes casos:

- Caso *I Columna de Eüler-Doblemente articulada con extremos no desplazables.*
- *Caso II Columna doblemente empotrada con extremos no desplazables.*
- Caso *III Columna empotrada en un extremo* y *articulada en el otro.*

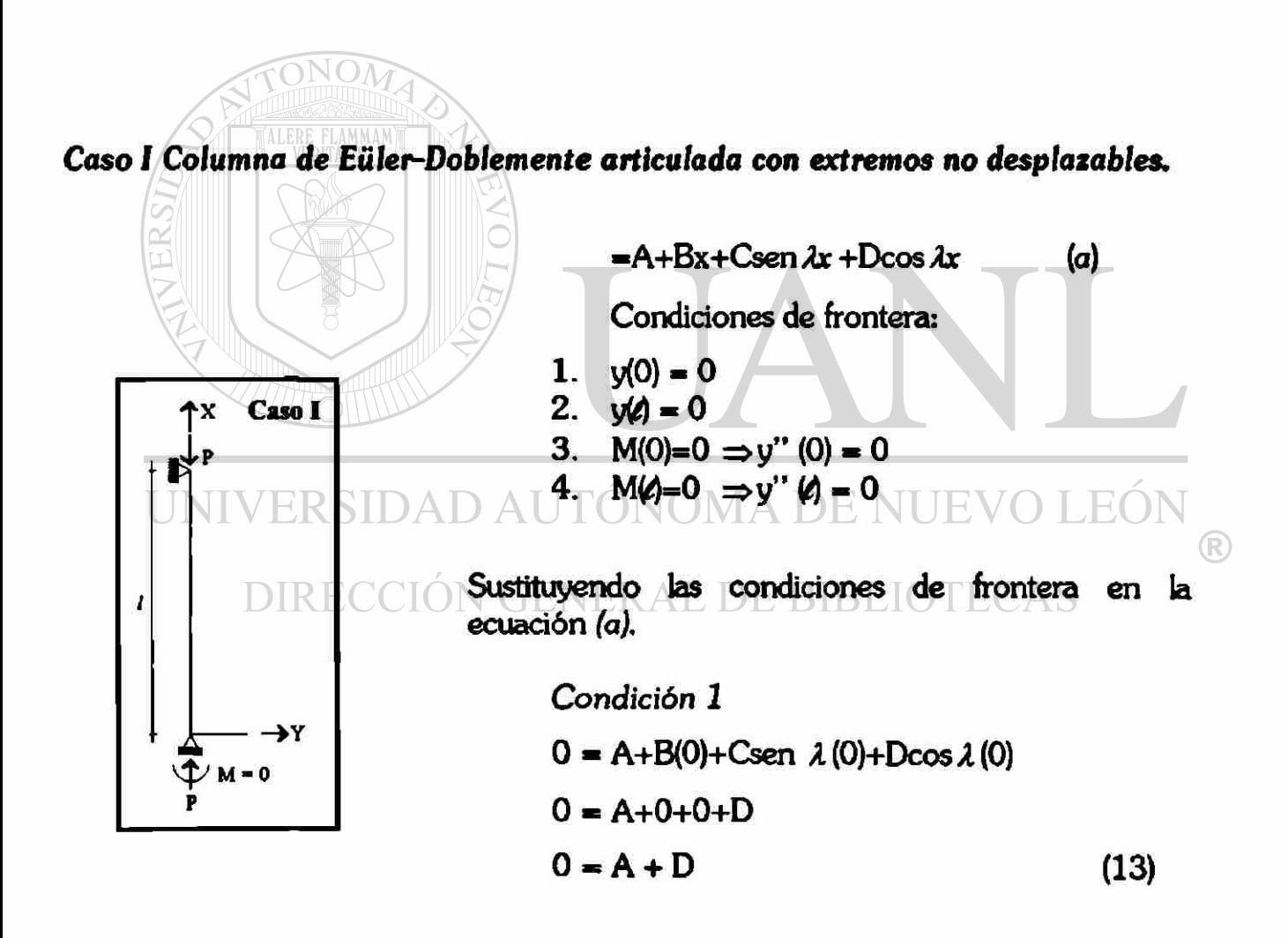

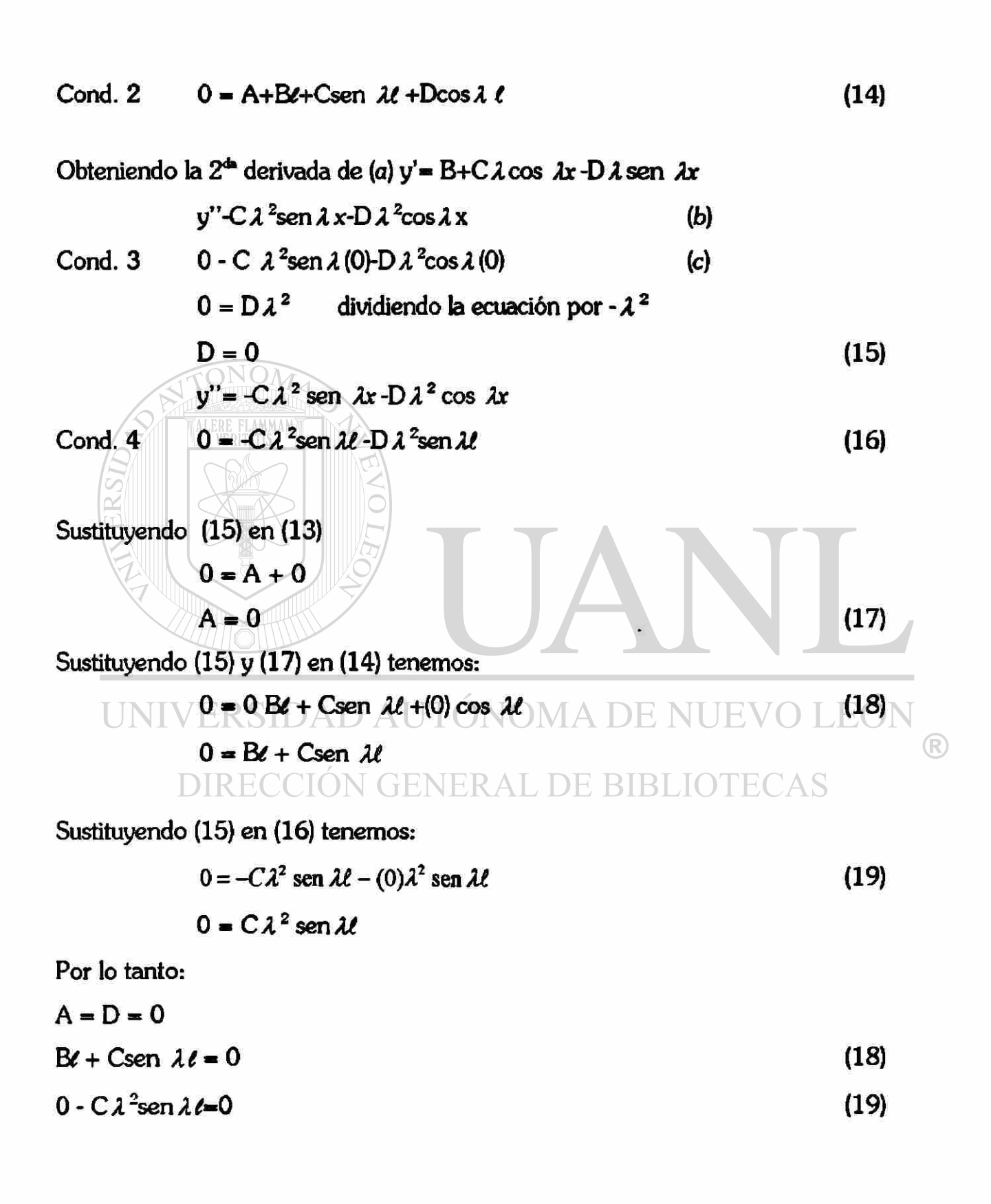

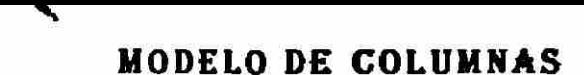

Expresado en forma matricial:

$$
\begin{bmatrix} \ell & \text{sen } \lambda \ell \\ 0 & \lambda^2 \text{ sen } \lambda \ell \end{bmatrix} \begin{bmatrix} B \\ C \end{bmatrix} = \begin{bmatrix} 0 \\ 0 \end{bmatrix}
$$

$$
\Delta = \begin{vmatrix} \ell & \text{sen } \lambda \ell \\ 0 & \lambda^2 \text{ sen } \lambda \ell \end{vmatrix} = 0
$$

Desarrollando el determinante.

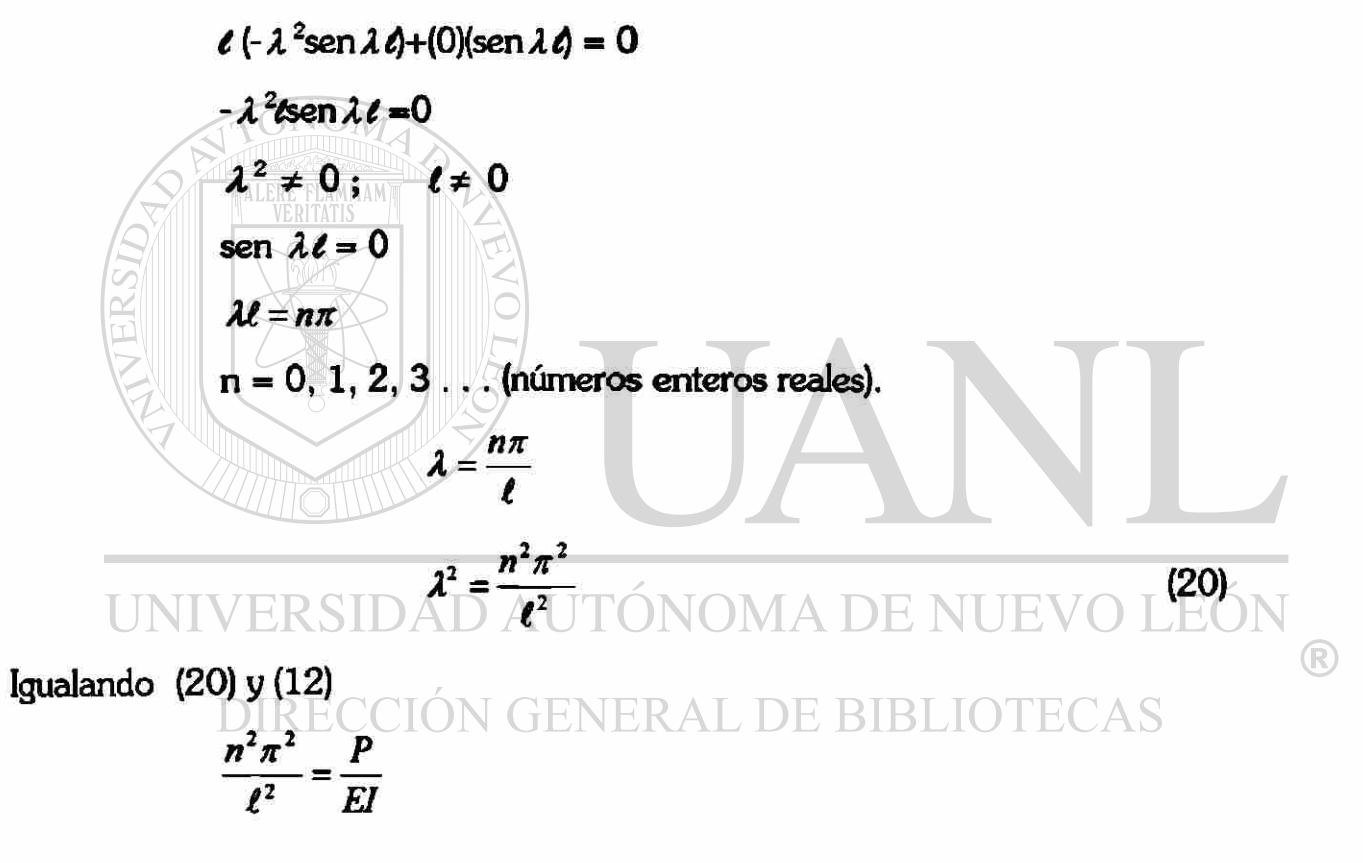

$$
P = \frac{n^2 \pi^2 EI}{\ell^2}
$$
 n = 1 por cortar solo una vez el eje X.

Por lo tanto,

$$
P = \frac{\pi^2 EI}{\ell^2}
$$
 (d)

#### **Caso II** Columna doblemente empotrada con extremos no desplazables.

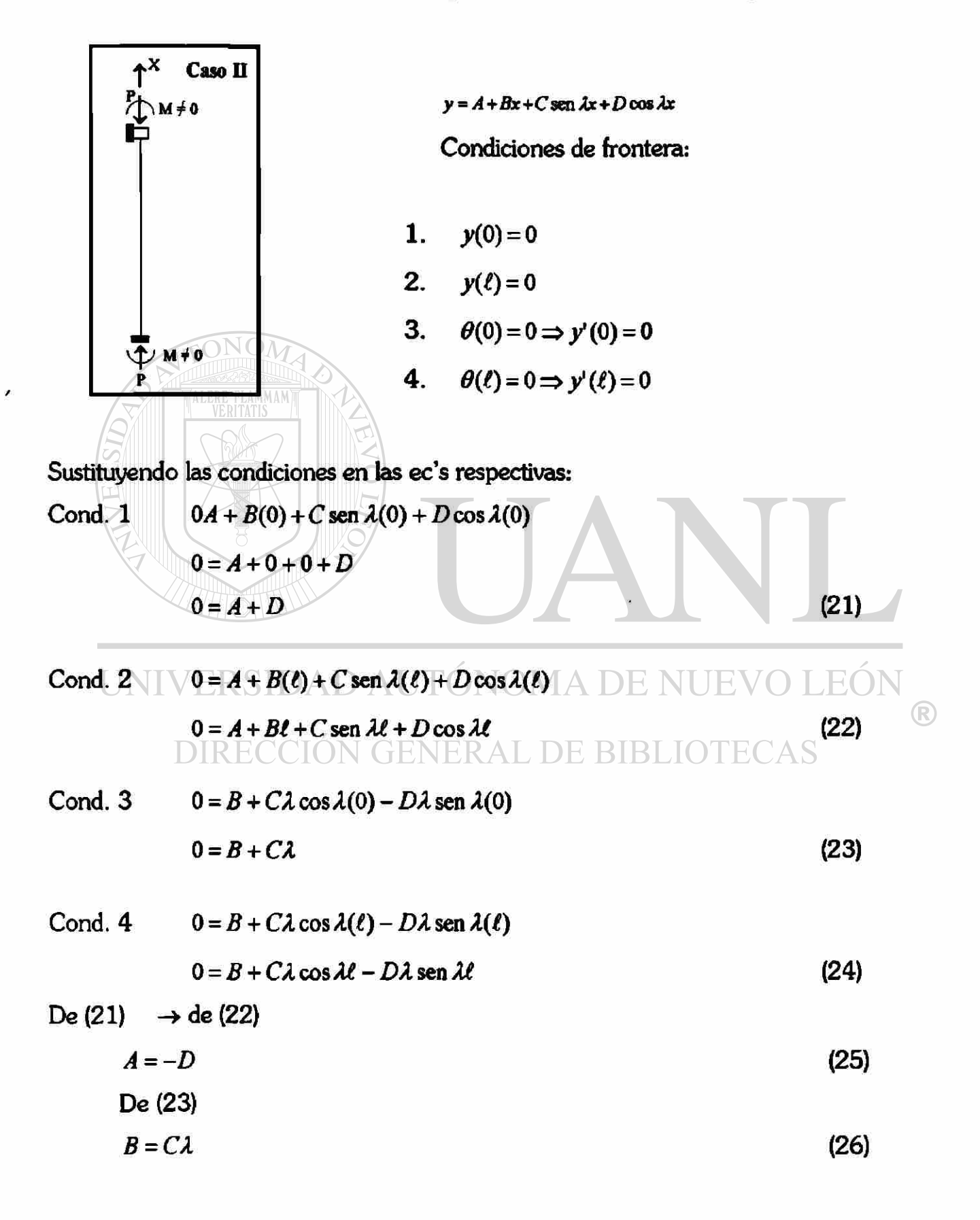

Sustituyendo (25) y (26) en (22)  
\n
$$
0 = -D - C\lambda \ell + C \operatorname{sen} \lambda \ell + D \cos \lambda \ell
$$
\nSimplification  
\n
$$
0 = C(\operatorname{sen} \lambda \ell - \lambda \ell)D(\cos \lambda \ell - 1)
$$
\n(27)  
\nSustituyendo (26) en (24)  
\n
$$
0 = -C\lambda + C\lambda \cos \lambda \ell - D\lambda \operatorname{sen} \lambda \ell
$$
\nSimplification  
\n
$$
0 = C(\lambda \cos \lambda \ell - 1) - D(\lambda \operatorname{sen} \lambda \ell)
$$
\nSacando de factor común  $\lambda$ , termos que:  
\n
$$
0 = \lambda [C(\cos \lambda \ell - 1) - D(\operatorname{sen} \lambda \ell)]
$$
\nDividiendo por  $\lambda$   
\n
$$
0 = C(\cos \lambda \ell - 1) + D(-\operatorname{sen} \lambda \ell)
$$
\n
$$
0 = C(\cos \lambda \ell - 1) + D(-\operatorname{sen} \lambda \ell)
$$
\n
$$
0 = C(\cos \lambda \ell - 1) - \frac{C}{\cos \lambda \ell + 1} \begin{bmatrix} C \\ C \end{bmatrix} = \begin{bmatrix} 0 \\ 0 \end{bmatrix} \begin{bmatrix} 1 \\ 0 \end{bmatrix} \begin{bmatrix} 1 \\ 0 \end{bmatrix} = 0
$$
\n
$$
DIREC \begin{bmatrix} (\operatorname{sen} \lambda \ell - \lambda \ell) & (\cos \lambda \ell + 1) \\ (\cos \lambda \ell - 1) & (-\operatorname{sen} \lambda \ell) \end{bmatrix} = 0
$$

Desarrollando el determinante:

$$
(\operatorname{sen} \lambda \ell - \lambda \ell)(-\operatorname{sen} \lambda \ell) - (\cos \lambda \ell - 1)^2 = 0
$$
  
- sen<sup>2</sup> \lambda \ell + \lambda \ell sen \lambda \ell - (\cos^2 \lambda \ell - 2 \cos \lambda \ell + 1) = 0

×

252

Simplificando:

$$
-\operatorname{sen}^2 \lambda \ell + \lambda \ell \operatorname{sen} \lambda \ell - \cos^2 \lambda \ell + 2 \cos \lambda \ell - 1 = 0
$$
  
 
$$
-(\operatorname{sen}^2 \lambda \ell + \cos^2 \lambda \ell) + \lambda \ell \operatorname{sen} \lambda \ell + 2 \cos \lambda \ell - 1 = 0
$$

y como sen<sup>2</sup> 
$$
\lambda \ell + \cos^2 \lambda \ell = 1
$$
  
\n $-1 + \lambda \ell \operatorname{sen} \lambda \ell + 2 \cos \lambda \ell - 1 = 0$   
\n $\lambda \ell \operatorname{sen} \lambda \ell + 2 \cos \lambda \ell - 2 = 0$  (29)

Utilizando las identidades trigonométricas:

$$
\frac{\sin \lambda t}{2} = 2 \sin \left(\frac{\lambda t}{2}\right) \cos \left(\frac{\lambda t}{2}\right)
$$
\n
$$
\cos \lambda t = 1 - 2 \sin^2 \left(\frac{\lambda t}{2}\right) \text{obtenemos:}
$$
\n
$$
\lambda t \left[ 2 \sin \left(\frac{\lambda t}{2}\right) \cos \left(\frac{\lambda t}{2}\right) \right] + 2 \left[ 1 - 2 \sin^2 \left(\frac{\lambda t}{2}\right) \right] - 2 = 0
$$
\n
$$
2 \lambda t \text{ sen} \left(\frac{\lambda t}{2}\right) \cos \left(\frac{\lambda t}{2}\right) + 2 - 4 \text{ sen}^2 \left(\frac{\lambda t}{2}\right) - 2 = 0
$$
\n
$$
\text{Dividiendo por } 4 \text{ CCIÓN GENERAL DE BIBLIOTECAS}
$$

$$
\frac{\lambda \ell}{2} \operatorname{sen}\left(\frac{\lambda \ell}{2}\right) \cos\left(\frac{\lambda \ell}{2}\right) - \operatorname{sen}^2\left(\frac{\lambda \ell}{2}\right) = 0
$$

Sacando de factor común  $\text{sen}\left(\frac{\lambda \ell}{2}\right)$ 

$$
\left[\operatorname{sen}\left(\frac{\lambda\ell}{2}\right)\right]\frac{\lambda\ell}{2}\operatorname{cos}\left(\frac{\lambda\ell}{2}\right)-\operatorname{sen}\left(\frac{\lambda\ell}{2}\right)\right]=0\tag{30}
$$

Esta ecuación tiene 2 soluciones:

**Solución 1**   $\operatorname{sen}\left(\frac{\lambda \ell}{2}\right) = 0$  $\lambda \ell = 2n\pi$ (31) *n -* 0,1,2, (números enteros reales)  $\lambda \ell = 2(0)\pi = 0$  $\lambda \ell = 2(1)\pi = 2\pi$  $\lambda \ell = 4\pi = 4\pi$  $(31)$ Dividiendo por  $\ell$ *X.= t*  Elevando al cuadrado:

DIRECCIÓN GENERAL DE BIBLIOTECAS Igualando (32) y (12)

*t 2* 

$$
\frac{4n^2\pi^2}{\ell^2} = \frac{\rho}{EI}
$$
  
\n
$$
P = \frac{4n^2\pi^2EI}{\ell^2} \qquad n=1
$$
  
\n
$$
P = \frac{4(1)^2\pi^2}{\ell^2}
$$
  
\n
$$
P = \frac{4\pi^2EI}{\ell^2}
$$
  
\nModo simétrico (e)

 $\circledR$ 

#### Solución 2

$$
\left[\frac{\lambda\ell}{2}\cos\frac{\lambda\ell}{2}-\left(\sin\frac{\lambda\ell}{2}\right)\right]=0
$$
\n(33)

Se hace

$$
\frac{\lambda\ell}{2}=\theta
$$

entonces

 $(34)$  $\theta$  cos  $\theta$  - sen  $\theta$  = 0

Sumando sen $\theta$  en ambos miembros:

 $\theta$  cos  $\theta$  = sen  $\theta$ dividiendo por  $cos\theta$  en ambos miembros  $\theta = \frac{\operatorname{sen}\theta}{\theta}$  $cos\theta$ entonces:  $\theta = \mathfrak{t} \mathfrak{g} \theta$ restando  $\theta$  en ambos miembros UNIVE80-0-0AD AUTÓNOMA DE NUEVO LE35N  $\bigcirc$  $\mu(\theta) = t g \theta - \theta$ <br>DIRECCIÓN GENERAL DE BIBLIOTECAS  $(36)$ 

suponiendo la siguiente gráfica

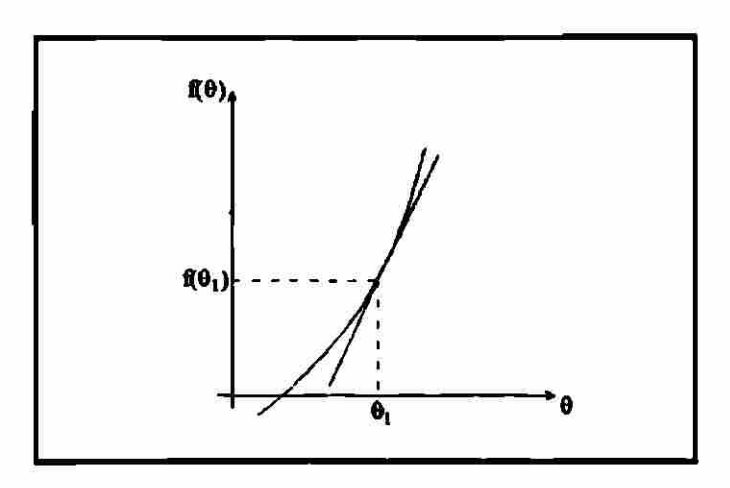

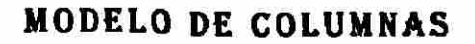

**Entonces** 

$$
m = f'(\theta) = \frac{f(\theta)}{\theta_1 - \theta_2}
$$

↖

multiplicando la ec. por  $(\theta_1 - \theta_2)$ 

 $f'(\theta) \bullet (\theta_1 - \theta_2) = f(\theta)$ 

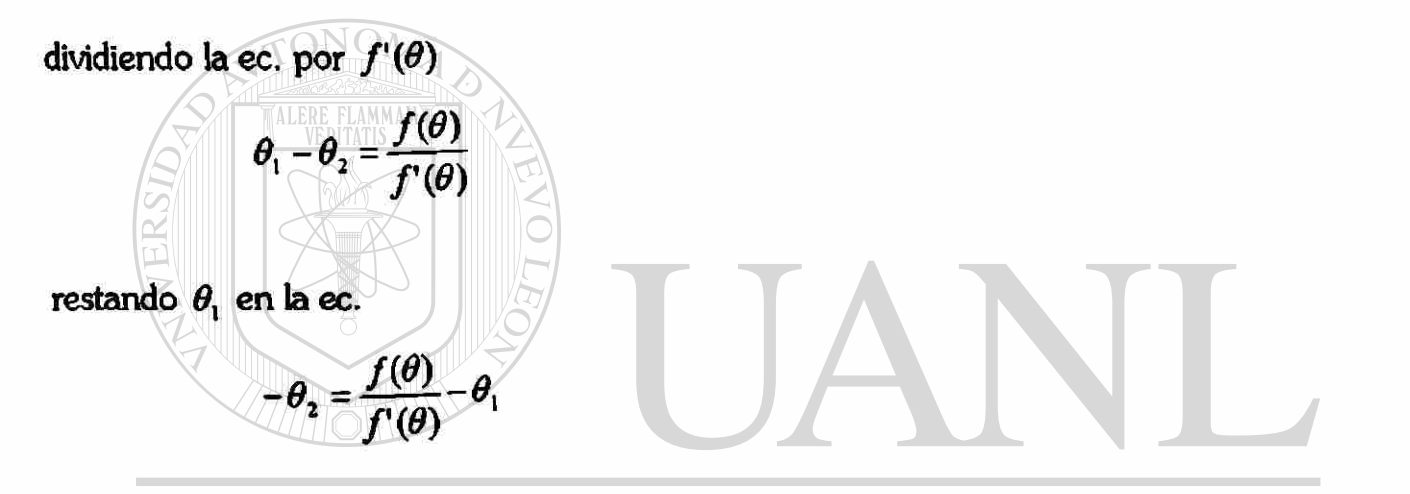

multiplicando la ec. por H D AUTÓNOMA DE NUEVO LEÓN ®  $\begin{array}{c} \textbf{0.7} \\ \textbf{0.8} \\ \textbf{1.9} \\ \textbf{1.9} \\ \textbf{1.$ 

derivando  $f(\theta)$ 

$$
f'(\theta) = \sec^2 \theta - 1
$$

como:

$$
\sec^2 \theta - 1 = \lg^2 \theta
$$

(Ident. trigonométrica)

entonces:

$$
f'(\theta) = \lg^2 \theta
$$

sustituyendo como fórmula general en (36)

$$
\theta_{n+1} = \theta_n - \frac{f(\theta_n)}{f'(\theta_n)}
$$
 método de Newton (38)

Esquematizando.

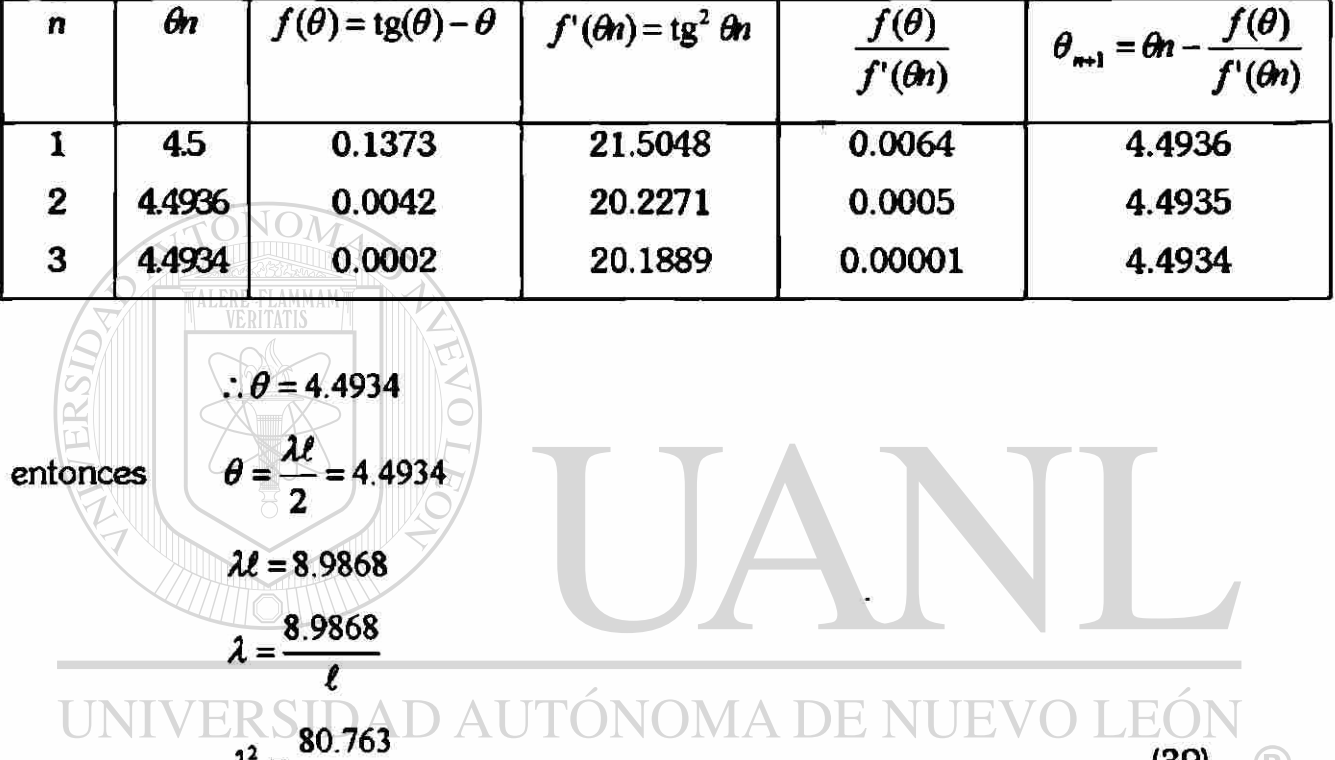

Igualando (39) y 12

$$
\frac{80.763}{\ell^2} = \frac{P}{EI}
$$

$$
P = \frac{80.763}{\ell^2}EI
$$

 $\lambda^2$  =

(f)

(39)

 $\circledR$ 

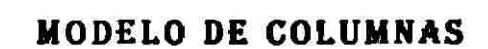

#### **Caso** *III Columna articulada en extremo* **y** *empotrado en el otro.*

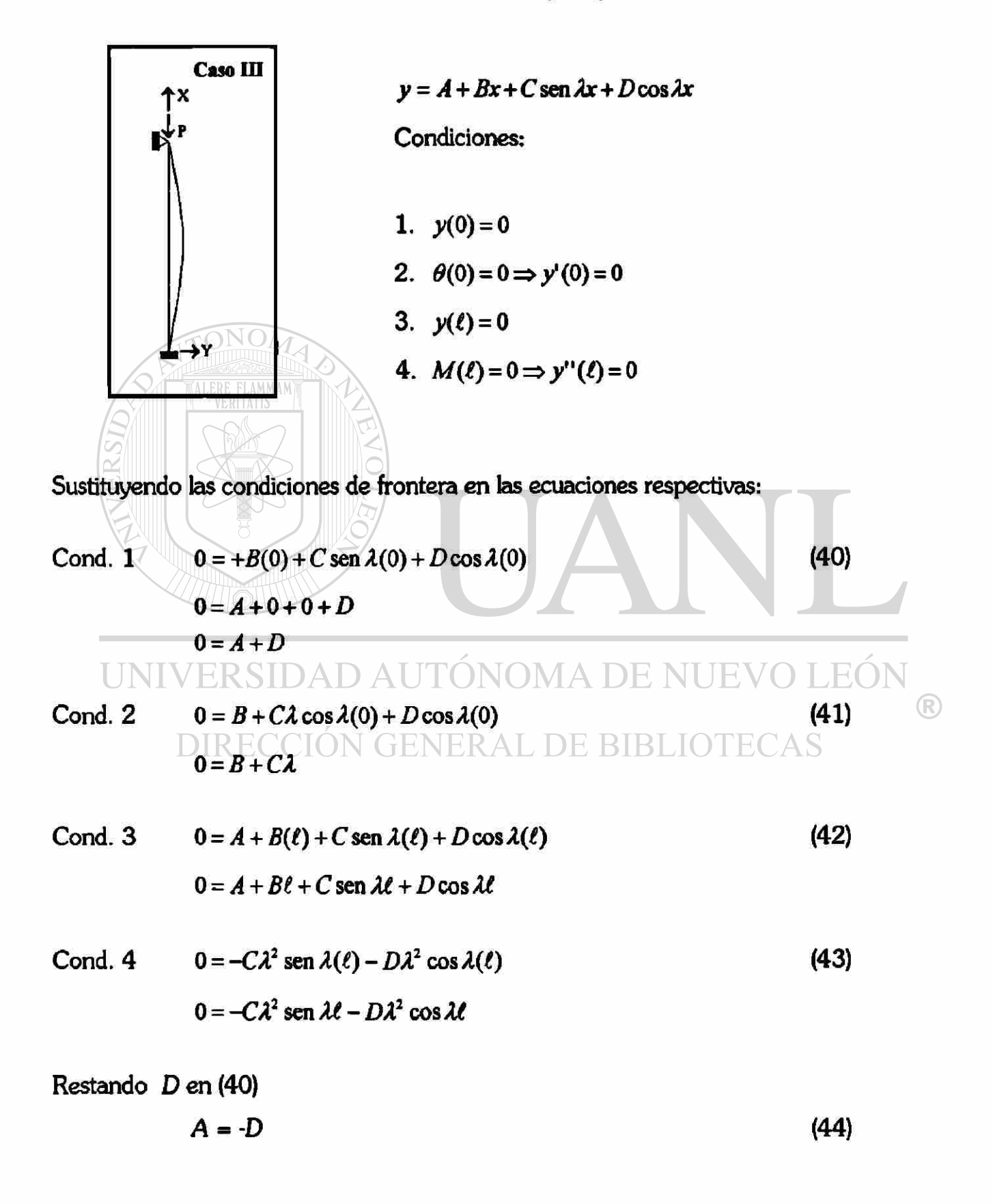

$$
Restando C\lambda en (41)
$$
\n(44)

$$
B = -C\lambda \tag{45}
$$

$$
\begin{aligned}\n\text{Sustituyendo (44) y (45) en (42)}\\
0 &= -D - C\lambda \ell + C \text{ sen } \lambda \ell + D \cos \lambda \ell \\
0 &= C(\text{sen } \lambda \ell - \lambda \ell) + D(\cos \lambda \ell - 1)\n\end{aligned}
$$
\n
$$
(46)
$$

Dividiendo (43) por 
$$
-\lambda^2
$$
  
\n $0 = C \operatorname{sen} \lambda \ell + D \cos \lambda \ell$  (47)  
\nExpressado en forma maticial (46) y (47):  
\n
$$
\begin{bmatrix}\n(\operatorname{sen} \lambda \ell - \lambda \ell) & (\operatorname{sen} \lambda \ell) \\
(\cos \lambda \ell - 1) & (\cos \lambda \ell)\n\end{bmatrix} \begin{bmatrix}\nC \\
D\n\end{bmatrix} = 0
$$
\nDesarrollando el determinante:

$$
\begin{array}{c}\n\hline\n\text{UNIVERSIDAD } \text{A} = \text{X} \quad \text{sen } \mathcal{U} \\
\hline\n\text{cos } \mathcal{U} \sim \text{cos } \mathcal{U} \\
\hline\n\text{DIRECCI} & \text{SINERAL DE BIBLIOTECAS} \\
\hline\n\text{sen } \mathcal{U} - \mathcal{U} \text{cos } \mathcal{U} - \text{cos } \mathcal{U} - \text{I} \text{sin } \mathcal{U} \\
\hline\n\end{array}
$$

 $(\operatorname{sen} \lambda \ell)(\cos \lambda \ell) - \lambda \ell \cos \lambda \ell - \operatorname{sen} \lambda \ell \cos + \operatorname{sen} \lambda \ell = 0$ 

sen  $\lambda l - \lambda l \cos \lambda l = 0$ 

Se hace

 $\lambda \ell = \theta$ 

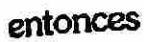

 $\sin \theta - \theta \cos \theta = 0$  $\operatorname{sen}\theta=\theta \ \cos\theta$  $\theta = \frac{\text{sen}}{\sigma \theta}$  $cos\theta$  $\theta = \tan \theta$  $tan \theta - \theta = 0$  $t(\theta) = \text{tg}\theta - \theta$ 

 $(48)$ 

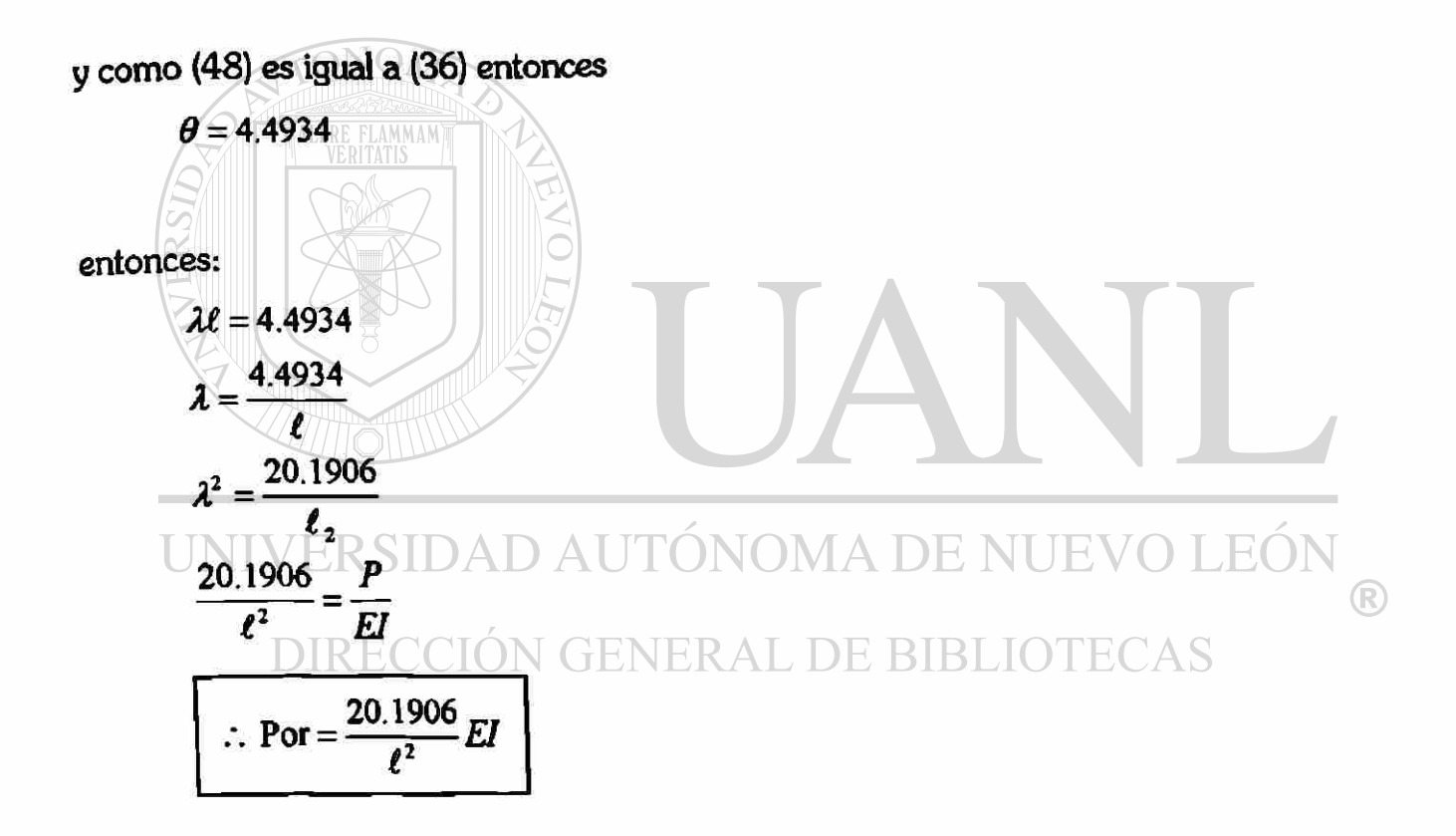

#### VL3. **Conceptualización** de! **modelo.**

Las columnas generalmente son concebidas como parte de un conjunto de estructuras y no como columnas aisladas; sin embargo, la demostración de las formulas para obtener las cargas críticas esta basada en columnas aisladas tomando en cuenta las restricciones en sus apoyos.

Definitivamente cualquier columna tiene restricciones distintas en sus apoyos, en nuestro modelo se aprecian los siguientes casos: doblemente articulada (articulaciones en ambos extremos), doblemente empotrada (empotrada en ambos extremos) y articulada en un extremo y empotrada en el otro. La elección del tipo de apoyos para el modelo dependió de la facilidad para elaborar dicho modelo.

El modelo esta constituido de la siguiente manera: las restricciones en los apoyos fue dada mediante acrílicos circulares de 1 1/2" de diámetro; en el caso de los apoyos inferiores, la altura de dichas piezas es de 4 cm, mientras que en los apoyos superiores es de 13 cm, en ambos casos se hicieron ranuras diametrales de 3 mm, la justificación de esta medida es debida a que las laminas de acrílico que funcionaran como columnas es de 3 mm. Las ranuras antes mencionadas tienen profundidades de 3 mm para el caso de las articulaciones y de 24 mm para los apoyos empotrados. La justificación de las anteriores profundidades es la siguiente: se eligió 3 mm en las articulaciones ya que lo único que se necesita lograr en este tipo de apoyos es la restricción del movimiento lateral; y 24 mm en los empotramientos ya que en estos se necesita la restricción del giro y con esta profundidad se logra dicha requisición.

Las columnas estan hechas de acrílico color verde fluorescente cuya finalidad es la de resaltar el desplazamiento o flecha que se produzca al momento de aplicar la

carga. La razón de elegir este material ya se comento en el capitulo anterior por lo que no creo necesario el volver a hacerlo. Los apoyos inferiores estan colocados en unos orificios hechos de 1 1/2" con una profundidad de 2.7 cm en una base de madera con espesor de 4 cm, lo que nos dice que el acrílico sale de la base de madera 1.3 cm. Las otras medidas de la madera son 6" de ancho por 80 cm de largo, dicha medida tiene su justificación en las deflecciones máximas que se pudieran presentar en las 3 columnas. Cuenta con dos soportes laterales también de madera que le dan rigidez al conjunto, encima de estos soportes se colocaron dos maderas cuyo espesor es de 4 cm separadas en altura también 4 cm gracias a dos pequeños barrotes de madera de 4 x 4 cm colocados a la altura de los soportes laterales antes mencionados. A las maderas colocadas encima de los soportes laterales se hicieron 3 orificios en los cuales se colocan los apoyos superiores (acrílicos), además se hicieron dos ranuras tanto longitudinales como transversales en la madera adyacentes a dichos orificios, para colocar poleas o carruchillas que servirán de guia para el movimiento que se producirá en el apoyo superior al momento de aplicar la carga. Las poleas fueron colocadas mediante clavos a la madera. Por otro lado, no debe de haber fricción entre las poleas y los acrílicos que funcionan como apoyos superiores ya que esto seria una importante en el conjunto. El espesor de la madera se dispuso por ser este un espesor comercial y fácil de conseguir. La razón de colocar dos maderas separadas entre si 4 cm es que si se hubiera elegido por colocar solamente una de ellas provocaría probablemente poca rigicez en el apoyo superior, es por eso que se la necesidad de dar esta rigidez mediante las maderas previamente señaladas.

La distancia que dan la colocación de las dos maderas y los barrotes es de 12 cm, ello da como justificación la altura de los acrílicos en apoyos superiores de 13 cm. Esta diferencia de un 1 cm sumada a 1.3 cm dado por el apoyo inferior nos da una
distancia de 2.3 cm como máxima para que las columnas bajen y provoquen una deflexión aproximada de 12.5 cm.

Arriba de los acrílicos se colocan una cajas también hechas de acrílico en las que se les colocan las pesas para aplicar la carga a las columnas.

Las columnas también estan instrumentadas con strain gages que son conectadas a una caja de control de igual manera que las armaduras mencionadas en el capitulo anterior; y también mediante la Ley de Hooke se obtiene la carga a la que esta sometida a la columna para finalmente compararla con la obtenida analíticamente.

UNIVERSIDAD AUTÓNOMA DE NUEVO LEÓI DIRECCIÓN GENERAL DE BIBLIOTECAS

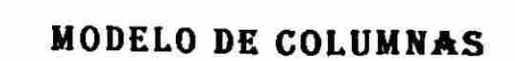

VI.4. Fabricación del modelo de columnas.

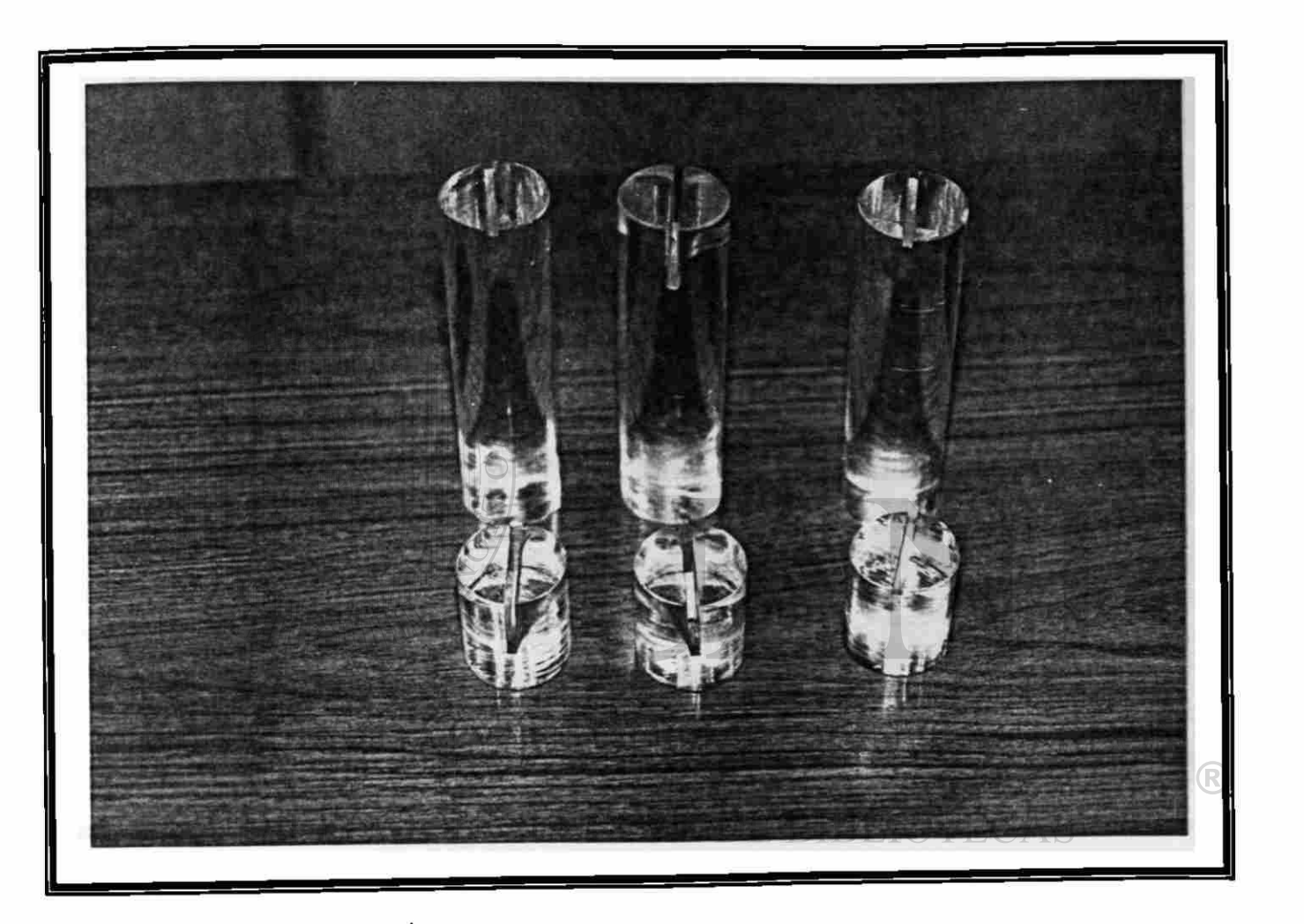

*Se muestra en esta fotografía los elementos de acrílico que sirven como soportes, dando las condiciones de apoyo diuersas, de izquierda a derecha en la parte superior está articulado, empotrado, articulado y objeto, empotrado, articulado.* 

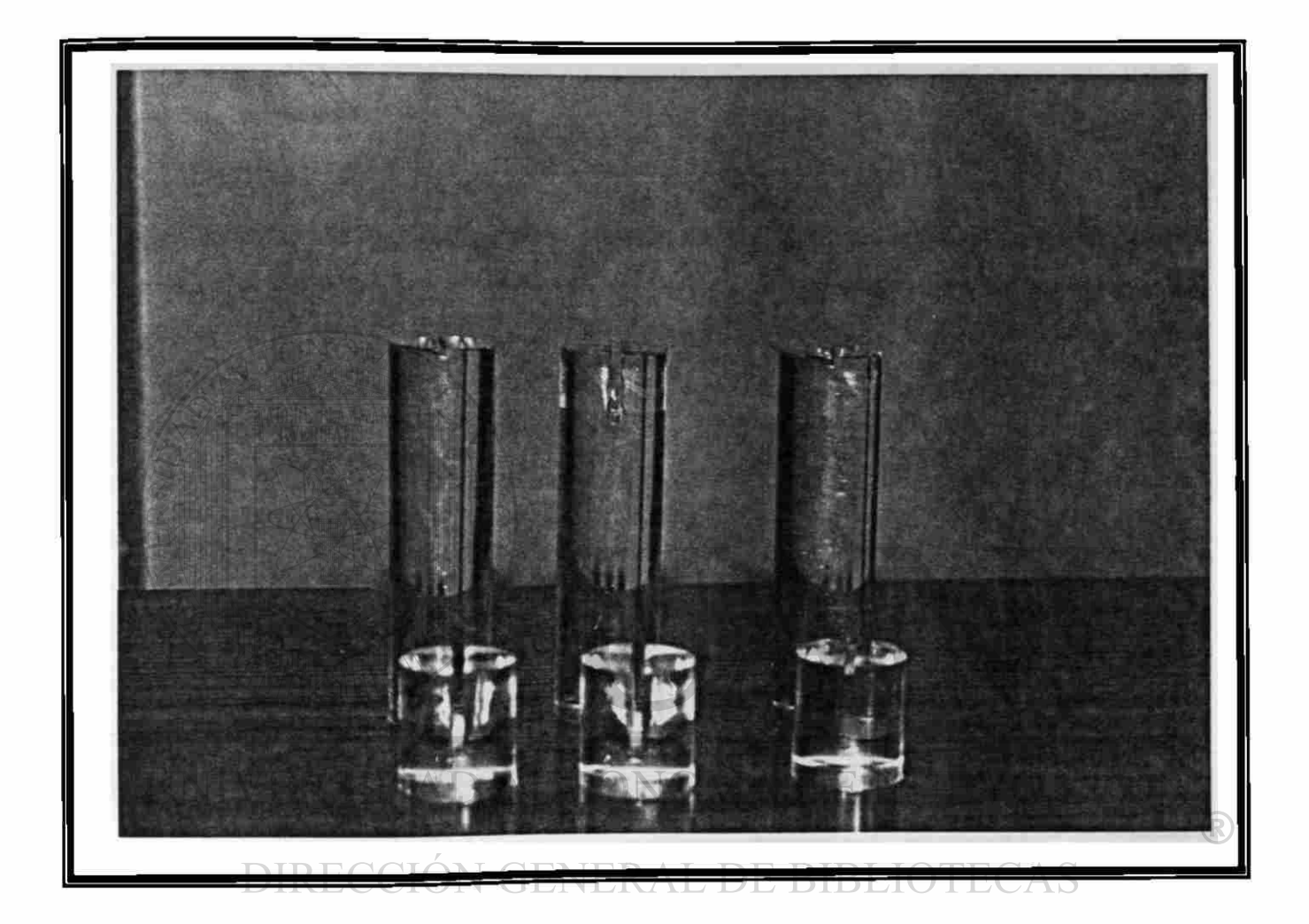

Se muestra *en esta fotografía los elementos de acrílico que sirven como soportes, dando las condiciones de apoyo diversas, de izquierda a derecha en la parte superior está articulado, empotrado, articulado y objeto, empotrado, articulado.* 

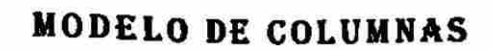

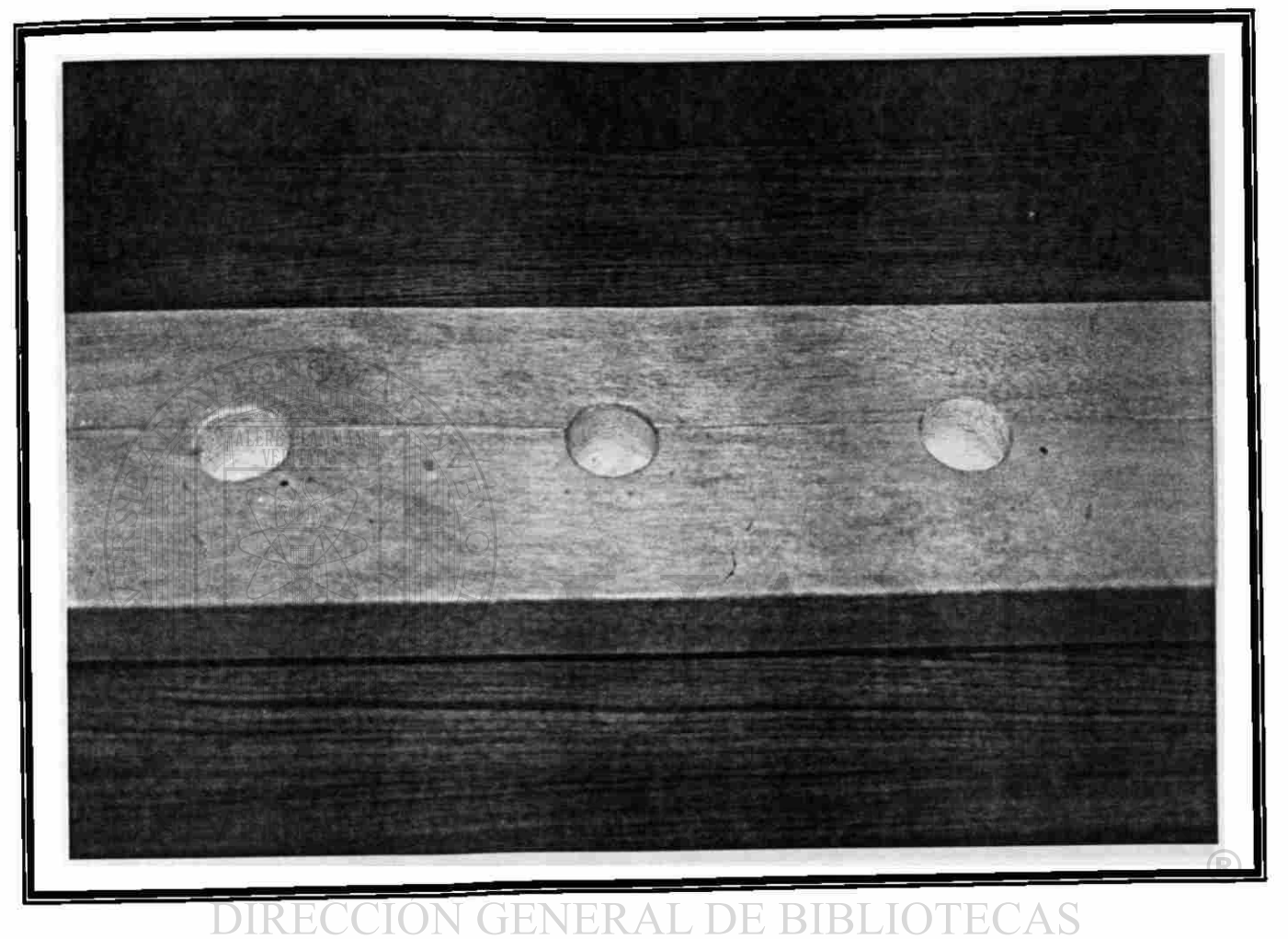

*Se maestra e! orificio donde insertarán los elementos de acrílico que darán las condiciones de apoyo inferiores a la columna.* 

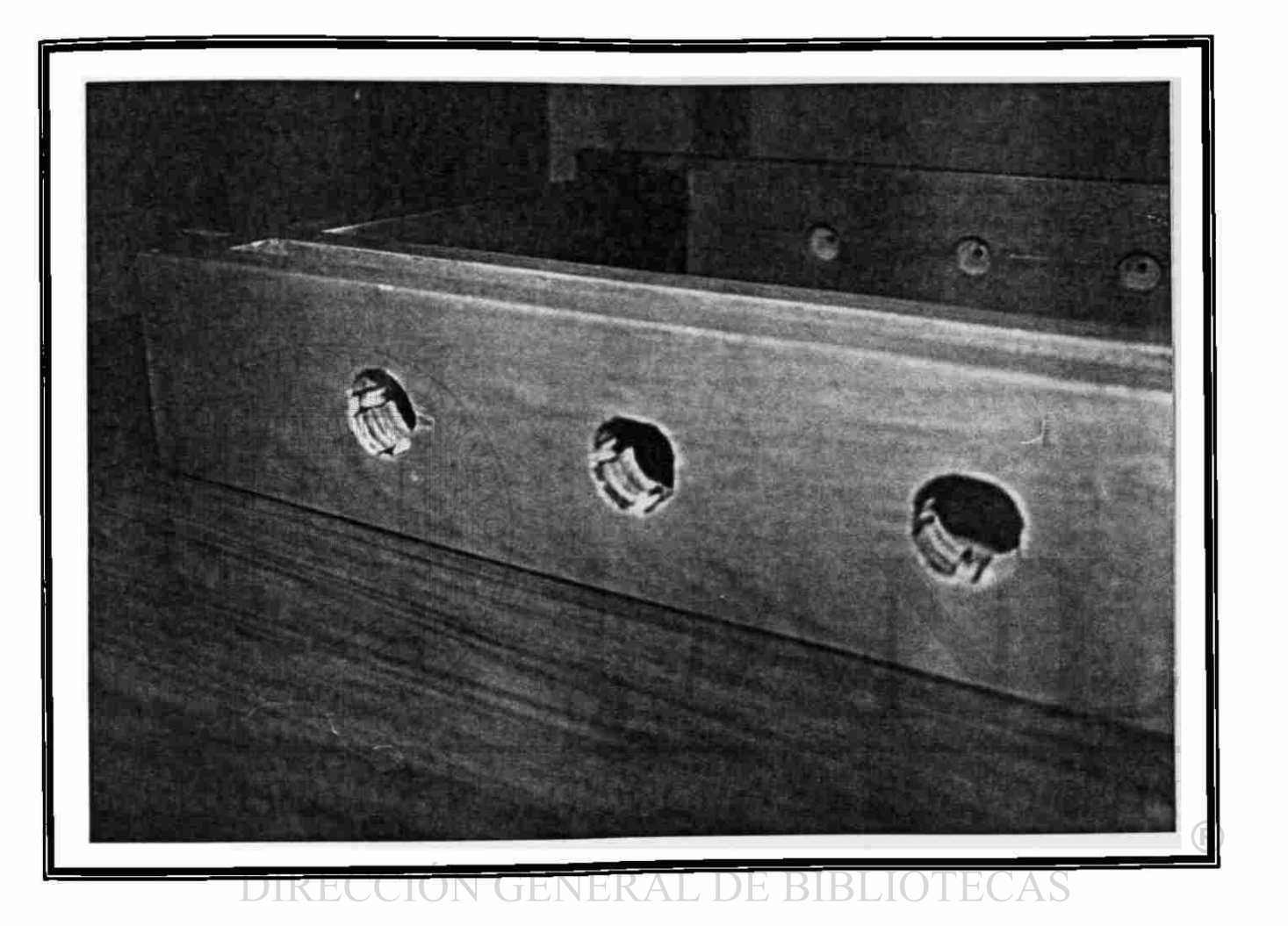

*Se muestra la parte superior del modelo, éstos orificios cuentan con rodillos para eliminar la fricción con el elemento de acrilico, que da las condiciones de apoyo a la parte superior de la columna. Cada orificio cuenta* con *ocho rodillos.* 

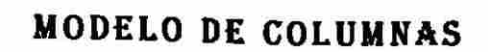

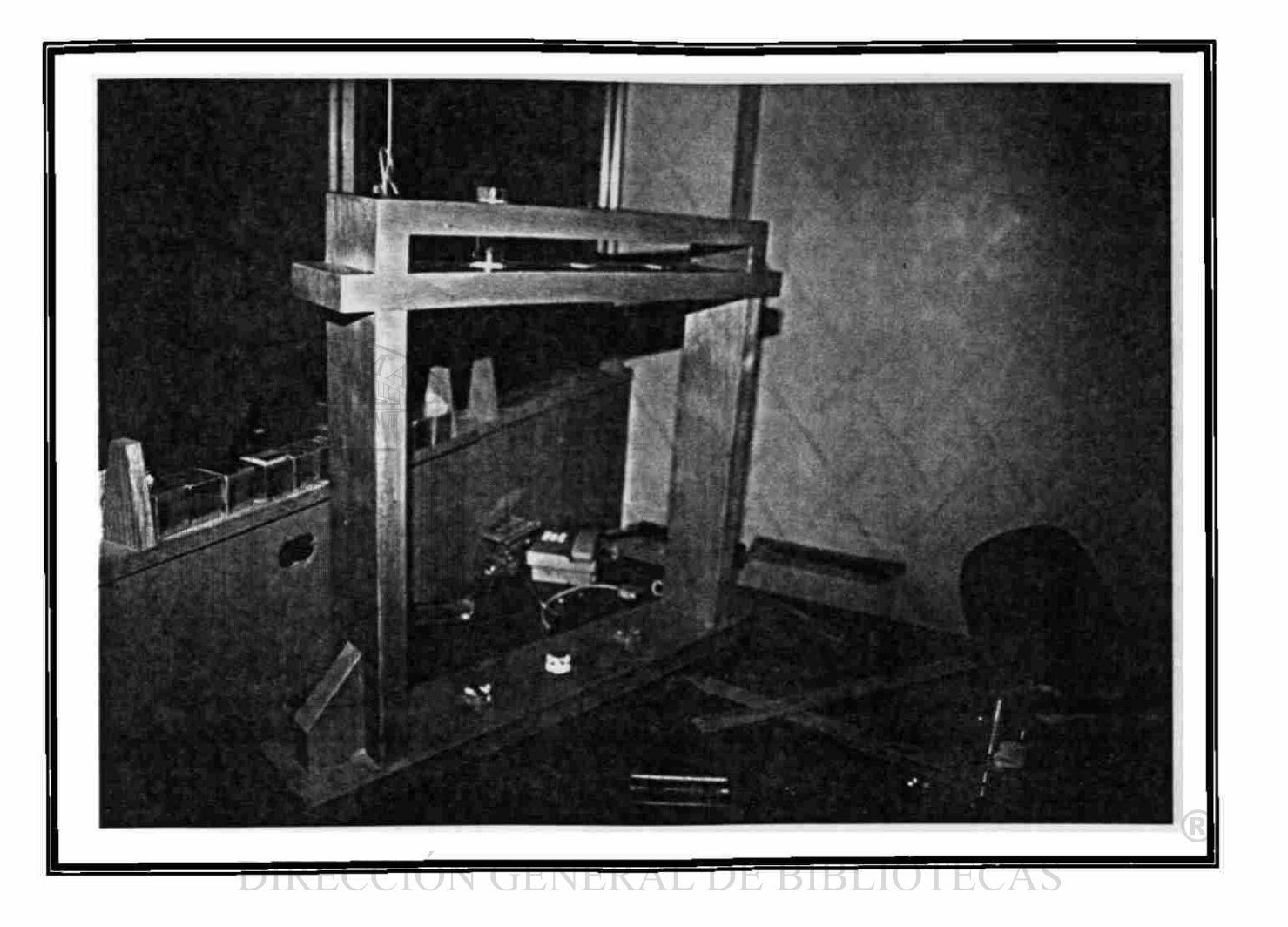

*En esta fotografía se observa el modelo mostrando los apoyos inferiores (acrilico transparente)* y uno *de los apoyos superiores.* 

# **CAPITULO VI**

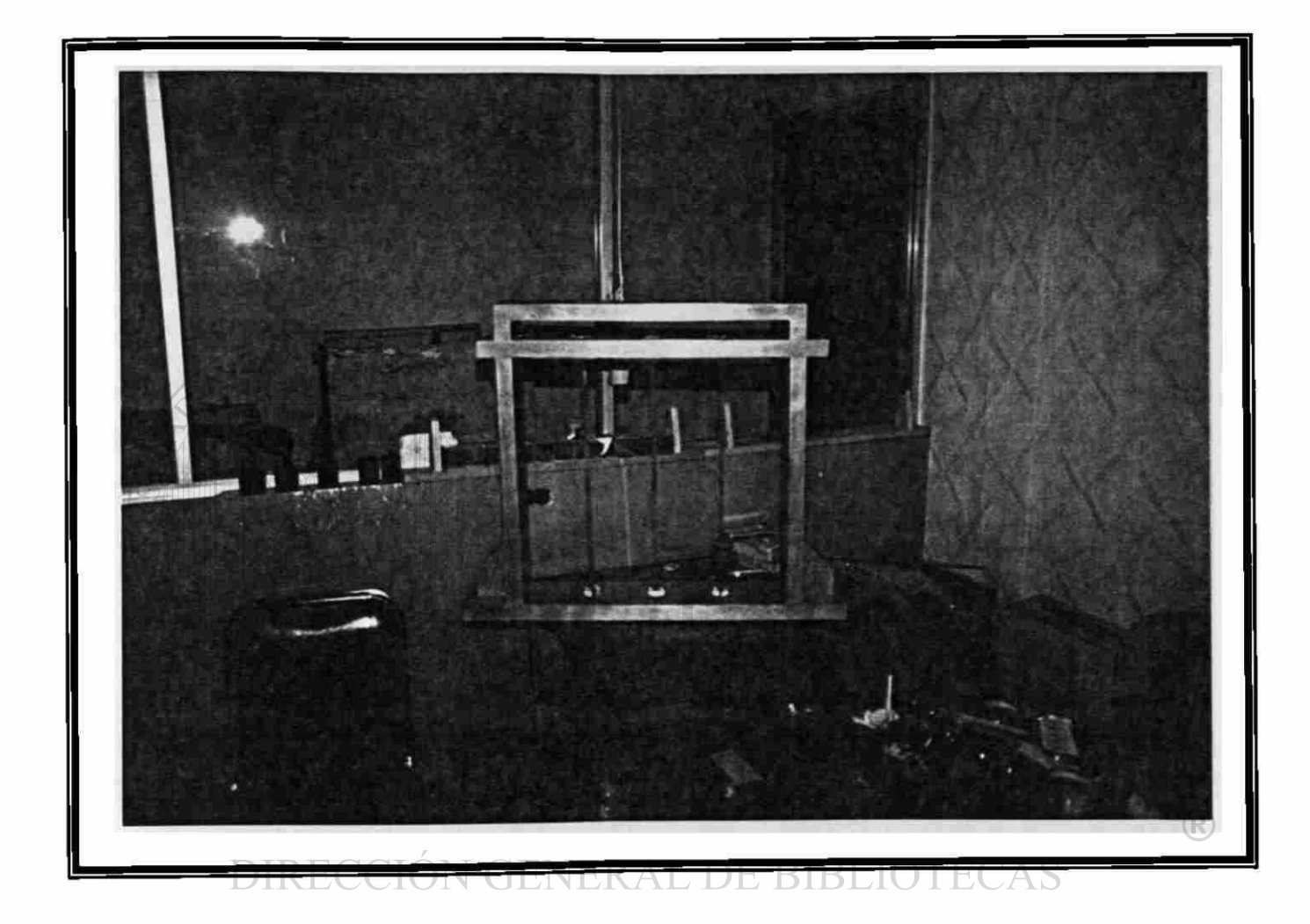

*En esta fotografía se observa el modelo finalizando sin aplicar carga.* 

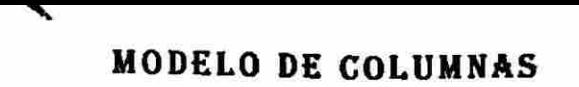

# VI.5. Demostración del modelo funcionando.

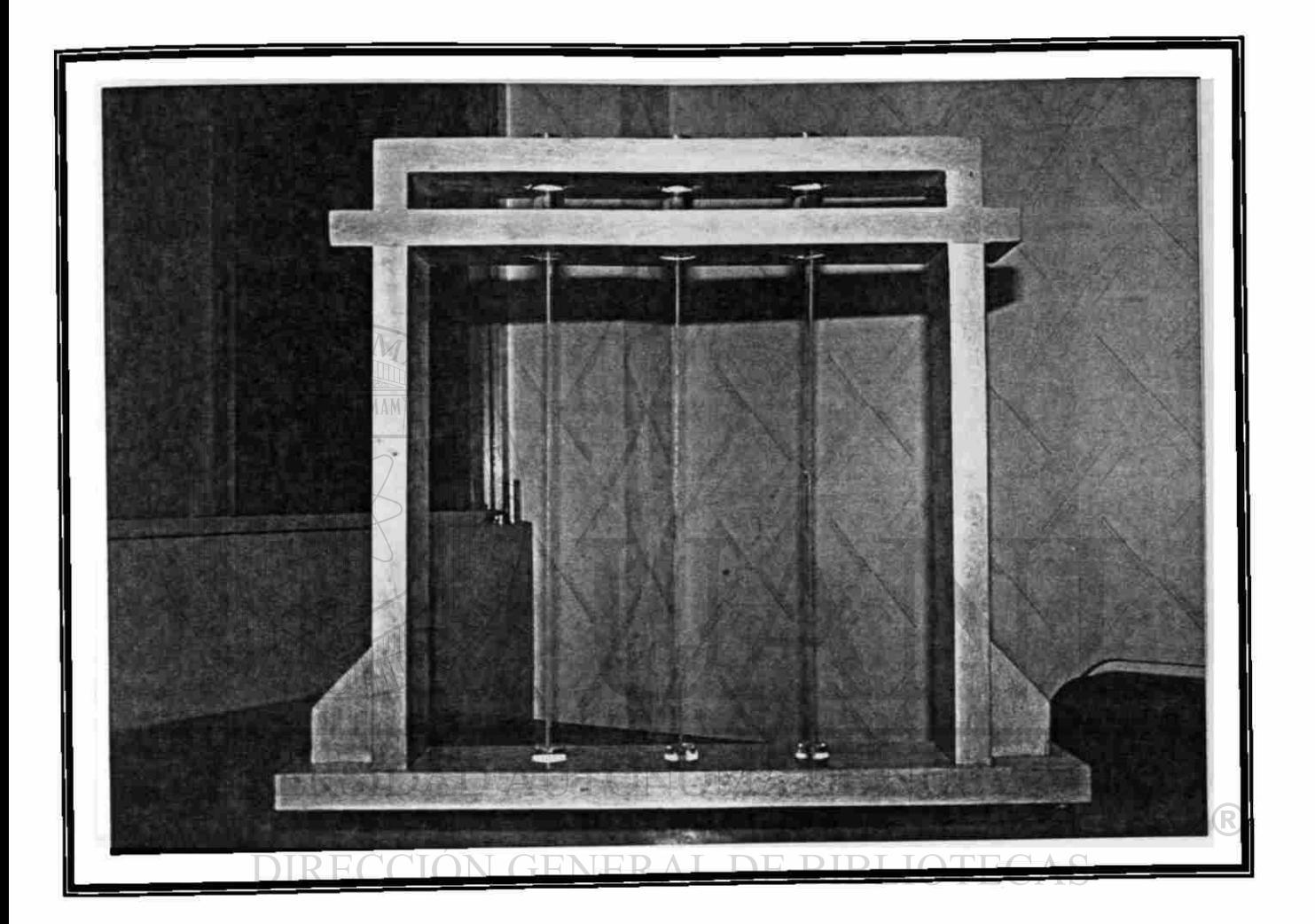

*El modelo habilitado y sin cargar las sin pandeo de izquierda a derecha tenemos:* 

- *a) Articulado abajo, articulado arriba.*
- *b) Empotrado abajo, empotrado arriba.*
- *c) Empotrado abajo, articulado arriba.*

B

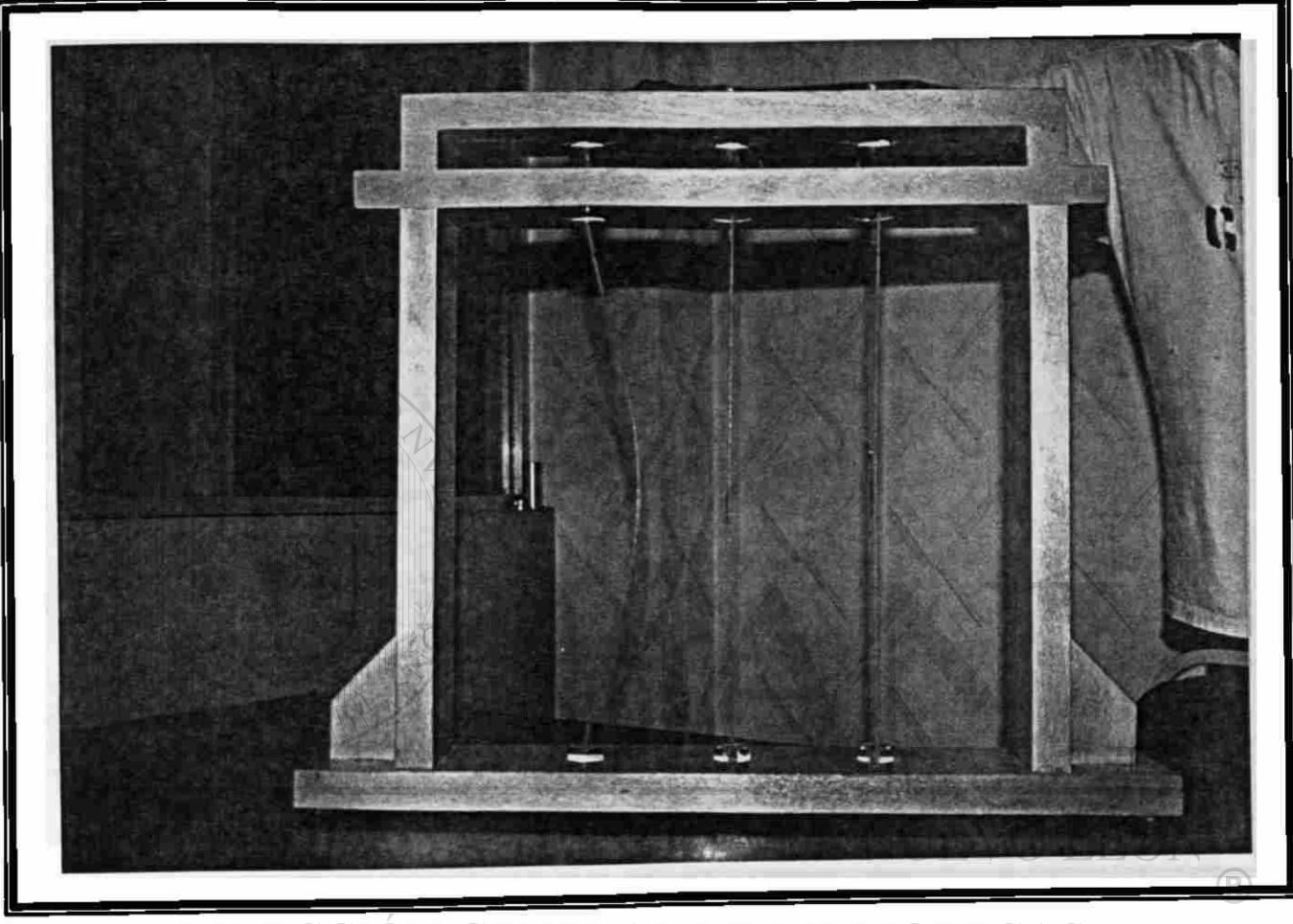

DIRECCIÓN GENERAL DE BIBLIOTECAS

Aplicándole carga hasta el pandeo al elemento articulado-articulado, se puede observar *que su pandeo es en toda la longitud y en forma senoidal, aquí la longitud efectiva es toda* su longitud.

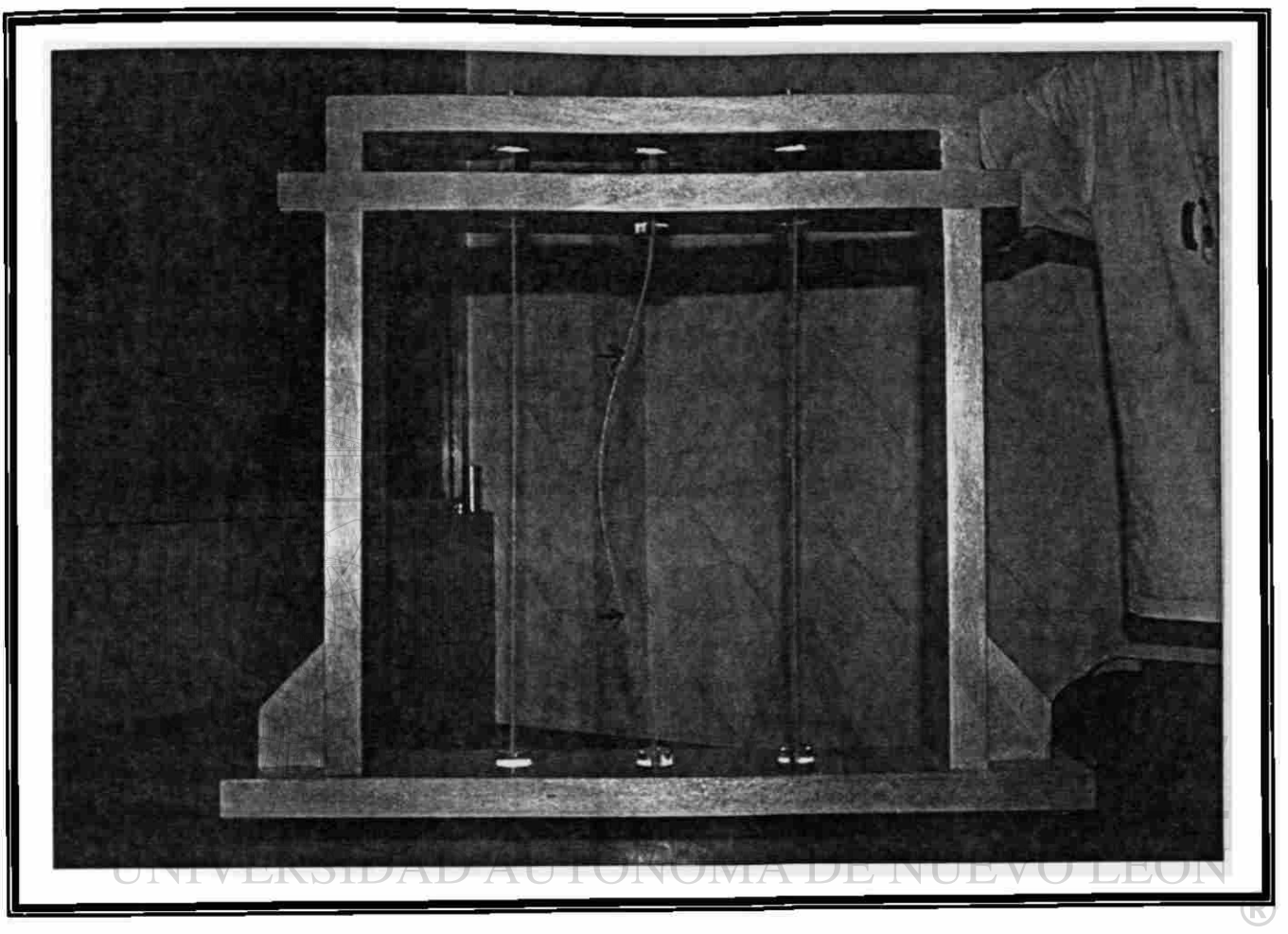

# DIRECCIÓN GENERAL DE BIBLIOTECAS

*Aplicando carga hasta el pandeo al elemento empotrado-empotrado, se puede observar donde cambia de concavidad, la distancia, corresponde a 0.54 esto es la longitud efectiva. En el modelo se puede apreciar sensiblemente el aumento de fuerza necesario para deformar el elemento.* 

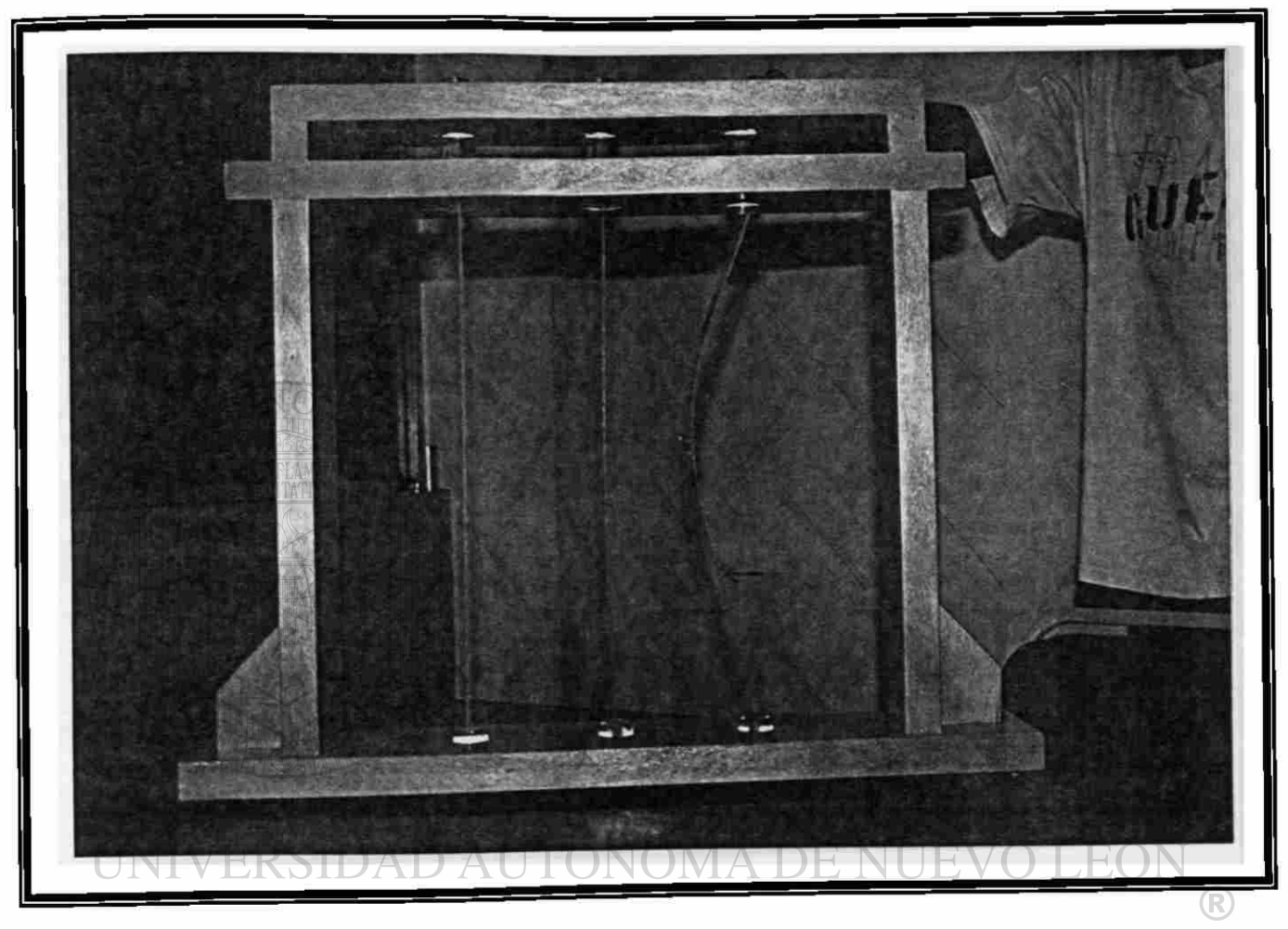

# DIRECCIÓN GENERAL DE BIBLIOTECAS

*Aplicando* carga hasta *el pandeo al elemento empotrado articulado. Se observa donde esta la flecha del cambio de concavidad, esta corresponda a la longitud efectiva de 0.71* 

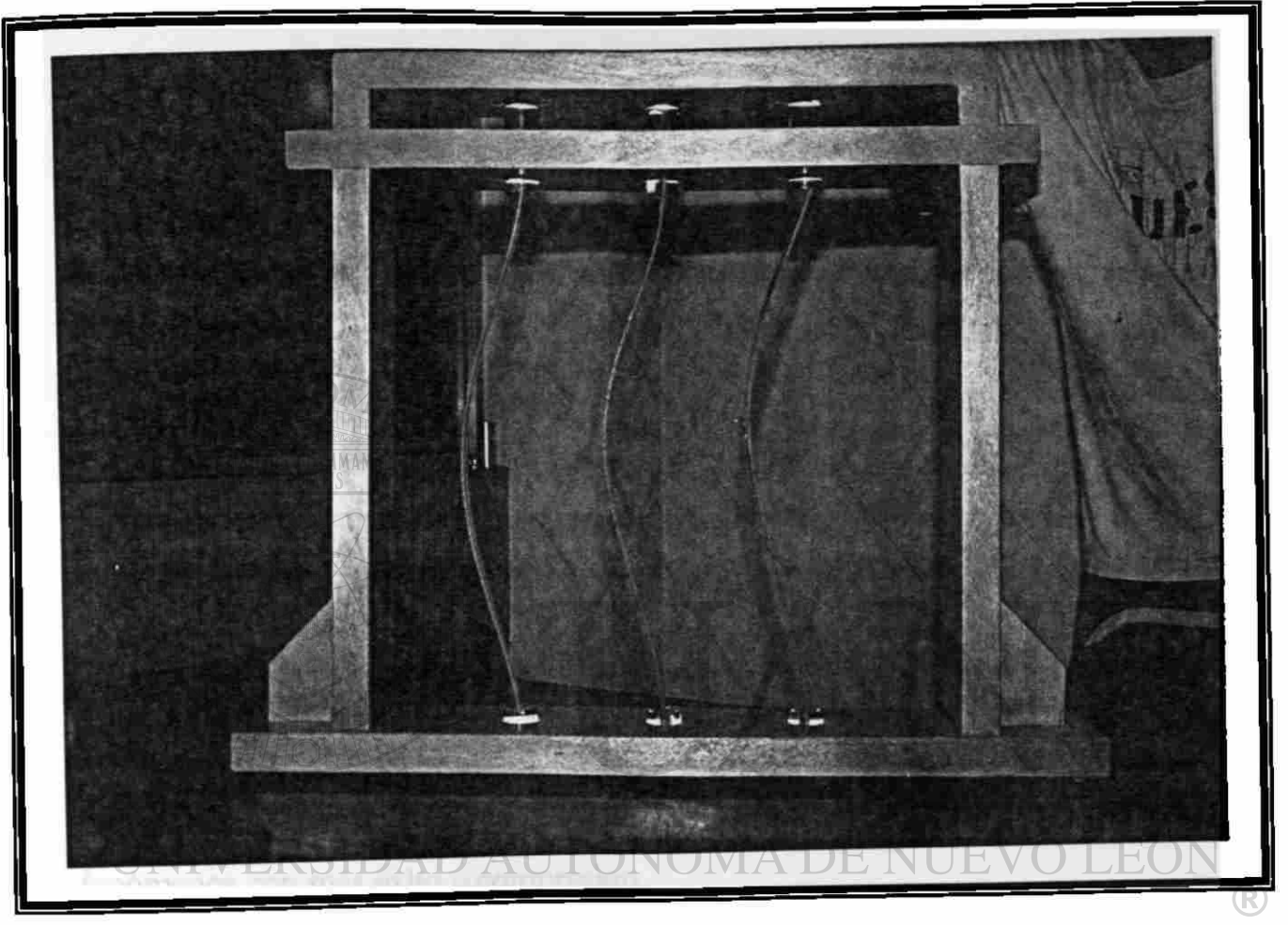

# DIRECCIÓN GENERAL DE BIBLIOTECAS

*Finalmente, se observan las tres* columnas *pandeadas simultáneamente para efectos de comparación de sus configuraciones deformadas.* 

#### **V1.6. Conclusiones de columnas.**

Se puede observar perfectamente la configuración deformada de cada una de las columnas, en el caso de la columna doblemente articulada, se observa la configuración senoidal en toda la longitud 1, en el caso de la empotrada articulada, se observa con la cinta que sensiblemente es 0.7 í donde cambia la curvatura, esto es su longitud efectiva y en la columna empotrada-empotrada podemos observar el 0.5 i en el medio de la columna.

Estas configuraciones nos representan realmente el comportamiento de las columnas con éstas condiciones de apoyo, lo cual nos ayuda a explicar de forma cualitativa la teoría de columnas y concluir el proceso de aprendizaje de éstos fenómenos con más éxito y compresión.  $\circledR$ 

DIRECCIÓN GENERAL DE BIBLIOTECAS

## CAPITULO VII

## VII. VARIABLES E INDICADORES

Cuando mayor es la objetividad en los auxiliares didácticos utilizados para la enseñanza del diseño de estructuras, mayor y mejor es el aprendizaje del diseño antes citado; por lo tanto, se propone el uso de modelos tísicos tridimensionales como el mejor auxiliar para la enseñanza-aprendizaje del diseño correcto y adecuado de estructuras en la Maestría en Ciencias con Especialidad en Ingeniería Estructural.

## **VII. 1. Propuesta de diseño para evaluar la utilización de los modelos.**

Las unidades de análisis serán los alumnos y la enseñanza del Diseño Estructural.

Si las variables son ciertas características o propiedades cualitativas o cuantitativas que presenten las unidades de análisis, entonces podemos considerar las siguientes  $\bigcirc$ variables:

- a) Las cualidades de los maestros (homologadas). E BIBLIOTECAS
- b) Las cualidades de los alumnos (homologadas).
- c) Las dificultades para aprender los contenidos (objetivadas).
- d) La efectividad de las estrategias de enseñanza, en este caso sólo se estudia la del uso de *modelos tridimensionales* en la enseñanza-aprendizaje de estructuras de ingeniería.
- e) La calidad y cantidad del aprendizaje logrado por los alumnos.
- f) La objetividad de los auxiliares didácticos.

Por definición, o por sentido común se acepta que los auxiliares que tienen mayor objetividad son aquellos en cuya percepción se hace intervenir mayor cantidad de sentidos del alumno; así, un mensaje grabado, que se hace oír solamente a una persona vendada de la vista tendrá mucha menor objetividad que los especímenes colectados en una excursión organizada para ese efecto.

En esta investigación, la variable dependiente será el mayor o menor aprendizaje logrado por los alumnos de estructuras. La variable independiente será el uso de modelos tridimensionales en la enseñanza del diseño estructural. Esta variable, experimental nos permitirá observar qué ocurre en el aprendizaje, cuando se enseña estructuras utilizando modelos tridimensionales, en condiciones controladas. Por un lado, se usará solamente el pintarrón para explicar la solución de problemas de estructuras bidimensionales y esquemáticamente. Por el otro lado, se utilizarán, además del pintarrón, modelos tridimensionales traídos al aula o elaborados por los propios alumnos.

El experimentador es el propio tesista, en ambos casos, con lo cual se controla la  $\left( \mathbb{R}\right)$ variable de las características del profesor.

Los alumnos, para ambos grupos serán elegidos al azar, alfabéticamente enlistados, con lo cual se pretende controlar la variable de las características de los alumno. Se impartirán las clases en dos horas sucesivas, alternadas, y en una misma aula.

Tanto el grupo experimental como el grupo de control tendrán las condiciones restantes lo más semejantes posibles.

Se aplicará una prueba (pretest) a los sujetos de aprendizaje, para reconocer su estatus de aprendizaje. Se aplicará otra prueba  $(T<sub>2</sub>)($ pretest) para: apreciar lasdiferencias en el aprendizaje.

Se tomarán como indicadores solamente los resultados de las pruebas aplicadas a los alumnos. El verdadero indicador seria la eficiencia futura, profesional, que obtengan para diseñar estructuras para la edificación de obras de ingeniería; pero es demasiado difícil efectuar un seguimiento de los egresados y, sobre todo, controlar la no intervención posterior de variables extrañas.

## *Definición de términos*

Los términos más importantes de esta investigación aparecen definidos dentro del escrito, en algunos casos, y en un glosario, al final, en la mayoría de los casos.  $\bigcirc$ DIRECCIÓN GENERAL DE BIBLIOTECAS

# VIII. CONCLUSIONES

La elaboración de modelos físicos para la enseñanza - aprendizaje en el diseño de estructuras de Ingeniería constituye una estrategia de aprendizaje de mayor objetividad y por lo tanto, excelente para que se de un aprendizaje perdurable.

La contextualización a través de modelos físicos, es una tarea que los maestros no prefieren enfrentarla, sin embargo la mentalidad debe ser cambiada, espero que con el desarrollo de esta investigación se inicien otras más en el área pedagógica aplicado a la Ingeniería Civil, para que con ello el alumno tenga más capacidad a través del desarrollo de habilidades para afrontar los nuevos retos que se le presenten.

Siempre sería mejor utilizar alguna tecnología educativa; pero nada mejor que la realidad misma. Una educación libresca y repetidora no logrará que nuestros alumnos aspiren por la educación misma a conseguir algún desarrollo.

Ahora solo tienen más posibilidades de destacar los alumnos capaces de auto aprendizaje, responsables de su propia formación, independientes, participativos, críticos, pero sobre todo creativos.

Es necesario el desarrollo y la aplicación de mecanismos que permiten verificar la " maduración " del alumno así como su nivel cognitivo.

La actividad de estos modelos requiere de un espacio físico para su realización, además de que es necesario que el margen de error se encuentre dentro de 90% de confiabilidad con respecto a los datos obtenidos analíticamente .

## **CONCLUSIONES**

Espero que la aplicación de esta modesta contribución como un medio de enseñanza contribuya a una mejora continua para el engrandedmiento académico de nuestros alumnos, nuestra Facultad de Ingeniería Civil y de nuestra querida Universidad.

Será en esos momentos cuando me sienta orgulloso y satisfecho por el esfuerzo desarrollado en esta investigación.

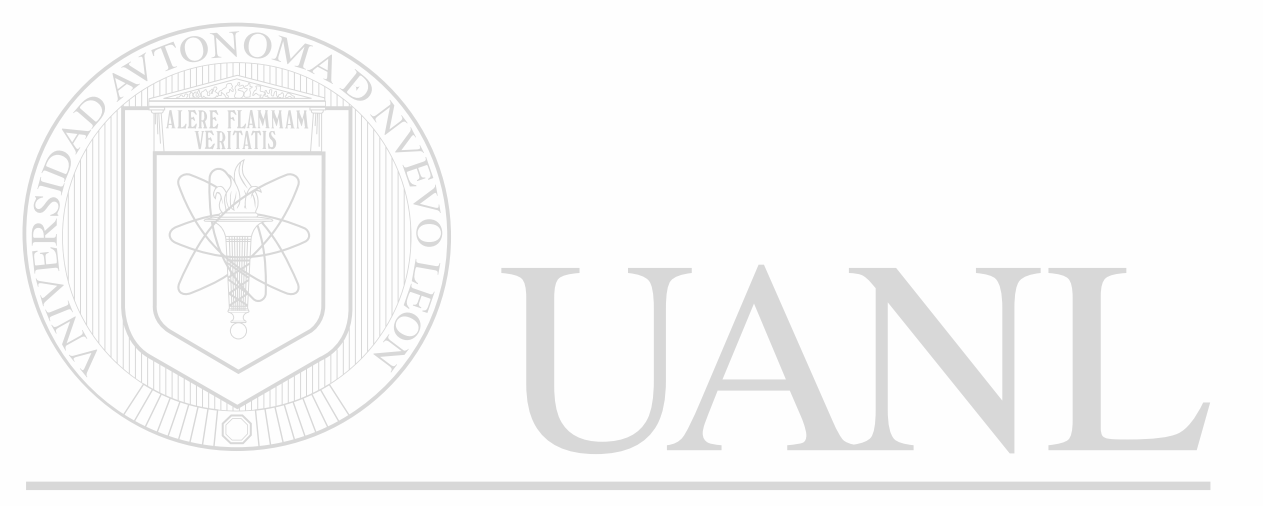

UNIVERSIDAD AUTÓNOMA DE NUEVO LEÓI  $\bigcirc$ DIRECCIÓN GENERAL DE BIBLIOTECAS

# **GLOSARIO**

#### *Abstracción científica.*

Es el proceso mediante el cual se destacan los aspectos, elementos y vínculos fundamentales de los fenómenos y de los objetivos, a fin de iniciar su estudio intensivo.

#### *Ajuste de la ayuda pedagógica.*

Se refiere al cambio regulado en la cantidad y cualificación de los apoyos o soportes que el autor (docente, experto o compañero más avanzado) brindan al aprendiz. Dichos apoyos pueden involucrar aspectos tan diversos como intervenciones en la esfera motivacional y afectiva, manejo de procesos de atención y de memoria en el alumno, pistas para pensar, inducción de estrategias de aprendizaje para un manejo eficiente en la información.

#### Analogías.

Estrategia de enseñanza que consiste en establecer una proposición comparativa entre la información nueva a aprender (generalmente de mayor abstracción y complejidad) con otra información conocida familiar y concreta para el aprendiz, con la finalidad de facilitar el aprendizaje de la primera.

#### *Andamiaje (scaffolding).*

Metáfora de Jerome Bruner basada en la idea de Zona de Desarrollo Próximo de Vigotsky, que permite explicar la función tutorial de soporte o establecimiento de puentes cognitivos que cubre el docente con sus alumnos. Implica que las intervenciones tutoriales del profesor deben mantener una relación inversa con el nivel de competencia en la tarea de aprendizaje manifestado por el alumno, de

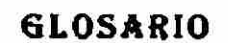

manera tal que el control sobre el aprendizaje sea cedido y traspasado progresivamente del docente hacia el alumno.

#### *Aprendizaje cooperativo.*

Situación de aprendizaje en la cual los participantes establecen metas que son benéficas para si mismos y para los demás miembros del grupo, buscando maximizar tanto su aprendizaje como el de los otros. Se sustenta en el concepto de interdependencia positiva: "Todos para uno y uno para todos".

# *Aprendizaje estratégico»*

Conjunta una serie de proceso cognitivos que ocurren cuando el estudiante intenta aprender de manera significativa e involucra un procesamiento del contenido de tipo informado, deliberado y autorregulado.

#### *Aprendizaje repetitivo.*

Ocurre cuando la información nueva por aprender se relaciona con la estructura cognitiva del aprendiz de manera arbitraría o al pie de la letra, debido a que aquél no tiene conocimientos previos pertinentes, manifiesta una actitud de memorizar o porque el contenido por aprender no posee significación lógica.

#### *Aprendizaje significativo.*

Ocurre cuando la información nueva por aprender se relaciona con la información previa ya existente en la estructura cognitiva del alumno de forma no arbitraría ni al pie de la letra; para llevarlo a cabo debe existir una disposición favorable del aprendiz asi como significación lógica en los contenidos o materiales de aprendizaje.

#### *Confiabilidad de la investigación.*

Un diseño de investigación será confiable si permite guiar el proceso de investigación para estudiar el mismo fenómeno, en distintos momentos, pero en condiciones similares. De igual manera, los procedimientos de clasificación, medición y análisis serán confiables, si al emplearse por dos o más personas proporcionan resultados similares, o al utilizarse por una sola persona, en momentos diferentes, se obtiene el mismo resultado.

# *Constructivismo\**

Confluencia de diversos enfoques psicológicos que enfatizan la existencia y prevalencia de procesos activos de autoestructuración y reconstrucción de los saberes culturales, los cuales permiten explicar la génesis del comportamiento y del aprendizaje.

# UN**Definición operación.** TÓNOMA DE NUEVO LEÓN

En este tipo de definición se presentan los elementos concretos que permiten observar y/o medir los fenómenos que se estudian. Esos elementos son: indicadores o referentes empíricos.

#### *Entrenamiento ciego.*

Se refiere al tipo de entrenamiento limitado de estrategias cognitivas (de aprendizaje, comprensión, composición, etc.) en el cual se les proporciona a los aprendices información sobre la naturaleza de las estrategias, pero no se les enseña cuándo, cómo y dónde utilizarlas, ni tampoco se les enseña cómo aplicarlas correctamente en forma independiente.

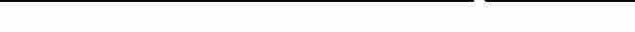

#### **GLOSARIO**

#### *Entrenamiento informado.*

Entrenamiento de las estrategias cognitivas donde se proporciona información condicional (dónde y cuándo aplicarlas) sobre su uso eficaz, adecuación y viabilidad en función de determinados contextos y tareas.

#### *Entrenamiento informado con autorregulación.*

Similar al entrenamiento informado, donde además de enseñarles a los alumnos a tener conciencia metacognitiva y condicional del uso de las estrategias, se enfatiza la enseñanza en el cómo aplicarlas y autorregularlas de manera efectiva. Este entrenamiento ha demostrado tener mejores resultados en el mantenimiento, generalización y transferencia de las estrategias.

## *Esquemas.*

Abstracciones o generalizaciones que los individuos hacen a partir de los objetos, hechos y conceptos, y de las interrelaciones que se dan entre éstos. Estructura de datos elaborada por un sujeto para conceptos genéricos almacenado en la memoria.

# *Estrategias de apoyo.*

Estrategias que se ubican en el plano afectivo-motivacional y permiten al aprendizaje mantener un estado mental propicio para el aprendizaje. Pueden optimizar la concentración, reducir la ansiedad ante situaciones de aprendizaje y evaluación, dirigir la atención, organizar las actividades y tiempo de estudio, etcétera.

#### *Estrategias de aprendizaje o inducidas.*

Procedimientos o habilidades que el alumno posee y emplea en forma flexible para aprender y recordar la información, afectando los procesos de adquisición, almacenamiento y utilización de la información.

 $\bigcirc$ 

#### *Estrategias de enseñanza.*

Estrategias que consisten en realizar manipulaciones o modificaciones en el contenido o estructuras de los materiales de aprendizaje, o por extensión dentro de un curso o una clase, con el objetivo de facilitar el aprendizaje y comprensión de los alumnos. Son planeadas por el agente de enseñanza (docente, diseñador de materiales o software educativo) y deben utilizarse en forma inteligente y creativa.

#### *Estructura cognitiva.*

Integra los esquemas de conocimiento que construyen los individuos; se compone de conceptos, hechos y proposiciones organizados jerárquicamente, de manera que existe información que es menos inclusiva (subordinada) la cual es subsumida o integrada por información más inclusiva (supraordinada).

# *Evaluación diagnóstica.*

La evaluación realizada antes de cualquier ciclo o proceso educativo con la intención de obtener información valiosa respecto a valorar las características de ingreso de los alumnos (conocimientos, expectativas, motivaciones previas, competencia cognitiva general, etc.). La información que se obtiene de la evaluación diagnóstica puede utilizarse para realizar al menos un ajuste en la organización y secuencia de las experiencias de enseñanza y aprendizaje.

#### *Evaluación formal.*

Actividades y procedimientos que exigen una planificación y elaboración sofisticada y previa, y que se aplican en momentos o contextos en los cuales el profesor determina el inicio y fin, así como las reglas sobre cómo habrán de conducirse los participantes (exigen mayor control y estandarización). Esto provoca que los alumnos participantes sientan que están siendo objeto de evaluación.

#### **GLOSARIO**

• — —

#### *Evaluación formativa.*

Aquella evaluación que ocunre en forma concurrente con el proceso de enseñanza y aprendizaje. La evaluación formativa exige un nivel mínimo de análisis de los procesos de interactividad entre la situación de enseñanza y los procesos de aprendizaje que realizan los alumnos sobre unos contenidos cunriculares determinados. La información obtenida a partir de la evaluación formativa permite a su vez proporcionar una ayuda ajustada a los procesos de construcción que realizan los alumnos.

# *Evaluación informal.*

Actividades o procedimientos que utiliza el profesor y que suelen confundirse (no hay una delimitación clara) con acciones didácticas, lo cual provoca que los alumnos no perciban con claridad que están siendo objeto de evaluación. Esta es muy utilizada en la evaluación formativa.

#### *Evaluación psicoeducativcu*

Actividad de reflexión y diálogo sobre el proceso de enseñanza y aprendizaje, con la intención de proponer mejoras sustantivas al mismo.<br>RIRICAS

#### *Evaluación sumativcu*

La evaluación que se realiza al término de la situación, ciclo o proceso de enseñanza y aprendizaje. El ñn principal de este tipo de evaluación consiste en valorar si el proceso de enseñanza fue eficaz para que los alumnos alcancen las intenciones educativas planeadas previamente.

#### *Interacción educativa.*

Evoca situaciones en donde los protagonistas (docente, alumnos) actúan simultánea y recíprocamente en un contexto determinado, en tomo a una tarea o un contenido de aprendizaje, a fin de lograr ciertos propósitos, en particular la negociación y construcción conjunta de significados.

#### *Mapas conceptuales•*

Recursos gráficos que permiten visualizar las relaciones entre conceptos y explicaciones (proposiciones) sobre una temática o campo de conocimiento declarativo particular. Esta inspirado en las ideas de Ausubel sobre la forma en que se almacena la información en la base de conocimientos (organización jerárquica). Pueden utilizarse como estrategias de enseñanza (si las usa el docente), como estrategias de aprendizaje (si las usan los alumnos), como recursos para la evaluación de conocimientos declarativos, como instrumentos para el análisis de cuerpos de conocimientos disciplinares y para la estructuración y organización del currículo.

## *Marco teórico y conceptual.*

Es la exposición organizada de los elementos teóricos generales y particulares, así como la explicitación de los conceptos básicos en que se apoya la investigación.

UNIVERSIDAD AUTONOMA DE NUEVO LEON

#### *Metacognición.*

FENER AI DE RIRLIOTE Conocimiento sobre los procesos y los productos de nuestro conocimiento. Es de naturaleza estable, constatable, falible y de aparición relativamente tardía en el desarrollo. Pueden distinguirse dos aspectos: el relativo a las variables persona, tarea y estrategia, y el relativo a las experiencias metacognitivas.

#### *Método científico.*

Conjunto de posturas, reglas y procedimientos generales y específicos que guían una investigación científica y permiten obtener un conocimiento objetivo de la realidad concreta.

 $\bigcirc$ 

#### **GLOSARIO**

#### *Modela.*

Construcción o conjunto de construcciones estructuradas de tal manera que sus relaciones formales resulten útiles para representar algún(os) aspecto(s) de la realidad o de alguna teoría.

#### *Motivación.*

Se deriva del vocablo *movere* que significa moverse, poner en movimiento o estar listo para actuar. Es un factor cognitivo afectivo que determina a los actos volitivos de los sujetos. En el plano pedagógico se relaciona con la posibilidad de estimular la voluntad, interés y esfuerzo por el aprendizaje.

#### *Motivación extrínseca.*

Motivación que depende más bien de lo que digan o hagan los demás respecto a la actuación del alumno, o de lo que éste obtenga como consecuencia tangible de su aprendizaje.

# UNIVERSIDAD AUTÓNOMA DE NUEVO LEÓN

# *Motivación intrínseca.*<br>
GENERAL DE BIBLIOTECAS

Motivación que se centra en la tarea misma y en la satisfacción personal que representa enfrentarla con éxito.

#### *Organizador previo.*

Conjunto de conceptos y proposiciones que permiten relacionar la información que ya posee el alumno con la información que tiene que aprender. Proporciona una visión introductoria del contexto donde se inserta el contenido por aprender, siendo más abstracto, generad e inclusivo que éste.

## *Operacionalización de ¡a hipótesis.*

También se llama reducción de variables, o deducción de consecuencias verificables. Es desglosar las variables que componente la hipótesis en aspectos o elementos más concretos, que reciben el nombre de indicadores. Asi se obtienen referentes empíricos, es decir, datos concretos del fenómeno que se estudia.

## *Paradigma.*

Es una perspectiva, una forma fundamentada metódica y estructurada de interpretar una zona más o menos amplia de fenómenos de la realidad.

# Pistas tipográficas.

Estrategia de enseñanza que consiste en colocar señalamientos en el texto para organizar y/o enfatizar ciertos elementos de la información contenida, con la finalidad de facilitar su aprendizaje y compresión.

#### *Procesamiento profundo.*  MA DE NHEVO LEÓI

El procesamiento que se centra en los aspectos sustantivos de un mensaje visual, oral o escrito. En el procesamiento profundo de la información están involucrados de manera importante los esquemas y las estrategias (de alto nivel) del aprendiz, los cuales permiten dar un tratamiento conceptual y semántico al mensaje.

## *Procesamiento superficial.*

El procesamiento que atiende a los aspectos menos relevantes de un mensaje visual, oral o escrito que se le presenta al aprendiz (se centra en aspectos episódicos de la presentación del mensaje y no se realiza ningún tratamiento conceptual del mismo). Tiene que ver directamente con el aprendizaje memorístico y las estrategias de recirculación de la información.

#### *Puente cognitivo.*

Ideas, conceptos o apoyos que permiten enlazar la estructura cognitiva con los contenidos por aprender, de manera tal que orientan al alumno de forma regulada a detectar las ideas fundamentales, organizarías e integrarlas significativamente en su estructura de conocimientos.

#### *Redes semánticas.*

Recursos gráficos en los que se establecen las formas de relación existentes entre conceptos (a partir de rubros ya elaborados) y cuya construcción no se realiza necesariamente en forma jerárquica. Pueden utilizarse como estrategias de enseñanza y aprendizaje.

# *Referente empírico.*

Es el aspecto más concreto de una variable y sirve para cuantificar la observación del fenómeno que se estudia. Ejemplo: para la variable: calidad de vida; indicador: tipo de vivencia; referentes empíricos: disponibilidad de servidos públicos, tipos de materiales de la vivienda, cantidad y calidad de muebles y aparatos, etc.  $\bigcirc$ 

# DIRECCIÓN GENERAL DE BIBLIOTECAS

#### *Sentido.*

Se refiere al carácter experiencial del aprendizaje escolar. Involucra el conjunto de factores motivacionales, relacionales y afectivos que desempeñan un papel crucial en la movilización del conocimiento previo y en la construcción de significados.

#### *Transferencia de responsabilidad*

El nivel de responsabilidad para lograr una meta o propósito se deposita al principio casi en su totalidad en el profesor, y éste de manera gradual va cediendo o traspasando dicha responsabilidad al alumno, para que éste logre al final del episodio un dominio pleno e independiente de lo aprendido.

# **CAPITULO IX**

#### *Variable.*

Característica, atributo, propiedad o cualidad que:

- a) puede darse o estar ausente en personas, grupos sociedades que se investigan.
- b) Pueden presentarse en matices o modalidades diferentes.
- c) Se dan en grados, magnitudes o medidas distintas.

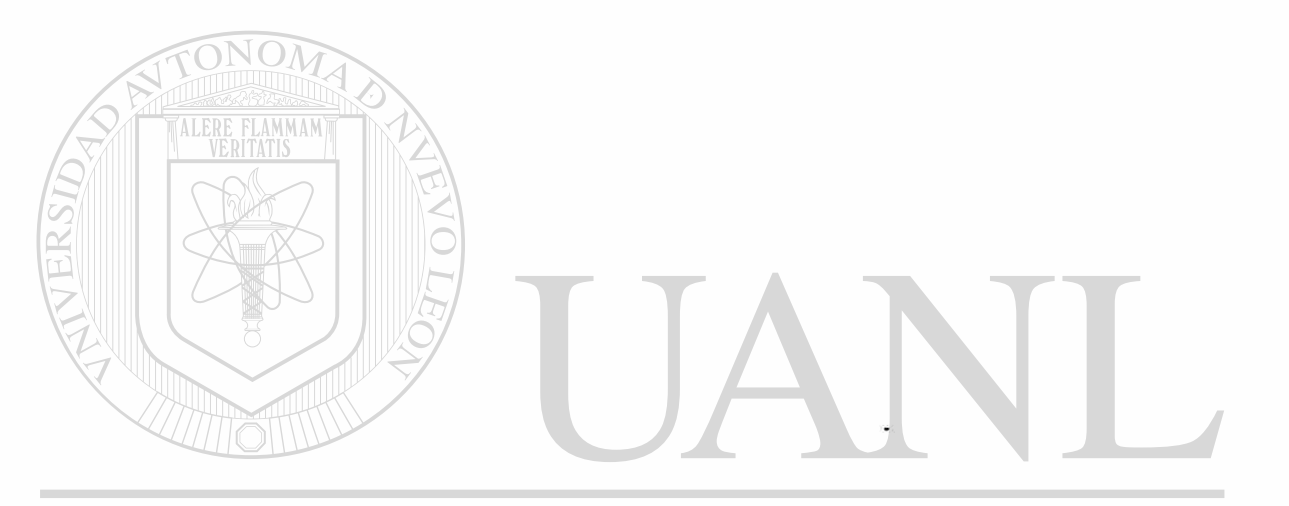

# UNIVERSIDAD AUTÓNOMA DE NUEVO LEÓN (R) DIRECCIÓN GENERAL DE BIBLIOTECAS

# **BIBLIOGRAFIA**

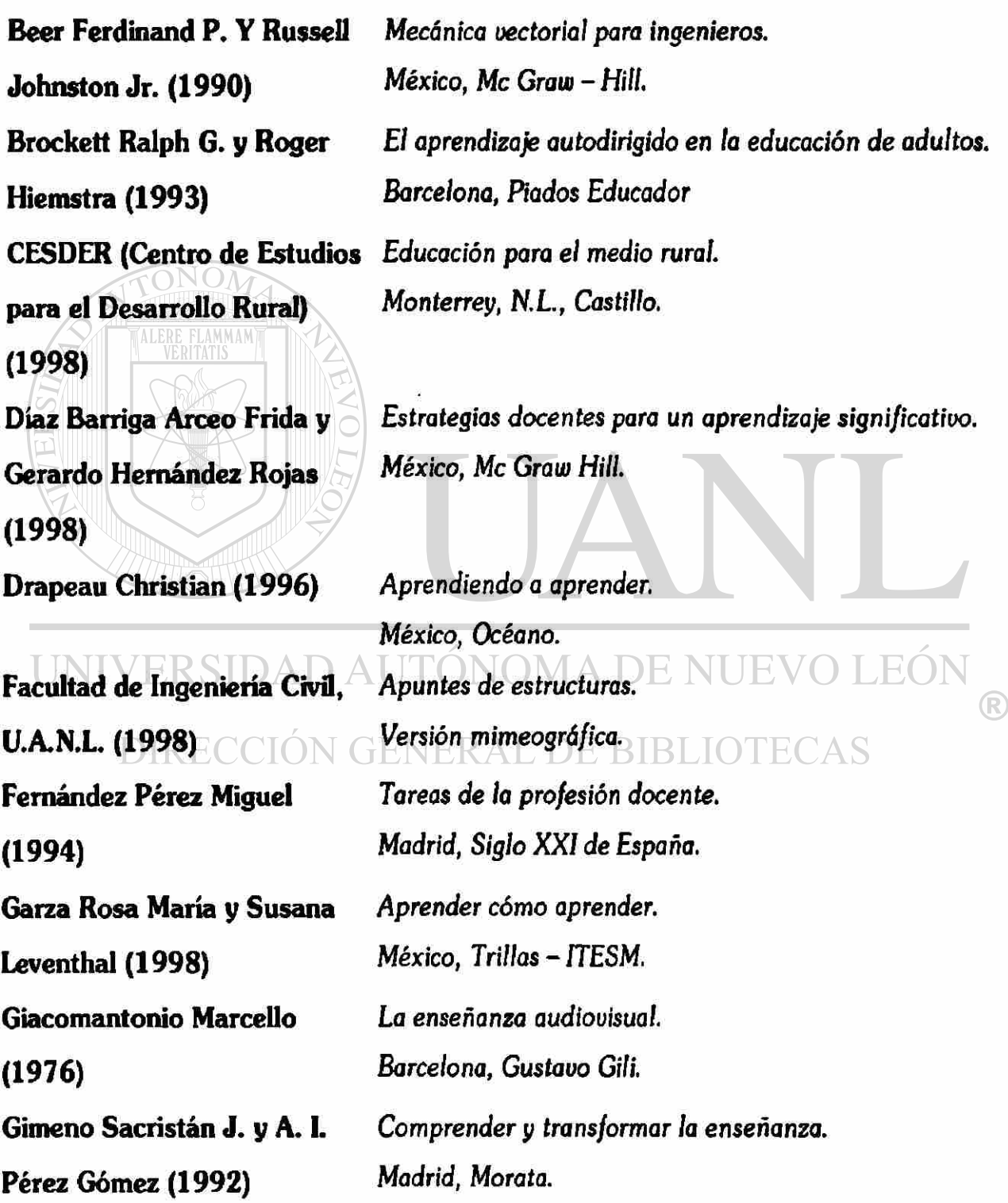

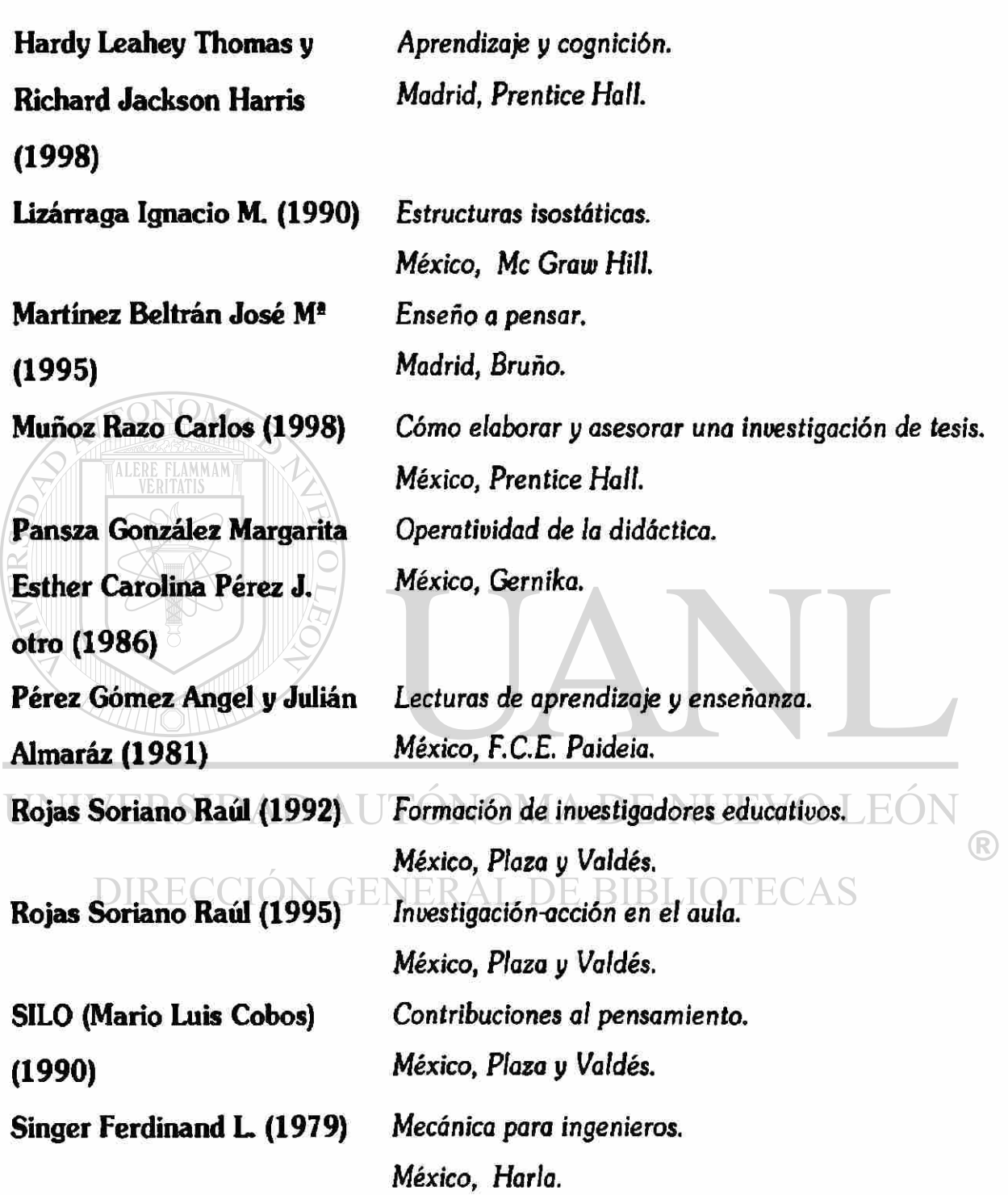

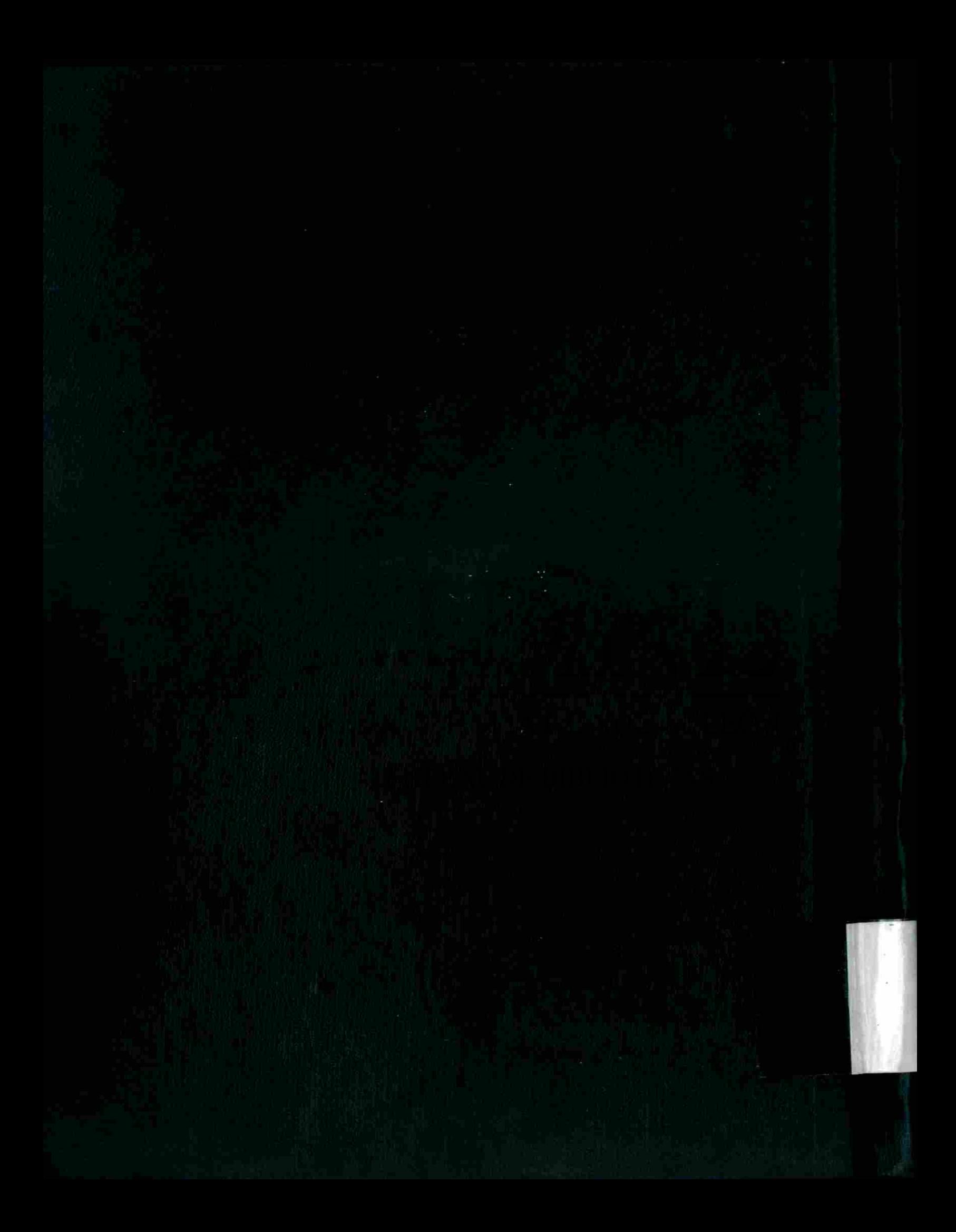